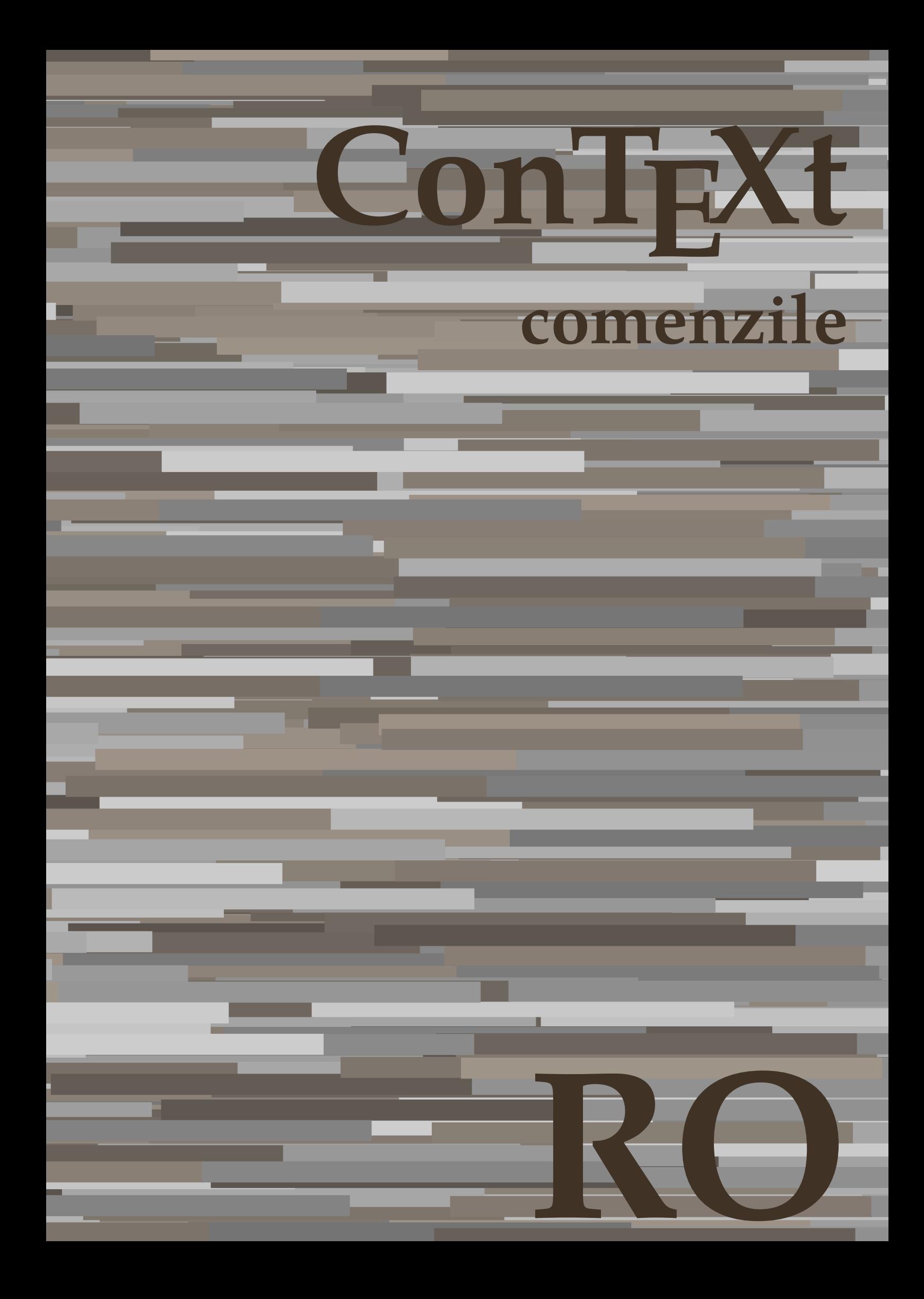

## **ConTEXt comenzile**

**ro / română 30 septembrie 2018**

AfterPar • [setup][name=AfterPar]• [comment=setup definition AfterPar]**\AfterPar {...}** Alphabeticnumerals • [setup][name=Alphabeticnumerals]• [comment=setup definition Alphabeticnumerals]**\Alphabeticnumerals {...}** AMSTEX • [setup][name=AMSTEX]• [comment=setup definition AMSTEX]**\AMSTEX** AmSTeX • [setup][name=AmSTeX]• [comment=setup definition AmSTeX]**\AmSTeX** And **•**  $[setup][name=And][comment=setup definition And]\And$ abjadnaivenumerals • [setup][name=abjadnaivenumerals]• [comment=setup definition abjadnaivenumerals]**\abjadnaivenumerals {...}** abjadnodotnumerals • [setup][name=abjadnodotnumerals]• [comment=setup definition abjadnodotnumerals]**\abjadnodotnumerals {...}** abjadnumerals • [setup][name=abjadnumerals]• [comment=setup definition abjadnumerals]**\abjadnumerals {...}** activatespacehandler • [setup][name=activatespacehandler]• [comment=setup definition activatespacehandler]**\activatespacehandler {...}** acute • **acute** •  $\text{setup}[\text{name}=\text{acute}[\text{comment}=\text{setup}]\text{define}$  definition acute adaptcollector • **•** [setup][name=adaptcollector][comment=setup definition adaptcollector]\adaptcollector adapteazaaspect • **adapteazaaspect** • [setup][name=adapteazaaspect][comment=setup definition adapteazaaspect] \adapteaza adaptfontfeature • **•** [setup][name=adaptfontfeature][comment=setup definition adaptfontfeature]\adaptfon adaptpapersize • **•** [setup][name=adaptpapersize][comment=setup definition adaptpapersize]**\adaptpaper** addfeature • **•** [setup][name=addfeature][comment=setup definition addfeature]\addfeature [...] addfeature:direct • **•** [setup][name=addfeature:direct][comment=setup definition addfeature:direct] **\addfeature** addfontpath • [setup][name=addfontpath][comment=setup definition addfontpath]**\addfontpath** [.. addtocommalist • **•** [setup][name=addtocommalist][comment=setup definition addtocommalist]**\addtocomm** addtoJSpreamble • [setup][name=addtoJSpreamble]• [comment=setup definition addtoJSpreamble]**\addtoJSpreamble {...} {...}** addvalue • **•** [setup][name=addvalue][comment=setup definition addvalue]**\addvalue**  $\{ \ldots \}$ adubuffer • **•** [setup][name=adubuffer][comment=setup definition adubuffer] \adubuffer [...] adubuffer:instance • letup][name=adubuffer:instance][comment=setup definition adubuffer:instance]\getBUFFERERU adumarcaje • [setup][name=adumarcaje]• [comment=setup definition adumarcaje]**\adumarcaje [...] [...] [...]** afiseazaaspect • **afiseazaaspect •** [setup][name=afiseazaaspect][comment=setup definition afiseazaaspect] **\afiseazaaspect** afiseazaculoare • **•** [setup][name=afiseazaculoare][comment=setup definition afiseazaculoare]\afiseazacu afiseazafonttext • setup][name=afiseazafonttext][comment=setup definition afiseazafonttext]**\afiseazafon** afiseazagrid • **•** [setup][name=afiseazagrid][comment=setup definition afiseazagrid]\afiseazagrid [. afiseazagrupculoare • **•** [setup][name=afiseazagrupculoare][comment=setup definition afiseazagrupculoare] \afi afiseazamakeup • [setup][name=afiseazamakeup][comment=setup definition afiseazamakeup]**\afiseazam** afiseazamediufonttext • **•** [setup][name=afiseazamediufonttext][comment=setup definition afiseazamediufonttext]] afiseazapaleta • **•** [setup][name=afiseazapaleta][comment=setup definition afiseazapaleta]**\afiseazapale** afiseazarama • [setup][name=afiseazarama]• [comment=setup definition afiseazarama]**\afiseazarama [...] [...]** afiseazasetari • **•** [setup][name=afiseazasetari][comment=setup definition afiseazasetari]\afiseazasetari afiseazasetsimboluri • **•** [setup][name=afiseazasetsimboluri]|comment=setup definition afiseazasetsimboluri | \af afiseazastruts • [setup][name=afiseazastruts]• [comment=setup definition afiseazastruts]**\afiseazastruts** afiseazatiparire • [setup][name=afiseazatiparire]• [comment=setup definition afiseazatiparire]**\afiseazatiparire [...] [...] [..=..]** aftersplitstring **•** [setup][name=aftersplitstring][comment=setup definition aftersplitstring]\aftersplits aftertestandsplitstring **•** [setup][name=aftertestandsplitstring]] comment=setup definition aftertestandsplitstring \. aldin • **aldin** • [setup][name=aldin][comment=setup definition aldin]**\aldin** aldininclinat • **[blue ]** [setup][name=aldininclinat][comment=setup definition aldininclinat]\aldininclinat aldinitalic • [setup][name=aldinitalic]• [comment=setup definition aldinitalic]**\aldinitalic** alignbottom • **•** [setup][name=alignbottom][comment=setup definition alignbottom]**\alignbottom** aligned • **aligned •** [setup][name=aligned][comment=setup definition aligned] **\aligned**  $[\ldots]$  {...} alignedbox • **[alignedbox]** • [setup][name=alignedbox][comment=setup definition alignedbox]**\alignedbox** [...] alignedline • [setup][name=alignedline]• [comment=setup definition alignedline]**\alignedline {...} {...} {...}** alignhere • **alignhere** •  $\text{[setup]}$ [name=alignhere][comment=setup definition alignhere]**\alignhere** alignmentcharacter • [setup][name=alignmentcharacter]• [comment=setup definition alignmentcharacter]**\alignmentcharacter** aliniatcentru • **•** [setup][name=aliniatcentru][comment=setup definition aliniatcentru]**\aliniatcentru** aliniatdreapta • [setup][name=aliniatdreapta]• [comment=setup definition aliniatdreapta]**\aliniatdreapta {...}** aliniatstanga • [setup][name=aliniatstanga]• [comment=setup definition aliniatstanga]**\aliniatstanga {...}** allinputpaths • [setup][name=allinputpaths]• [comment=setup definition allinputpaths]**\allinputpaths** alphabeticnumerals • [setup][name=alphabeticnumerals]• [comment=setup definition alphabeticnumerals]**\alphabeticnumerals {...}** alwayscitation **•** [setup][name=alwayscitation][comment=setup definition alwayscitation]\alwayscitation alwayscitation:alternative • [setup][name=alwayscitation:alternative][comment=setup definition alwayscitation:altern alwayscitation:userdata **•** [setup][name=alwayscitation:userdata][comment=setup definition alwayscitation:userdata alwayscite • **•** [setup][name=alwaysci**ie**][comment=setup definition alwayscite]\alwayscite [..=..] alwayscite:alternative • [setup][name=alwayscite:alternative][comment=setup definition alwayscite:alternative]\alwayscite [ alwayscite:userdata • **•** [setup][name=alwayscite:userdata][comment=setup definition alwayscite:userdata]\alwa ampersand **•** [setup][name=ampersand][comment=setup definition ampersand]**\ampersand** anchor • **•** [setup][name=anchor][comment=setup definition anchor]**\anchor**  $[\ldots]$   $[\ldots]$   $[\ldots]$   $[\ldots]$ appendetoks • **independent of the setup** [setup][name=appendetoks][comment=setup definition appendetoks]**\appendetoks ..** appendgvalue • [setup][name=appendgvalue]• [comment=setup definition appendgvalue]**\appendgvalue {...} {...}** appendtocommalist **•** [setup][name=appendtocommalist]] (comment=setup definition appendtocommalist \] appendtoks • **appendtoks** • [setup][name=appendtoks][comment=setup definition appendtoks] \appendtoks ... \ appendtoksonce • **appendtoksonce** • [setup][name=appendtoksonce]]comment=setup definition appendtoksonce  $\alpha$ appendvalue **•** [setup][name=appendvalue][comment=setup definition appendvalue]**\appendvalue {...** apply **•** [setup][name=apply][comment=setup definition apply]**\apply**  $\{ \dots \}$   $\{ \dots \}$ applyalternativestyle • [setup][name=applyalternativestyle]• [comment=setup definition applyalternativestyle]**\applyalternativestyle {...}** applyprocessor • **•** [setup][name=applyprocessor][comment=setup definition applyprocessor]**\applyproce** applytocharacters • [setup][name=applytocharacters]• [comment=setup definition applytocharacters]**\applytocharacters \... {...}** applytofirstcharacter • **•** [setup][name=applytofirstcharacter][comment=setup definition applytofirstcharacter]**\ap** applytosplitstringchar • [setup][name=applytosplitstringchar]• [comment=setup definition applytosplitstringchar]**\applytosplitstringchar \... {...}**

applytosplitstringcharspaced • [setup][name=applytosplitstringcharspaced]• [comment=setup definition applytosplitstringcharspaced]**\applytosplitstringcharspaced \... {...}** applytosplitstringline **•** [setup][name=applytosplitstringline]\comment=setup definition applytosplitstringline  $\lambda$ applytosplitstringlinespaced • [setup][name=applytosplitstringlinespaced]• [comment=setup definition applytosplitstringlinespaced]**\applytosplitstringlinespaced \... {...}** applytosplitstringword **•** [setup][name=applytosplitstringword][comment=setup definition applytosplitstringword applytosplitstringwordspaced • [setup][name=applytosplitstringwordspaced]• [comment=setup definition applytosplitstringwordspaced]**\applytosplitstringwordspaced \... {...}** applytowords • [setup][name=applytowords][comment=setup definition applytowords]**\applytowords** arabicdecimals • [setup][name=arabicdecimals]• [comment=setup definition arabicdecimals]**\arabicdecimals {...}** arabicexnumerals • [setup][name=arabicexnumerals]• [comment=setup definition arabicexnumerals]**\arabicexnumerals {...}** arabicnumerals • [setup][name=arabicnumerals]• [comment=setup definition arabicnumerals]**\arabicnumerals {...}** arg • **arg** • **[blue ][name=arg][comment=setup definition arg] <b>\arg**  $\{ \ldots \}$ asciistr • **•** [setup][name=asciistr][comment=setup definition asciistr]**\asciistr** {...} ascundeblocuri • **•** [setup][name=ascundeblocuri][comment=setup definition ascundeblocuri]**\ascundeblo** assignalfadimension • [setup][name=assignalfadimension]• [comment=setup definition assignalfadimension]**\assignalfadimension {...} \... {...} {...} {...}** assigndimen • **•** [setup][name=assigndimen][comment=setup definition assigndimen]**\assigndimen** \. assigndimension **•** [setup][name=assigndimension][comment=setup definition assigndimension]**\assigndi** assignifempty **•** [setup][name=assignifempty][comment=setup definition assignifempty]**\assignifempt** assigntranslation • **•** [setup][name=assigntranslation][comment=setup definition assigntranslation]**\assignt**: assignvalue **•** [setup][name=assignvalue][comment=setup definition assignvalue]\assignvalue {... assignwidth • **e** [setup][name=assignwidth][comment=setup definition assignwidth]\assignwidth {.. assumelongusagecs • [setup][name=assumelongusagecs]• [comment=setup definition assumelongusagecs]**\assumelongusagecs \... {...}** astype **•** [setup][name=astype][comment=setup definition astype]\astype  $\{ \ldots \}$ attachment:instance • **•** [setup][name=attachment:instance][comment=setup definition attachment:instance]\ATT attachment:instance:attachment **•** [setup][name=attachment:instance:attachment][comment=setup definition attachment:ins autocap • **•** [setup][name=autocap][comment=setup definition autocap]\autocap  $\{ \ldots \}$ autodirhbox • **•** [setup][name=autodirhbox][comment=setup definition autodirhbox]**\autodirhbox** ... autodirvbox • **•** [setup][name=autodirvbox][comment=setup definition autodirvbox]\autodirvbox ... autodirvtop • [setup][name=autodirvtop][comment=setup definition autodirvtop]\autodirvtop ... autoinsertnextspace • [setup][name=autoinsertnextspace]• [comment=setup definition autoinsertnextspace]**\autoinsertnextspace** autointegral **•** [setup][name=autointegral][comment=setup definition autointegral]\autointegral {. automathematics • **1 i** [setup][name=automathematics][comment=setup definition automathematics] \automat autopagestaterealpage **•** [setup][name=autopagestaterealpage][comment=setup definition autopagestaterealpage] autopagestaterealpageorder • **•** [setup][name=autopagestaterealpageorder][comment=setup definition autopagestatereal autosetups **•** [setup][name=autosetups][comment=setup definition autosetups] \autosetups  $\{ \ldots \}$ autostarttext • **[better]**[name=autostarttext][comment=setup definition autostarttext]\autostarttext availablehsize • [setup][name=availablehsize]• [comment=setup definition availablehsize]**\availablehsize** averagecharwidth • [setup][name=averagecharwidth]• [comment=setup definition averagecharwidth]**\averagecharwidth** BeforePar • **beforePar** • [setup][name=BeforePar][comment=setup definition BeforePar]\BeforePar {...} Big • [setup][name=Big]• [comment=setup definition Big]**\Big ...** Bigg **• Exercise 1 Example 2 C** [setup][name=Bigg][comment=setup definition Bigg] \Bigg ... Biggl • [setup][name=Biggl]• [comment=setup definition Biggl]**\Biggl ...** Biggm • [setup][name=Biggm]• [comment=setup definition Biggm]**\Biggm ...** Biggr • [setup][name=Biggr]• [comment=setup definition Biggr]**\Biggr ...** Bigl • [setup][name=Bigl]• [comment=setup definition Bigl]**\Bigl ...** Bigm • [setup][name=Bigm]• [comment=setup definition Bigm]**\Bigm ...** Bigr • [setup][name=Bigr]• [comment=setup definition Bigr]**\Bigr ... backgroundimage** • **1992** • [setup][name=backgroundimage][comment=setup definition backgroundimage]\backgroundimage } backgroundimagefill • [setup][name=backgroundimagefill]• [comment=setup definition backgroundimagefill]**\backgroundimagefill {...} {...} {...} {...}** backgroundline • [setup][name=backgroundline]• [comment=setup definition backgroundline]**\backgroundline [...] {...} bar •**  $\text{[setup]}[\text{name}= \text{bar}](\text{comment}= \text{setup}]\text{definition bar}\text{[barr }.$ **baraculoare** • **•** [setup][name=baraculoare][comment=setup definition baraculoare]\baraculoare  $[\ldots]$ **barainteractiune** • [setup][name=barainteractiune][comment=setup definition barainteractiune]\barainteractiune **bar:instance** • **1988** • [setup][name=bar:instance][comment=setup definition bar:instance] \BAR {...} bar:instance:hiddenbar • [setup][name=bar:instance:hiddenbar]• [comment=setup definition bar:instance:hiddenbar]\hiddenbar **{...}** bar:instance:nobar • [setup][name=bar:instance:nobar]• [comment=setup definition bar:instance:nobar]\nobar **{...}** bar:instance:overbar • **•** [setup][name=bar:instance:overbar][comment=setup definition bar:instance:overbar]\ove bar:instance:overbars • [setup][name=bar:instance:overbars]\comment=setup definition bar:instance:overbars \\o bar:instance:overstrike • [setup][name=bar:instance:overstrike][comment=setup definition bar:instance:overstrike] bar:instance:overstrikes • [setup][name=bar:instance:overstrikes]• [comment=setup definition bar:instance:overstrikes]\overstrikes **{...}** bar:instance:underbar • [setup][name=bar:instance:underbar]• [comment=setup definition bar:instance:underbar]\underbar **{...}** bar:instance:underbars • [setup][name=bar:instance:underbars]• [comment=setup definition bar:instance:underbars]\underbars **{...}** bar:instance:underdash • [setup][name=bar:instance:underdash]• [comment=setup definition bar:instance:underdash]\underdash **{...}** bar:instance:underdashes • [setup][name=bar:instance:underdashes]• [comment=setup definition bar:instance:underdashes]\underdashes **{...}** bar:instance:underdot • [setup][name=bar:instance:underdot]• [comment=setup definition bar:instance:underdot]\underdot **{...}** bar:instance:underdots • [setup][name=bar:instance:underdots]• [comment=setup definition bar:instance:underdots]\underdots **{...}** bar:instance:underrandom • [setup][name=bar:instance:underrandom]• [comment=setup definition bar:instance:underrandom]\underrandom **{...}** bar:instance:underrandoms **•** [setup][name=bar:instance:underrandoms][comment=setup definition bar:instance:under bar:instance:understrike • [setup][name=bar:instance:understrike]• [comment=setup definition bar:instance:understrike]\understrike **{...}** bar:instance:understrikes • [setup][name=bar:instance:understrikes]• [comment=setup definition bar:instance:understrikes]\understrikes **{...}** basegrid • [setup][name=basegrid]• [comment=setup definition basegrid]**\basegrid [..=..] baselinebottom** • [setup][name=baselinebottom][comment=setup definition baselinebottom]**\baselinebo baselineleftbox** • [setup][name=baselineleftbox][comment=setup definition baselineleftbox]\baselineleft baselinemiddlebox • [setup][name=baselinemiddlebox]• [comment=setup definition baselinemiddlebox]**\baselinemiddlebox {...}**

**baselinerightbox** • [setup][name=baselinerightbox][comment=setup definition baselinerightbox]\baseline **bbordermatrix** • [setup][name=bbordermatrix] comment=setup definition bbordermatrix] \bbordermatrix  $\bullet$ **bbox** • [setup][name=bbox][comment=setup definition bbox]\bbox  $\{ \ldots \}$ beforesplitstring **•** [setup][name=beforesplitstring][comment=setup definition beforesplitstring]\beforespi **beforetestandsplitstring •** [setup][name=beforetestandsplitstring][comment=setup definition beforetestandsplitstring ... \ beginblock:example • [setup][name=beginblock:example][comment=setup definition beginblock:example]\beginblock **[** beginhbox • [setup][name=beginhbox]• [comment=setup definition beginhbox]**\beginhbox ... \endhbox beginofshapebox** • [setup][name=beginofshapebox]]comment=setup definition beginofshapebox]\beginofshapebox ... \endotshapebox \endotshapebox \endotshapebox \endotshapebox \endotshapebox \endotshapebox \endotshapebox \endo **•** [setup][name=beginvbox][comment=setup definition beginvbox]\beginvbox ... \end **beginvtop** • [setup][name=beginvtop][comment=setup definition beginvtop]\beginvtop ... \endv begstrut • [setup][name=begstrut]• [comment=setup definition begstrut]**\begstrut ... \endstrut** bigbodyfont • [setup][name=bigbodyfont]• [comment=setup definition bigbodyfont]**\bigbodyfont** bigg **• [setup]**[name=bigg][comment=setup definition bigg] \bigg ... **bigger** • **1993** • [setup][name=bigger][comment=setup definition bigger] \bigger biggl • [setup][name=biggl]• [comment=setup definition biggl]**\biggl ...** biggm • [setup][name=biggm]• [comment=setup definition biggm]**\biggm ...** biggr • [setup][name=biggr]• [comment=setup definition biggr]**\biggr ... bigl** • [setup][name=bigl][comment=setup definition bigl] \bigl ... bigm • [setup][name=bigm]• [comment=setup definition bigm]**\bigm ...** bigr • [setup][name=bigr]• [comment=setup definition bigr]**\bigr ...** bigskip • [setup][name=bigskip]• [comment=setup definition bigskip]**\bigskip** bitmapimage • [setup][name=bitmapimage]• [comment=setup definition bitmapimage]**\bitmapimage [..=..] {...}** blanc • [setup][name=blanc]• [comment=setup definition blanc]**\blanc [...]** blap **•** [setup][name=blap][comment=setup definition blap]**\blap**  $\{\ldots\}$ bleed • [setup][name=bleed]• [comment=setup definition bleed]**\bleed [..=..] {...} bleedheight** • [setup][name=bleedheight][comment=setup definition bleedheight]\bleedheight bleedwidth • **[blue discussue of the comment=setup definition bleedwidth]\bleedwidth •** [setup][name=bleedwidth]] comment=setup definition bleedwidth] \bleedwidth blockligatures • [setup][name=blockligatures]• [comment=setup definition blockligatures]**\blockligatures [...]** blocksynctexfile • [setup][name=blocksynctexfile]• [comment=setup definition blocksynctexfile]**\blocksynctexfile [...]** bodyfontenvironmentlist • [setup][name=bodyfontenvironmentlist]• [comment=setup definition bodyfontenvironmentlist]**\bodyfontenvironmentlist** bodyfontsize • [setup][name=bodyfontsize]• [comment=setup definition bodyfontsize]**\bodyfontsize boldface** • **[boldface]** • [setup][name=boldface][comment=setup definition boldface]\boldface booleanmodevalue • [setup][name=booleanmodevalue]• [comment=setup definition booleanmodevalue]**\booleanmodevalue {...} bordermatrix** • [setup][name=bordermatrix][comment=setup definition bordermatrix]\bordermatrix <sup>1</sup> bottombox • [setup][name=bottombox]• [comment=setup definition bottombox]**\bottombox {...} bottomleftbox** • [setup][name=bottomleftbox][comment=setup definition bottomleftbox]\bottomleftbox bottomrightbox • [setup][name=bottomrightbox]• [comment=setup definition bottomrightbox]**\bottomrightbox {...}** boxcursor • [setup][name=boxcursor]• [comment=setup definition boxcursor]**\boxcursor** boxmarker • **•** [setup][name=boxmarker]]comment=setup definition boxmarker]\boxmarker {...} { boxofsize • [setup][name=boxofsize]• [comment=setup definition boxofsize]**\boxofsize \... ... {...} boxreference** • **isetup**][name=boxreference][comment=setup definition boxreference]**\boxreference** [ bpar • [setup][name=bpar]• [comment=setup definition bpar]**\bpar ... \epar b**pos **•**  $\left[\text{setup}]\right]$  [setup][name=bpos][comment=setup definition bpos]**\bpos** {...} breakhere • [setup][name=breakhere]• [comment=setup definition breakhere]**\breakhere** breve • [setup][name=breve]• [comment=setup definition breve]**\breve {...} •**  $[setup][name=bTABBE][comment=setup definition bTABLE[\\bTABLE [. .=.] ... \eTABLE]$ bTABLEbody **•** [setup][name=bTABLEbody][comment=setup definition bTABLEbody]\bTABLEbody [. bTABLEfoot • [setup][name=bTABLEfoot]• [comment=setup definition bTABLEfoot]**\bTABLEfoot [..=..] ... \eTABLEfoot** bTABLEhead • **•** [setup][name=bTABLEhead][comment=setup definition bTABLEhead]**\bTABLEhead** [. **bTABLEnext** • [setup][name=bTABLEnext][comment=setup definition bTABLEnext]**\bTABLEnext** [... bTC • [setup][name=bTC]• [comment=setup definition bTC]**\bTC [..=..] ... \eTC** bTD **•**  $\text{setup}[\text{name=bTD}]\text{component}=\text{setup}$  definition bTD]\bTD  $[\cdot, = .]$   $\ldots$  \eTD bTDs • [setup][name=bTDs]• [comment=setup definition bTDs]**\bTDs [...] ... \eTDs** bTH • [setup][name=bTH]• [comment=setup definition bTH]**\bTH [..=..] ... \eTH** bTN • [setup][name=bTN]• [comment=setup definition bTN]**\bTN [..=..] ... \eTN** bTR • [setup][name=bTR]• [comment=setup definition bTR]**\bTR [..=..] ... \eTR** bTRs • [setup][name=bTRs]• [comment=setup definition bTRs]**\bTRs [...] ... \eTRs** bTX • [setup][name=bTX]• [comment=setup definition bTX]**\bTX [..=..] ... \eTX** bTY • [setup][name=bTY]• [comment=setup definition bTY]**\bTY [..=..] ... \eTY** btxabbreviatedjournal • [setup][name=btxabbreviatedjournal]• [comment=setup definition btxabbreviatedjournal]**\btxabbreviatedjournal {...}** btxaddjournal • [setup][name=btxaddjournal]• [comment=setup definition btxaddjournal]**\btxaddjournal [...] [...] btxalwayscitation** • [setup][name=btxalwayscitation][comment=setup definition btxalwayscitation]\btxalwayscitation **btxalwayscitation:alternative** • [setup][name=btxalwayscitation:alternative][comment=setup definition btxalwayscitation **btxalwayscitation:userdata** • [setup][name=btxalwayscitation:userdata][comment=setup definition btxalwayscitation:u **btxauthorfield** • [setup][name=btxauthorfield][comment=setup definition btxauthorfield] \btxauthorfield btxdetail • [setup][name=btxdetail]• [comment=setup definition btxdetail]**\btxdetail {...}** btxdirect • [setup][name=btxdirect]• [comment=setup definition btxdirect]**\btxdirect {...}** btxdoif • [setup][name=btxdoif]• [comment=setup definition btxdoif]**\btxdoif {...} {...}** btxdoifcombiinlistelse • [setup][name=btxdoifcombiinlistelse]• [comment=setup definition btxdoifcombiinlistelse]**\btxdoifcombiinlistelse {...} {...} {...} {...}** btxdoifelse • [setup][name=btxdoifelse]• [comment=setup definition btxdoifelse]**\btxdoifelse {...} {...} {...} btxdoifelsecombiinlist** • [setup][name=btxdoifelsecombiinlist]] (comment=setup definition btxdoifelsecombiinlist btxdoifelsesameasprevious • [setup][name=btxdoifelsesameasprevious]• [comment=setup definition btxdoifelsesameasprevious]**\btxdoifelsesameasprevious {...} {...} {...}**

btxdoifelsesameaspreviouschecked • [setup][name=btxdoifelsesameaspreviouschecked]• [comment=setup definition btxdoifelsesameaspreviouschecked]**\btxdoifelsesameaspreviouschecked {...} {...} {...} {...}** btxdoifelseuservariable • [setup][name=btxdoifelseuservariable]• [comment=setup definition btxdoifelseuservariable]**\btxdoifelseuservariable {...} {...} {...}** btxdoifnot • [setup][name=btxdoifnot]• [comment=setup definition btxdoifnot]**\btxdoifnot {...} {...}** btxdoifsameaspreviouscheckedelse • [setup][name=btxdoifsameaspreviouscheckedelse]• [comment=setup definition btxdoifsameaspreviouscheckedelse]**\btxdoifsameaspreviouscheckedelse {...} {...} {...} {...}** btxdoifsameaspreviouselse • [setup][name=btxdoifsameaspreviouselse]• [comment=setup definition btxdoifsameaspreviouselse]**\btxdoifsameaspreviouselse {...} {...} {...}** btxdoifuservariableelse • [setup][name=btxdoifuservariableelse]• [comment=setup definition btxdoifuservariableelse]**\btxdoifuservariableelse {...} {...} {...}** btxexpandedjournal • [setup][name=btxexpandedjournal]• [comment=setup definition btxexpandedjournal]**\btxexpandedjournal {...}** btxfield • **[blue ]** [setup][name=btxfield][comment=setup definition btxfield]\btxfield {...} **•** [setup][name=btxfieldname][comment=setup definition btxfieldname]\btxfieldname }<br>**•** [setup][name=btxfieldname][comment=setup definition btxfieldname]\btxfieldname } btxfieldtype • [setup][name=btxfieldtype]• [comment=setup definition btxfieldtype]**\btxfieldtype {...}** btxfirstofrange • [setup][name=btxfirstofrange]• [comment=setup definition btxfirstofrange]**\btxfirstofrange {...}** btxflush • [setup][name=btxflush]• [comment=setup definition btxflush]**\btxflush {...} btxflushauthor** • [setup][name=btxflushauthor][comment=setup definition btxflushauthor]\btxflushauthor [...] **[...]** btxflushauthorinverted • [setup][name=btxflushauthorinverted]• [comment=setup definition btxflushauthorinverted]**\btxflushauthorinverted {...}** btxflushauthorinvertedshort • [setup][name=btxflushauthorinvertedshort]• [comment=setup definition btxflushauthorinvertedshort]**\btxflushauthorinvertedshort {...}** btxflushauthorname • [setup][name=btxflushauthorname]• [comment=setup definition btxflushauthorname]**\btxflushauthorname {...}** btxflushauthornormal • [setup][name=btxflushauthornormal]• [comment=setup definition btxflushauthornormal]**\btxflushauthornormal {...} btxflushauthornormalshort** • [setup][name=btxflushauthornormalshort][comment=setup definition btxflushauthornor btxflushsuffix • [setup][name=btxflushsuffix]• [comment=setup definition btxflushsuffix]**\btxflushsuffix** btxfoundname • [setup][name=btxfoundname]• [comment=setup definition btxfoundname]**\btxfoundname {...}** btxfoundtype • [setup][name=btxfoundtype]• [comment=setup definition btxfoundtype]**\btxfoundtype {...}** btxhiddencitation • [setup][name=btxhiddencitation]• [comment=setup definition btxhiddencitation]**\btxhiddencitation [...]** btxhybridcite • **btxhybridcite** • [setup][name=btxhybridcite][comment=setup definition btxhybridcite]\btxhybridcite **btxhybridcite:alternative** • [setup][name=btxhybridcite:alternative][comment=setup definition btxhybridcite:alternati btxhybridcite:direct • [setup][name=btxhybridcite:direct]• [comment=setup definition btxhybridcite:direct]**\btxhybridcite {...}**  $\bullet\quad \text{[setup][name=btxhybridcite:userdata) [\text{comment}=\text{setup definition} \text{btxhybridcite:userdata] }$ **btxlistcitation** • [setup][name=btxlistcitation][comment=setup definition btxlistcitation]\btxlistcitation **btxlistcitation:alternative** • [setup][name=btxlistcitation:alternative][comment=setup definition btxlistcitation:alterna **btxlistcitation:userdata** • [setup][name=btxlistcitation:userdata][comment=setup definition btxlistcitation:userdata btxloadjournalist • [setup][name=btxloadjournalist]• [comment=setup definition btxloadjournalist]**\btxloadjournalist [...]** btxoneorrange **•** [setup][name=btxoneorrange][comment=setup definition btxoneorrange]\btxoneorrange btxremapauthor • **•** [setup][name=btxremapauthor][comment=setup definition btxremapauthor]\btxremapauthor btxsavejournalist • [setup][name=btxsavejournalist]• [comment=setup definition btxsavejournalist]**\btxsavejournalist [...]** btxsetup • [setup][name=btxsetup][comment=setup definition btxsetup]**\btxsetup** {...} btxsingularorplural • [setup][name=btxsingularorplural]• [comment=setup definition btxsingularorplural]**\btxsingularorplural {...} {...} {...}** btxsingularplural • [setup][name=btxsingularplural]• [comment=setup definition btxsingularplural]**\btxsingularplural {...} {...} {...}** btxtextcitation • [setup][name=btxtextcitation][comment=setup definition btxtextcitation]\btxtextcitation **btxtextcitation:alternative** • [setup][name=btxtextcitation:alternative][comment=setup definition btxtextcitation:alternative **btxtextcitation:userdata** • [setup][name=btxtextcitation:userdata][comment=setup definition btxtextcitation:userdat buildmathaccent • [setup][name=buildmathaccent]• [comment=setup definition buildmathaccent]**\buildmathaccent {...} {...}** buildtextaccent • **•** [setup][name=buildtextaccent][comment=setup definition buildtextaccent]\buildtexta **•**  $[setup][name=buildtext{bottom}comma]$   $[common=buildtext{bottom}comma]$   $[common=line=buildtext{bottom}comma]$ buildtextbottomdot • [setup][name=buildtextbottomdot]• [comment=setup definition buildtextbottomdot]**\buildtextbottomdot {...}** buildtextcedilla • [setup][name=buildtextcedilla]• [comment=setup definition buildtextcedilla]**\buildtextcedilla {...}** buildtextgrave • [setup][name=buildtextgrave]• [comment=setup definition buildtextgrave]**\buildtextgrave {...}** buildtextmacron • **•** [setup][name=buildtextmacron][comment=setup definition buildtextmacron]\buildtextmacron {\buildtextmacron } buildtextognek • [setup][name=buildtextognek]• [comment=setup definition buildtextognek]**\buildtextognek {...}** butoaneinteractiune **•** [setup][name=butoaneinteractiune][comment=setup definition butoaneinteractiune]**\but •**  $[setup][name=but\text{on}][comment=setup definition button[\\but\text{on} [...], [...], [...]$ butonmeniu:button • [setup][name=butonmeniu:button][comment=setup definition butonmeniu:button]\butonmeniu [...} butonmeniu:interactionmenu • [setup][name=butonmeniu:interactionmenu]• [comment=setup definition butonmeniu:interactionmenu]**\butonmeniu [...] [..=..] {...} {...}** buton:example • [setup][name=buton:example]• [comment=setup definition buton:example]\BUTTON **[..=..] {...} [...]** Caps • [setup][name=Caps]• [comment=setup definition Caps]**\Caps {...}** CONTEXT • CONTEXT • [setup][name=CONTEXT][comment=setup definition CONTEXT]**\CONTEXT** ConTeXt • [setup][name=ConTeXt]• [comment=setup definition ConTeXt]**\ConTeXt** Context • [setup][name=Context]• [comment=setup definition Context]**\Context** ConvertConstantAfter **•** [setup][name=ConvertConstantAfter][comment=setup definition ConvertConstantAfter] ConvertToConstant • **•** [setup][name=ConvertToConstant][comment=setup definition ConvertToConstant]\Conv CUVANT • [setup][name=CUVANT][comment=setup definition CUVANT]\CUVANT {...} CUVINTE **•** [setup][name=CUVINTE][comment=setup definition CUVINTE]\CUVINTE {...} Cuvant • **Cuvant** •  $\text{[setup]}[\text{name=Cuvant}]\text{[comment=setup definition Cuvant]}\text{[Cuvant } \text{[}1]$ Cuvinte • Cuvinte • **Cuvinte • Example 1991** • [setup][name=Cuvinte][comment=setup definition Cuvinte]**\Cuvinte {...**} caligrafic • [setup][name=caligrafic]• [comment=setup definition caligrafic]**\caligrafic** camel **•** [setup][name=camel][comment=setup definition camel] \camel  $\{ \ldots \}$ camp **•**  $\text{[setup]}[\text{name=camp]}[\text{comment=setup}]\text{definition camp]} \text{[comp]}[\text{comp}]$ catcodetablename • [setup][name=catcodetablename]• [comment=setup definition catcodetablename]**\catcodetablename** cbox • [setup][name=cbox]• [comment=setup definition cbox]**\cbox ... {...}** centeraligned • [setup][name=centeralignod][comment=setup definition centeraligned]**\centeraligned** centerbox • [setup][name=centerbox]• [comment=setup definition centerbox]**\centerbox ... {...}** centeredbox • [setup][name=centeredbox]• [comment=setup definition centeredbox]**\centeredbox ... {...}** centeredlastline • [setup][name=centeredlastline]• [comment=setup definition centeredlastline]**\centeredlastline** centerednextbox **•** [setup][name=centerednextbox][comment=setup definition centerednextbox]**\centered**  centerline • [setup][name=centerline]• [comment=setup definition centerline]**\centerline {...}**

centru • [setup][name=centru]• [comment=setup definition centru]**\centru ...** cfrac • [setup][name=cfrac]• [comment=setup definition cfrac]**\cfrac [...] {...} {...}** characterkerning:example **•** [setup][name=characterkerning:example][comment=setup definition characterkerning:example] chardescription • **black-on-chardescription**  $\bullet$  [setup][name=chardescription][comment=setup definition chardescription]**\chardescri** charwidthlanguage • [setup][name=charwidthlanguage]• [comment=setup definition charwidthlanguage]**\charwidthlanguage** check • [setup][name=check]• [comment=setup definition check]**\check {...}** checkcharacteralign • [setup][name=checkcharacteralign]] comment=setup definition checkcharacteralign **}** checkedblank • [setup][name=checkedblank]• [comment=setup definition checkedblank]**\checkedblank [...]** checkedchar • [setup][name=checkedchar]• [comment=setup definition checkedchar]**\checkedchar {...} {...}** checkedfiller • **[**setup][name=checkedfiller][comment=setup definition checkedfiller]**\checkedfiller**  $\bullet$ checkedstrippedcsname • [setup][name=checkedstrippedcsname]• [comment=setup definition checkedstrippedcsname]**\checkedstrippedcsname \...** checkedstrippedcsname:string **•** [setup][name=checkedstrippedcsname:string][comment=setup definition checkedstripped checkinjector • **•** [setup][name=checkinjector][comment=setup definition checkinjector]\checkinjector checknextindentation • [setup][name=checknextindentation][comment=setup definition checknextindentation]\checknextindentation **[** checknextinjector • **•** [setup][name=checknextinjector][comment=setup definition checknextinjector]\checkne checkpage • **•** [setup][name=checkpage][comment=setup definition checkpage]\checkpage [...] [. checkparameters • **•** [setup][name=checkparameters][comment=setup definition checkparameters]**\checkpara** checkpreviousinjector • [setup][name=checkpreviousinjector][comment=setup definition checkpreviousinjector  $\cdot$ checksoundtrack • [setup][name=checksoundtrack]• [comment=setup definition checksoundtrack]**\checksoundtrack {...}** checktwopassdata • **blue assumed assumed assumed assumed assumed assumed assumed assumed assumed assumed assumed assumed assumed assumed assumed assumed assumed assumed assumed assumed assumed assumed assumed assumed assum** checkvariables **•** [setup][name=checkvariables][comment=setup definition checkvariables]\checkvariab chem • [setup][name=chem]• [comment=setup definition chem]**\chem {...} {...} {...}** chemical • [setup][name=chemical]• [comment=setup definition chemical]**\chemical [...] [...] [...]** chemicalbottext • **•** [setup][name=chemicalbottext][comment=setup definition chemicalbottext]**\chemicalb** chemicalmidtext • **•** [setup][name=chemicalmidtext][comment=setup definition chemicalmidtext]\chemical chemicalsymbol • [setup][name=chemicalsymbol]• [comment=setup definition chemicalsymbol]**\chemicalsymbol [...]** chemicaltext • [setup][name=chemicaltext]• [comment=setup definition chemicaltext]**\chemicaltext {...}** chemicaltoptext • [setup][name=chemicaltoptext]• [comment=setup definition chemicaltoptext]**\chemicaltoptext {...}** chineseallnumerals • [setup][name=chineseallnumerals]• [comment=setup definition chineseallnumerals]**\chineseallnumerals {...}** chinesecapnumerals • setup][name=chinesecapnumerals][comment=setup definition chinesecapnumerals  $\cosh$ chinesenumerals • setup][name=chinesenumerals][comment=setup definition chinesenumerals]**\chinesen** citation • [setup][name=citation][comment=setup definition citation]\citation [..=..] [...] citation:alternative **•** [setup][name=citation:alternative][comment=setup definition citation:alternative]\citat citation:direct • **induced by the setup** [setup][name=citation:direct][comment=setup definition citation:direct]\citation {... citation:userdata • **•** [setup][name=citation:userdata][comment=setup definition citation:userdata]**\citation** cite • **e** [setup][name=cite][comment=setup definition cite]\cite  $[... = 0.1]$ cite:alternative • [setup][name=cite:alternative]• [comment=setup definition cite:alternative]**\cite [...] [...]** cite:direct • [setup][name=cite:direct]• [comment=setup definition cite:direct]**\cite {...}** cite:userdata • **•** [setup][name=cite:userdata][comment=setup definition cite:userdata]**\cite** [..=..] [ clap • [setup][name=clap][comment=setup definition clap]**\clap** {...} classfont • [setup][name=classfont]• [comment=setup definition classfont]**\classfont {...} {...}** cldcommand • **•** [setup][name=cldcommand][comment=setup definition cldcommand]\cldcommand {. cldcontext • **[setup]**[name=cldcontext][comment=setup definition cldcontext]**\cldcontext** {...} cldloadfile • **•** [setup][name=cldloadfile][comment=setup definition cldloadfile]\cldloadfile {...} cldprocessfile • **•** [setup][name=cldprocessfile][comment=setup definition cldprocessfile]**\cldprocessfil** clip • [setup][name=clip][comment=setup definition clip]\clip [..=..] {...} clippedoverlayimage • [setup][name=clippedoverlayimage]• [comment=setup definition clippedoverlayimage]**\clippedoverlayimage {...}** cloneazacamp • [setup][name=cloneazacamp]]comment=setup definition cloneazacamp]\cloneazacamp collect • **collect** • [setup][name=collect][comment=setup definition collect] \collect {...}  $\bullet$  [setup][name=collectedtext][comment=setup definition collectedtext]\collectedtext collectexpanded • **•** [setup][name=collectexpanded][comment=setup definition collectexpanded]\collectex coloana • [setup][name=coloana]• [comment=setup definition coloana]**\coloana [...]** colorcomponents • [setup][name=colorcomponents][comment=setup definition colorcomponents]**\colorco** colored **•** [setup][name=colored][comment=setup definition colored]\colored [..=..]  $\{... \}$ colored:name **•** [setup][name=colored:name][comment=setup definition colored:name]**\colored** [...] coloronly **•**  $[setup][name=coloronly][comment=setup\ definition\ coloronly]\coloneq$   $[...]$   $[...]$ columnbreak • [setup][name=columnbreak]• [comment=setup definition columnbreak]**\columnbreak [...]** columnsetspanwidth • [setup][name=columnsetspanwidth]• [comment=setup definition columnsetspanwidth]**\columnsetspanwidth {...}** combinepages • **•** [setup][name=combinepages][comment=setup definition combinepages]\combinepages comentariu:instance • e setup][name=comentariu:instance] [comment=setup definition comentariu:instance] \CO comentariu:instance:comment • setup|[name=comentariu:instance:comment]|comment=setup definition comentariu:inst commalistelement • [setup][name=commalistelement]• [comment=setup definition commalistelement]**\commalistelement** commalistsentence • [setup][name=commalistsentence]• [comment=setup definition commalistsentence]**\commalistsentence [...] [...]** commalistsize • [setup][name=commalistsize]• [comment=setup definition commalistsize]**\commalistsize** comparagrupculoare • **•** [setup][name=comparagrupculoare][comment=setup definition comparagrupculoare]\c comparapaleta • **[setup][name=comparapaleta]** [comment=setup definition comparapaleta]\comparapale comparedimension • **•** [setup][name=comparedimension][comment=setup definition comparedimension]\comp comparedimensioneps • [setup][name=comparedimensioneps][comment=setup definition comparedimensioneps completeazanumarpagina • [setup][name=completeazanumarpagina]• [comment=setup definition completeazanumarpagina]**\completeazanumarpagina** completebtxrendering **•** [setup][name=completebtxrendering]] comment=setup definition completebtxrendering [] completecombinedlist:instance  $\bullet$  [setup][name=completecombinedlist:instance][comment=setup definition completecombi

```
ctxdirectlua • [setup][name=ctxdirectlua]• [comment=setup definition ctxdirectlua]\ctxdirectlua {...}
```
completecombinedlist:instance:content • [setup][name=completecombinedlist:instance:content][comment=setup definition comple completelist • **•** [setup][name=completelist][comment=setup definition completelist]\completelist [. completelistoffloats:instance • [setup][name=completelistoffloats:instance][comment=setup definition completelistoffloa completelistoffloats:instance:chemicals • [setup][name=completelistoffloats:instance:chemicals][comment=setup definition comple completelistoffloats:instance:figures **•** [setup][name=completelistoffloats:instance:figures][comment=setup definition completelistoffloats:instance:figures **[...]** completelistoffloats:instance:graphics • [setup][name=completelistoffloats:instance:graphics][comment=setup definition complete completelistoffloats:instance:intermezzi • [setup][name=completelistoffloats:instance:intermezzi][comment=setup definition comple completelistoffloats:instance:tables • [setup][name=completelistoffloats:instance:tables]• [comment=setup definition completelistoffloats:instance:tables]\completelistoftables **[..=..]** completelistofpublications **•** [setup][name=completelistofpublications][comment=setup definition completelistofpubli completelistofsorts • [setup][name=completelistofsorts][comment=setup definition completelistofsorts]\compl completelistofsorts:instance • [setup][name=completelistofsorts:instance][comment=setup definition completelistofsorts completelistofsorts:instance:logos **•** [setup][name=completelistofsorts:instance:logos][comment=setup definition completelisto completelistofsynonyms **•** [setup][name=completelistofsynonyms][comment=setup definition completelistofsynony completelistofsynonyms:instance • e [setup][name=completelistofsynonyms:instance][comment=setup definition completelistofsynonyms **[**] completelistofsynonyms:instance:abbreviations • [setup][name=completelistofsynonyms:instance:abbreviations]• [comment=setup definition completelistofsynonyms:instance:abbreviations]\completelistofabbreviations **[..=..]** completeregister • **•** [setup][name=completeregister][comment=setup definition completeregister]\complete completeregister:instance • setup][name=completeregister:instance][comment=setup definition completeregister:inst completeregister:instance:index • [setup][name=completeregister:instance:index ][comment=setup definition completeregister complexorsimple • [setup][name=complexorsimple]• [comment=setup definition complexorsimple]**\complexorsimple \...** complexorsimpleempty **•** [setup][name=complexorsimpleempty][comment=setup definition complexorsimpleempty complexorsimpleempty:argument • **•** [setup][name=complexorsimpleempty:argument][comment=setup definition complexorsi  $\bullet \quad \text{[setup][name=complexorsimple:argument} \\ \bullet \quad \text{[setup][name=complexorsimple:argument] [comment=setup definition complexorsimple:argument] \text{[counter=complexorsimple:average]}.$ componenta • [setup][name=componenta]• [comment=setup definition componenta]**\componenta [...]** componenta:string **•** [setup][name=componenta:string][comment=setup definition componenta:string]\compo composedcollector • **•** [setup][name=composedcollector][comment=setup definition composedcollector]\compo composedlayer • **•** [setup][name=composedlayer][comment=setup definition composedlayer]**\composedlay** compresult • **blue compresult** • [setup][name=compresult][comment=setup definition compresult]\compresult constantdimen • [setup][name=constantdimen][comment=setup definition constantdimen]\constantdimen constantdimenargument • [setup][name=constantdimenargument]• [comment=setup definition constantdimenargument]**\constantdimenargument \...** constantemptyargument **•** [setup][name=constantemptyargument][comment=setup definition constantemptyargum constantnumber • **•** [setup][name=constantnumber][comment=setup definition constantnumber]\constantnumber constantnumberargument **•** [setup][name=constantnumberargument][comment=setup definition constantnumberarg contentreference • **•** [setup][name=contentreference][comment=setup definition contentreference]**\contentr** continuednumber • **•** [setup][name=continuednumber][comment=setup definition continuednumber]\contin continueifinputfile **•** [setup][name=continueifinputfile][comment=setup definition continueifinputfile]\continue convertargument • **•** [setup][name=convertargument][comment=setup definition convertargument]**\convert**. convertcommand **•** [setup][name=convertcommand][comment=setup definition convertcommand]**\convert** convertedcounter • **•** [setup][name=convertedcounter][comment=setup definition convertedcounter]\convert converteddimen • **•** [setup][name=converteddimen][comment=setup definition converteddimen]\converted convertedsubcounter • **•** [setup][name=convertedsubcounter][comment=setup definition convertedsubcounter]\c convertestenumar • **•** [setup][name=convertestenumar][comment=setup definition convertestenumar]**\conver** convertmonth **•** [setup][name=convertmonth][comment=setup definition convertmonth]**\convertmonth** convertvalue • setup][name=convertvalue][comment=setup definition convertvalue]**\convertvalue** . convertvboxtohbox • [setup][name=convertvboxtohbox]• [comment=setup definition convertvboxtohbox]**\convertvboxtohbox** copiazacamp • [setup][name=copiazacamp][comment=setup definition copiazacamp]\copiazacamp [. copyboxfromcache • **•** [setup][name=copyboxfromcache][comment=setup definition copyboxfromcache]**\copyb** copylabeltext:instance • **•** [setup][name=copylabeltext:instance][comment=setup definition copylabeltext:instance] copylabeltext:instance:btxlabel • [setup][name=copylabeltext:instance:btxlabel]• [comment=setup definition copylabeltext:instance:btxlabel]\copybtxlabeltext **[...] [..=..]** copylabeltext:instance:head • [setup][name=copylabeltext:instance:head][comment=setup definition copylabeltext:insta copylabeltext:instance:label • [setup][name=copylabeltext:instance:label]• [comment=setup definition copylabeltext:instance:label]\copylabeltext **[...] [..=..]** copylabeltext:instance:mathlabel • [setup][name=copylabeltext:instance:mathlabel][comment=setup definition copylabeltext copylabeltext:instance:operator • [setup][name=copylabeltext:instance:operator][comment=setup definition copylabeltext:in copylabeltext:instance:prefix • [setup][name=copylabeltext:instance:pre $\hat{I}$ x][comment=setup definition copylabeltext:inst copylabeltext:instance:suffix • [setup][name=copylabeltext:instance:suffix][comment=setup definition copylabeltext:insta copylabeltext:instance:taglabel • [setup][name=copylabeltext:instance:taglabel]• [comment=setup definition copylabeltext:instance:taglabel]\copytaglabeltext **[...] [..=..]** copylabeltext:instance:unit • setup][name=copylabeltext:instance:unit][comment=setup definition copylabeltext:instance copypages • **•** [setup][name=copypages][comment=setup definition copypages]\copypages [...] [. copyparameters • **•** [setup][name=copyparameters][comment=setup definition copyparameters]\copyparameters [...] copyposition • [setup][name=copyposition]• [comment=setup definition copyposition]**\copyposition {...} {...}** copysetups • [setup][name=copysetups]• [comment=setup definition copysetups]**\copysetups [...] [...]** corecteazaspatiualb • [setup][name=corecteazaspatiualb]• [comment=setup definition corecteazaspatiualb]**\corecteazaspatiualb {...}** countersubs • [setup][name=countersubs][comment=setup definition countersubs]\countersubs [.. counttoken • **•** [setup][name=counttoken][comment=setup definition counttoken]**\counttoken** ... \in ... counttokens • **[setup]**[name=counttokens][comment=setup definition counttokens]\counttokens ... cramped • [setup][name=cramped]• [comment=setup definition cramped]**\cramped {...}** crampedclap • [setup][name=crampedclap][comment=setup definition crampedclap]**\crampedclap** {. crampedllap **•** [setup][name=crampedllap][comment=setup definition crampedllap]**\crampedllap** {. crampedrlap • [setup][name=crampedrlap][comment=setup definition crampedrlap]**\crampedrlap** {. ctop • [setup][name=ctop][comment=setup definition ctop]**\ctop** ... {...} ctxcommand • **•** [setup][name=ctxcommand][comment=setup definition ctxcommand]\ctxcommand {.. ctxdirectcommand • setup][name=ctxdirectcommand]\ctxdirectcommand]\ctxdirectcommand **}**  ctxfunction • [setup][name=ctxfunction]• [comment=setup definition ctxfunction]**\ctxfunction {...}**

ctxfunctiondefinition:example • [setup][name=ctxfunctiondefinition:example][comment=setup definition ctxfunctiondefinition:example] ctxfunction:example • [setup][name=ctxfunction:example][comment=setup definition ctxfunction:example]\CTION:nexample ctxlatecommand • [setup][name=ctxlatecommand][comment=setup definition ctxlatecommand]\ctxlatec ctxlatelua • [setup][name=ctxlatelua]• [comment=setup definition ctxlatelua]**\ctxlatelua {...}** ctxloadluafile • [setup][name=ctxloadluafile]• [comment=setup definition ctxloadluafile]**\ctxloadluafile {...}** ctxlua • [setup][name=ctxlua]• [comment=setup definition ctxlua]**\ctxlua {...}** ctxluabuffer • setup][name=ctxluabuffer][comment=setup definition ctxluabuffer \ctxluabuffer [. ctxluacode • **[blue ]** [setup][name=ctxluacode][comment=setup definition ctxluacode]\ctxluacode {...} ctxreport • [setup][name=ctxreport]• [comment=setup definition ctxreport]**\ctxreport {...}** ctxsprint • [setup][name=ctxsprint]• [comment=setup definition ctxsprint]**\ctxsprint {...}** culoare • **•** [setup][name=culoare][comment=setup definition culoare] \culoare  $[\ldots]$  {...} culoaregri • **•** [setup][name=culoaregri][comment=setup definition culoaregri]\culoaregri [...] { currentassignmentlistkey • [setup][name=currentassignmentlistkey]• [comment=setup definition currentassignmentlistkey]**\currentassignmentlistkey** currentassignmentlistvalue • [setup][name=currentassignmentlistvalue]• [comment=setup definition currentassignmentlistvalue]**\currentassignmentlistvalue** currentbtxuservariable • [setup][name=currentbtxuservariable][comment=setup definition currentbtxuservariable currentcommalistitem • [setup][name=currentcommalistitem]• [comment=setup definition currentcommalistitem]**\currentcommalistitem** currentcomponent • [setup][name=currentcomponent]• [comment=setup definition currentcomponent]**\currentcomponent** currentenvironment • **•** [setup][name=currentenvironment][comment=setup definition currentenvironment]\cur currentfeaturetest • [setup][name=currentfeaturetest]• [comment=setup definition currentfeaturetest]**\currentfeaturetest** currentinterface • [setup][name=currentinterface]• [comment=setup definition currentinterface]**\currentinterface** currentlabel:example • [setup][name=currentlabel:example][comment=setup definition currentlabel:example]\c currentlanguage • [setup][name=currentlanguage]• [comment=setup definition currentlanguage]**\currentlanguage** currentlistentrydestinationattribute • [setup][name=currentlistentrydestinationattribute]• [comment=setup definition currentlistentrydestinationattribute]**\currentlistentrydestinationattribute** currentlistentrylimitedtext • [setup][name=currentlistentrylimitedtext][comment=setup definition currentlistentrylimi currentlistentrynumber • [setup][name=currentlistentrynumber]• [comment=setup definition currentlistentrynumber]**\currentlistentrynumber** currentlistentrypagenumber • **•** [setup][name=currentlistentrypagenumber]]comment=setup definition currentlistentrypa currentlistentryreferenceattribute • [setup][name=currentlistentryreferenceattribute][comment=setup definition currentlisten currentlistentrytitle • [setup][name=currentlistentrytitle]• [comment=setup definition currentlistentrytitle]**\currentlistentrytitle** currentlistentrytitlerendered • [setup][name=currentlistentrytitlerendered][comment=setup definition currentlistentryti currentlistsymbol • [setup][name=currentlistsymbol]• [comment=setup definition currentlistsymbol]**\currentlistsymbol** currentmainlanguage • [setup][name=currentmainlanguage]• [comment=setup definition currentmainlanguage]**\currentmainlanguage** currentmessagetext • [setup][name=currentmessagetext]• [comment=setup definition currentmessagetext]**\currentmessagetext** currentmoduleparameter • **•** [setup][name=currentmoduleparameter][comment=setup definition currentmoduleparameter currentoutputstream • [setup][name=currentoutputstream]• [comment=setup definition currentoutputstream]**\currentoutputstream** currentproduct • [setup][name=currentproduct]• [comment=setup definition currentproduct]**\currentproduct** currentproject • [setup][name=currentproject]• [comment=setup definition currentproject]**\currentproject** currentregime • [setup][name=currentregime]• [comment=setup definition currentregime]**\currentregime** currentregisterpageuserdata • **•** [setup][name=currentregisterpageuserdata][comment=setup definition currentregisterpa currentresponses • [setup][name=currentresponses]• [comment=setup definition currentresponses]**\currentresponses** currenttime • [setup][name=currenttime]• [comment=setup definition currenttime]**\currenttime [...]** currentvalue • [setup][name=currentvalue]• [comment=setup definition currentvalue]**\currentvalue** currentxtablecolumn • [setup][name=currentxtablecolumn]• [comment=setup definition currentxtablecolumn]**\currentxtablecolumn** currentxtablerow • [setup][name=currentxtablerow]• [comment=setup definition currentxtablerow]**\currentxtablerow** cuvant • **•** [setup][name=cuvant][comment=setup definition cuvant]**\cuvant {...**} cuvantdreapta • [setup][name=cuvantdreapta]• [comment=setup definition cuvantdreapta]**\cuvantdreapta [...] {...}** d •  $[setup][name=ed][comment=setup definition d]\d (...)$ data • [setup][name=data]• [comment=setup definition data]**\data [..=..] [...]** datacurenta • **•** [setup][name=datacurenta][comment=setup definition datacurenta]\datacurenta [.. datasetvariable • [setup][name=datasetvariable]• [comment=setup definition datasetvariable]**\datasetvariable {...} {...} {...}** dayoftheweek • **external parameters** • [setup][name=dayoftheweek]] (comment=setup definition dayoftheweek]**\dayoftheweek** dayspermonth **•** [setup][name=dayspermonth][comment=setup definition dayspermonth]\dayspermont dddot • **•**  $\text{[setup]}[\text{name}=dddot][\text{comment}=\text{setup}]\text{[element}=setup \text{definition} \text{ddd} \text{ot} \text{[} \ldots \text{]}$ ddot **•** [setup][name=ddot][comment=setup definition ddot]**\ddot**  $\{ \ldots \}$ decrement • **[better]**[name=decrement][comment=setup definition decrement]**\decrement \...** decrementcounter • **•** [setup][name=decrementcounter][comment=setup definition decrementcounter]**\decrement** decrementedcounter • **[**setup][name=decrementedcounter][comment=setup definition decrementedcounter]\decrementedcounter **[** decrementpagenumber • **•** [setup][name=decrementpagenumber][comment=setup definition decrementpagenumbe decrementsubpagenumber • **•** [setup][name=decrementsubpagenumber][comment=setup definition decrementsubpage decrementvalue • [setup][name=decrementvalue][comment=setup definition decrementvalue]**\decrement** decrement:argument • **•** [setup][name=decrement:argument][comment=setup definition decrement:argument]**\decrement** defaultinterface • **•** [setup][name=defaultinterface][comment=setup definition defaultinterface]\defaultinterface defaultobjectpage **•** [setup][name=defaultobjectpage][comment=setup definition defaultobjectpage]\defaulto defaultobjectreference **•** [setup][name=defaultobjectreference][comment=setup definition defaultobjectreference]] defcatcodecommand **•** [setup][name=defcatcodecommand][comment=setup definition defcatcodecommand]\def defconvertedargument **•** [setup][name=defconvertedargument][comment=setup definition defconvertedargument defconvertedcommand **•** [setup][name=defconvertedcommand][comment=setup definition defconvertedcommand \... defconvertedvalue • setup][name=defconvertedvalue]\comment=setup definition defconvertedvalue]\defconvertedvalue defineactivecharacter • **•** [setup][name=defineactivecharacter][comment=setup definition defineactivecharacter]\d definealternativestyle **•** [setup][name=definealternativestyle][comment=setup definition definealternativestyle]\definealternativestyle  $\alpha$ defineanchor • **•** [setup][name=defineanchor][comment=setup definition defineanchor]\defineanchor defineattachment **•** [setup][name=defineattachment][comment=setup definition defineattachment]\definea

defineattribute **•** [setup][name=defineattribute][comment=setup definition defineattribute]\defineattri definebackground **•** [setup][name=definebackground][comment=setup definition definebackground]**\defin**e definebar • [setup][name=definebar]• [comment=setup definition definebar]**\definebar [...] [...] [..=..]** definebodyfontswitch • [setup][name=definebodyfontswitch][comment=setup definition definebodyfontswitch] definebreakpoint **•** [setup][name=definebreakpoint][comment=setup definition definebreakpoint]**\defineb** definebreakpoints • [setup][name=definebreakpoints][comment=setup definition definebreakpoints]**\define** definebtx • [setup][name=definebtx][comment=setup definition definebtx]**\definebtx** [...] [.. definebtxdataset • **•** [setup][name=definebtxdataset][comment=setup definition definebtxdataset]\definebtx definebtxregister • **•** [setup][name=definebtxregister][comment=setup definition definebtxregister]**\definebt** definebtxrendering **•** [setup][name=definebtxrendering][comment=setup definition definebtxrendering]\defi definebutton • [setup][name=definebutton][comment=setup definition definebutton]**\definebutton** [ definecapitals **•** [setup][name=definecapitals][comment=setup definition definecapitals]**\definecapitals** definecharacterkerning **•** [setup][name=definecharacterkerning][comment=setup definition definecharacterkerning [ definecharacterspacing **•** [setup][name=definecharacterspacing][comment=setup definition definecharacterspacing definechemical • [setup][name=definechemical][comment=setup definition definechemical]**\definechemical** definechemicals **•** [setup][name=definechemicals][comment=setup definition definechemicals]**\defineche** definechemicalsymbol **•** [setup][name=definechemicalsymbol][comment=setup definition definechemicalsymbol] definecollector • **•** [setup][name=definecollector][comment=setup definition definecollector]**\definecolle** definecolumnbreak • **•** [setup][name=definecolumnbreak][comment=setup definition definecolumnbreak]**\defin** definecolumnset • **•** [setup][name=definecolumnset][comment=setup definition definecolumnset]**\defineco** definecolumnsetarea **•** [setup][name=definecolumnsetarea][comment=setup definition definecolumnsetarea]\de definecolumnsetspan **•** [setup][name=definecolumnsetspan][comment=setup definition definecolumnsetspan]\definecolumnsetspan [ definecombination **•** [setup][name=definecombination][comment=setup definition definecombination]**\define** definecomment **•** [setup][name=definecomment][comment=setup definition definecomment]**\definecomment** definecomplexorsimple • [setup][name=definecomplexorsimple]• [comment=setup definition definecomplexorsimple]**\definecomplexorsimple \...** definecomplexorsimpleempty **•** [setup][name=definecomplexorsimpleempty][comment=setup definition definecomplexo definecomplexorsimpleempty:argument • [setup][name=definecomplexorsimpleempty:argument][comment=setup definition define definecomplexorsimple:argument • setup][name=definecomplexorsimple:argument][comment=setup definition definecomp defineconversionset • **•** [setup][name=defineconversionset][comment=setup definition defineconversionset]**\def** definecounter • **•** [setup][name=definecounter][comment=setup definition definecounter]**\definecounter** definedataset • **•** [setup][name=definedataset][comment=setup definition definedataset]\definedataset definedelimitedtext • **•** [setup][name=definedelimitedtext][comment=setup definition definedelimitedtext]\definedelimitedtext **[** definedfont **•** [setup][name=definedfont][comment=setup definition definedfont]\definedfont [... defineeffect • **definition defineeffect**  $\cdot$  **.** [setup][name=defineeffect][comment=setup definition defineeffect  $\cdot$  . defineexpandable **•** [setup][name=defineexpandable][comment=setup definition defineexpandable]\define defineexternalfigure **•** [setup][name=defineexternalfigure][comment=setup definition defineexternalfigure]\de: definefacingfloat **•** [setup][name=definefacingfloat][comment=setup definition definefacingfloat]**\definefa** definefallbackfamily **•** [setup][name=definefallbackfamily][comment=setup definition definefallbackfamily]\de definefallbackfamily:preset **•** [setup][name=definefallbackfamily:preset][comment=setup definition definefallbackfami definefieldbody **•** [setup][name=definefieldbody][comment=setup definition definefieldbody]**\definefield** definefieldbodyset **•** [setup][name=definefieldbodyset][comment=setup definition definefieldbodyset]\defin definefieldcategory **•** [setup][name=definefieldcategory][comment=setup definition definefieldcategory]\definefield definefileconstant • **•** [setup][name=definefileconstant][comment=setup definition definefileconstant]\define definefilefallback • **•** [setup][name=definefilefallback] **comment=setup definition definefilefallback**] **\definef** definefilesynonym **•** [setup][name=definefilesynonym][comment=setup definition definefilesynonym]**\defin** definefiller • **•** [setup][name=definefiller][comment=setup definition definefiller]**\definefiller** [... definefirstline • [setup][name=definefirstline][comment=setup definition definefirstline]**\definefirstline** definefittingpage **•** [setup][name=definefittingpage][comment=setup definition definefittingpage]**\definefi** definefontalternative **•** [setup][name=definefontalternative][comment=setup definition definefontalternative]\definefontalternative [\definefontalternative] definefontfallback **•** [setup][name=definefontfallback][comment=setup definition definefontfallback]\define definefontfamily **•** [setup][name=definefontfamily][comment=setup definition definefontfamily]**\definefont** definefontfamilypreset **•** [setup][name=definefontfamilypreset][comment=setup definition definefontfamilypreset definefontfamilypreset:name • [setup][name=definefontfamilypreset:name][comment=setup definition definefontfamily definefontfamily:preset **•** [setup][name=definefontfamily:preset][comment=setup definition definefontfamily:prese definefontfeature • **•** [setup][name=definefontfeature][comment=setup definition definefontfeature]\definef definefontfile **•** [setup][name=definefontfile][comment=setup definition definefontfile]\definefontfil definefontsize **•** [setup][name=definefontsize][comment=setup definition definefontsize]\definefontsi definefontsolution • [setup][name=definefontsolution]]comment=setup definition definefontsolution  $\delta$ defineformula **•** [setup][name=defineformula][comment=setup definition defineformula]**\defineformula** defineformulaalternative **•** [setup][name=defineformulaalternative][comment=setup definition defineformulaalterna defineformulaframed **•** [setup][name=defineformulaframed]\comment=setup definition defineformulaframed  $\alpha$ defineframedcontent • **•** [setup][name=defineframedcontent][comment=setup definition defineframedcontent]\defineframedcontent [\defineframedcontent ] defineframedtable **•** [setup][name=defineframedtable]|comment=setup definition defineframedtable  $\delta$ definefrozenfont • **•** [setup][name=definefrozenfont][comment=setup definition definefrozenfont]**\definefro** defineglobalcolor **•** [setup][name=defineglobalcolor][comment=setup definition defineglobalcolor]\defineg defineglobalcolor:name **•** [setup][name=defineglobalcolor:name][comment=setup definition defineglobalcolor:nam definegraphictypesynonym **•** [setup][name=definegraphictypesynonym][comment=setup definition definegraphictype definegridsnapping **•** [setup][name=definegridsnapping]] comment=setup definition definegridsnapping ] **\def** defineheadalternative **•** [setup][name=defineheadalternative][comment=setup definition defineheadalternative]\ definehelp • [setup][name=definehelp][comment=setup definition definehelp]**\definehelp** [...] definehigh **•** [setup][name=definehigh][comment=setup definition definehigh]**\definehigh** [...] definehighlight **•** [setup][name=definehighlight][comment=setup definition definehighlight]**\definehigh** 

definehspace • **and the space of the setup** [setup][name=definehspace][comment=setup definition definehspace]\definehspace [ definehypenationfeatures **•** [setup][name=definehypenationfeatures][comment=setup definition definehypenationfea defineindentedtext **•** [setup][name=defineindentedtext][comment=setup definition defineindentedtext]\defin defineindenting **•** [setup][name=defineindenting][comment=setup definition defineindenting]**\defineind** defineinitial **•** [setup][name=defineinitial][comment=setup definition defineinitial]\defineinitial [ defineinsertion • [setup][name=defineinsertion][comment=setup definition defineinsertion]**\defineinser** defineinteraction • [setup][name=defineinteraction][comment=setup definition defineinteraction]**\definein** defineinteractionbar • **•** [setup][name=defineinteractionbar][comment=setup definition defineinteractionbar]\de: defineinterfaceconstant • **•** [setup][name=defineinterfaceconstant][comment=setup definition defineinterfaceconstant defineinterfaceelement • **•** [setup][name=defineinterfaceelement][comment=setup definition defineinterfaceelement defineinterfacevariable **•** [setup][name=defineinterfacevariable][comment=setup definition defineinterfacevariable defineinterlinespace **•** setup][name=defineinterlinespace][comment=setup definition defineinterlinespace]\definespace defineintermediatecolor **•** [setup][name=defineintermediatecolor][comment=setup definition defineintermediatecolor defineitemgroup **•** [setup][name=defineitemgrowp][comment=setup definition defineitemgroup]**\defineit** defineitems **•** [setup][name=defineitems][comment=setup definition defineitems]**\defineitems** [... definelabelclass • **and the setup** setup of  $\text{[same=definedable}$ class  $\text{[comment=setup]}\$  definelabelclass  $\text{definelab}$ definelayer • **•** [setup][name=definelayer][comment=setup definition definelayer]**\definelayer** [...] definelayerpreset • **•** [setup][name=definelayerpreset][comment=setup definition definelayerpreset] **\definel** definelayerpreset:name **•** [setup][name=definelayerpreset:name][comment=setup definition definelayerpreset:name definelayout **•** [setup][name=definelayout][comment=setup definition definelayout]**\definelayout** [. definelinefiller **•** [setup][name=definelinefiller][comment=setup definition definelinefiller]\definelinef definelinenote • **•** [setup][name=definelinenote][comment=setup definition definelinenote]**\definelinence** definelinenumbering **•** [setup][name=definelinenumbering][comment=setup definition definelinenumbering]\d definelines • **•** [setup][name=definelines][comment=setup definition definelines]**\definelines** [...] definelistalternative **•** [setup][name=definelistalternative][comment=setup definition definelistalternative]\def definelistextra **•** [setup][name=definelistextra][comment=setup definition definelistextra]**\definelistex** definelow **•** [setup][name=definelow][comment=setup definition definelow]**\definelow** [...] [.. definelowhigh **•** [setup][name=definelowhigh][comment=setup definition definelowhigh]**\definelowhi**g definelowmidhigh **e** [setup][name=definelowmidhi**gh**][comment=setup definition definelowmidhigh]**\defin** defineMPinstance • **•** [setup][name=defineMPinstance][comment=setup definition defineMPinstance]\define definemarginblock **•** [setup][name=definemarginblock][comment=setup definition definemarginblock]**\definition** definemargindata **•** [setup][name=definemargindata][comment=setup definition definemargindata]\define definemarker • **•** [setup][name=definemarker][comment=setup definition definemarker]**\definemarker** definemathaccent • **•** [setup][name=definemathaccent][comment=setup definition definemathaccent] \definem definemathalignment **•** [setup][name=definemathalignment][comment=setup definition definemathalignment]\ definemathcases • **•** [setup][name=definemathcases][comment=setup definition definemathcases]\definema definemathcommand **•** [setup][name=definemathcommand]\definemathcommand [\definemathcommand ]\definemathcommand 3\ definemathdouble **•** [setup][name=definemathdouble][comment=setup definition definemathdouble]**\definition** definemathdoubleextensible **•** [setup][name=definemathdoubleextensible][comment=setup definition definemathdouble definemathematics **•** [setup][name=definemathematics][comment=setup definition definemathematics] **\defi**nemathematics **[...]** definemathextensible **•** [setup][name=definemathextensible][comment=setup definition definemathextensible]\definemathextensible in definemathfence • **• •** [setup][name=definemathfence][comment=setup definition definemathfence]**\definema** definemathfraction • setup][name=definemathfraction][comment=setup definition definemathfraction **| \defi** definemathframed **•** [setup][name=definemathframed][comment=setup definition definemathframed]**\defin** definemathmatrix **•** [setup][name=definemathmatrix]|comment=setup definition definemathmatrix]\define definemathornament **•** [setup][name=definemathornament][comment=setup definition definemathornament]**\d** definemathover **•** [setup][name=definemathover][comment=setup definition definemathover]\definemathover [...] definemathoverextensible **•** [setup][name=definemathoverextensible][comment=setup definition definemathoverexte definemathovertextextensible **•** [setup][name=definemathovertextextensible][comment=setup definition definemathovert definemathradical • [setup][name=definemathradical] comment=setup definition definemathradical] **\definition** definemathstackers • **•** [setup][name=definemathstackers][comment=setup definition definemathstackers]\defi definemathstyle **•** [setup][name=definemathstyle][comment=setup definition definemathstyle]\definemat definemathtriplet **•** [setup][name=definemathtriplet][comment=setup definition definemathtriplet] **\definem** definemathunder • **•** [setup][name=definemathunder][comment=setup definition definemathunder] **\definem** definemathunderextensible **•** [setup][name=definemathunderextensible][comment=setup definition definemathunderextensible ] definemathundertextextensible **•** [setup][name=definemathundertextextensible][comment=setup definition definemathundertextextensible definemathunstacked **•** [setup][name=definemathunstacked][comment=setup definition definemathunstacked]\ definemeasure • **•** [setup][name=definemeasure][comment=setup definition definemeasure]\definemeasure definemessageconstant • **•** [setup][name=definemessageconstant][comment=setup definition definemessageconstant definemixedcolumns **•** [setup][name=definemixedcolumns][comment=setup definition definemixedcolumns]\d definemode **•** [setup][name=definemode][comment=setup definition definemode]\definemode [...] definemultitonecolor **•** [setup][name=definemultitonecolor][comment=setup definition definemultitonecolor]**\d** definenamedcolor • **•** [setup][name=definenamedcolor][comment=setup definition definenamedcolor]\definenamedcolor [ definenamedcolor:name **•** [setup][name=definenamedcolor:name][comment=setup definition definenamedcolor:na definenamespace • **• •** [setup][name=definenamespace][comment=setup definition definenamespace]\definen definenarrower **•** [setup][name=definenarrower][comment=setup definition definenarrower]**\definenarrower** = definenote • **•** [setup][name=definenote][comment=setup definition definenote]**\definenote** [...] defineornament:collector **•** [setup][name=defineornament:collector][comment=setup definition defineornament:colle defineornament:layer **•** [setup][name=defineornament:layer][comment=setup definition defineornament:layer]\defineornament:layer defineoutputroutine **•** [setup][name=defineoutputroutine] [comment=setup definition defineoutputroutine] \defineoutputroutine [ \definition defineoutputroutine ] defineoutputroutinecommand **•** [setup][name=defineoutputroutinecommand][comment=setup definition defineoutputrout definepage **etcomment=setup definepage** [comment=setup definition definepage]**\definepage** [...]

definepagebreak • **•** [setup][name=definepagebreak]] (comment=setup definition definepagebreak]**\definepagebreak** definepagechecker • **•** [setup][name=definepagechecker][comment=setup definition definepagechecker]\defin definepagecolumns • [setup][name=definepagecolumns][comment=setup definition definepagecolumns]**\def** definepageinjection • setup][name=definepageinjection][comment=setup definition definepageinjection] \definepageinjection **[** definepageinjectionalternative **•** [setup][name=definepageinjectionalternative][comment=setup definition definepageinjec definepageshift • **e** [setup][name=definepageshift][comment=setup definition definepageshift]**\definepages** definepagestate • **•** [setup][name=definepagestate][comment=setup definition definepagestate]**\definepagest** definepairedbox **•** [setup][name=definepairedbox][comment=setup definition definepairedbox]\definepairedbox defineparagraph **•** [setup][name=defineparagraph][comment=setup definition defineparagraph]\definepa defineparallel **•** [setup][name=defineparallel][comment=setup definition defineparallel]**\defineparalle** defineparbuilder • **•** [setup][name=defineparbuilder][comment=setup definition defineparbuilder]**\definepa** defineperiodkerning **•** [setup][name=defineperiodkerning][comment=setup definition defineperiodkerning]**\de** defineplacement • **•** [setup][name=defineplacement][comment=setup definition defineplacement]**\definepl** definepositioning **•** [setup][name=definepositioning][comment=setup definition definepositioning]**\definep** defineprefixset • **•** [setup][name=defineprefixset][comment=setup definition defineprefixset]**\defineprefi** defineprocesscolor **• [setup]**[name=defineprocesscolor][comment=setup definition defineprocesscolor] **\define** defineprocessor • **•** [setup][name=defineprocessor][comment=setup definition defineprocessor]**\definepro** definepushbutton • setup][name=definepushbutton][comment=setup definition definepushbutton]\define definepushsymbol **•** [setup][name=definepushsymbol][comment=setup definition definepushsymbol]\defin definerenderingwindow **•** [setup][name=definerenderingwindow][comment=setup definition definerenderingwind defineresetset • **•** [setup][name=defineresetset][comment=setup definition defineresetset]**\defineresetse** defineruby **•** [setup][name=defineruby][comment=setup definition defineruby]**\defineruby** [...] definescale • **•** [setup][name=definescale][comment=setup definition definescale]**\definescale** [...] definescript **•** [setup][name=definescript][comment=setup definition definescript  $\lceil$ . [.. definesectionlevels **•** [setup][name=definesectionlevels][comment=setup definition definesectionlevels]\definition defineselector • **•** [setup][name=defineselector][comment=setup definition defineselector]**\defineselect**or defineseparatorset **•** [setup][name=defineseparatorset][comment=setup definition defineseparatorset] **\definition** defineshift • **e** [setup][name=defineshift][comment=setup definition defineshift]**\defineshift** [...] definesidebar • **•** [setup][name=definesidebar][comment=setup definition definesidebar]**\definesidebar** definesort • **•** [setup][name=definesort][comment=setup definition definesort]**\definesort** [...] [ definespotcolor **• [setup][name=definespotcolor]**[comment=setup definition definespotcolor]**\definespot** defineste **•** [setup][name=defineste][comment=setup definition defineste]\defineste [...] \... definesteaccent • **e** [setup][name=definesteaccent][comment=setup definition definesteaccent]**\definestea** definesteantet • **•** [setup][name=definesteantet][comment=setup definition definesteantet]**\definesteant** definestebloc **• independent of the example of the example of the example of the example of the example of the example of the example of the example of the example of the example of the example of the example of the exampl** definesteblocsectiune • [setup][name=definesteblocsectiune][comment=setup definition definesteblocsectiune]\definesteblocsectiune **[** definestebuffer • **external external external external external external external external effinestebuffer]\definestebuffer**  $\delta$ definestecamp **•** [setup][name=definestecamp][comment=setup definition definestecamp]\definestecan definestecaracter • **•**  $[setup][name=definester][comment=setup definition defines the caracter]\definest$ definestecomanda • [setup][name=definestecomanda]• [comment=setup definition definestecomanda]**\definestecomanda ... ...** definesteconversie **•** [setup][name=definesteconversie][comment=setup definition definesteconversie]**\definition** definesteconversie:list **•** [setup][name=definesteconversie:list]] comment=setup definition definesteconversie:list] definesteculoare • **•** [setup][name=definesteculoare][comment=setup definition definesteculoare]\defineste definesteculoare:name **•** [setup][name=definesteculoare:name][comment=setup definition definesteculoare:name] definestedescriere • **•** [setup][name=definestedescriere][comment=setup definition definestedescriere]**\define** definestedimensiunehartie **•** [setup][name=definestedimensiunehartie][comment=setup definition definestedimensiur definestedimensiunehartie:name • [setup][name=definestedimensiunehartie:name]• [comment=setup definition definestedimensiunehartie:name]**\definestedimensiunehartie [...] [...] [...]** definesteenumerare • **•** [setup][name=definesteenumerare][comment=setup definition definesteenumerare]**\def** definesteeticheta • setup][name=definesteeticheta][comment=setup definition definesteeticheta]**\definest** definestefloat • **•** [setup][name=definestefloat][comment=setup definition definestefloat]\definestefloat definestefloat:name • [setup][name=definestefloat:name][comment=setup definition definestefloat:name]\definestefloat:name definestefont **•** [setup][name=definestefont][comment=setup definition definestefont]\definestefont definestefonttext **•** [setup][name=definestefonttext][comment=setup definition definestefonttext]**\definest** definestefonttext:argument **•** [setup][name=definestefonttext:argument][comment=setup definition definestefonttext:argument definestefont:argument **•** [setup][name=definestefont:argument][comment=setup definition definestefont:argumen definesteformatreferinte **•** [setup][name=definesteformatreferinte][comment=setup definition definesteformatreferinte definestegrupculori • [setup][name=definestegrupculori]• [comment=setup definition definestegrupculori]**\definestegrupculori [...] [...] [x:y:z,..]** definestehbox • [setup][name=definestehbox][comment=setup definition definestehbox]**\definestehbox** definesteinconjurare • **•** [setup][name=definesteinconjurare][comment=setup definition definesteinconjurare]**\de** definestelista **•** [setup][name=definestelista][comment=setup definition definestelista]**\definestelista** definestelistacombinata **•** [setup][name=definestelistacombinata][comment=setup definition definestelistacombinat definestemakeup **•** [setup][name=definestemakeup][comment=setup definition definestemakeup]\defines definestemarcaje **•** [setup][name=definestemarcaje][comment=setup definition definestemarcaje]**\definest** definestemediulfonttext **•** [setup][name=definestemediulfonttext][comment=setup definition definestemediulfontte definestemeniuinteractiune **•** [setup][name=definestemeniuinteractiune][comment=setup definition definestemeniuinte definesteoverlay **•** [setup][name=definesteoverlay][comment=setup definition definesteoverlay]\defineste definestepaleta • [setup][name=definestepaleta]• [comment=setup definition definestepaleta]**\definestepaleta [...] [..=..]** definestepaleta:name **•** [setup][name=definestepaleta:name][comment=setup definition definestepaleta:name]\d definesteparagraf **•** [setup][name=definesteparagraf] [comment=setup definition definesteparagraf] **\definest** definesteprofil **is a complement of the comment of the example of the example of the setup definition definesteprofil]** \definesteprofil definesteprogram **•** [setup][name=definesteprogram][comment=setup definition definesteprogram]\define definestereferinte • [setup][name=definestereferinte]• [comment=setup definition definestereferinte]**\definestereferinte [...] [...]**

definesteregistru • [setup][name=definesteregistru]• [comment=setup definition definesteregistru]**\definesteregistru [...] [...] [..=..]** definestesablontabel **•** [setup][name=definestesablontabel][comment=setup definition definestesablontabel]\de definestesectiune • [setup][name=definestesectiune][comment=setup definition definestesectiune]\definest definestesimbol **•** [setup][name=definestesimbol][comment=setup definition definestesimbol]**\definestesimbol** definestesimbolfigura **•** [setup][name=definestesimbolfigura]\definestesimbolfigura [\...] [...] definestesimbolfigura **[...]** definestesinonim **•** [setup][name=definestesinonim][comment=setup definition definestesinonim]**\defines** definestesinonimfont **•** [setup][name=definestesinonimfont][comment=setup definition definestesinonimfont]\d definestesortare • **•** [setup][name=definestesortare][comment=setup definition definestesortare]**\defineste** definestestartstop **•** [setup][name=definestestartstop][comment=setup definition definestestartstop]\definest definestestil **•** [setup][name=definestestil][comment=setup definition definestestil]\definestestil [ definestestilfont **•** [setup][name=definestestilfont][comment=setup definition definestestilfont]\defineste definestestivacampuri **•** [setup][name=definestestivacampuri][comment=setup definition definestestivacampuri] definestesubcamp **•** [setup][name=definestesubcamp]]comment=setup definition definestesubcamp]\define definestetabulatori • setup][name=definestetabulatori][comment=setup definition definestetabulatori] **\defin** definestetext **•** [setup][name=definestetext][comment=setup definition definestetext]**\definestetext** definestetexteinconjurate • [setup][name=definestetexteinconjurate][comment=setup definition definestetexteinconju definestetextinconjurat **•** [setup][name=definestetextinconjurat][comment=setup definition definestetextinconjurat definestetyping **•** [setup][name=definestetyping][comment=setup definition definestetyping]**\definestet** definestyleinstance **•** [setup][name=definestyleinstance][comment=setup definition definestyleinstance]\defii definesubformula **e** [setup][name=definesubformula][comment=setup definition definesubformula]\definesubformula [ definesynonym **•** [setup][name=definesynonym][comment=setup definition definesynonym **|\definesynon** definesystemattribute **•** [setup][name=definesystemattribute][comment=setup definition definesystemattribute]\ definesystemconstant • **•** [setup][name=definesystemconstant][comment=setup definition definesystemconstant]\definesystemconstant \ definesystemvariable **•** [setup][name=definesystemvariable]\comment=setup definition definesystemvariable  $\delta$ defineTABLEsetup • [setup][name=defineTABLEsetup][comment=setup definition defineTABLEsetup]**\defin** definetabulation • **•** [setup][name=definetabulation][comment=setup definition definetabulation]\definetal definetextbackground **•** [setup][name=definetextbackground][comment=setup definition definetextbackground] definetextflow **•** [setup][name=definetextflow][comment=setup definition definetextflow]\definetextfl definetooltip • [setup][name=definetooltip][comment=setup definition definetooltip]**\definetooltip** definetransparency:1 **•** [setup][name=definetransparency1][comment=setup definition definetransparency:1] \d definetransparency:2 **•** [setup][name=definetransparency 2][comment=setup definition definetransparency:2]\definetransparency [3] definetransparency:3 • **•** [setup][name=definetransparency 3][comment=setup definition definetransparency:3]\definetransparency [3] definetwopasslist •  $[setup][name=definetwork=setup definition definetwork=set]{definett}$ definetype **•** [setup][name=definetype][comment=setup definition definetype]**\definetype** [...] definetypeface **• comment=setup**  $\bullet$  [setup][name=definetypeface][comment=setup definition definetypeface]**\definetypef** definetypescriptprefix **•** [setup][name=definetypescriptprefix][comment=setup definition definetypescriptprefix] definetypescriptsynonym **•** [setup][name=definetypescriptsynonym][comment=setup definition definetypescriptsyno definetypesetting **•** [setup][name=definetypesetting][comment=setup definition definetypesetting]**\definet** defineunit • **•** [setup][name=defineunit][comment=setup definition defineunit]**\defineunit** [...] [ defineviewerlayer **•** [setup][name=defineviewerlayer][comment=setup definition defineviewerlayer]**\define** definevspace • **independent of the example of the setup** of  $\text{[setup]}$ [name=definevspace][comment=setup definition definevspace]**\definevspace** [ definevspacing **•** [setup][name=definevspacing][comment=setup definition definevspacing]**\definevspa** definevspacingamount **•** [setup][name=definevspacingamount][comment=setup definition definevspacingamount definextable • [setup][name=definextable]• [comment=setup definition definextable]**\definextable [...] [...] [..=..]** delimited • [setup][name=delimited][comment=setup definition delimited]**\delimited** [...] [.. delimitedtext • **•** [setup][name=delimitedtext][comment=setup definition delimitedtext]\delimitedtext delimitedtext:instance • **•** [setup][name=delimitedtext:instance][comment=setup definition delimitedtext:instance] delimitedtext:instance:aside • [setup][name=delimitedtext:instance:aside][comment=setup definition delimitedtext:insta delimitedtext:instance:blockquote • [setup][name=delimitedtext:instance:blockquote][comment=setup definition delimitedtext delimitedtext:instance:quotation • [setup][name=delimitedtext:instance:quotation][comment=setup definition delimitedtext delimitedtext:instance:quote • [setup][name=delimitedtext:instance:quote][comment=setup definition delimitedtext:inst delimitedtext:instance:speech • [setup][name=delimitedtext:instance:speech][comment=setup definition delimitedtext:ins depthofstring • [setup][name=depthofstring][comment=setup definition depthofstring]**\depthofstring** depthonlybox • setup][name=depthonlybox][comment=setup definition depthonlybox]**\depthonlybox** depthspanningtext **•** [setup][name=depthspanningtext][comment=setup definition depthspanningtext] **\depti** depthstrut • **[setup][name=depthstrut]** comment=setup definition depthstrut] **depthstrut** descriere:example • [setup][name=descriere:example][comment=setup definition descriere:example]\DESCRI despre • [setup][name=despre]• [comment=setup definition despre]**\despre [...]** determinacaracteristicilelistei • [setup][name=determinacaracteristicilelistei][comment=setup definition determinacaracte determinacaracteristiciregistru **•** [setup][name=determinacaracteristiciregistou][comment=setup definition determinacarac determinanumartitlu **•** [setup][name=determinanumartitlu ] comment=setup definition determinanumartitlu ] \d determinenoflines • [setup][name=determinenoflines][comment=setup definition determinenoflines]**\determ** devanagarinumerals • [setup][name=devanagarinumerals]• [comment=setup definition devanagarinumerals]**\devanagarinumerals {...}** digits • **a b**  $\bullet$  [setup][name=digits][comment=setup definition digits]\digits {...} digits:string • letup][name=digits:string][comment=setup definition digits:string]**\digits** ... dimensiontocount • **•** [setup][name=dimensiontocount]|comment=setup definition dimensiontocount  $\lambda$ din • **din** • [setup][name=din][comment=setup definition din]\din [...] directboxfromcache • [setup][name=directboxfromcache][comment=setup definition directboxfromcache]**\dir** directcolor • **•** [setup][name=directcolor][comment=setup definition directcolor]\directcolor [...] directcolored • [setup][name=directcolored][comment=setup definition directcolored]**\directcolored** directcolored:name • [setup][name=directcolored:name]• [comment=setup definition directcolored:name]**\directcolored [...]** directconvertedcounter **•** [setup][name=directconvertedcounter][comment=setup definition directconvertedcounter

directcopyboxfromcache **•** [setup][name=directcopyboxfromcache][comment=setup definition directcopyboxfromca directdummyparameter • **•** [setup][name=directdummyparameter][comment=setup definition directdummyparameter directgetboxllx **•** [setup][name=directgetboxllx][comment=setup definition directgetboxllx]**\directgetbox** directgetboxlly **•** [setup][name=directgetboxlly][comment=setup definition directgetboxlly]\directgetbox directhighlight **•** [setup][name=directhighlight]] comment=setup definition directhighlight]\directhighl directlocalframed **•** [setup][name=directlocalframed][comment=setup definition directlocalframed] \directl directluacode • **•** [setup][name=directluacode][comment=setup definition directluacode]\directluacode directselect • **directselect +**  $\bullet$  [setup][name=directselect] comment=setup definition directselect] **\directselect** {...} **OPT** directsetbar • [setup][name=directsetbar]• [comment=setup definition directsetbar]**\directsetbar {...}** directsetup • [setup][name=directsetup][comment=setup definition directsetup]**\directsetup** {...} directsymbol • [setup][name=directsymbol][comment=setup definition directsymbol]**\directsymbol** { directvspacing **•** [setup][name=directvspacing][comment=setup definition directvspacing]\directvspac dis **•**  $\bullet$  [setup][name=dis][comment=setup definition dis]\dis {...} disabledirectives **•** [setup][name=disabledirectives][comment=setup definition disabledirectives]**\disabledirectives** disableexperiments • [setup][name=disableexperiments][comment=setup definition disableexperiments]\disa disablemode • **•** [setup][name=disablemode][comment=setup definition disablemode]**\disablemode** [. disableoutputstream • **•** [setup][name=disableoutputstream][comment=setup definition disableoutputstream]\di disableparpositions • [setup][name=disableparpositions][comment=setup definition disableparpositions]\disa disableregime • [setup][name=disableregime]• [comment=setup definition disableregime]**\disableregime** disabletrackers • **•** [setup][name=disabletrackers][comment=setup definition disabletrackers]\disabletrackers [...] displaymath • [setup][name=displaymath][comment=setup definition displaymath]**\displaymath** {. displaymathematics • **•** [setup][name=displaymathematics]] (comment=setup definition displaymathematics] \dis displaymessage **• •** [setup][name=displaymessage][comment=setup definition displaymessage]**\displaymes** distributedhsize • [setup][name=distributedhsize]• [comment=setup definition distributedhsize]**\distributedhsize {...} {...} {...}** dividedsize • **•** [setup][name=dividedsize][comment=setup definition dividedsize]**\dividedsize** {... doadaptleftskip **•** [setup][name=doadaptleftskip][comment=setup definition doadaptleftskip]\doadaptle: doadaptrightskip **•** [setup][name=doadaptrightskip][comment=setup definition doadaptrightskip]**\doadapt** doaddfeature • **[better]**[name=doaddfeature][comment=setup definition doaddfeature]\doaddfeature **at the setup** setup setup definition doaddfeature and the setup definition doaddfeature and the setup definition doaddfeatur doassign • **a b** [setup][name=doassign][comment=setup definition doassign]**\doassign** [...] [..=. doassignempty **•** [setup][name=doassignempty][comment=setup definition doassignempty]\doassignem doboundtext • **e** [setup][name=doboundtext][comment=setup definition doboundtext]**\doboundtext** {. docheckassignment • **•** [setup][name=docheckassignment][comment=setup definition docheckassignment]**\doc** docheckedpagestate **•** [setup][name=docheckedpagestate][comment=setup definition docheckedpagestate] **\doc** docheckedpair • **•** [setup][name=docheckedpair][comment=setup definition docheckedpair]\docheckedpa documentvariable • [setup][name=documentvariable]• [comment=setup definition documentvariable]**\documentvariable {...}** dodoubleargument • **•** [setup][name=dodoubleargument][comment=setup definition dodoubleargument]**\dodo** dodoubleargumentwithset • **•** [setup][name=dodoubleargumentwithset][comment=setup definition dodoubleargument dodoubleempty • [setup][name=dodoubleempty]• [comment=setup definition dodoubleempty]**\dodoubleempty \... [...] [...]** dodoubleemptywithset **•** [setup][name=dodoubleemptywithset][comment=setup definition dodoubleemptywithset dodoublegroupempty **•** [setup][name=dodoublegroupempty][comment=setup definition dodoublegroupempty] doeassign • [setup][name=doeassign]• [comment=setup definition doeassign]**\doeassign [...] [..=..]** doexpandedrecurse • **•** [setup][name=doexpandedrecurve][comment=setup definition doexpandedrecurse]\doe dofastloopcs • **•** [setup][name=dofastloopcs][comment=setup definition dofastloopcs]\dofastloopcs { dogetattribute • **•** [setup][name=dogetattribute][comment=setup definition dogetattribute]\dogetattribute dogetattributeid **•** [setup][name=dogetattributeid][comment=setup definition dogetattributeid]\dogetattri dogetcommacommandelement • **•** [setup][name=dogetcommacommandelement][comment=setup definition dogetcommaco dogobbledoubleempty **•** [setup][name=dogobbledoubleempty][comment=setup definition dogobbledoubleempty dogobblesingleempty **•** [setup][name=dogobblesingleempty][comment=setup definition dogobblesingleempty]\ doif • **b** [setup][name=doif][comment=setup definition doif]**\doif** {...} {...} {...} doifallcommon • **•** [setup][name=doifallcommon][comment=setup definition doifallcommon]**\doifallcom** doifallcommonelse **•** [setup][name=doifallcommonelse][comment=setup definition doifallcommonelse]\doifallcommonelse  $\delta$ doifalldefinedelse **•** [setup][name=doifalldefinedelse][comment=setup definition doifalldefinedelse] \doifall doifallmodes • **•** [setup][name=doifallmodes][comment=setup definition doifallmodes]\doifallmodes { doifallmodeselse • **•** [setup][name=doifallmodeselse][comment=setup definition doifallmodeselse]**\doifalln** doifassignmentelse **•** [setup][name=doifassignmentelse][comment=setup definition doifassignmentelse]\doif doifblackelse **•** [setup][name=doifblackelse][comment=setup definition doifblackelse]**\doifblackelse** doifbothsides • [setup][name=doifbothsides]• [comment=setup definition doifbothsides]**\doifbothsides {...} {...} {...}** doifbothsidesoverruled **•** [setup][name=doifbothsidesoverruled][comment=setup definition doifbothsidesoverruled doifboxelse **•** [setup][name=doifboxelse][comment=setup definition doifboxelse]**\doifboxelse** {...} doifbufferelse **•** [setup][name=doifbufferelse][comment=setup definition doifbufferelse]**\doifbufferelse** doifcolor • **•** [setup][name=doifcolor][comment=setup definition doifcolor]\doifcolor {...} {... doifcolorelse • **•** [setup][name=doifcolorelse][comment=setup definition doifcolorelse]**\doifcolorelse** doifcommandhandler **•** [setup][name=doifcommandhandler][comment=setup definition doifcommandhandler] doifcommandhandlerelse **• •** [setup][name=doifcommandhandlerelse][comment=setup definition doifcommandhandle doifcommon **•** [setup][name=doifcommon][comment=setup definition doifcommon]**\doifcommon** {.. doifcommonelse **•** [setup][name=doifcommonelse][comment=setup definition doifcommonelse]**\doifcomm** doifcontent **•** [setup][name=doifcontent][comment=setup definition doifcontent]**\doifcontent** {... doifconversiondefinedelse **•** [setup][name=doifconversiondefinedelse][comment=setup definition doifconversiondefine doifconversionnumberelse **•** [setup][name=doifconversionnumberelse][comment=setup definition doifconversionnum doifcounter • **•** [setup][name=doifcounter][comment=setup definition doifcounter] **\doifcounter** {... doifcounterelse **•** [setup][name=doifcounterelse][comment=setup definition doifcounterelse]**\doifcounterelse** doifcurrentfonthasfeatureelse **•** [setup][name=doifcurrentfonthasfeatureelse][comment=setup definition doifcurrentfonth

doifdefined • [setup][name=doifdefined][comment=setup definition doifdefined **|\doifdefined** {... doifdefinedcounter • **•** [setup][name=doifdefinedcounter][comment=setup definition doifdefinedcounter]**\doif** doifdefinedcounterelse **•** [setup][name=doifdefinedcounterelse][comment=setup definition doifdefinedcounterelse doifdefinedelse **•** [setup][name=doifdefinedelse][comment=setup definition doifdefinedelse]**\doifdefine** doifdimensionelse **•** [setup][name=doifdimensionelse]]comment=setup definition doifdimensionelse]\doifdimensionelse doifdimenstringelse **•** [setup][name=doifdimenstringelse][comment=setup definition doifdimenstringelse]\doi doifdocumentargument **•** [setup][name=doifdocumentargument][comment=setup definition doifdocumentargument **•** doifdocumentargumentelse **•** [setup][name=doifdocumentargumentelse][comment=setup definition doifdocumentargu doifdocumentfilename **•** [setup][name=doifdocumentfilename][comment=setup definition doifdocumentfilename doifdocumentfilenameelse **•** [setup][name=doifdocumentfilenameelse][comment=setup definition doifdocumentfilena doifdrawingblackelse **•** [setup][name=doifdrawingblackelse][comment=setup definition doifdrawingblackelse]\doifdrawingblackelse } doifelse **•** [setup][name=doifelse][comment=setup definition doifelse]\doifelse {...} {...} { doifelseallcommon **•** [setup][name=doifelseallcommon][comment=setup definition doifelseallcommon]\doifelseallcommon {\doifelseallcommon } doifelsealldefined **•** [setup][name=doifelsealldefined][comment=setup definition doifelsealldefined] \doifel doifelseallmodes • **•** [setup][name=doifelseallmodes][comment=setup definition doifelseallmodes]\doifelse doifelseassignment • **•** [setup][name=doifelseassignment][comment=setup definition doifelseassignment]**\doif** doifelseblack • **blue action of the example of the setup** of  $[{\text{same}}$ =doifelsebla**ck** $]$ (comment=setup definition doifelseblack $]$ \doifelseblack doifelsebox **•** [setup][name=doifelsebox]|comment=setup definition doifelsebox]\doifelsebox {...} doifelseboxincache • [setup][name=doifelseboxincache]• [comment=setup definition doifelseboxincache]**\doifelseboxincache {...} {...} {...} {...}** doifelsebuffer • **•** [setup][name=doifelsebuffer][comment=setup definition doifelsebuffer]**\doifelsebuffer** doifelsecolor • **•** [setup][name=doifelsecolor][comment=setup definition doifelsecolor]\doifelsecolor doifelsecommandhandler **•** [setup][name=doifelsecommandhandler][comment=setup definition doifelsecommandha doifelsecommon **•** [setup][name=doifelsecommon][comment=setup definition doifelsecommon]\doifelse doifelseconversiondefined **•** [setup][name=doifelseconversiondefined][comment=setup definition doifelseconversiond doifelseconversionnumber **•** [setup][name=doifelseconversionnumber][comment=setup definition doifelseconversionn doifelsecounter • **•** [setup][name=doifelsecounter][comment=setup definition doifelsecounter]**\doifelseco** doifelsecurrentfonthasfeature **•** [setup][name=doifelsecurrentfonthasfeature][comment=setup definition doifelsecurrentfonthasfeature doifelsecurrentsortingused • [setup][name=doifelsecurrentsortingused][comment=setup definition doifelsecurrentsort doifelsecurrentsynonymshown • [setup][name=doifelsecurrentsynonymshown][comment=setup definition doifelsecurrent doifelsecurrentsynonymused • [setup][name=doifelsecurrentsynonymused][comment=setup definition doifelsecurrentsy doifelsedefined **•** [setup][name=doifelsedefined][comment=setup definition doifelsedefined]**\doifelsede** doifelsedefinedcounter **•** [setup][name=doifelsedefinedcounter][comment=setup definition doifelsedefinedcounter **•** doifelsedimension • **•** [setup][name=doifelsedimension][comment=setup definition doifelsedimension]**\doife** doifelsedimenstring **•** [setup][name=doifelsedimenstring][comment=setup definition doifelsedimenstring]\doi doifelsedocumentargument **•** [setup][name=doifelsedocumentargument][comment=setup definition doifelsedocument doifelsedocumentfilename **•** [setup][name=doifelsedocumentfilename][comment=setup definition doifelsedocumentfi doifelsedrawingblack • **•** [setup][name=doifelsedrawingblack][comment=setup definition doifelsedrawingblack]\doifelsedrawingblack } doifelseempty **•** [setup][name=doifelseempty][comment=setup definition doifelseempty]**\doifelseempt** doifelseemptyvalue • **•** [setup][name=doifelseemptyvalue][comment=setup definition doifelseemptyvalue]\doi: doifelseemptyvariable **•** [setup][name=doifelseemptyvariable][comment=setup definition doifelseemptyvariable]<sup>}</sup> doifelseenv **•** [setup][name=doifelseenv][comment=setup definition doifelseenv]\doifelseenv {...} doifelsefastoptionalcheck • **•** [setup][name=doifelsefastoptionalcheck]] comment=setup definition doifelsefastoptionalc doifelsefastoptionalcheckcs **•** [setup][name=doifelsefastoptionalcheckcs][comment=setup definition doifelsefastoptional doifelsefieldbody **•** [setup][name=doifelsefieldbody][comment=setup definition doifelsefieldbody]\doif**e**ls doifelsefieldcategory **•** [setup][name=doifelsefieldcategory][comment=setup definition doifelsefieldcategory]\doifelsefieldcategory  $\delta$ doifelsefigure • **•** [setup][name=doifelsefigure][comment=setup definition doifelsefigure]\doifelsefigure doifelsefile **•** [setup][name=doifelsefile][comment=setup definition doifelsefile]**\doifelsefile** {... doifelsefiledefined **•** [setup][name=doifelsefiledefined][comment=setup definition doifelsefiledefined]\doife doifelsefileexists • setup][name=doifelsefileexists][comment=setup definition doifelsefileexists]\doifelseriexists } doifelsefirstchar • **•** [setup][name=doifelsefirstchar][comment=setup definition doifelsefirstchar]\doifelsef doifelseflagged **•** [setup][name=doifelseflagged][comment=setup definition doifelseflagged]**\doifelsefl** doifelsefontchar • **•** [setup][name=doifelsefontchar][comment=setup definition doifelsefontchar]**\doifelsef** doifelsefontfeature • **•** [setup][name=doifelsefontfeature][comment=setup definition doifelsefontfeature]\doife doifelsefontpresent • **•** [setup][name=doifelsefontpresent][comment=setup definition doifelsefontpresent] \doif doifelsefontsynonym **•** [setup][name=doifelsefontsynonym][comment=setup definition doifelsefontsynonym]\d doifelsehasspace **•** [setup][name=doifelsehasspace][comment=setup definition doifelsehasspace]\doifelsehas doifelsehelp • [setup][name=doifelsehelp][comment=setup definition doifelsehelp]**\doifelsehelp** {. doifelseincsname **•** [setup][name=doifelseincsname][comment=setup definition doifelseincsname]\doifels doifelseinelement **•** [setup][name=doifelseinelement][comment=setup definition doifelseinelement] \doifel doifelseinputfile **•** [setup][name=doifelseinputfile][comment=setup definition doifelseinputfile]\doifelsei doifelseinsertion • setup][name=doifelseinsertion][comment=setup definition doifelseinsertion]\doifelseinsertion doifelseinset • **•** [setup][name=doifelseinset][comment=setup definition doifelseinset]**\doifelseinset** + doifelseinstring **•** [setup][name=doifelseinstring]|comment=setup definition doifelseinstring \doifelsein doifelseinsymbolset<br> **•** [setup][name=doifelseinsymbolset][comment=setup definition doifelseinsymbolset]**\doi** doifelseintoks • [setup][name=doifelseintoks]\doifelseintoks]\doifelseintoks **{\doifelseintoks} ...** doifelseintwopassdata **•** [setup][name=doifelseintwopassdata] (comment=setup definition doifelseintwopassdata ] doifelseitalic **•** [setup][name=doifelseitalic][comment=setup definition doifelseitalic]\doifelseitalic doifelselanguage • **•** [setup][name=doifelselanguage][comment=setup definition doifelselanguage]**\doifelse** doifelselayerdata **•** [setup][name=doifelselayerdata][comment=setup definition doifelselayerdata]**\doifelse** doifelselayoutdefined **•** [setup][name=doifelselayoutdefined][comment=setup definition doifelselayoutdefined]\ doifelselayoutsomeline • [setup][name=doifelselayoutsomeline][comment=setup definition doifelselayoutsomeline doifelselayouttextline **•** [setup][name=doifelselayouttextline][comment=setup definition doifelselayouttextline]\doifelselayouttextline }

doifelseleapyear **•** [setup][name=doifelseleapyear][comment=setup definition doifelseleapyear]\doifelseleapyear doifelselist • **•** [setup][name=doifelselist][comment=setup definition doifelselist]**\doifelselist** {...} doifelselocation • [setup][name=doifelselocation][comment=setup definition doifelselocation]**\doifelsel**ocation doifelselocfile • **•** [setup][name=doifelselocfile][comment=setup definition doifelselocfile]**\doifelselocfile** doifelseMPgraphic **•** [setup][name=doifelseMPgraphic][comment=setup definition doifelseMPgraphic]\doife doifelsemainfloatbody **•** [setup][name=doifelsemainfloatbody][comment=setup definition doifelsemainfloatbody] doifelsemarkedpage **•** *isetup* [setup][name=doifelsemarkedpage] {comment=setup definition doifelsemarkedpage } \doi doifelsemarking **•** [setup][name=doifelsemarking][comment=setup definition doifelsemarking]**\doifelsem** doifelsemeaning **•** [setup][name=doifelsemeaning][comment=setup definition doifelsemeaning]\doifelse doifelsemessage • **• •** [setup][name=doifelsemessage][comment=setup definition doifelsemessage]**\doifelsem** doifelsemode • **•** [setup][name=doifelsemode][comment=setup definition doifelsemode]\doifelsemode doifelsenextbgroup **•** [setup][name=doifelsenextbgroup][comment=setup definition doifelsenextbgroup]\doif doifelsenextbgroupcs **•** [setup][name=doifelsenextbgroupcs][comment=setup definition doifelsenextbgroupcs]\doifelsenextbgroupcs \... doifelsenextchar • **•** [setup][name=doifelsenextchar][comment=setup definition doifelsenextchar]\doifelsenextchar doifelsenextoptional **•** [setup][name=doifelsenextoptional] (comment=setup definition doifelsenextoptional] \do doifelsenextoptionalcs **•** [setup][name=doifelsenextoptionalxs][comment=setup definition doifelsenextoptionalcs] doifelsenextparenthesis **•** [setup][name=doifelsenextparenthesis][comment=setup definition doifelsenextparenthesis doifelsenonzeropositive **•** [setup][name=doifelsenonzeropositive][comment=setup definition doifelsenonzeropositiv doifelsenoteonsamepage **•** [setup][name=doifelsenoteonsamepage][comment=setup definition doifelsenoteonsamep doifelsenothing **•** [setup][name=doifelsenothing][comment=setup definition doifelsenothing]**\doifelsen**o doifelsenumber **•** [setup][name=doifelsenumber][comment=setup definition doifelsenumber]**\doifelsenu** doifelseobjectfound **•** [setup][name=doifelseobjectfound][comment=setup definition doifelseobjectfound]\doi: doifelseobjectreferencefound **•** [setup][name=doifelseobjectreferencefound][comment=setup definition doifelseobjectrefe doifelseoddpage **•** [setup][name=doifelseoddpage][comment=setup definition doifelseoddpage]**\doifelse** doifelseoddpagefloat **•** [setup][name=doifelseoddpagefloat][comment=setup definition doifelseoddpagefloat]\d doifelseoldercontext • **•** [setup][name=doifelseoldercontext] {comment=setup definition doifelseoldercontext] **\do** doifelseolderversion **•** [setup][name=doifelseolderversion][comment=setup definition doifelseolderversion]\do doifelseoverlapping **•** [setup][name=doifelseoverlapping]] (comment=setup definition doifelseoverlapping **\doi** doifelseoverlay **•** [setup][name=doifelseoverlay][comment=setup definition doifelseoverlay]**\doifelseove** doifelseparallel **•** [setup][name=doifelseparallel][comment=setup definition doifelseparallel] \doifelsepa doifelseparentfile **•** [setup][name=doifelseparentfile] [comment=setup definition doifelseparentfile  $\delta$  \doifelse doifelsepath • [setup][name=doifelsepath][comment=setup definition doifelsepath]**\doifelsepath {.** doifelsepathexists **•** [setup][name=doifelsepathexists][comment=setup definition doifelsepathexists]\doifel doifelsepatterns • [setup][name=doifelsepatterns][comment=setup definition doifelsepatterns]**\doifelsep** doifelseposition • **•** [setup][name=doifelseposition][comment=setup definition doifelseposition]**\doifelsep** doifelsepositionaction **•** [setup][name=doifelsepositionaction][comment=setup definition doifelsepositionaction] doifelsepositiononpage **•** [setup][name=doifelsepositiononpage][comment=setup definition doifelsepositiononpage doifelsepositionsonsamepage **•** [setup][name=doifelsepositionsonsamepage][comment=setup definition doifelsepositions doifelsepositionsonthispage **•** [setup][name=doifelsepositionsonthispage][comment=setup definition doifelsepositionso doifelsepositionsused • [setup][name=doifelsepositionsused]\doifelsepositionsused]\doifelsepositionsused \ doifelsereferencefound **•** [setup][name=doifelsereferencefound][comment=setup definition doifelsereferencefound doifelserightpage **•** [setup][name=doifelserightpage][comment=setup definition doifelserightpage]**\doifels** doifelserightpagefloat **•** [setup][name=doifelserightpagefloat][comment=setup definition doifelserightpagefloat] doifelserighttoleftinbox **•** [setup][name=doifelserighttoleftinb**o**x][comment=setup definition doifelserighttoleftinbox doifelsesamelinereference **•** [setup][name=doifelsesamelinereference][comment=setup definition doifelsesamelinerefe doifelsesamestring **•** [setup][name=doifelsesamestring]] comment=setup definition doifelsesamestring  $\delta$ doife doifelsesetups • [setup][name=doifelsesetups][comment=setup definition doifelsesetups] **\doifelsesetu** doifelsesomebackground • [setup][name=doifelsesomebackground][comment=setup definition doifelsesomebackgro doifelsesomespace **• •** [setup][name=doifelsesomespace][comment=setup definition doifelsesomespace]**\doife** doifelsesomething • [setup][name=doifelsesomething][comment=setup definition doifelsesomething]**\doife** doifelsesometoks • [setup][name=doifelsesometoks]\doifelsesometoks \...} **(...)** {\doifelsesometoks \...} {\doifelsesometoks \...} {\doifelsesometoks \... {\doifelsesometoks \...} } doifelsestringinstring **•** [setup][name=doifelsestringinstring][comment=setup definition doifelsestringinstring]\doifelsestringinstring **}** doifelsestructurelisthasnumber • **•** [setup][name=doifelsestructurelisthasnumber]] comment=setup definition doifelsestructurelisthasnumber doifelsestructurelisthaspage **•** [setup][name=doifelsestructurelisthaspage][comment=setup definition doifelsestructureli doifelsesymboldefined • [setup][name=doifelsesymboldefined][comment=setup definition doifelsesymboldefined doifelsesymbolset • **•** [setup][name=doifelsesymbolset][comment=setup definition doifelsesymbolset]\doifel doifelsetext • **[setup][name=doifelsetext**][comment=setup definition doifelsetext]\doifelsetext {.. doifelsetextflow **•** [setup][name=doifelsetextflow][comment=setup definition doifelsetextflow  $\delta$  \doifelset doifelsetextflowcollector • **•** [setup][name=doifelsetextflowcollector][comment=setup definition doifelsetextflowcollec doifelsetopofpage **•** [setup][name=doifelsetopofpage][comment=setup definition doifelsetopofpage]\doifel doifelsetypingfile **•** [setup][name=doifelsetypingfile][comment=setup definition doifelsetypingfile] \doifels doifelseundefined **•** [setup][name=doifelseundefined][comment=setup definition doifelseundefined]\doifel doifelseurldefined **•** [setup][name=doifelseurldefined]<sup>[</sup>comment=setup definition doifelseurldefined<sup>]</sup>\doifel doifelsevalue **•** [setup][name=doifelsevalue][comment=setup definition doifelsevalue]\doifelsevalue doifelsevaluenothing **•** [setup][name=doifelsevaluenothing][comment=setup definition doifelsevaluenothing]\d doifelsevariable **•** [setup][name=doifelsevariable][comment=setup definition doifelsevariable]**\doifelsev**ariable doifempty **•** [setup][name=doifempty][comment=setup definition doifempty]\doifempty  $\{ \ldots \}$  {. doifemptyelse • **•** [setup][name=doifemptyelse][comment=setup definition doifemptyelse]**\doifemptyels** doifemptytoks • setup][name=doifemptytoks][comment=setup definition doifemptytoks]\doifemptytolegy\_ doifemptyvalue **•** [setup][name=doifemptyvalue][comment=setup definition doifemptyvalue]**\doifempty** doifemptyvalueelse **•** [setup][name=doifemptyvalueelse][comment=setup definition doifemptyvalueelse]\doi: doifemptyvariable • [setup][name=doifemptyvariable]• [comment=setup definition doifemptyvariable]**\doifemptyvariable {...} {...} {...}**

doifemptyvariableelse **•** [setup][name=doifemptyvariableelse]] comment=setup definition doifemptyvariableelse [ doifenv **•** [setup][name=doifenv][comment=setup definition doifenv]**\doifenv** {...} {...} doifenvelse **•** [setup][name=doifenvelse][comment=setup definition doifenvelse]**\doifenvelse** {...} doiffastoptionalcheckcselse • [setup][name=doiffastoptionalcheckcselse]• [comment=setup definition doiffastoptionalcheckcselse]**\doiffastoptionalcheckcselse \... \...** doiffastoptionalcheckelse • **•** [setup][name=doiffastoptionalcheckelse][comment=setup definition doiffastoptionalcheckelse **}** doiffieldbodyelse **•** [setup][name=doiffieldbodyelse][comment=setup definition doiffieldbodyelse]**\doiffield** doiffieldcategoryelse **•** [setup][name=doiffieldcategoryelse][comment=setup definition doiffieldcategoryelse]\do doiffigureelse **•** [setup][name=doiffigureelse][comment=setup definition doiffigureelse]\doiffigureelse doiffile **•** [setup][name=doiffile][comment=setup definition doiffile]\doiffile {...} {...} doiffiledefinedelse **•** [setup][name=doiffiledefinedelse][comment=setup definition doiffiledefinedelse]**\doiff** doiffileelse **•** [setup][name=doiffileelse][comment=setup definition doiffileelse]\doiffileelse {... doiffileexistselse **•** [setup][name=doiffileexistselse][comment=setup definition doiffileexistselse]\doiffilee doiffirstcharelse **•** [setup][name=doiffirstcharelse][comment=setup definition doiffirstcharelse]**\doiffirst** doifflaggedelse **•** [setup][name=doifflaggedelse][comment=setup definition doifflaggedelse]\doifflagge doiffontcharelse **•** [setup][name=doiffontcharelse]] comment=setup definition doiffontcharelse]\doiffontcharelse } doiffontfeatureelse **•** [setup][name=doiffontfeatureelse][comment=setup definition doiffontfeatureelse]\doiff doiffontpresentelse **•** [setup][name=doiffontpresentelse][comment=setup definition doiffontpresentelse]\doif doiffontsynonymelse **•** [setup][name=doiffontsynonymelse]\comment=setup definition doiffontsynonymelse]\d doifhasspaceelse • **•** [setup][name=doifhasspaceelse][comment=setup definition doifhasspaceelse]**\doifhass** doifhelpelse • [setup][name=doifhelpelse]• [comment=setup definition doifhelpelse]**\doifhelpelse {...} {...}** doifincsnameelse **•** [setup][name=doifincsnameelse][comment=setup definition doifincsnameelse]**\doifinc** doifinelementelse **•** [setup][name=doifinelementelse]|comment=setup definition doifinelementelse]**\doifine** doifinputfileelse **•** [setup][name=doifinputfileelse][comment=setup definition doifinputfileelse]**\doifinput** doifinsertionelse **•** [setup][name=doifinsertionelse][comment=setup definition doifinsertionelse]**\doifinse** doifinset • **•** [setup][name=doifinset][comment=setup definition doifinset] **\doifinset**  $\{ \ldots \}$ doifinsetelse **•** [setup][name=doifinsetelse][comment=setup definition doifinsetelse]**\doifinsetelse** + doifinstring **•** [setup][name=doifinstring][comment=setup definition doifinstring]\doifinstring {.. doifinstringelse **•** [setup][name=doifinstringelse][comment=setup definition doifinstringelse]**\doifinstri** doifinsymbolset • **•** [setup][name=doifinsymbolset][comment=setup definition doifinsymbolset]**\doifinsym** doifinsymbolsetelse **•** [setup][name=doifinsymbolsetelse][comment=setup definition doifinsymbolsetelse]**\doi** doifintokselse **•** [setup][name=doifintokselse][comment=setup definition doifintokselse]**\doifintoksel** doifintwopassdataelse **•** [setup][name=doifintwopassdataelse][comment=setup definition doifintwopassdataelse] doifitalicelse • **•** [setup][name=doifitalicelse][comment=setup definition doifitalicelse]\doifitalicelse doiflanguageelse • **•** [setup][name=doiflanguageelse][comment=setup definition doiflanguageelse]**\doiflan**g doiflayerdataelse **•** [setup][name=doiflayerdataelse][comment=setup definition doiflayerdataelse]**\doiflaye** doiflayoutdefinedelse **•** [setup][name=doiflayoutdefinedelse]\comment=setup definition doiflayoutdefinedelse }\. doiflayoutsomelineelse **•** [setup][name=doiflayoutsomelineelse][comment=setup definition doiflayoutsomelineelse doiflayouttextlineelse **•** [setup][name=doiflayouttextlineelse][comment=setup definition doiflayouttextlineelse]\doiflayouttextlineelse } doifleapyearelse **•** [setup][name=doifleapyearelse][comment=setup definition doifleapyearelse]**\doifleapy** doiflistelse **•** [setup][name=doiflistelse][comment=setup definition doiflistelse]**\doiflistelse** {...} doiflocationelse • [setup][name=doiflocationelse][comment=setup definition doiflocationelse]**\doiflocat**: doiflocfileelse • **•** [setup][name=doiflocfileelse][comment=setup definition doiflocfileelse]**\doiflocfilee** doifMPgraphicelse **•** [setup][name=doifMPgraphicelse][comment=setup definition doifMPgraphicelse]\doifI doifmainfloatbodyelse **•** [setup][name=doifmainfloatbodyelse][comment=setup definition doifmainfloatbodyelse] doifmarkingelse • **• •** [setup][name=doifmarkingelse][comment=setup definition doifmarkingelse]**\doifmarkingelse** doifmeaningelse **• •** [setup][name=doifmeaningelse][comment=setup definition doifmeaningelse]\doifmean doifmessageelse **• •** [setup][name=doifmessageelse][comment=setup definition doifmessageelse]**\doifmessageelse** doifmode • **•** [setup][name=doifmode][comment=setup definition doifmode]**\doifmode** {...} {... doifmodeelse • **•** [setup][name=doifmodeelse][comment=setup definition doifmodeelse]**\doifmodeelse** doifnextbgroupcselse **•** [setup][name=doifnextbgroupcselse][comment=setup definition doifnextbgroupcselse]\\. doifnextbgroupelse **•** [setup][name=doifnextbgroupelse][comment=setup definition doifnextbgroupelse]\doif doifnextcharelse **•** [setup][name=doifnextcharelse][comment=setup definition doifnextcharelse]**\doifnext** doifnextoptionalcselse **•** [setup][name=doifnextoptionalcselse]] comment=setup definition doifnextoptionalcselse \...  $\bullet$ doifnextoptionalelse **•** [setup][name=doifnextoptionalelse][comment=setup definition doifnextoptionalelse]\do doifnextparenthesiselse **•** [setup][name=doifnextparenthesiselse][comment=setup definition doifnextparenthesiselse doifnonzeropositiveelse **•** [setup][name=doifnonzeropositiveelse]]comment=setup definition doifnonzeropositiveel doifnot • [setup][name=doifnot][comment=setup definition doifnot]\doifnot {...} {...} {.. doifnotallcommon **•** [setup][name=doifnotallcommon][comment=setup definition doifnotallcommon]**\doifn** doifnotallmodes • **•** [setup][name=doifnotallmodes][comment=setup definition doifnotallmodes]\doifnotal doifnotcommandhandler • **•** [setup][name=doifnotcommandhandler][comment=setup definition doifnotcommandhan doifnotcommon **•** [setup][name=doifnotcommon][comment=setup definition doifnotcommon]\doifnotco doifnotcounter • **•** [setup][name=doifnotcounter][comment=setup definition doifnotcounter]**\doifnotcoun** doifnotdocumentargument **•** [setup][name=doifnotdocumentargument][comment=setup definition doifnotdocumenta doifnotdocumentfilename **•** [setup][name=doifnotdocumentfilename][comment=setup definition doifnotdocumentfile doifnotempty **•** [setup][name=doifnotempty][comment=setup definition doifnotempty]**\doifnotempty** doifnotemptyvalue • **•** [setup][name=doifnotemptyvalue][comment=setup definition doifnotemptyvalue]\doif doifnotemptyvariable **•** [setup][name=doifnotemptyvariable][comment=setup definition doifnotemptyvariable]\ doifnotenv • **•** [setup][name=doifnotenv][comment=setup definition doifnotenv]**\doifnotenv** {...} doifnoteonsamepageelse **•** [setup][name=doifnoteonsamepageelse][comment=setup definition doifnoteonsamepageelse } doifnotescollected • [setup][name=doifnotescollected][comment=setup definition doifnotescollected]**\doifno** doifnotfile **•** [setup][name=doifnotfile][comment=setup definition doifnotfile]\doifnotfile {...} doifnotflagged **•** [setup][name=doifnotflagged][comment=setup definition doifnotflagged]\doifnotflagged }

doifnothing **•** [setup][name=doifnothing][comment=setup definition doifnothing]\doifnothing {...} doifnothingelse **•** [setup][name=doifnothingelse][comment=setup definition doifnothingelse]**\doifnothin** doifnotinset • **•** [setup][name=doifnotinset][comment=setup definition doifnotinset]\doifnotinset {. doifnotinsidesplitfloat **•** [setup][name=doifnotinsidesplitfloat]] comment=setup definition doifnotinsidesplitfloat] doifnotinstring **•** [setup][name=doifnotinstring]]comment=setup definition doifnotinstring]\doifnotinst doifnotmode • **•** [setup][name=doifnotmode][comment=setup definition doifnotmode]**\doifnotmode** {. doifnotnumber • **•** [setup][name=doifnotnumber][comment=setup definition doifnotnumber]**\doifnotnum** doifnotsamestring • [setup][name=doifnotsamestring]]comment=setup definition doifnotsamestring]\doifno doifnotsetups **•** [setup][name=doifnotsetups][comment=setup definition doifnotsetups]**\doifnotsetups** doifnotvalue • **•** [setup][name=doifnotvalue][comment=setup definition doifnotvalue]**\doifnotvalue** { doifnotvariable • [setup][name=doifnotvariable]• [comment=setup definition doifnotvariable]**\doifnotvariable {...} {...} {...}** doifnumber • **•** [setup][name=doifnumber][comment=setup definition doifnumber]**\doifnumber** {...} doifnumberelse • [setup][name=doifnumberelse]• [comment=setup definition doifnumberelse]**\doifnumberelse {...} {...} {...}** doifobjectfoundelse **•** [setup][name=doifobjectfoundelse][comment=setup definition doifobjectfoundelse]\doi doifobjectreferencefoundelse • [setup][name=doifobjectreferencefoundelse][comment=setup definition doifobjectreferen doifoddpageelse • **•** [setup][name=doifoddpageelse][comment=setup definition doifoddpageelse]**\doifoddp** doifoddpagefloatelse **•** [setup][name=doifoddpagefloatelse]\comment=setup definition doifoddpagefloatelse  $\delta$ doifoldercontextelse **•** [setup][name=doifoldercontextelse][comment=setup definition doifoldercontextelse]**\do** doifolderversionelse **•** [setup][name=doifolderversionelse][comment=setup definition doifolderversionelse]**\do** doifoverlappingelse **•** [setup][name=doifoverlappingelse][comment=setup definition doifoverlappingelse]**\doi** doifoverlayelse **•** [setup][name=doifoverlayelse][comment=setup definition doifoverlayelse]\doifoverlay doifparallelelse **•** [setup][name=doifparallelelse][comment=setup definition doifparallelelse]**\doifparall** doifparentfileelse **•** [setup][name=doifparentfileelse][comment=setup definition doifparentfileelse] **\doifparent** doifpathelse **•** [setup][name=doifpathelse][comment=setup definition doifpathelse]\doifpathelse {. doifpathexistselse **•** [setup][name=doifpathexistselse]]comment=setup definition doifpathexistselse]\doifpa doifpatternselse **•** [setup][name=doifpatternselse][comment=setup definition doifpatternselse]**\doifpatter** doifposition • **•** [setup][name=doifposition][comment=setup definition doifposition]\doifposition {. doifpositionaction • **•** [setup][name=doifpositionaction][comment=setup definition doifpositionaction]\doifpositionaction } doifpositionactionelse **•** [setup][name=doifpositionactionelse][comment=setup definition doifpositionactionelse] doifpositionelse • **•** [setup][name=doifpositionelse][comment=setup definition doifpositionelse]**\doifposit** doifpositiononpageelse **•** [setup][name=doifpositiononpageelse][comment=setup definition doifpositiononpageelse doifpositionsonsamepageelse • **•** [setup][name=doifpositionsonsamepageelse][comment=setup definition doifpositionsons doifpositionsonthispageelse **•** [setup][name=doifpositionsonthispageelse][comment=setup definition doifpositionsonth doifpositionsusedelse **•** [setup][name=doifpositionsusedelse][comment=setup definition doifpositionsusedelse]\ doifreferencefoundelse **•** [setup][name=doifreferencefoundelse][comment=setup definition doifreferencefoundelse doifrightpagefloatelse **•** [setup][name=doifrightpagefloatelse][comment=setup definition doifrightpagefloatelse] doifrighttoleftinboxelse **•** [setup][name=doifrighttoleftinboxelse][comment=setup definition doifrighttoleftinboxelse doifsamelinereferenceelse • [setup][name=doifsamelinereferenceelse][comment=setup definition doifsamelinereferen doifsamestring **•** [setup][name=doifsamestring]]comment=setup definition doifsamestring]\doifsamestr doifsamestringelse **•** [setup][name=doifsamestringelse][comment=setup definition doifsamestringelse]\doifs doifsetups • [setup][name=doifsetups][comment=setup definition doifsetups]\doifsetups {...} {<br>doifsetupselse = doifsetups = doifsetupselse = doifsetups = doifsetupselse = doifsetupselse = doifsetupselse = [setup][name=doifsetupselse][comment=setup definition doifsetupselse]\doifsetupsel doifsomebackground • **•** [setup][name=doifsomebackground][comment=setup definition doifsomebackground]\doifsomebackground } doifsomebackgroundelse **•** [setup][name=doifsomebackgroundelse][comment=setup definition doifsomebackgroundelse doifsomespaceelse **•** [setup][name=doifsomespaceelse]]comment=setup definition doifsomespaceelse]\doifs doifsomething **•** [setup][name=doifsomething]|comment=setup definition doifsomething]\doifsomethi doifsomethingelse **•** [setup][name=doifsomethingelse][comment=setup definition doifsomethingelse]**\doifs** doifsometoks • [setup][name=doifsometoks][comment=setup definition doifsometoks]**\doifsometoks** doifsometokselse **•** [setup][name=doifsometokselse][comment=setup definition doifsometokselse]**\doifsom** doifstringinstringelse **•** [setup][name=doifstringinstringelse][comment=setup definition doifstringinstringelse]\doifstringinstringelse  $\alpha$ doifstructurelisthasnumberelse • [setup][name=doifstructurelisthasnumberelse][comment=setup definition doifstructurelis doifstructurelisthaspageelse • **•** [setup][name=doifstructurelisthaspageelse][comment=setup definition doifstructurelistha doifsymboldefinedelse **•** [setup][name=doifsymboldefinedelse][comment=setup definition doifsymboldefinedelse doifsymbolsetelse • [setup][name=doifsymbolsetelse]• [comment=setup definition doifsymbolsetelse]**\doifsymbolsetelse {...} {...} {...}** doiftext • **•** [setup][name=doiftext][comment=setup definition doiftext]\doiftext {...} {...} } doiftextelse **•** [setup][name=doiftextelse][comment=setup definition doiftextelse]**\doiftextelse** {.. doiftextflowcollectorelse **•** [setup][name=doiftextflowcollectorelse][comment=setup definition doiftextflowcollectore doiftextflowelse **•** [setup][name=doiftextflowelse][comment=setup definition doiftextflowelse]**\doiftextf** doiftopofpageelse **•** [setup][name=doiftopofpageelse][comment=setup definition doiftopofpageelse]\doifto doiftypingfileelse **•** [setup][name=doiftypingfileelse][comment=setup definition doiftypingfileelse]\doiftypingfileelse doifundefined • [setup][name=doifundefined][comment=setup definition doifundefined]**\doifundefined** doifundefinedcounter • **•** [setup][name=doifundefinedcounter][comment=setup definition doifundefinedcounter] doifundefinedelse **•** [setup][name=doifundefinedelse]|comment=setup definition doifundefinedelse]\doifundefinedelse doifunknownfontfeature • **•** [setup][name=doifunknownfontfeature][comment=setup definition doifunknownfontfeature doifurldefinedelse **•** [setup][name=doifurldefinedelse]comment=setup definition doifurldefinedelse  $\delta$ doifvalue **•** [setup][name=doifvalue][comment=setup definition doifvalue]**\doifvalue** {...} {.. doifvalueelse • **• •** [setup][name=doifvalueelse][comment=setup definition doifvalueelse]\doifvalueelse doifvaluenothing **•** [setup][name=doifvaluenothing]](comment=setup definition doifvaluenothing]\doifvaluenothing } doifvaluenothingelse **•** [setup][name=doifvaluenothingelse][comment=setup definition doifvaluenothingelse]\d doifvaluesomething **•** [setup][name=doifvaluesomething]] (comment=setup definition doifvaluesomething] \doi doifvariable **•** [setup][name=doifvariable][comment=setup definition doifvariable]\doifvariable {. doifvariableelse **•** [setup][name=doifvariableelse][comment=setup definition doifvariableelse]**\doifvaria**  doindentation **•** [setup][name=doindentation][comment=setup definition doindentation]\doindentation dollar • [setup][name=dollar]• [comment=setup definition dollar]**\dollar**

doloop • **•** [setup][name=doloop][comment=setup definition doloop]**\doloop** {...} doloopoverlist • **•** [setup][name=doloopoverlist] (comment=setup definition doloopoverlist] **\doloopoverl**i donothing • lettip][name=donothing][comment=setup definition donothing]**\donothing** dontconvertfont • **•** [setup][name=dontconvertfont][comment=setup definition dontconvertfont]**\dontconve** dontleavehmode • **•** [setup][name=dontleavehmode][comment=setup definition dontleavehmode]\dontleavehmode] dontpermitspacesbetweengroups **•** [setup][name=dontpermitspacesbetweengroups][comment=setup definition dontpermits dopositionaction • **•** [setup][name=dopositionaction][comment=setup definition dopositionaction]**\doposition** doprocesslocalsetups **•** [setup][name=doprocesslocalsetups][comment=setup definition doprocesslocalsetups]\doprocesslocalsetups } doquadrupleargument **•** [setup][name=doquadrupleargument][comment=setup definition doquadrupleargument **•** doquadrupleempty **•** [setup][name=doquadrupleempty][comment=setup definition doquadrupleempty]**\doqu** doquadruplegroupempty **•** [setup][name=doquadruplegroupempty][comment=setup definition doquadruplegroupe doquintupleargument **•** [setup][name=doquintupleargument][comment=setup definition doquintupleargument] doquintupleempty **exists**  $\bullet$  [setup][name=doquintupleempty][comment=setup definition doquintupleempty]**\doquintupleempt**y doquintuplegroupempty **•** [setup][name=doquintuplegroupempty][comment=setup definition doquintuplegroupem dorechecknextindentation **•** [setup][name=dorechecknextindentation][comment=setup definition dorechecknextindentation dorecurse • **•** [setup][name=dorecurse][comment=setup definition dorecurse]**\dorecurse** {...} {.. dorepeatwithcommand **•** [setup][name=dorepeatwithcommand][comment=setup definition dorepeatwithcomman doreplacefeature • **•** [setup][name=doreplacefeature][comment=setup definition doreplacefeature]\doreplace doresetandafffeature • **•** [setup][name=doresetandafffeature][comment=setup definition doresetandafffeature]\do doresetattribute • [setup][name=doresetattribute]<sup>[</sup>comment=setup definition doresetattribute]**\doresetat** dorotatebox **•** [setup][name=dorotatebox][comment=setup definition dorotatebox]**\dorotatebox** {.. dosetattribute **•** [setup][name=dosetattribute][comment=setup definition dosetattribute]\dosetattribute dosetleftskipadaption • **•** [setup][name=dosetleftskipadaption][comment=setup definition dosetleftskipadaption]\ dosetrightskipadaption **•** [setup][name=dosetrightskipadaption][comment=setup definition dosetrightskipadaption **•** dosetupcheckedinterlinespace • **•** [setup][name=dosetupcheckedinterlinespace][comment=setup definition dosetupchecked dosetupcheckedinterlinespace:argument • [setup][name=dosetupcheckedinterlinespace:argument][comment=setup definition doset dosetupcheckedinterlinespace:name • [setup][name=dosetupcheckedinterlinespace:name][comment=setup definition dosetupcl doseventupleargument<br> **•** [setup][name=doseventupleargument][comment=setup definition doseventupleargumen doseventupleempty **•** [setup][name=doseventupleempty][comment=setup definition doseventupleempty]**\dos** dosingleargument • **•** [setup][name=dosingleargument][comment=setup definition dosingleargument]**\dosin**g dosingleempty **•** [setup][name=dosingleempty][comment=setup definition dosingleempty]**\dosingleempt** dosinglegroupempty **•** [setup][name=dosinglegroupempty][comment=setup definition dosinglegroupempty]\d dosixtupleargument **•** [setup][name=dosixtupleargument][comment=setup definition dosixtupleargument]**\do** dosixtupleempty **•** [setup][name=dosixtupleempty][comment=setup definition dosixtupleempty]**\dosixtup** dostarttagged **•** [setup][name=dostarttagged][comment=setup definition dostarttagged]**\dostarttagge**d dostepwiserecurse • **•** [setup][name=dostepwiserecur**se**][comment=setup definition dostepwiserecurse]**\doste** dosubtractfeature • **•** [setup][name=dosubtractfeature][comment=setup definition dosubtractfeature] \dosubtractfeature } dotfskip • [setup][name=dotfskip][comment=setup definition dotfskip]**\dotfskip**  $\{... \}$ dotoks **•** [setup][name=dotoks][comment=setup definition dotoks]**\dotoks \...** dotripleargument **•** [setup][name=dotripleargument][comment=setup definition dotripleargument] \dotripleargument \... dotripleargumentwithset • **•** [setup][name=dotripleargumentwithset][comment=setup definition dotripleargumentwithset dotripleempty **•** [setup][name=dotripleempty][comment=setup definition dotripleempty]**\dotripleempt** dotripleemptywithset **•** [setup][name=dotripleemptywithset][comment=setup definition dotripleemptywithset]\ dotriplegroupempty **•** [setup][name=dotriplegroupempty][comment=setup definition dotriplegroupempty]\do doublebond • [setup][name=doublebond]• [comment=setup definition doublebond]**\doublebond** dowith **•** [setup][name=dowith][comment=setup definition dowith]\dowith {...} {...} dowithnextbox **•** [setup][name=dowithnextbox]\comment=setup definition dowithnextbox]\dowithnextl dowithnextboxcontent • **•** [setup][name=dowithnextboxcontent][comment=setup definition dowithnextboxcontent] dowithnextboxcontentcs **•** [setup][name=dowithnextboxcontentcs][comment=setup definition dowithnextboxcontenters dowithnextboxcs • **e** [setup][name=dowithnextboxcs]](comment=setup definition dowithnextboxcs]\dowithnexthenuversetup definition dowithnextboxcs dowithpargument • **•** [setup][name=dowithpargument][comment=setup definition dowithpargument]**\dowitl** dowithrange **•** [setup][name=dowithrange][comment=setup definition dowithrange]**\dowithrange** {. dowithwargument • **•** [setup][name=dowithwargument][comment=setup definition dowithwargument]**\dowit** dpofstring **•** [setup][name=dpofstring][comment=setup definition dpofstring]**\dpofstring {...}** dreapta • [setup][name=dreapta]• [comment=setup definition dreapta]**\dreapta ...** dummydigit • [setup][name=dummydigit]• [comment=setup definition dummydigit]**\dummydigit** dummyparameter • [setup][name=dummyparameter]• [comment=setup definition dummyparameter]**\dummyparameter {...}** dute **•**  $\bullet$  [setup][name=dute][comment=setup definition dute]\dute {...} [...] dutebox • **•** [setup][name=dutebox][comment=setup definition dutebox]\dutebox  $\{... \}$  [...] dutepagina • [setup][name=dutepagina]• [comment=setup definition dutepagina]**\dutepagina {...} [...]** ETEX • [setup][name=ETEX]• [comment=setup definition ETEX]**\ETEX** EveryLine • [setup][name=EveryLine]• [comment=setup definition EveryLine]**\EveryLine {...}** EveryPar • **EveryPar** • [setup][name=EveryPar]] • [comment=setup definition EveryPar] \EveryPar  $\{... \}$ ecran **•** [setup][name=ecran][comment=setup definition ecran]\ecran [...] edefconvertedargument **•** [setup][name=edefconvertedargument][comment=setup definition edefconvertedargume efcmaxheight • [setup][name=efcmaxheight][comment=setup definition efcmaxheight]**\efcmaxheight**  $\bullet$ efcmaxwidth • [setup][name=efcmaxwidth][comment=setup definition efcmaxwidth]**\efcmaxwidth {.** efcminheight • [setup][name=efcminheight][comment=setup definition efcminheight]**\efcminheight •** efcminwidth • setup][name=efcminwidth][comment=setup definition efcminwidth]**\efcminwidth** {.

efcparameter • **[**setup][name=efcparameter][comment=setup definition efcparameter] \ef**cparameter**  $\cdot$ 

effect • [setup][name=effect]• [comment=setup definition effect]**\effect [...] {...}** elapsedseconds • [setup][name=elapsedseconds][comment=setup definition elapsedseconds]**\elapsedseconds** elapsedtime •  $\text{[setup][name=elapsedim}\text{[component=setup definition elapsedime]}$ element • **•**  $\left[\text{same=element}](\text{comment}= \text{setup} \text{defined}(\text{cleanent} \cdot \text{f} \cdot \text{f}$ [setup][name=em][comment=setup definition em]\em emphasisboldface • [setup][name=emphasisboldface]• [comment=setup definition emphasisboldface]**\emphasisboldface** emphasistypeface • [setup][name=emphasistypeface]• [comment=setup definition emphasistypeface]**\emphasistypeface** emptylines • **[emptylines]** • [setup][name=emptylines][comment=setup definition emptylines] **\emptylines** [...] emspace • **Example 2016** •  $\text{[setup]}[\text{name=emspace}]\text{(comment=setup definition}$  emspace enabledirectives • setup][name=enabledirectives][comment=setup definition enabledirectives]\enabledirectives enableexperiments • [setup][name=enableexperiments][comment=setup definition enableexperiments]**\enab**leexperiments enablemode **•** [setup][name=enablemode][comment=setup definition enablemode]\enablemode [... enableoutputstream **•** [setup][name=enableoutputstream][comment=setup definition enableoutputstream]\ena enableparpositions • [setup][name=enableparpositions][comment=setup definition enableparpositions]\enableparpositions enableregime • [setup][name=enableregime][comment=setup definition enableregime]\enableregime enabletrackers • **•** [setup][name=enabletrackers][comment=setup definition enabletrackers] **\enabletrackers** enskip • **[blue ]** [setup][name=enskip][comment=setup definition enskip] \enskip enspace • **[bettp][name=enspace]** [comment=setup definition enspace] **\enspace** enumerare:example • [setup][name=enumerare:example][comment=setup definition enumerare:example]\ENU env **•**  $[setup][name=ew][comment=setup definition env]\text{env} \{... \}$ envvar • **envvar** • [setup][name=envvar][comment=setup definition envvar]\envvar {...} {...} epos • **[setup][name=epos][comment=setup definition epos] \epos {...}** equaldigits • **•** [setup][name=equaldigits][comment=setup definition equaldigits]\equaldigits {...} eTeX • **a**  $\bullet$   $\text{[setup]}$ [name=eT $\bullet$ X][comment=setup definition eTeX]**\eTeX** eticheta:example • [setup][name=eticheta:example]• [comment=setup definition eticheta:example]\ETICHETA **[...] {...}** executeifdefined • [setup][name=executeifdefined][comment=setup definition executeifdefined]\executeif> exitloop • **•** [setup][name=exitloop][comment=setup definition exitloop]\exitloop exitloopnow • **•** [setup][name=exitloopnow][comment=setup definition exitloopnow]\exitloopnow expandcheckedcsname • [setup][name=expandcheckedcsname]• [comment=setup definition expandcheckedcsname]**\expandcheckedcsname \... {...} {...}** expanded • **•**  $[setup][name=expanded][comment=setup] defined]\text{~}$ expandeddoif • **•** [setup][name=expandeddoif][comment=setup definition expandeddoif]\expandeddoif expandeddoifelse • [setup][name=expandeddoifelse]• [comment=setup definition expandeddoifelse]**\expandeddoifelse {...} {...} {...} {...}** expandeddoifnot • [setup][name=expandeddoifnot]• [comment=setup definition expandeddoifnot]**\expandeddoifnot {...} {...} {...}** expandfontsynonym **•** [setup][name=expandfontsynonym][comment=setup definition expandfontsynonym]\expandfontsynonym \... expdoif • **exploif**  $\bullet$  [setup][name=expdoif][comment=setup definition expdoif]\expdoif {...} {...} {. expdoifcommonelse • [setup][name=expdoifcommonelse]• [comment=setup definition expdoifcommonelse]**\expdoifcommonelse {...} {...} {...} {...}** expdoifelse • **•** [setup][name=expdoifelse][comment=setup definition expdoifelse]**\expdoifelse** {...} expdoifelsecommon **•** [setup][name=expdoifelsecommon]]comment=setup definition expdoifelsecommon]**\exp** expdoifelseinset • **•** [setup][name=expdoifelseinset]]comment=setup definition expdoifelseinset]**\expdoifel** expdoifinsetelse • **•** [setup][name=expdoifinsetelse][comment=setup definition expdoifinsetelse]\expdoifin expdoifnot • **•** [setup][name=expdoifnot][comment=setup definition expdoifnot]**\expdoifnot**  $\{ \ldots \}$ externalfigurecollectionmaxheight • [setup][name=externalfigurecollectionmaxheight][comment=setup definition externalfigurecollection externalfigurecollectionmaxwidth • [setup][name=externalfigurecollectionmaxwidth][comment=setup definition externalfigurecollection externalfigurecollectionminheight • [setup][name=externalfigurecollectionminheight][comment=setup definition externalfigure externalfigurecollectionminwidth • [setup][name=externalfigurecollectionminwidth][comment=setup definition externalfigu externalfigurecollectionparameter • **•** [setup][name=externalfigurecollectionparameter][comment=setup definition externalfigurecollectionparameter] fakebox • **•**  $[setup][name=fakebox][comment=setup definition fakebox].\n$ faraliniiantetsisubsol **•** [setup][name=faraliniiantetsisubsol][comment=setup definition faraliniiantetsisubsol]\fa faraliniisussijos • [setup][name=faraliniisussijos]• [comment=setup definition faraliniisussijos]**\faraliniisussijos** faraspatiu • **[backleright]** • [setup][name=faraspatiu][comment=setup definition faraspatiu]**\faraspatiu** fastdecrement • **•** [setup][name=fastdecrement][comment=setup definition fastdecrement]**\fastdecremen** fastincrement • **•** [setup][name=fastincrement][comment=setup definition fastincrement]**\fastincrement** fastlocalframed **•** [setup][name=fastlocalframed][comment=setup definition fastlocalframed]**\fastlocalf** fastloopfinal • [setup][name=fastloopfinal][comment=setup definition fastloopfinal]\fastloopfinal fastloopindex • [setup][name=fastloopindex]• [comment=setup definition fastloopindex]**\fastloopindex** fastscale • **•** [setup][name=fastscale][comment=setup definition fastscale]**\fastscale** {...} {...} fastsetup **•** [setup][name=fastsetup][comment=setup definition fastsetup]\fastsetup {...} fastsetupwithargument **•** [setup][name=fastsetupwithargument][comment=setup definition fastsetupwithargument **•** fastsetupwithargumentswapped • [setup][name=fastsetupwithargumentswapped]• [comment=setup definition fastsetupwithargumentswapped]**\fastsetupwithargumentswapped {...} {...}** fastswitchtobodyfont • **•** [setup][name=fastswitchtobodyfont][comment=setup definition fastswitchtobodyfont]\f fastsxsy **•** [setup][name=fastsxov][comment=setup definition fastsxsy]\fastsxsy {...} {...} feature • **•** [setup][name=feature][comment=setup definition feature]\feature  $[\ldots]$   $[\ldots]$ feature:direct • **[indeptature:direct]** • [setup][name=feature:direct][comment=setup definition feature:direct]\feature {...} fence • [setup][name=fence]• [comment=setup definition fence]**\fence** fenced • **[active]**  $\bullet$  [setup][name=fenced][comment=setup definition fenced] \fenced  $[\ldots]$  {...} fence:example • [setup][name=fence:example][comment=setup definition fence:example]\FENCE {...} fetchallmarkings **•** [setup][name=fetchallmarkings]] comment=setup definition fetchallmarkings] \fetchall fetchallmarks • [setup][name=fetchallmarks][comment=setup definition fetchallmarks]**\fetchallmarks** fetchmark • [setup][name=fetchmark]• [comment=setup definition fetchmark]**\fetchmark [...] [...]** fetchmarking **•** [setup][name=fetchmarking][comment=setup definition fetchmarking]\fetchmarking fetchonemark • [setup][name=fetchonemark]• [comment=setup definition fetchonemark]**\fetchonemark [...] [...]** fetchonemarking **•** [setup][name=fetchonemarking][comment=setup definition fetchonemarking]**\fetchone** 

fetchruntinecommand • **•** [setup][name=fetchruntinecommand][comment=setup definition fetchruntinecommand] fetchtwomarkings **•** [setup][name=fetchtwomarkings][comment=setup definition fetchtwomarkings]\fetcht fetchtwomarks • [setup][name=fetchtwomarks][comment=setup definition fetchtwomarks]**\fetchtwomar** fieldbody **•** [setup][name=fieldbody][comment=setup definition fieldbody]**\fieldbody** [...] [.. fifthoffivearguments **•** [setup][name=fifthoffivearguments][comment=setup definition fifthoffivearguments]\fi fifthofsixarguments • [setup][name=fifthofsixarguments][comment=setup definition fifthofsixarguments]**\fif** figuraexterna • [setup][name=figuraexterna]• [comment=setup definition figuraexterna]**\figuraexterna [...] [...] [..=..]** figurefilename **•** [setup][name=figurefilename][comment=setup definition figurefilename]**\figurefilen** figurefilepath • [setup][name=figurefilepath][comment=setup definition figurefilepath]\figurefilepath figurefiletype • [setup][name=figurefiletype]• [comment=setup definition figurefiletype]**\figurefiletype** figurefullname **•** [setup][name=figurefullname][comment=setup definition figurefullname]**\figurefulln** figureheight • [setup][name=figureheight]• [comment=setup definition figureheight]**\figureheight** figurenaturalheight **•** [setup][name=figurenaturalheight][comment=setup definition figurenaturalheight]\figurenaturalheight] figurenaturalwidth • setup][name=figurenaturalwidth][comment=setup definition figurenaturalwidth]\figurenaturalwidth figuresymbol • [setup][name=figuresymbol][comment=setup definition figuresymbol]**\figuresymbol** figurewidth • **induction**  $\bullet$  [setup][name=figurewidth][comment=setup definition figurewidth]\figurewidth filename • **•** [setup][name=filename][comment=setup definition filename  $\{\text{filename}, \text{...}\}$ filledhboxb • [setup][name=filledhboxb]\comment=setup definition filledhboxb]\filledhboxb ... filledhboxc • [setup][name=filledhboxc]• [comment=setup definition filledhboxc]**\filledhboxc ... {...}** filledhboxg • **•** [setup][name=filledhboxg][comment=setup definition filledhboxg]**\filledhboxg** ... filledhboxk • [setup][name=filledhboxk]• [comment=setup definition filledhboxk]**\filledhboxk ... {...}** filledhboxm • [setup][name=filledhboxm][comment=setup definition filledhboxm]\filledhboxm ... filledhboxr • [setup][name=filledhboxr]• [comment=setup definition filledhboxr]**\filledhboxr ... {...}** filledhboxy • [setup][name=filledhboxy]• [comment=setup definition filledhboxy]**\filledhboxy ... {...}** filler • [setup][name=filler]• [comment=setup definition filler]**\filler [...]** fillupto • [setup][name=fillupto][comment=setup definition fillupto]\fillupto [...] {...} filterfromnext • **•** [setup][name=filterfromnext][comment=setup definition filterfromnext]**\filterfromne**  $\bullet$  [setup][name=filterfromvalue][comment=setup definition filterfromvalue]\filterfromv filterpages • **•** [setup][name=filterpages][comment=setup definition filterpages]\filterpages [...] filterreference • **•** [setup][name=filterreference][comment=setup definition filterreference]**\filterrefere** findtwopassdata • **•** [setup][name=findtwopassdata][comment=setup definition findtwopassdata]\findtwop finishregisterentry **•** [setup][name=finishregisterentry][comment=setup definition finishregisterentry]**\finis** firdepar • [setup][name=firdepar]• [comment=setup definition firdepar]**\firdepar** firstcharacter • **•** [setup][name=firstcharacter][comment=setup definition firstcharacter]\firstcharacter firstcounter • **•** [setup][name=firstcounter][comment=setup definition firstcounter]\firstcounter [.. firstcountervalue • setup][name=firstcountervalue]**[comment=setup definition firstcountervalue**]**\firstcountervalue** firstinlist • [setup][name=firstinl**ist**][comment=setup definition firstinlist]**\firstinlist** [...] firstoffivearguments **•** [setup][name=firstoffivearguments] {\final firstoffivearguments **}** firstoffourarguments **•** [setup][name=firstoffourarguments][comment=setup definition firstoffourarguments]\fi firstofoneargument • **•** [setup][name=firstofoneargument][comment=setup definition firstofoneargument]\firstofoneargument \firstofoneargument \firstofoneargument \firstofoneargument \firstofoneargument \firstofoneargument firstofoneunexpanded • [setup][name=firstofoneunexpanded]• [comment=setup definition firstofoneunexpanded]**\firstofoneunexpanded {...}** firstofsixarguments **•** [setup][name=firstofsixarguments][comment=setup definition firstofsixarguments]\firstofsixarguments } firstofthreearguments • [setup][name=firstofthreearguments][comment=setup definition firstofthreearguments] firstofthreeunexpanded **•** [setup][name=firstofthreeunexpanded][comment=setup definition firstofthreeunexpanded **}** firstoftwoarguments **•** [setup][name=firstoftwoarguments][comment=setup definition firstoftwoarguments  $\hat{\mathbf{I}}$ firstoftwounexpanded • **•** [setup][name=firstoftwounexpanded][comment=setup definition firstoftwounexpanded] firstrealpage **•** *[setup][name=firstrealpage]* [comment=setup definition firstrealpage]**\firstrealpage** firstrealpagenumber • **•** [setup][name=firstrealpagenumber][comment=setup definition firstrealpagenumber]\fi firstsubcountervalue **•** [setup][name=firstsubcountervalue][comment=setup definition firstsubcountervalue]\fi firstsubpagenumber • **•** [setup][name=firstsubpagenumber][comment=setup definition firstsubpagenumber]**\fi** firstuserpage • **[setup]**[name=firstuserpage][comment=setup definition firstuserpage]\firstuserpage firstuserpagenumber • **•** [setup][name=firstuserpagenumber][comment=setup definition firstuserpagenumber]\f fitfieldframed • [setup][name=fitfieldframed][comment=setup definition fitfieldframed]**\fitfieldframed** fittopbaselinegrid **•** [setup][name=fittopbaselinegrid][comment=setup definition fittopbaselinegrid]\fittop flag **•** [setup][name=flag][comment=setup definition flag]**\flag** {...} floatuserdataparameter • **•** [setup][name=floatuserdataparameter][comment=setup definition floatuserdataparameter flushbox **•** [setup][name=flushbox][comment=setup definition flushbox]\flushbox {...} {...} flushboxregister • **•** [setup][name=flushboxregister][comment=setup definition flushboxregister]**\flushboxr** flushcollector • **•** [setup][name=flushcollector][comment=setup definition flushcollector]\flushcollector flushedrightlastline • **•** [setup][name=flushedrightlastline][comment=setup definition flushedrightlastline]\flus flushlayer • **•** [setup][name=flushlayer][comment=setup definition flushlayer]**\flushlayer** [...] flushlocalfloats • [setup][name=flushlocalfloats]• [comment=setup definition flushlocalfloats]**\flushlocalfloats** flushnextbox • [setup][name=flushnextbox]• [comment=setup definition flushnextbox]**\flushnextbox** flushnotes • **[blushnotes]** • [setup][name=flushnotes][comment=setup definition flushnotes] \flushnotes flushoutputstream • [setup][name=flushoutputstream]• [comment=setup definition flushoutputstream]**\flushoutputstream [...]** flushshapebox • **•** [setup][name=flushshapebox][comment=setup definition flushshapebox]**\flushshapebox** flushtextflow **•** [setup][name=flushtextflow][comment=setup definition flushtextflow]\flushtextflow flushtokens • **•** [setup][name=flushtokens][comment=setup definition flushtokens]**\flushtokens** [... flushtoks • [setup][name=flushtoks]• [comment=setup definition flushtoks]**\flushtoks \...**  $\bullet$  [setup][name=folosestebloc][comment=setup definition folosestebloc]\folosestebloc folosestedirector • **•** [setup][name=folosestedirector][comment=setup definition folosestedirector]**\folosest** folosestedocumentextern • [setup][name=folosestedocumentextern]• [comment=setup definition folosestedocumentextern]**\folosestedocumentextern [...] [...] [...]**

folosestefiguraexterna **•** [setup][name=folosestefiguraexterna]|comment=setup definition folosestefiguraexterna] folosestemodul **•** [setup][name=folosestemodul][comment=setup definition folosestemodul]**\folosestem** folosestemuzicaexterna **•** [setup][name=folosestemuzicaexterna][comment=setup definition folosestemuzicaexterna **[** folosestescriptJS **•** [setup][name=folosestescriptJS][comment=setup definition folosestescriptJS]**\foloseste** folosestesimboluri • [setup][name=folosestesimboluri]• [comment=setup definition folosestesimboluri]**\folosestesimboluri [...]**  $\bullet$  [setup][name=folosesteURL][comment=setup definition folosesteURL]\folosesteURL folosesteurl • [setup][name=folosesteurl][comment=setup definition folosesteurl]**\folosesteurl** [.. fontalternative **•** [setup][name=fontalternative][comment=setup definition fontalternative]\fontalterna fontbody **•**  $[setup][name=fontbody][comment=setup\ definition forlbody]\textbf{0}$ fontchar • **•** [setup][name=fontchar][comment=setup definition fontchar]**\fontchar** {...} fontcharbyindex • [setup][name=fontcharbyindex][comment=setup definition fontcharbyindex]\fontcharbyindex **...** fontclass • **•** [setup][name=fontclass] comment=setup definition fontclass] \fontclass fontclassname • **•** [setup][name=fontclassname][comment=setup definition fontclassname]**\fontclassname** fontface • **•**  $\text{[setup]} \quad \text{[same=fontface]} \quad \text{[comment=setup definition forfface]} \quad \text{[content} \quad \text{[content} \quad \text{[content} \quad \text{[content} \quad \text{[content} \quad \text{[content} \quad \text{[content} \quad \text{[content} \quad \text{[content} \quad \text{[content} \quad \text{[content} \quad \text{[content} \quad \text{[任} \quad \text{[任} \quad \text{[任} \quad \text{[任} \quad \text{[in} \quad \text{[text} \quad \text{[in} \quad \text{[in} \quad \text{[in} \quad \text{[in$ fontfeaturelist • **•** [setup][name=fontfeaturelist] comment=setup definition fontfeaturelist] **\fontfeaturel** fontsize • **•**  $[setup][name=frontsize][comment=setup definition fortsize]{fontsize}$ fontstyle **•**  $[setup][name=fontstyle][comment=setup\ definition\ for\ they]$ footnotetext • **•** [setup][name=footnotetext][comment=setup definition footnotetext]\footnotetext [.  $\bullet$  [setup][name=footnotetext:assignment][comment=setup definition footnotetext:assignment forcecharacterstripping **•** [setup][name=forcecharacterstripping]] comment=setup definition forcecharacterstripping forcelocalfloats • [setup][name=forcelocalfloats][comment=setup definition forcelocalfloats]**\forcelocali** forgeteverypar • [setup][name=forgeteverypar]• [comment=setup definition forgeteverypar]**\forgeteverypar** forgetparameters • **•** [setup][name=forgetparameters][comment=setup definition forgetparameters] **\forgetp** forgetparskip • [setup][name=forgetparskip]• [comment=setup definition forgetparskip]**\forgetparskip** forgetragged • [setup][name=forgetragged]• [comment=setup definition forgetragged]**\forgetragged** formula • **•** [setup][name=formula][comment=setup definition formula]**\formula** [...] {...} foundbox **•** [setup][name=foundbox][comment=setup definition foundbox]**\foundbox** {...} {... fourthoffivearguments **•** [setup][name=fourthoffivearguments][comment=setup definition fourthoffivearguments] fourthoffourarguments **•** [setup][name=fourthoffourarguments][comment=setup definition fourthoffourarguments fourthofsixarguments **•** [setup][name=fourthofsixarguments][comment=setup definition fourthofsixarguments]\ fractie:instance • **•** [setup][name=fractie:instance][comment=setup definition fractie:instance]\FRACTION **{.** fractie:instance:binom • [setup][name=fractie:instance:binom][comment=setup definition fractie:instance:binom] fractie:instance:dbinom **•** [setup][name=fractie:instance:dbinom][comment=setup definition fractie:instance:dbinom fractie:instance:dfrac **•** [setup][name=fractie:instance:dfrac][comment=setup definition fractie:instance:dfrac]\d*1* fractie:instance:frac **•** [setup][name=fractie:instance:frac][comment=setup definition fractie:instance:frac]\frac fractie:instance:sfrac **•** [setup][name=fractie:instance:sfrac]\sfractie:instance:sfrac]\sf: fractie:instance:tbinom • [setup][name=fractie:instance:tbinom][comment=setup definition fractie:instance:tbinom fractie:instance:xfrac **•** [setup][name=fractie:instance:xfrac]\xfractie:instance:xfrac]\xf fractie:instance:xxfrac **•** [setup][name=fractie:instance:xxfrac][comment=setup definition fractie:instance:xxfrac] \. framed **•** [setup][name=framed][comment=setup definition framed] \framed [..=..] {...} frameddimension • **•** [setup][name=frameddimension][comment=setup definition frameddimension]\framed framedparameter • **formulation**  $\bullet$  [setup][name=framedparameter][comment=setup definition framedparameter]**\framedparameter** framed:instance • **•** [setup][name=framed:instance][comment=setup definition framed:instance]\FRAMED **[.** framed:instance:fitfieldframed **•** [setup][name=framed:instance:fitfieldframed][comment=setup definition framed:instance framed:instance:unframed **•** [setup][name=framed:instance:unframed][comment=setup definition framed:instance:un freezedimenmacro • **•** [setup][name=freezedimenmacro]]comment=setup definition freezedimenmacro]**\freez** freezemeasure • **•** [setup][name=freezemeasure][comment=setup definition freezemeasure] **\freezemeasu**re frenchspacing • [setup][name=frenchspacing]• [comment=setup definition frenchspacing]**\frenchspacing** fromlinenote • **•** [setup][name=fromlinenote][comment=setup definition fromlinenote]**\fromlinenote** [ frozenhbox • **•**  $[setup][name=frozenhbox][common=setup definition frozenhbox]$   $[fromment=setup definition from 1]$ frule **•** [setup][name=frule][comment=setup definition frule]**\frule ... \relax** fundal • **Factup**  $\left[\text{name}=fundal\right]\text{command}1$  **Factup** definition fundal \fundal {...} fundal:example **•** [setup][name=fundal:example][comment=setup definition fundal:example]\FUNDAL {.. GetPar • **[Setup][name=GetPar]** [comment=setup definition GetPar] \GetPar GotoPar • **•** [setup][name=GotoPar][comment=setup definition GotoPar]**\GotoPar** Greeknumerals • [setup][name=Greeknumerals][comment=setup definition Greeknumerals]**\Greeknumer** gdefconvertedargument • **•** [setup][name=gdefconvertedargument][comment=setup definition gdefconvertedargume gdefconvertedcommand **•** [setup][name=gdefconvertedcommand][comment=setup definition gdefconvertedcommand \... getboxfromcache • [setup][name=getboxfromcache]• [comment=setup definition getboxfromcache]**\getboxfromcache {...} {...} ...** getboxllx • [setup][name=getboxllx]• [comment=setup definition getboxllx]**\getboxllx ...** getboxlly **•** [setup][name=getbox**lly**][comment=setup definition getboxlly]\getboxlly ... getbufferdata • **[blup]**[name=getbufferdata][comment=setup definition getbufferdata]\getbufferdata [...] getcommacommandsize • **•** [setup][name=getcommacommandsize][comment=setup definition getcommacommands getcommalistsize • **•** [setup][name=getcommalistsize][comment=setup definition getcommalistsize]**\getcomm** e  $[setup][name=getdayofthree]$  [comment=setup definition getdayoftheweek]**\getdayo**: getdayspermonth **•** [setup][name=getdayspermonth][comment=setup definition getdayspermonth]\getdays e for external of the setup of the setup of the setup definition getdefinedbuffer  $\gamma$  and  $\epsilon$  and  $\epsilon$  and  $\epsilon$  is a setup defined buffer  $\gamma$  and  $\epsilon$  and  $\epsilon$  and  $\epsilon$  and  $\epsilon$  and  $\epsilon$  and  $\epsilon$  and  $\epsilon$  and  $\epsilon$  and getdocumentargument • **•** [setup][name=getdocumentargument][comment=setup definition getdocumentargument getdocumentargumentdefault • **•** [setup][name=getdocumentargumentdefault][comment=setup definition getdocumentarg getdocumentfilename • **•** [setup][name=getdocumentfilename][comment=setup definition getdocumentfilename]\ getdummyparameters • **•** [setup][name=getdummyparameters]] comment=setup definition getdummyparameters]<sup>}</sup> getemptyparameters • **•** [setup][name=getemptyparameters][comment=setup definition getemptyparameters]\getemptyparameters [3.29]

geteparameters • **1999** [setup][name=geteparameters][comment=setup definition geteparameters]\geteparameters =  $\bullet$ getexpandedparameters • **•** [setup][name=getexpandedparameters][comment=setup definition getexpandedparameters **•** getfiguredimensions • [setup][name=getfiguredimensions][comment=setup definition getfiguredimensions] \get getfirstcharacter • **•** [setup][name=getfirstcharacter][comment=setup definition getfirstcharacter]**\getfirstc** getfirsttwopassdata • **•** [setup][name=getfirsttwopassdata][comment=setup definition getfirsttwopassdata]\geting getfromcommacommand **•** [setup][name=getfromcommacommand][comment=setup definition getfromcommacomm getfromcommalist • **•** [setup][name=getfromcommalist][comment=setup definition getfromcommalist]**\getfrom** getfromtwopassdata **• [setup][name=getfromtwopassdata]** [comment=setup definition getfromtwopassdata] **\getip** getglyphdirect • **•** [setup][name=getglyphdirect][comment=setup definition getglyphdirect]**\getglyphdirect** getglyphstyled **•** [setup][name=getglyphstyled][comment=setup definition getglyphstyled]\getglyphsty getgparameters • **•** [setup][name=getgparameters][comment=setup definition getgparameters]**\getgparame** getlasttwopassdata • **•** [setup][name=getlasttwopassdata][comment=setup definition getlasttwopassdata]\getl getlocalfloat • **•** [setup][name=getlocalfloat][comment=setup definition getlocalfloat]\getlocalfloat { getlocalfloats • setup][name=getlocalfloats][comment=setup definition getlocalfloats]\getlocalfloats getMPdrawing • [setup][name=getMPdrawing]• [comment=setup definition getMPdrawing]**\getMPdrawing** getMPlayer • **•** [setup][name=getMPlayer][comment=setup definition getMPlayer]**\getMPlayer** [...] getmessage • **• •** [setup][name=getmessage][comment=setup definition getmessage]**\getmessage**  $\{ \ldots \}$ getnamedglyphdirect • **•** [setup][name=getnamedglyphdirect]\comment=setup definition getnamedglyphdirect]\getnamedglyphdirect **•** getnamedglyphstyled • [setup][name=getnamedglyphstyled]• [comment=setup definition getnamedglyphstyled]**\getnamedglyphstyled {...} {...}** getnamedtwopassdatalist • **•** [setup][name=getnamedtwopassdatalist]] comment=setup definition getnamedtwopassda getnaturaldimensions **•** [setup][name=getnaturaldimensions][comment=setup definition getnaturaldimensions]\ getnoflines • setup][name=getnoflines][comment=setup definition getnoflines]**\getnoflines** {...} getobject • **[setup][name=getobject]**[comment=setup definition getobject]\getobject {...} {... getobjectdimensions **•** [setup][name=getobjectdimensions][comment=setup definition getobjectdimensions]**\ge** getpaletsize **•** [setup][name=getpaletsize][comment=setup definition getpaletsize]\getpaletsize [.. getparameters • **•** [setup][name=getparameters][comment=setup definition getparameters] **\getparameters** getprivatechar • **•** [setup][name=getprivatechar][comment=setup definition getprivatechar]\getprivatechar getprivateslot • [setup][name=getprivateslot][comment=setup definition getprivateslot]\getprivateslot getrandomcount • **•** [setup][name=getrandomcount][comment=setup definition getrandomcount]\getrando getrandomdimen • **•** [setup][name=getrandomdimen][comment=setup definition getrandomdimen]**\getrand** getrandomfloat **•** [setup][name=getrandomfloat][comment=setup definition getrandomfloat]**\getrandomf** getrandomnumber • **•** [setup][name=getrandomnumber][comment=setup definition getrandomnumber]\getrandomnumber \... getrandomseed • **•** [setup][name=getrandomseed][comment=setup definition getrandomseed]**\getrandoms** getraweparameters • **•** [setup][name=getraweparameters][comment=setup definition getraweparameters] \getr getrawgparameters • **•** [setup][name=getrawgparameters][comment=setup definition getrawgparameters]\getray getrawnoflines • [setup][name=getrawnoflines]• [comment=setup definition getrawnoflines]**\getrawnoflines {...}** getrawparameters • **•** [setup][name=getrawparameters][comment=setup definition getrawparameters]\getraw getrawxparameters • **•** [setup][name=getrawxparameters][comment=setup definition getrawxparameters]\getray getreference • **•** [setup][name=getreference][comment=setup definition getreference]\getreference [. getreferenceentry **•** [setup][name=getreferenceentry][comment=setup definition getreferenceentry]\getrefe getroundednoflines • setup][name=getroundednoflines]<sup>[comment=setup definition getroundednoflines]\getroundednoflines **[**</sup> getsubstring **•** [setup][name=getsubstring][comment=setup definition getsubstring]**\getsubstring {.** gettwopassdata • **1999** [setup][name=gettwopassdata][comment=setup definition gettwopassdata]\gettwopass gettwopassdatalist • **•** [setup][name=gettwopassdatalist][comment=setup definition gettwopassdatalist]\gettw getuvalue • **1992** • [setup][name=getuvalue][comment=setup definition getuvalue]\getuvalue {...} getvalue • **•** [setup][name=getvalue][comment=setup definition getvalue]\getvalue {...} getvariable • [setup][name=getvariable]• [comment=setup definition getvariable]**\getvariable {...} {...}** getvariabledefault • [setup][name=getvariabledefault]• [comment=setup definition getvariabledefault]**\getvariabledefault {...} {...} {...}** getxparameters • setup][name=getxparameters][comment=setup definition getxparameters]**\getxparameters** = setup definition getxparameters = setup definition getxparameters = setup definition getxparameters = setup definitio globaldisablemode • [setup][name=globaldisablemode]• [comment=setup definition globaldisablemode]**\globaldisablemode [...]** globalenablemode • **•** [setup][name=globalenablemode][comment=setup definition globalenablemode]**\globa** globalletempty • [setup][name=globalletempty]• [comment=setup definition globalletempty]**\globalletempty \...** globalpopbox • **•** [setup][name=globalpopbox][comment=setup definition globalpopbox]\globalpopbox globalpopmacro • **•** [setup][name=globalpopmacoo][comment=setup definition globalpopmacro]\globalpop globalpreventmode • [setup][name=globalpreventmode]• [comment=setup definition globalpreventmode]**\globalpreventmode [...]** globalprocesscommalist **•** [setup][name=globalprocesscommalist][comment=setup definition globalprocesscommal globalpushbox • **•** [setup][name=globalpushbox][comment=setup definition globalpushbox]**\globalpushb** globalpushmacro • [setup][name=globalpushmacro]• [comment=setup definition globalpushmacro]**\globalpushmacro \...** globalpushreferenceprefix **•** [setup][name=globalpushreferenceprefix][comment=setup definition globalpushreference globalswapcounts **•** [setup][name=globalswapcounts][comment=setup definition globalswapcounts]\global globalswapdimens • **•** [setup][name=globalswapdimens][comment=setup definition globalswapdimens]**\globa** globalswapmacros • [setup][name=globalswapmacros]• [comment=setup definition globalswapmacros]**\globalswapmacros \... \...** globalundefine • setup][name=globalundefine][comment=setup definition globalundefine]\globalunde: glyphfontfile **•** [setup][name=glyphfontfile][comment=setup definition glyphfontfile]\glyphfontfile gobbledoubleempty **•** [setup][name=gobbledoubleempty][comment=setup definition gobbledoubleempty]**\gob** gobbleeightarguments • [setup][name=gobbleeightarguments]• [comment=setup definition gobbleeightarguments]**\gobbleeightarguments {...} {...} {...} {...} {...} {...} {...} {...}** gobblefivearguments • [setup][name=gobblefivearguments]• [comment=setup definition gobblefivearguments]**\gobblefivearguments {...} {...} {...} {...} {...}** gobblefiveoptionals **•** [setup][name=gobblefiveoptionals][comment=setup definition gobblefiveoptionals]\gobl gobblefourarguments • [setup][name=gobblefourarguments]\comment=setup definition gobblefourarguments] gobblefouroptionals **•** [setup][name=gobblefouroptionals][comment=setup definition gobblefouroptionals]**\gol** gobbleninearguments **•** [setup][name=gobbleninearguments][comment=setup definition gobbleninearguments]\ gobbleoneargument **•** [setup][name=gobbleoneargument]\comment=setup definition gobbleoneargument]\gob

gobbleoneoptional • **•** [setup][name=gobbleoneoptional][comment=setup definition gobbleoneoptional]**\gobbl** gobblesevenarguments **•** [setup][name=gobblesevenarguments][comment=setup definition gobblesevenarguments gobblesingleempty **•** [setup][name=gobblesingleempty][comment=setup definition gobblesingleempty]**\gobb** gobblesixarguments **•** [setup][name=gobblesixarguments][comment=setup definition gobblesixarguments]**\gol** gobblespacetokens • [setup][name=gobblespacetokens]• [comment=setup definition gobblespacetokens]**\gobblespacetokens** gobbletenarguments **•** [setup][name=gobbletenarguments][comment=setup definition gobbletenarguments]**\go** gobblethreearguments **•** [setup][name=gobblethreearguments][comment=setup definition gobblethreearguments **•** gobblethreeoptionals **•** [setup][name=gobblethreeoptionals]\comment=setup definition gobblethreeoptionals]\gobb gobbletwoarguments • setup][name=gobbletwoarguments]\comment=setup definition gobbletwoarguments } gobbletwooptionals • [setup][name=gobbletwooptionals][comment=setup definition gobbletwooptionals]**\gob** gobbleuntil • **[setup][name=gobbleuntil]** [comment=setup definition gobbleuntil] **\gobbleuntil**  $\ldots$ gobbleuntilrelax • **•** [setup][name=gobbleuntilrelax][comment=setup definition gobbleuntilrelax]\gobbleuntilrelax grabbufferdata • [setup][name=grabbufferdata]• [comment=setup definition grabbufferdata]**\grabbufferdata [...] [...] [...] [...]** grabbufferdatadirect • **[blust]** [comment=setup definition grabbufferdatadirect] \grabbufferdatadirect **}** grabuntil • **[**setup][name=grabuntil][comment=setup definition grabuntil]\grabuntil {...} \... grave **• [setup][name=grave]**[comment=setup definition grave]\grave {...} grayvalue • **[1]** [setup][name=grayvalue][comment=setup definition grayvalue]\grayvalue {...} greedysplitstring **•** [setup][name=greedysplitstring][comment=setup definition greedysplitstring]**\greedys** greeknumerals • [setup][name=greeknumerals]• [comment=setup definition greeknumerals]**\greeknumerals {...}** grid • [setup][name=grid][comment=setup definition grid]**\grid** [..=..] grosimelinie • [setup][name=grosimelinie]• [comment=setup definition grosimelinie]**\grosimelinie** groupedcommand **•** [setup][name=groupedcommand][comment=setup definition groupedcommand]**\group** gsetboxllx **•** [setup][name=gsetbox**lk**x][comment=setup definition gsetboxlk]\gsetboxllx ... {.. gsetboxlly **•** [setup][name=gsetboxly][comment=setup definition gsetboxlly]\gsetboxlly ... {.. gujaratinumerals • [setup][name=gujaratinumerals] comment=setup definition gujaratinumerals] \gujaratinumerals gurmurkhinumerals • [setup][name=gurmurkhinumerals]• [comment=setup definition gurmurkhinumerals]**\gurmurkhinumerals {...}** hairspace **• The example of the example of the example of**  $\lceil \text{setup} \rceil \rceil$  **[comment=setup definition hairspace] \hairspace** halflinestrut • [setup][name=halflinestrut]• [comment=setup definition halflinestrut]**\halflinestrut** halfstrut • [setup][name=halfstrut]• [comment=setup definition halfstrut]**\halfstrut** halfwaybox • [setup][name=halfwaybox]• [comment=setup definition halfwaybox]**\halfwaybox {...}** handletokens • [setup][name=handletokens][comment=setup definition handletokens] \handletokens hash **•**  $[setup][name=hash][comment=setup definition hash]\hbox{hash}$ hat **•**  $\bullet$  [setup][name=hat][comment=setup definition hat]**\hat**  $\{ \ldots \}$ hboxofvbox • [setup][name=hboxofvbox]• [comment=setup definition hboxofvbox]**\hboxofvbox ...** hboxreference • setup][name=hboxreference][comment=setup definition hboxreference]**\hboxreference** hbox:example • setup][name=hbox:example][comment=setup definition hbox:example]\hboxBOX {...} hdofstring • letup][name=hdofstring][comment=setup definition hdofstring]**\hdofstring {...} •** [setup][name=headhbox][comment=setup definition headhbox]**\headhbox** ... {...} **headnumbercontent** • [setup][name=headnumbercontent][comment=setup definition headnumbercontent]\headnumbercontent headnumberdistance • [setup][name=headnumberdistance]• [comment=setup definition headnumberdistance]**\headnumberdistance** headnumberwidth • [setup][name=headnumberwidth]• [comment=setup definition headnumberwidth]**\headnumberwidth** headreferenceattributes • [setup][name=headreferenceattributes]• [comment=setup definition headreferenceattributes]**\headreferenceattributes** headsetupspacing • [setup][name=headsetupspacing]• [comment=setup definition headsetupspacing]**\headsetupspacing** headtextcontent • [setup][name=headtextcontent]• [comment=setup definition headtextcontent]**\headtextcontent** headtextdistance • [setup][name=headtextdistance]• [comment=setup definition headtextdistance]**\headtextdistance** headtextwidth • [setup][name=headtextwidth]• [comment=setup definition headtextwidth]**\headtextwidth •** [setup][name=headvbox][comment=setup definition headvbox]**\headvbox** ... {...} headwidth • [setup][name=headwidth]• [comment=setup definition headwidth]**\headwidth** heightanddepthofstring • [setup][name=heightanddepthofstring]• [comment=setup definition heightanddepthofstring]**\heightanddepthofstring {...}** heightofstring **•** [setup][name=heightofstring][comment=setup definition heightofstring]**\heightofstri** heightspanningtext • [setup][name=heightspanningtext]• [comment=setup definition heightspanningtext]**\heightspanningtext {...} {...} {...}** help:instance • [setup][name=help:instance]• [comment=setup definition help:instance]\HELP **[...] {...} {...}** help:instance:helptext • [setup][name=help:instance:helptext][comment=setup definition help:instance:helptext] hglue • [setup][name=hglue]• [comment=setup definition hglue]**\hglue ...** hiddencitation **•** [setup][name=hiddencitation][comment=setup definition hiddencitation]\hiddencitation **[...]** hiddencite • **[setup][name=hiddencite]**[comment=setup definition hiddencite]**\hiddencite** [...] highlight • [setup][name=highlight]• [comment=setup definition highlight]**\highlight [...] {...}** highlight:example • [setup][name=highlight:example]• [comment=setup definition highlight:example]\HIGHLIGHT **{...}** highordinalstr • [setup][name=highordinalstr]• [comment=setup definition highordinalstr]**\highordinalstr {...}** hilo • [setup][name=hilo][comment=setup definition hilo]\hilo [...] {...} {...} himilo • [setup][name=himilo]• [comment=setup definition himilo]**\himilo {...} {...} {...}** hl • [setup][name=hl][comment=setup definition hl] \hl [...] horizontalgrowingbar • [setup][name=horizontalgrowingbar]• [comment=setup definition horizontalgrowingbar]**\horizontalgrowingbar [..=..]** horizontalpositionbar **•** [setup][name=horizontalpositionbar]] comment=setup definition horizontalpositionbar [\ hphantom • **•** [setup][name=hphantom][comment=setup definition hphantom]**\hphantom** {...} hpos • [setup][name=hpos][comment=setup definition hpos] \hpos {...} {...} hsizefraction • **[blue ]** [setup][name=hsizefraction][comment=setup definition hsizefraction]\hsizefraction **}** hsmash **•** [setup][name=hsmash]\comment=setup definition hsmash  $\{\lambda \}$  \hsmash  $\{\ldots\}$ hsmashbox • [setup][name=hsmashbox]• [comment=setup definition hsmashbox]**\hsmashbox ...** hsmashed • [setup][name=hsmash**ed**][comment=setup definition hsmashed]**\hsmashed** {...} hspace • **Exercy Lie Example 19 and 19 and 19 and 19 and 19 and 19 and 19 and 19 and 19 and 19 and 19 and 19 and 19 and 19 and 19 and 19 and 19 and 19 and 19 and 19 and 19 and 19 and 19 and 19 and 19 and 19 and 19 and 19 a** htdpofstring • [setup][name=htdpofstring][comment=setup definition htdpofstring]**\htdpofstring** {

htofstring **•** [setup][name=htofstring][comment=setup definition htofstring]**\htofstring {...}** hyphen • [setup][name=hyphen]• [comment=setup definition hyphen]**\hyphen** hyphenatedcoloredword • [setup][name=hyphenatedcoloredword][comment=setup definition hyphenatedcoloredword hyphenatedfile • **by** [setup][name=hyphenatedfile][comment=setup definition hyphenatedfile]\hyphenatedf hyphenatedfilename **•** [setup][name=hyphenatedfilename][comment=setup definition hyphenatedfilename]\hy hyphenatedhbox • [setup][name=hyphenatedhbox]• [comment=setup definition hyphenatedhbox]**\hyphenatedhbox {...}** hyphenatedpar • **•** [setup][name=hyphenatedpar][comment=setup definition hyphenatedpar]**\hyphenated** hyphenatedurl • [setup][name=hyphenatedurl][comment=setup definition hyphenatedurl] \hyphenatedurl hyphenatedword **•** [setup][name=hyphenatedword][comment=setup definition hyphenatedword] **\hyphena** INRSTEX • [setup][name=INRSTEX][comment=setup definition INRSTEX]\INRSTEX ibox • [setup][name=ibox]• [comment=setup definition ibox]**\ibox {...}** ifassignment **•** [setup][name=ifassignment][comment=setup definition ifassignment]**\ifassignment** . iff • **implement if**  $\bullet$  [setup][name=iff][comment=setup definition iff]\iff ifinobject • **[**setup][name=ifinobject][comment=setup definition ifinobject]**\ifinobject** ... **\else** ifinoutputstream **•** [setup][name=ifinoutputstream][comment=setup definition ifinoutputstream]**\ifinoutputstream** ifparameters • **•** [setup][name=ifparameters][comment=setup definition ifparameters]\ifparameters . iftrialtypesetting **•** [setup][name=iftrialtypesetting]] comment=setup definition iftrialtypesetting \iftrialty ignoreimplicitspaces • [setup][name=ignoreimplicitspaces]• [comment=setup definition ignoreimplicitspaces]**\ignoreimplicitspaces** ignoretagsinexport • **•** [setup][name=ignoretagsinexport][comment=setup definition ignoretagsinexport]\ignore ignorevalue • [setup][name=ignorevalue]• [comment=setup definition ignorevalue]**\ignorevalue {...}** immediatesavetwopassdata **•** [setup][name=immediatesavetwopassdata][comment=setup definition immediatesavetwo impartefloat • **•** [setup][name=impartefloat][comment=setup definition impartefloat]\impartefloat [. impliedby • [setup][name=impliedby]• [comment=setup definition impliedby]**\impliedby** implies • [setup][name=implies]• [comment=setup definition implies]**\implies** in • [setup][name=in][comment=setup definition in]\in {...} {...} [...] inalt **•** [setup][name=inalt][comment=setup definition inalt] **\inalt** {...} inalt:instance • **[blue ]** [setup][name=inalt:instance] comment=setup definition inalt:instance] \HIGH  $\{... \}$ inalt:instance:unitshigh **•** [setup][name=inalt:instance:unitshigh][comment=setup definition inalt:instance:unitshigh inclinat • [setup][name=inclinat]• [comment=setup definition inclinat]**\inclinat** inclinataldin • [setup][name=inclinataldin]• [comment=setup definition inclinataldin]**\inclinataldin** includemenu • [setup][name=includemenu]• [comment=setup definition includemenu]**\includemenu [...]** includeversioninfo • [setup][name=includeversioninfo]• [comment=setup definition includeversioninfo]**\includeversioninfo {...}** increment • **•** [setup][name=increment][comment=setup definition increment]**\increment \...** incrementcounter • **•** [setup][name=incrementcounter][comment=setup definition incrementcounter]\increment incrementedcounter • **•** [setup][name=incrementedcounter][comment=setup definition incrementedcounter] \in incrementpagenumber • [setup][name=incrementpagenumber]• [comment=setup definition incrementpagenumber]**\incrementpagenumber** incrementsubpagenumber • [setup][name=incrementsubpagenumber]• [comment=setup definition incrementsubpagenumber]**\incrementsubpagenumber** incrementvalue • setup][name=incrementvalue][comment=setup definition incrementvalue]**\incrementvalue** increment:argument **•** [setup][name=increment:argument][comment=setup definition increment:argument]**\in** indentation • **•** [setup][name=indentation][comment=setup definition indentation]\indentation infofont • **•** [setup][name=infofont][comment=setup definition infofont]\infofont infofontbold • [setup][name=infofontbold]• [comment=setup definition infofontbold]**\infofontbold** inframed • [setup][name=inframed]• [comment=setup definition inframed]**\inframed [..=..] {...}** inheritparameter • **•** [setup][name=inheritparameter][comment=setup definition inheritparameter]\inheritp inhibitblank • [setup][name=inhibitblank]• [comment=setup definition inhibitblank]**\inhibitblank** initializeboxstack • **•** [setup][name=initializeboxstack] [comment=setup definition initializeboxstack] \initial injos • [setup][name=injos]• [comment=setup definition injos]**\injos [...]** inlinebuffer • [setup][name=inlinebuffer]• [comment=setup definition inlinebuffer]**\inlinebuffer [...]** inlinedbox **•** [setup][name=inlinedbox]\inlinedbox  $\{\ldots\}$ inlinemath • [setup][name=inlinemath]• [comment=setup definition inlinemath]**\inlinemath {...}** inlinemathematics • **•** [setup][name=inlinemathematics][comment=setup definition inlinemathematics]**\inlin** inlinemessage • **•** setup][name=inlinemessage][comment=setup definition inlinemessage]\inlinemessage inlineordisplaymath **•** [setup][name=inlineordisplaymath][comment=setup definition inlineordisplaymath]\inlineordisplaymath inlineprettyprintbuffer • **•** [setup][name=inlineprettyprintbuffer][comment=setup definition inlineprettyprintbuffer inlinerange • **•** [setup][name=inlinerange][comment=setup definition inlinerange]**\inlinerange** [...] inlinie • [setup][name=inlinie]• [comment=setup definition inlinie]**\inlinie {...} [...]** innerflushshapebox • [setup][name=innerflushshapebox]• [comment=setup definition innerflushshapebox]**\innerflushshapebox** input • [setup][name=input]• [comment=setup definition input]**\input {...}** inputfilebarename • [setup][name=inputfilebarename]• [comment=setup definition inputfilebarename]**\inputfilebarename** inputfilename • **•** [setup][name=inputfilename][comment=setup definition inputfilename]**\inputfilenam** inputfilerealsuffix **•** [setup][name=inputfilerealsuffix][comment=setup definition inputfilerealsuffix]\inputf inputfilesuffix • **•** [setup][name=inputfilesuffix][comment=setup definition inputfilesuffix]**\inputfilesuf** inputgivenfile • **•** [setup][name=inputgivenfile][comment=setup definition inputgivenfile]**\inputgivenfile** input:string • [setup][name=input:string]• [comment=setup definition input:string]**\input ...** insertpages • [setup][name=insertpages]• [comment=setup definition insertpages]**\insertpages [...] [...] [..=..]** instalarelimba • [setup][name=instalarelimba]• [comment=setup definition instalarelimba]**\instalarelimba [...] [..=..]** instalarelimba:name • [setup][name=instalarelimba:name]• [comment=setup definition instalarelimba:name]**\instalarelimba [...] [...]** installactionhandler • [setup][name=installactionhandler]• [comment=setup definition installactionhandler]**\installactionhandler {...}** installactivecharacter **•** [setup][name=installactivecharacter][comment=setup definition installactivecharacter]\installactivecharacter ... installanddefineactivecharacter • [setup][name=installanddefineactivecharacter]• [comment=setup definition installanddefineactivecharacter]**\installanddefineactivecharacter ... {...}** installattributestack • [setup][name=installattributestack]• [comment=setup definition installattributestack]**\installattributestack \...** installautocommandhandler • [setup][name=installautocommandhandler]• [comment=setup definition installautocommandhandler]**\installautocommandhandler \... {...} \...**

installautosetuphandler • [setup][name=installautosetuphandler]• [comment=setup definition installautosetuphandler]**\installautosetuphandler \... {...}** installbasicautosetuphandler **•** [setup][name=installbasicautosetuphandler][comment=setup definition installbasicautose installbasicparameterhandler • [setup][name=installbasicparameterhandler]• [comment=setup definition installbasicparameterhandler]**\installbasicparameterhandler \... {...}**  $\bullet \quad \texttt{[setup][name=installbottomframerenderer} \\ \bullet \quad \texttt{[setup][name=installbottomframerenderer] [comment=setup definition installbottomframe}$ installcommandhandler • [setup][name=installcommandhandler]• [comment=setup definition installcommandhandler]**\installcommandhandler \... {...} \...** installcorenamespace • [setup][name=installcorenamespace]• [comment=setup definition installcorenamespace]**\installcorenamespace {...}** installdefinehandler • [setup][name=installdefinehandler]• [comment=setup definition installdefinehandler]**\installdefinehandler \... {...} \...** installdefinitionset **•** [setup][name=installdefinitionset]\installdefinitionset]\insta installdefinitionsetmember **•** [setup][name=installdefinitionsetmember][comment=setup definition installdefinitionset installdirectcommandhandler • [setup][name=installdirectcommandhandler]• [comment=setup definition installdirectcommandhandler]**\installdirectcommandhandler \... {...}** installdirectparameterhandler • setup][name=installdirectparameterhandler][comment=setup definition installdirectpara installdirectparametersethandler • setup][name=installdirectparametersethandler][comment=setup definition installdirectp installdirectsetuphandler **•** [setup][name=installdirectsetuphandler][comment=setup definition installdirectsetuphan installdirectstyleandcolorhandler • [setup][name=installdirectstyleandcolorhandler]• [comment=setup definition installdirectstyleandcolorhandler]**\installdirectstyleandcolorhandler \... {...}** installframedautocommandhandler • [setup][name=installframedautocommandhandler]• [comment=setup definition installframedautocommandhandler]**\installframedautocommandhandler \... {...} \...** installframedcommandhandler • **•** [setup][name=installframedcommandhandler][comment=setup definition installframedco installglobalmacrostack • [setup][name=installglobalmacrostack]• [comment=setup definition installglobalmacrostack]**\installglobalmacrostack \...** installleftframerenderer **• •** [setup][name=installleftframerenderer][comment=setup definition installleftframerenderer installmacrostack • **•** [setup][name=installmacrostack][comment=setup definition installmacrostack] \install installnamespace • [setup][name=installnamespace]• [comment=setup definition installnamespace]**\installnamespace {...}** installoutputroutine • **•** [setup][name=installoutputroutine][comment=setup definition installoutputroutine]\ins installpagearrangement • [setup][name=installpagearrangement]• [comment=setup definition installpagearrangement]**\installpagearrangement ... {...}** installparameterhandler • [setup][name=installparameterhandler]• [comment=setup definition installparameterhandler]**\installparameterhandler \... {...}** installparameterhashhandler • **•** [setup][name=installparameterhashhandler][comment=setup definition installparameterh installparametersethandler • [setup][name=installparametersethandler]• [comment=setup definition installparametersethandler]**\installparametersethandler \... {...}** installparentinjector • **•** [setup][name=installparentinjector][comment=setup definition installparentinjector] \ins installrightframerenderer **• •** [setup][name=installrightframerenderer][comment=setup definition installrightframerenderer installrootparameterhandler • [setup][name=installrootparameterhandler]• [comment=setup definition installrootparameterhandler]**\installrootparameterhandler \... {...}** installsetuphandler • [setup][name=installsetuphandler]• [comment=setup definition installsetuphandler]**\installsetuphandler \... {...}** installsetuponlycommandhandler • [setup][name=installsetuponlycommandhandler]• [comment=setup definition installsetuponlycommandhandler]**\installsetuponlycommandhandler \... {...}** installshipoutmethod **•** [setup][name=installshipoutmethod][comment=setup definition installshipoutmethod]\: installsimplecommandhandler • [setup][name=installsimplecommandhandler]• [comment=setup definition installsimplecommandhandler]**\installsimplecommandhandler \... {...} \...** installsimpleframedcommandhandler • [setup][name=installsimpleframedcommandhandler]• [comment=setup definition installsimpleframedcommandhandler]**\installsimpleframedcommandhandler \... {...} \...** installstyleandcolorhandler • [setup][name=installstyleandcolorhandler]• [comment=setup definition installstyleandcolorhandler]**\installstyleandcolorhandler \... {...}** installswitchcommandhandler **•** [setup][name=installswitchcommandhandler][comment=setup definition installswitchcom installswitchsetuphandler • [setup][name=installswitchsetuphandler]• [comment=setup definition installswitchsetuphandler]**\installswitchsetuphandler \... {...}**  $\bullet \quad \texttt{[setup][name=installtexdirective][comment=setup\;definition installtexdirective] \texttt{[insertalltexdirective] \texttt{[}}$ installtextracker • **•** [setup][name=installtextracker][comment=setup definition installtextracker]\installtextracker installtopframerenderer **•** [setup][name=installtopframerenderer][comment=setup definition installtopframerender installunitsseparator • **•** [setup][name=installunitsseparator][comment=setup definition installunitsseparator \\in installunitsspace • [setup][name=installunitsspace]• [comment=setup definition installunitsspace]**\installunitsspace {...} {...}** installversioninfo **•** [setup][name=installversioninfo][comment=setup definition installversioninfo]**\install** integerrounding • setup][name=integerrounding][comment=setup definition integerrounding \\integerrounding } intertext • **[blue ]**[name=intertext][comment=setup definition intertext]\intertext {...} intins • [setup][name=intins]• [comment=setup definition intins]**\intins [..=..] {...}** invokepageheandler • [setup][name=invokepageheandler]• [comment=setup definition invokepageheandler]**\invokepageheandler {...} {...}** istltdir • [setup][name=istltdir]• [comment=setup definition istltdir]**\istltdir ...** istrtdir • [setup][name=istrtdir]• [comment=setup definition istrtdir]**\istrtdir ...** italic • [setup][name=italic]• [comment=setup definition italic]**\italic** italicaldin • [setup][name=italicaldin]• [comment=setup definition italicaldin]**\italicaldin** italiccorrection • [setup][name=italiccorrection]• [comment=setup definition italiccorrection]**\italiccorrection** italicface • [setup][name=italicface]• [comment=setup definition italicface]**\italicface** itemtag • [setup][name=itemtag]• [comment=setup definition itemtag]**\itemtag [...]** jobfilename • [setup][name=jobfilename]• [comment=setup definition jobfilename]**\jobfilename** jobfilesuffix • [setup][name=jobfilesuffix]• [comment=setup definition jobfilesuffix]**\jobfilesuffix** jos • [setup][name=jos]• [comment=setup definition jos]**\jos {...}** jossus • [setup][name=jossus]• [comment=setup definition jossus]**\jossus [...] {...} {...}** jos:instance • [setup][name=jos:instance]• [comment=setup definition jos:instance]\LOW **{...}** jos:instance:unitslow • [setup][name=jos:instance:unitslow]• [comment=setup definition jos:instance:unitslow]\unitslow **{...}** Kap **•**  $[setup][name=Kap][comment=setup]$  definition Kap]\Kap  $\{ \ldots \}$ kap • [setup][name=kap][comment=setup definition kap]**\kap** {...} keeplinestogether • **•** [setup][name=keeplinestogether][comment=setup definition keeplinestogether]\keeplinestogether keepunwantedspaces • [setup][name=keepunwantedspaces]• [comment=setup definition keepunwantedspaces]**\keepunwantedspaces** kerncharacters • [setup][name=kerncharacters]• [comment=setup definition kerncharacters]**\kerncharacters [...] {...}** koreancirclenumerals • [setup][name=koreancirclenumerals]• [comment=setup definition koreancirclenumerals]**\koreancirclenumerals {...}** koreannumerals **•** [setup][name=koreannumerals][comment=setup definition koreannumerals]\koreannumerals } koreannumeralsc • [setup][name=koreannumeralsc]• [comment=setup definition koreannumeralsc]**\koreannumeralsc {...}** koreannumeralsp **•** [setup][name=koreannumeralsp][comment=setup definition koreannumeralsp]\koreannumeralsp } koreanparentnumerals • [setup][name=koreanparentnumerals]• [comment=setup definition koreanparentnumerals]**\koreanparentnumerals {...}** LAMSTEX • [setup][name=LAMSTEX]• [comment=setup definition LAMSTEX]**\LAMSTEX** LATEX • [setup][name=LATEX]• [comment=setup definition LATEX]**\LATEX** LamSTeX • [setup][name=LamSTeX]• [comment=setup definition LamSTeX]**\LamSTeX**

LaTeX • [setup][name=LaTeX]• [comment=setup definition LaTeX]**\LaTeX** Litera • [setup][name=Litera]• [comment=setup definition Litera]**\Litera {...}** Litere • **•** [setup][name=Litere][comment=setup definition Litere] **\Litere**  $\{ \ldots \}$ LUAJITTEX • [setup][name=LUAJITTEX]• [comment=setup definition LUAJITTEX]**\LUAJITTEX** LUATEX • [setup][name=LUATEX]• [comment=setup definition LUATEX]**\LUATEX** LUNA • [setup][name=LUNA]• [comment=setup definition LUNA]**\LUNA {...}** Lua • [setup][name=Lua]• [comment=setup definition Lua]**\Lua** LuajitTeX **•** [setup][name=LuajitTeX]|Comment=setup definition LuajitTeX]\LuajitTeX LuaTeX • letup][name=LuaTeX][comment=setup definition LuaTeX] \LuaTeX la • [setup][name=la]• [comment=setup definition la]**\la {...} {...} [...]** labellanguage:instance • eeup][name=labellanguage:instance][comment=setup definition labellanguage:instance] labellanguage:instance:btxlabel • [setup][name=labellanguage:instance:btxlabel][comment=setup definition labellanguage: labellanguage:instance:head • [setup][name=labellanguage:instance:head][comment=setup definition labellanguage:ins labellanguage:instance:label • [setup][name=labellanguage:instance:label][comment=setup definition labellanguage:inst labellanguage:instance:mathlabel • [setup][name=labellanguage:instance:mathlabel][comment=setup definition labellanguag labellanguage:instance:operator • setup][name=labellanguage:instance:operator][comment=setup definition labellanguage labellanguage:instance:prefix • setup][name=labellanguage:instance:prefix][comment=setup definition labellanguage:instance:prefix labellanguage:instance:suffix • [setup][name=labellanguage:instance:suffix][comment=setup definition labellanguage:ins labellanguage:instance:taglabel • [setup][name=labellanguage:instance:taglabel][comment=setup definition labellanguage: labellanguage:instance:unit • • [setup][name=labellanguage:instance:unit][comment=setup definition labellanguage:insta labeltexts:instance • **•** [setup][name=labeltexts:instance]\Comment=setup definition labeltexts:instance]\LABELt labeltexts:instance:head **•** [setup][name=labeltexts:instance:head][comment=setup definition labeltexts:instance:hea labeltexts:instance:label • [setup][name=labeltexts:instance:label]• [comment=setup definition labeltexts:instance:label]\labeltexts **{...} {...}** labeltexts:instance:mathlabel • [setup][name=labeltexts:instance:mathlabel][comment=setup definition labeltexts:instanc languageCharacters • [setup][name=languageCharacters]• [comment=setup definition languageCharacters]**\languageCharacters {...}** languagecharacters • [setup][name=languagecharacters]• [comment=setup definition languagecharacters]**\languagecharacters {...}** languagecharwidth • [setup][name=languagecharwidth][comment=setup definition languagecharwidth]\lang lapagina • [setup][name=lapagina]• [comment=setup definition lapagina]**\lapagina [...]** lastcounter • **•** [setup][name=lastcounter][comment=setup definition lastcounter]**\lastcounter** [...] lastcountervalue **•** [setup][name=lastcountervalue][comment=setup definition lastcountervalue]**\lastcoun** lastdigit **•** [setup][name=lastdigit][comment=setup definition lastdigit]\lastdigit {...} lastlinewidth • [setup][name=lastlinewidth]• [comment=setup definition lastlinewidth]**\lastlinewidth** lastnaturalboxdp **•** [setup][name=lastnaturalboxdp][comment=setup definition lastnaturalboxdp]**\lastnatural** lastnaturalboxht • **1999** [setup][name=lastnaturalboxht][comment=setup definition lastnaturalboxht] \lastnaturalboxht lastnaturalboxwd **•** [setup][name=lastnaturalboxwd][comment=setup definition lastnaturalboxwd]\lastnaturalboxwd lastpredefinedsymbol • [setup][name=lastpredefinedsymbol]• [comment=setup definition lastpredefinedsymbol]**\lastpredefinedsymbol** lastrealpage • [setup][name=lastrealpage]• [comment=setup definition lastrealpage]**\lastrealpage** lastrealpagenumber • [setup][name=lastrealpagenumber]• [comment=setup definition lastrealpagenumber]**\lastrealpagenumber** lastsubcountervalue **•** [setup][name=lastsubcountervalue][comment=setup definition lastsubcountervalue] \las lastsubpagenumber • **•** [setup][name=lastsubpagenumber][comment=setup definition lastsubpagenumber]**\las** lasttwodigits **•** [setup][name=lasttwodigits][comment=setup definition lasttwodigits] \lasttwodigits **[** lastuserpage • [setup][name=lastuserpage]• [comment=setup definition lastuserpage]**\lastuserpage** lastuserpagenumber • [setup][name=lastuserpagenumber]• [comment=setup definition lastuserpagenumber]**\lastuserpagenumber** lateluacode • **•** [setup][name=lateluacode]|comment=setup definition lateluacode]\lateluacode {... layeredtext • • setup][name=layeredtext][comment=setup definition layeredtext \\layeredtext [..=. layerheight • [setup][name=layerheight]• [comment=setup definition layerheight]**\layerheight** layerwidth • [setup][name=layerwidth]• [comment=setup definition layerwidth]**\layerwidth** lazysavetaggedtwopassdata **•** [setup][name=lazysavetaggedtwopassdata][comment=setup definition lazysavetaggedtwo lazysavetwopassdata **•** [setup][name=lazysavetwopassdata][comment=setup definition lazysavetwopassdata]\1 **•**  $[setup][name = lb\alpha][comment = setup definition lb\alpha] \le 0.$   $[... 1]$ leftbottombox • [setup][name=leftbottombox][comment=setup definition leftbottombox]**\leftbottombo** leftbox • [setup][name=leftbox]• [comment=setup definition leftbox]**\leftbox {...}** lefthbox • [setup][name=lefthbox]• [comment=setup definition lefthbox]**\lefthbox {...}** leftlabeltext:instance • leftlabeltext:instance **•** [setup][name=leftlabeltext:instance]\leftlabeltext:instance \leftlabeltext:instance \leftlaBeltext:instance \leftlaBeltext:instance \leftlaBeltext:instance \leftlaBeltext leftlabeltext:instance:head • [setup][name=leftlabeltext:instance:head][comment=setup definition leftlabeltext:instance leftlabeltext:instance:label • [setup][name=leftlabeltext:instance:label]• [comment=setup definition leftlabeltext:instance:label]\leftlabeltext **{...}** leftlabeltext:instance:mathlabel • [setup][name=leftlabeltext:instance:mathlabel][comment=setup definition leftlabeltext:ins leftline • [setup][name=leftline]• [comment=setup definition leftline]**\leftline {...}** leftorrighthbox • [setup][name=leftorrighthbox][comment=setup definition leftorrighthbox]**\leftorright** leftorrightvbox • **•** [setup][name=leftorrightvbox][comment=setup definition leftorrightvbox]**\leftorright** leftorrightvtop **•** [setup][name=leftorrightvtop][comment=setup definition leftorrightvtop]**\leftorright** leftskipadaption • [setup][name=leftskipadaption]• [comment=setup definition leftskipadaption]**\leftskipadaption** leftsubguillemot • [setup][name=leftsubguillemot]• [comment=setup definition leftsubguillemot]**\leftsubguillemot** lefttopbox • [setup][name=lefttopbox]• [comment=setup definition lefttopbox]**\lefttopbox {...}** lefttoright • [setup][name=lefttoright][comment=setup definition lefttoright]\lefttoright lefttorighthbox **•** [setup][name=lefttorighthbox][comment=setup definition lefttorighthbox]\lefttorighth lefttorightvbox **•** [setup][name=lefttorightvbox][comment=setup definition lefttorightvbox]\lefttoright lefttorightvtop **•** [setup][name=lefttorightvtop][comment=setup definition lefttorightvtop]**\lefttoright** letbeundefined **•** [setup][name=letbeundefined][comment=setup definition letbeundefined]**\letbeundef**: letcatcodecommand **•** [setup][name=letcatcodecommand][comment=setup definition letcatcodecommand]**\let** letcscsname **•** [setup][name=letcscsname][comment=setup definition letcscsname]**\letcscsname** \.. letcsnamecs • **•** [setup][name=letcsnamecs][comment=setup definition letcsnamecs]\letcsnamecs \csn

letcsnamecsname **• •** [setup][name=letcsnamecsname][comment=setup definition letcsnamecsname]**\letcsna** letdummyparameter • [setup][name=letdummyparameter]• [comment=setup definition letdummyparameter]**\letdummyparameter {...} \...** letempty **•** [setup][name=letempty][comment=setup definition letempty]**\letempty**  $\ldots$ letgvalue • **independent in the example of the setup** [comment=setup definition letgvalue]\letgvalue {...} \... letgvalueempty **•** [setup][name=letgvalueempty][comment=setup definition letgvalueempty]**\letgvaluee** letgvalurelax • **1 i** [setup][name=letgvalurelax][comment=setup definition letgvalurelax] **\letgvalurelax**  $\bullet$ letterampersand • [setup][name=letterampersand][comment=setup definition letterampersand]\letteramper letterat • **[blue ]** [setup][name=letterat][comment=setup definition letterat]\letterat letterbackslash • [setup][name=letterbackslash]• [comment=setup definition letterbackslash]**\letterbackslash** letterbar • [setup][name=letterbar]• [comment=setup definition letterbar]**\letterbar** letterbgroup • [setup][name=letterbgrowp][comment=setup definition letterbgroup]**\letterbgroup** letterclosebrace • [setup][name=letterclosebrace]• [comment=setup definition letterclosebrace]**\letterclosebrace** lettercolon • **[blue ]** [setup][name=lettercolon][comment=setup definition lettercolon]**\lettercolon** letterdollar • [setup][name=letterdollar]• [comment=setup definition letterdollar]**\letterdollar**  $\bullet \quad \texttt{[setup][name=letterdoublequote] [comment=setup\,definition\,letterdoublequote] \texttt{\{letter} [content=text{output} [content=text{output} [任=text{output} [任=text{output} [任=text{output} [任=text{output} [$ **e** [setup][name=letteregroup][comment=setup definition letteregroup]\letteregroup letterescape • **1 b**  $\left[\text{sample=letterescape}]\right]$  [comment=setup definition letterescape] **letterescape** letterexclamationmark • [setup][name=letterexclamationmark]• [comment=setup definition letterexclamationmark]**\letterexclamationmark** letterhash • [setup][name=letterhash]• [comment=setup definition letterhash]**\letterhash** letterhat • [setup][name=letterhat]• [comment=setup definition letterhat]**\letterhat** letterleftbrace • [setup][name=letterleftbrace]• [comment=setup definition letterleftbrace]**\letterleftbrace** letterleftbracket • [setup][name=letterleftbracket]• [comment=setup definition letterleftbracket]**\letterleftbracket** letterleftparenthesis • [setup][name=letterleftparenthesis]• [comment=setup definition letterleftparenthesis]**\letterleftparenthesis** letterless • [setup][name=letterless]• [comment=setup definition letterless]**\letterless** lettermore • lettermore **•** [setup][name=lettermore][comment=setup definition lettermore]**\lettermore** letteropenbrace • [setup][name=letteropenbrace]• [comment=setup definition letteropenbrace]**\letteropenbrace** letterpercent • [setup][name=letterpercent]• [comment=setup definition letterpercent]**\letterpercent** letterquestionmark • [setup][name=letterquestionmark]• [comment=setup definition letterquestionmark]**\letterquestionmark** letterrightbrace • [setup][name=letterrightbrace]• [comment=setup definition letterrightbrace]**\letterrightbrace** letterrightbracket • [setup][name=letterrightbracket]• [comment=setup definition letterrightbracket]**\letterrightbracket** letterrightparenthesis • [setup][name=letterrightparenthesis]• [comment=setup definition letterrightparenthesis]**\letterrightparenthesis** lettersinglequote • **•** [setup][name=lettersinglequote][comment=setup definition lettersinglequote]**\lettersinglequote** letterslash • [setup][name=letterslash]• [comment=setup definition letterslash]**\letterslash** letterspacing **•** [setup][name=letterspacing][comment=setup definition letterspacing]**\letterspacing** lettertilde • **[blue ]** [setup][name=lettertilde][comment=setup definition lettertilde]\lettertilde letterunderscore • **•** [setup][name=letterunderscore][comment=setup definition letterunderscore]**\letterun** letvalue • [setup][name=letval**u**e][comment=setup definition letvalue]**\letvalue**  $\{ \ldots \} \ \ldots$ letvalueempty **•** [setup][name=letvalueempty][comment=setup definition letvalueempty]**\letvalueempt** letvaluerelax • **•** [setup][name=letvaluerelax][comment=setup definition letvaluerelax]**\letvaluerelax** lfence • **Example 3 and Setup**  $\left[\text{same}=\text{ference}\right]\left[\text{comment}=\text{setup}\right]$  definition lfence  $\left\{ \dots \right\}$ lhbox • [setup][name=lhbox]• [comment=setup definition lhbox]**\lhbox {...}** limba • [setup][name=limba]• [comment=setup definition limba]**\limba [...]** limbaprincipala • [setup][name=limbaprincipala]• [comment=setup definition limbaprincipala]**\limbaprincipala [...]** limba:example • [setup][name=limba:example][comment=setup definition limba:example]\LANGUAGE limitatefirstline • **•** [setup][name=limitatefirstline][comment=setup definition limitatefirstline  $\lceil \text{1}\rceil$ limitatelines • setup][name=limitatelines][comment=setup definition limitatelines]\limitatelines { limitatetext • **1 imitatetext 1 imitatetext**  $\{...\}$  [setup][name=limitatetext][comment=setup definition limitatetext]**\limitatetext** {...} limitatetext:list • [setup][name=limitatetext:list][comment=setup definition limitatetext:list]\limitatetext linebox • [setup][name=linebox]• [comment=setup definition linebox]**\linebox {...}** linenote:instance • **•** [setup][name=linenote:instance][comment=setup definition linenote:instance] \LINENOTE linenote:instance:linenote • [setup][name=linenote:instance:linenote][comment=setup definition linenote:instance:line linespanningtext • **•** [setup][name=linespanningtext][comment=setup definition linespanningtext]**\linespan** linie • [setup][name=linie]• [comment=setup definition linie]**\linie {...}** linieneagra • [setup][name=linieneagra]• [comment=setup definition linieneagra]**\linieneagra [..=..]** liniesubtire • [setup][name=liniesubtire]• [comment=setup definition liniesubtire]**\liniesubtire** linieumplere • **•** [setup][name=linieumplere][comment=setup definition linieumplere]**\linieumplere** [ liniinegre • [setup][name=liniinegre]• [comment=setup definition liniinegre]**\liniinegre [..=..]** liniisubtiri • [setup][name=liniisubtiri]• [comment=setup definition liniisubtiri]**\liniisubtiri [..=..]** listcitation • [setup][name=listcitation]• [comment=setup definition listcitation]**\listcitation [..=..] [...]** listcitation:alternative **•** [setup][name=listcitation:alternative][comment=setup definition listcitation:alternative]\ listcitation:userdata • setup][name=listcitation:userdata][comment=setup definition listcitation:userdata]\list listcite • [setup][name=listcite]• [comment=setup definition listcite]**\listcite [..=..] [...]** listcite:alternative • [setup][name=listcite:alternative]• [comment=setup definition listcite:alternative]**\listcite [...] [...]** listcite:userdata • **1.15tcite:** enterprisedata **•** [setup][name=listcite:userdata][comment=setup definition listcite:userdata]\listcite is listnamespaces • [setup][name=listnamespaces]• [comment=setup definition listnamespaces]**\listnamespaces** litera • [setup][name=litera]• [comment=setup definition litera]**\litera {...}** litere • **•** [setup][name=litere][comment=setup definition litere]**\litere** {...} llap • [setup][name=llap][comment=setup definition llap]**\llap** {...} loadanyfile • **•** [setup][name=loadanyfile][comment=setup definition loadanyfile]**\loadanyfile** [...] loadanyfileonce • **•** [setup][name=loadanyfileonce][comment=setup definition loadanyfileonce]**\loadanyfile** loadbtxdefinitionfile **•** [setup][name=loadbtxdefinitionfile] [comment=setup definition loadbtxdefinitionfile [\lo loadbtxreplacementfile • [setup][name=loadbtxreplacementfile]• [comment=setup definition loadbtxreplacementfile]**\loadbtxreplacementfile [...]**

loadcldfile • [setup][name=loadcldfile]• [comment=setup definition loadcldfile]**\loadcldfile [...]** loadcldfileonce • **•** [setup][name=loadcldfileonce][comment=setup definition loadcldfileonce]**\loadcldfil** loadfontgoodies • [setup][name=loadfontgoodies]• [comment=setup definition loadfontgoodies]**\loadfontgoodies [...]** loadluafile • **•** [setup][name=loadluafile][comment=setup definition loadluafile]**\loadluafile** [...] loadluafileonce • **• •** [setup][name=loadluafileonce][comment=setup definition loadluafileonce]\loadluafil loadspellchecklist **•** [setup][name=loadspellchecklist][comment=setup definition loadspellchecklist] **\loadsp** loadtexfile **•** [setup][name=loadtexfile][comment=setup definition loadtexfile]\loadtexfile [...] loadtexfileonce • **•** [setup][name=loadtexfileonce][comment=setup definition loadtexfileonce]\loadtexfile loadtypescriptfile **•** [setup][name=loadtypescriptfile][comment=setup definition loadtypescriptfile] \loadtypescriptfile localframed • [setup][name=localframed][comment=setup definition localframed]**\localframed** [...  $\bullet \quad \text{[setup][name=localframedwithsettings]} \label{def:1} \text{[setup][name=localframedwithsettings][comment=setup definition localframedwithsettimsetdirace}$ localhsize • [setup][name=localhsize]• [comment=setup definition localhsize]**\localhsize** localpopbox • **•** [setup][name=localpopbox][comment=setup definition localpopbox]\localpopbox ... localpopmacro • **•** [setup][name=localpopmacro][comment=setup definition localpopmacro]\localpopmac localpushbox • **•** [setup][name=localpushbox][comment=setup definition localpushbox]**\localpushbox** localpushmacro • **•** [setup][name=localpushmacro][comment=setup definition localpushmacro]**\localpush** localundefine • setup][name=localundefine][comment=setup definition localundefine]**\localundefine** locatedfilepath • [setup][name=locatedfilepath][comment=setup definition locatedfilepath]\locatedfile locatefilepath • [setup][name=locatefilepath][comment=setup definition locatefilepath]**\locatefilepat** locfilename • **•** [setup][name=locfilename][comment=setup definition locfilename]Nocfilename {... lomihi • [setup][name=lomihi]• [comment=setup definition lomihi]**\lomihi {...} {...} {...}** lowerbox • [setup][name=lowerbox]• [comment=setup definition lowerbox]**\lowerbox {...} \... {...}** lowercased • [setup][name=lowercased]• [comment=setup definition lowercased]**\lowercased {...}** lowercasestring **•** [setup][name=lowercasestring][comment=setup definition lowercasestring \lowercases lowerleftdoubleninequote • [setup][name=lowerleftdoubleninequote]• [comment=setup definition lowerleftdoubleninequote]**\lowerleftdoubleninequote** lowerleftsingleninequote • [setup][name=lowerleftsingleninequote]• [comment=setup definition lowerleftsingleninequote]**\lowerleftsingleninequote** lowerrightdoubleninequote • [setup][name=lowerrightdoubleninequote]• [comment=setup definition lowerrightdoubleninequote]**\lowerrightdoubleninequote** lowerrightsingleninequote • [setup][name=lowerrightsingleninequote]• [comment=setup definition lowerrightsingleninequote]**\lowerrightsingleninequote** lowhigh:instance • **•** [setup][name=lowhigh:instance][comment=setup definition lowhigh:instance]\LOWHIGH lowmidhigh:instance • **•** [setup][name=lowmidhigh:instance][comment=setup definition lowmidhigh:instance]\L lrtbbox • [setup][name=lrtbbox]• [comment=setup definition lrtbbox]**\lrtbbox {...} {...} {...} {...} {...}** ltop • [setup][name=ltop][comment=setup definition ltop]**\ltop** ... {...} luacode • **•** [setup][name=luacode][comment=setup definition luacode] **\luacode** {...} luaconditional **•** [setup][name=luaconditional][comment=setup definition luaconditional]\luacondition luaenvironment • **•** [setup][name=luaenvironment][comment=setup definition luaenvironment]**\luaenvironment** luaexpanded • **•** [setup][name=luaexpanded][comment=setup definition luaexpanded]\luaexpanded {. luaexpr • [setup][name=luaexpr]• [comment=setup definition luaexpr]**\luaexpr {...}** luafunction • **•** [setup][name=luafunction][comment=setup definition luafunction]\luafunction {... luajitTeX • **•** [setup][name=luajitTeX] \[comment=setup definition luajitTeX] \luajitTeX luamajorversion • **•** [setup][name=luamajorversion][comment=setup definition luamajorversion]\luamajorversion luaminorversion • **1999** • [setup][name=luaminorversion][comment=setup definition luaminorversion]**\luaminor** luaparameterset • **1999** [setup][name=luaparameterset][comment=setup definition luaparameterset] luasetup • [setup][name=luasetup][comment=setup definition luasetup]**\luasetup** {...} luaTeX • [setup][name=luaTeX]|comment=setup definition luaTeX]\luaTeX luaversion • [setup][name=luaversion]• [comment=setup definition luaversion]**\luaversion** luna • [setup][name=luna]• [comment=setup definition luna]**\luna {...}** lungimelista • [setup][name=lungimelista]• [comment=setup definition lungimelista]**\lungimelista** METAFONT • [setup][name=METAFONT]• [comment=setup definition METAFONT]**\METAFONT** METAFUN • [setup][name=METAFUN]• [comment=setup definition METAFUN]**\METAFUN** METAPOST • [setup][name=METAPOST]• [comment=setup definition METAPOST]**\METAPOST** MetaFont • **MetaFont** • [setup][name=MetaFont][comment=setup definition MetaFont] \MetaFont MetaFun • **[blue ]** [setup][name=MetaFun][comment=setup definition MetaFun]**\MetaFun** MetaPost • **1988** • [setup][name=MetaPost][comment=setup definition MetaPost] **\MetaPost** MKII • setup][name=MKII][comment=setup definition MKII] **MKII** MKIV • [setup][name=MKIV]• [comment=setup definition MKIV]**\MKIV** MKIX • [setup][name=MKIX]• [comment=setup definition MKIX]**\MKIX** MKVI • The setup][name=MKVI][comment=setup definition MKVI] \MKVI] MKXI • **MKXI** •  $\text{[setup][name=MKX1]}$  [comment=setup definition MKXI] \MKXI MONTHLONG • [setup][name=MONTHLONG]• [comment=setup definition MONTHLONG]**\MONTHLONG {...}** MONTHSHORT • **•** [setup][name=MONTHSHORT][comment=setup definition MONTHSHORT]\MONTHSHO MPanchor • **MPanchor •** [setup][name=MPanchor][comment=setup definition MPanchor] **\MPanchor** {...} MPbetex • [setup][name=MPbetex]• [comment=setup definition MPbetex]**\MPbetex {...}** MPc **•**  $[setup][name=MPc][comment=setup definition MPc]\MPc$  {...} MPcode • [setup][name=MPcode]• [comment=setup definition MPcode]**\MPcode {...} {...}** MPcolor • **[setup]**[name=MPcolor][comment=setup definition MPcolor] \MPcolor {...} MPcoloronly • [setup][name=MPcoloronly]• [comment=setup definition MPcoloronly]**\MPcoloronly {...}** MPcolumn • [setup][name=MPcolumn]• [comment=setup definition MPcolumn]**\MPcolumn {...}** MPd **•** [setup][name=MPd][comment=setup definition MPd] \MPd {...} MPdrawing • [setup][name=MPdrawing]• [comment=setup definition MPdrawing]**\MPdrawing {...}** MPfontsizehskip • [setup][name=MPfontsizehskip]• [comment=setup definition MPfontsizehskip]**\MPfontsizehskip {...}** MPgetmultipars • **•** [setup][name=MPgetmultipars][comment=setup definition MPgetmultipars]\MPgetmulti MPgetmultishape • [setup][name=MPgetmultishape]• [comment=setup definition MPgetmultishape]**\MPgetmultishape {...} {...}** markpage • [setup][name=markpage]• [comment=setup definition markpage]**\markpage [...] [...]**

MPgetposboxes • **Independent Comment=Setup definition MPgetposboxes** {\MPgetposboxes} MPh **•**  $[setup][name=MBh][comment=setup] definition MPh]{MPh {...}}$ MPII • [setup][name=MPII]• [comment=setup definition MPII]**\MPII** MPIV • [setup][name=MPIV]• [comment=setup definition MPIV]**\MPIV** MPinclusions • **induction** is the setup parametric methods in the setup definition MPinclusions in NPinclusions and the setup definition of the setup definition of the setup definition of the setup definition of the setup MPleftskip • [setup][name=MPleftskip]• [comment=setup definition MPleftskip]**\MPleftskip {...}** MPll • [setup][name=MPll]• [comment=setup definition MPll]**\MPll {...}** MPlr • [setup][name=MPlr]• [comment=setup definition MPlr]**\MPlr {...}** MPls • [setup][name=MPls]• [comment=setup definition MPls]**\MPls {...}** MPmenubuttons • [setup][name=MPmenubuttons]• [comment=setup definition MPmenubuttons]**\MPmenubuttons {...}** MPn • [setup][name=MPn]• [comment=setup definition MPn]**\MPn {...}** MPoptions • [setup][name=MPoptions]• [comment=setup definition MPoptions]**\MPoptions {...}** MPoverlayanchor • **Independent Comment=Setup** [comment=setup definition MPoverlayanchor] \MPoverlay MPp • [setup][name=MPp]• [comment=setup definition MPp]**\MPp {...}** MPpage • [setup][name=MPpage]• [comment=setup definition MPpage]**\MPpage {...}** MPpardata • [setup][name=MPpardata]• [comment=setup definition MPpardata]**\MPpardata {...}** MPplus • [setup][name=MPplus]• [comment=setup definition MPplus]**\MPplus {...} {...} {...}** MPpos **•**  $[setup][name=MPpos][comment=setup defined MPpos]MPpos$ MPpositiongraphic **•** [setup][name=MPpositiongraphic][comment=setup definition MPpositiongraphic]\MPpo MPposset • **•** [setup][name=MPposset][comment=setup definition MPposset]\MPposset {...} MPr • [setup][name=MPr]• [comment=setup definition MPr]**\MPr {...}** MPrawvar • [setup][name=MPrawvar]• [comment=setup definition MPrawvar]**\MPrawvar {...} {...}** MPregion • **•** [setup][name=MPregion][comment=setup definition MPregion]\MPregion {...} MPrest • [setup][name=MPrest]• [comment=setup definition MPrest]**\MPrest {...} {...}** MPrightskip • [setup][name=MPrightskip]• [comment=setup definition MPrightskip]**\MPrightskip {...}** MPrs • [setup][name=MPrs]• [comment=setup definition MPrs]**\MPrs {...}** MPstring • local particular external experiment of  $\text{Setup}[\text{name}]\text{Gamma}=\text{MPstring}[\text{component}=setup definition MPstring}\text{MPstring } \{...\}$ MPtext **• Example 19th Comment in Comment •** [setup][name=MPtext](comment=setup definition MPtext)\MPtext {...} MPtransparency • [setup][name=MPtransparency]• [comment=setup definition MPtransparency]**\MPtransparency {...}** MPul • [setup][name=MPul]• [comment=setup definition MPul]**\MPul {...}** MPur • **MPur •**  $\text{[setup]}$ [name=MPur]]comment=setup definition MPur {...} MPVI • [setup][name=MPVI]• [comment=setup definition MPVI]**\MPVI** MPv • [setup][name=MPv]• [comment=setup definition MPv]**\MPv {...} {...} {...}** MPvar **•** [setup][name=MPvar][comment=setup definition MPvar  $\{ \ldots \}$ MPvariable • [setup][name=MPvariable]• [comment=setup definition MPvariable]**\MPvariable {...}** MPvv **•** [setup][name=MPvv][comment=setup definition MPvv] \MPvv {...} {...} MPw **•** [setup][name=MPw][comment=setup definition MPw]\MPw {...} MPwhd **•** [setup][name=MPw**hd**][comment=setup definition MPwhd] \MPwhd {...} MPx **•**  $[setup][name=MBx][comment=setup definition MPx]\MPz$  **(...}** MPxy **•**  $\text{[setup]}[\text{name=MPay}[\text{comment}=\text{setup}]\text{definition MPxy}]\text{MPxy {...}$ MPxywhd **•** [setup][name=MPxywhd][comment=setup definition MPxywhd]\MPxywhd {...} MPy **•** [setup][name=MPy][comment=setup definition MPy]\MPy {...} m **•**  $\text{[setup]}[\text{name=ml}]$  [setup][comment=setup definition m] \m  $[\ldots]$   $\{ \ldots \}$ makecharacteractive • [setup][name=makecharacteractive]• [comment=setup definition makecharacteractive]**\makecharacteractive ...** makerawcommalist **•** [setup][name=makerawcommalist][comment=setup definition makerawcommalist] \make makestrutofbox • [setup][name=makestrutofbox]• [comment=setup definition makestrutofbox]**\makestrutofbox ...** mapfontsize • [setup][name=mapfontsize]• [comment=setup definition mapfontsize]**\mapfontsize [...] [...]** marcaje • [setup][name=marcaje]• [comment=setup definition marcaje]**\marcaje (...,...) (...,...) [...]** mare • **• •**  $\text{setup}|\text{name}=\text{name}|\text{comment}=\text{setup}$  definition mare  $\text{name}$ ... margindata • [setup][name=margindata]• [comment=setup definition margindata]**\margindata [...] [..=..] [..=..] {...}** margindata:instance • **•** [setup][name=margindata:instance][comment=setup definition margindata:instance] \MA margindata:instance:atleftmargin • [setup][name=margindata:instance:atleftmargin]• [comment=setup definition margindata:instance:atleftmargin]\atleftmargin **[..=..] [..=..] {...}** margindata:instance:atrightmargin • [setup][name=margindata:instance:atrightmargin]• [comment=setup definition margindata:instance:atrightmargin]\atrightmargin **[..=..] [..=..] {...}** margindata:instance:ininner • **•** [setup][name=margindata:instance:ininner][comment=setup definition margindata:instan margindata:instance:ininneredge **•** [setup][name=margindata:instance:ininneredge][comment=setup definition margindata:i margindata:instance:ininnermargin • [setup][name=margindata:instance:ininnermargin]• [comment=setup definition margindata:instance:ininnermargin]\ininnermargin **[..=..] [..=..] {...}** margindata:instance:inleft • setup][name=margindata:instance:inleft][comment=setup definition margindata:instance margindata:instance:inleftedge **•** [setup][name=margindata:instance:inleftedge][comment=setup definition margindata:ins margindata:instance:inleftmargin • [setup][name=margindata:instance:inleftmargin]• [comment=setup definition margindata:instance:inleftmargin]\inleftmargin **[..=..] [..=..] {...}** margindata:instance:inmargin • [setup][name=margindata:instance:inmargin]• [comment=setup definition margindata:instance:inmargin]\inmargin **[..=..] [..=..] {...}** margindata:instance:inother • [setup][name=margindata:instance:inother]• [comment=setup definition margindata:instance:inother]\inother **[..=..] [..=..] {...}** margindata:instance:inouter • [setup][name=margindata:instance:inouter]• [comment=setup definition margindata:instance:inouter]\inouter **[..=..] [..=..] {...}** margindata:instance:inouteredge • exterior external external extendion margindata:instance:inouteredge [[comment=setup definition margindata:in margindata:instance:inoutermargin • [setup][name=margindata:instance:inoutermargin]• [comment=setup definition margindata:instance:inoutermargin]\inoutermargin **[..=..] [..=..] {...}** margindata:instance:inright • [setup][name=margindata:instance:inright]• [comment=setup definition margindata:instance:inright]\inright **[..=..] [..=..] {...}** margindata:instance:inrightedge • [setup][name=margindata:instance:inrightedge]• [comment=setup definition margindata:instance:inrightedge]\inrightedge **[..=..] [..=..] {...}** margindata:instance:inrightmargin • [setup][name=margindata:instance:inrightmargin]• [comment=setup definition margindata:instance:inrightmargin]\inrightmargin **[..=..] [..=..] {...}** margindata:instance:margintext • setup][name=margindata:instance:margintext][comment=setup definition margindata:in markcontent • **•** [setup][name=markcontent][comment=setup definition markcontent]**\markcontent [.** markedpages • [setup][name=markedpages]• [comment=setup definition markedpages]**\markedpages [...]** markinjector • [setup][name=markinjector]• [comment=setup definition markinjector]**\markinjector [...]**

28

mat • [setup][name=mat]• [comment=setup definition mat]**\mat {...}**

matematica • [setup][name=matematica]• [comment=setup definition matematica]**\matematica [...] {...}** math • [setup][name=math]• [comment=setup definition math]**\math [...] {...}** mathbf • [setup][name=mathbf]• [comment=setup definition mathbf]**\mathbf** mathbi • [setup][name=mathbi]• [comment=setup definition mathbi]**\mathbi** mathblackboard • [setup][name=mathblackboard]• [comment=setup definition mathblackboard]**\mathblackboard** mathbs **•** [setup][name=mathbs][comment=setup definition mathbs]\mathbs mathcommand:example **•** [setup][name=mathcommand:example][comment=setup definition mathcommand:example mathdefault • [setup][name=mathdefault]• [comment=setup definition mathdefault]**\mathdefault** mathdouble • [setup][name=mathdouble]• [comment=setup definition mathdouble]**\mathdouble [...] {...} {...} {...}** mathdoubleextensible:instance • setup][name=mathdoubleextensible:instance][comment=setup definition mathdoubleext mathdoubleextensible:instance:doublebar • [setup][name=mathdoubleextensible:instance:doublebar]• [comment=setup definition mathdoubleextensible:instance:doublebar]\doublebar **{...} {...}** mathdoubleextensible:instance:doublebrace • [setup][name=mathdoubleextensible:instance:doublebrace]• [comment=setup definition mathdoubleextensible:instance:doublebrace]\doublebrace **{...} {...}** mathdoubleextensible:instance:doublebracket • [setup][name=mathdoubleextensible:instance:doublebracket]• [comment=setup definition mathdoubleextensible:instance:doublebracket]\doublebracket **{...} {...}** mathdoubleextensible:instance:doubleparent • [setup][name=mathdoubleextensible:instance:doubleparent]• [comment=setup definition mathdoubleextensible:instance:doubleparent]\doubleparent **{...} {...}** mathdoubleextensible:instance:overbarunderbar • [setup][name=mathdoubleextensible:instance:overbarunderbar][comment=setup definition mathdoubleextensible:instance:overbarunderbar **}** mathdoubleextensible:instance:overbraceunderbrace • [setup][name=mathdoubleextensible:instance:overbraceunderbrace][comment=setup defi mathdoubleextensible:instance:overbracketunderbracket [setup][name=mathdoubleextensible:instance:overbracketunderbracket][comment=setup mathdoubleextensible:instance:overparentunderparent • [setup][name=mathdoubleextensible:instance:overparentunderparent][comment=setup d mathextensible:instance • **•** [setup][name=mathextensible:instance][comment=setup definition mathextensible:instan mathextensible:instance:cleftarrow • [setup][name=mathextensible:instance:cleftarrow][comment=setup definition mathextens mathextensible:instance:crightarrow **•** [setup][name=mathextensible:instance:crightarrow][comment=setup definition mathexte mathextensible:instance:crightoverleftarrow • [setup][name=mathextensible:instance:crightoverleftarrow]• [comment=setup definition mathextensible:instance:crightoverleftarrow]\crightoverleftarrow **{...} {...}** mathextensible:instance:eleftarrowfill • [setup][name=mathextensible:instance:eleftarrowfill]• [comment=setup definition mathextensible:instance:eleftarrowfill]\eleftarrowfill **{...} {...}** mathextensible:instance:eleftharpoondownfill • [setup][name=mathextensible:instance:eleftharpoondownfill][comment=setup definition mathextensible:instance:eleftharpoonupfill • [setup][name=mathextensible:instance:eleftharpoonupfill]• [comment=setup definition mathextensible:instance:eleftharpoonupfill]\eleftharpoonupfill **{...} {...}** mathextensible:instance:eleftrightarrowfill • [setup][name=mathextensible:instance:eleftrightarrowfill]• [comment=setup definition mathextensible:instance:eleftrightarrowfill]\eleftrightarrowfill **{...} {...}** mathextensible:instance:eoverbarfill • [setup][name=mathextensible:instance:eoverbarfill][comment=setup definition mathexten mathextensible:instance:eoverbracefill • [setup][name=mathextensible:instance:eoverbracefill]• [comment=setup definition mathextensible:instance:eoverbracefill]\eoverbracefill **{...} {...}** mathextensible:instance:eoverbracketfill • [setup][name=mathextensible:instance:eoverbracketfill]• [comment=setup definition mathextensible:instance:eoverbracketfill]\eoverbracketfill **{...} {...}** mathextensible:instance:eoverparentfill **•** [setup][name=mathextensible:instance:eoverparentfill][comment=setup definition mathe: mathextensible:instance:erightarrowfill • [setup][name=mathextensible:instance:erightarrowfill]• [comment=setup definition mathextensible:instance:erightarrowfill]\erightarrowfill **{...} {...}** mathextensible:instance:erightharpoondownfill • [setup][name=mathextensible:instance:erightharpoondownfill][comment=setup definition mathextensible:instance:erightharpoonupfill • [setup][name=mathextensible:instance:erightharpoonupfill]• [comment=setup definition mathextensible:instance:erightharpoonupfill]\erightharpoonupfill **{...} {...}** mathextensible:instance:etwoheadrightarrowfill • [setup][name=mathextensible:instance:etwoheadrightarrowill][comment=setup definition mathextensible:instance:eunderbarfill **•** [setup][name=mathextensible:instance:eunderbarfill][comment=setup definition mathext mathextensible:instance:eunderbracefill • [setup][name=mathextensible:instance:eunderbracefill]• [comment=setup definition mathextensible:instance:eunderbracefill]\eunderbracefill **{...} {...}** mathextensible:instance:eunderbracketfill • [setup][name=mathextensible:instance:eunderbracketfill]• [comment=setup definition mathextensible:instance:eunderbracketfill]\eunderbracketfill **{...} {...}** mathextensible:instance:eunderparentfill • [setup][name=mathextensible:instance:eunderparentfill]• [comment=setup definition mathextensible:instance:eunderparentfill]\eunderparentfill **{...} {...}** mathextensible:instance:mequal • [setup][name=mathextensible:instance:mequal]• [comment=setup definition mathextensible:instance:mequal]\mequal **{...} {...}** mathextensible:instance:mhookleftarrow • [setup][name=mathextensible:instance:mhookleftarrow][comment=setup definition math mathextensible:instance:mhookrightarrow • [setup][name=mathextensible:instance:mhookrightarrow]• [comment=setup definition mathextensible:instance:mhookrightarrow]\mhookrightarrow **{...} {...}** mathextensible:instance:mLeftarrow **•** [setup][name=mathextensible:instance:mLeftarrow][comment=setup definition mathexte mathextensible:instance:mLeftrightarrow • [setup][name=mathextensible:instance:mLeftrightarrow]• [comment=setup definition mathextensible:instance:mLeftrightarrow]\mLeftrightarrow **{...} {...}** mathextensible:instance:mleftarrow **•** [setup][name=mathextensible:instance:mleftarrow][comment=setup definition mathexten mathextensible:instance:mleftharpoondown • [setup][name=mathextensible:instance:mleftharpoondown]• [comment=setup definition mathextensible:instance:mleftharpoondown]\mleftharpoondown **{...} {...}** mathextensible:instance:mleftharpoonup • [setup][name=mathextensible:instance:mleftharpoonup][comment=setup definition math mathextensible:instance:mleftrightarrow • [setup][name=mathextensible:instance:mleftrightarrow]• [comment=setup definition mathextensible:instance:mleftrightarrow]\mleftrightarrow **{...} {...}** mathextensible:instance:mleftrightharpoons • [setup][name=mathextensible:instance:mleftrightharpoons]• [comment=setup definition mathextensible:instance:mleftrightharpoons]\mleftrightharpoons **{...} {...}** mathextensible:instance:mmapsto • [setup][name=mathextensible:instance:mmapsto]• [comment=setup definition mathextensible:instance:mmapsto]\mmapsto **{...} {...}** mathextensible:instance:mRightarrow • [setup][name=mathextensible:instance:mRightarrow][comment=setup definition mathext mathextensible:instance:mrel • [setup][name=mathextensible:instance:mrel]• [comment=setup definition mathextensible:instance:mrel]\mrel **{...} {...}** mathextensible:instance:mrightarrow • [setup][name=mathextensible:instance:mrightarrow ][comment=setup definition mathexte mathextensible:instance:mrightharpoondown • [setup][name=mathextensible:instance:mrightharpoondown][comment=setup definition mathextensible:instance:mrightharpoonup • [setup][name=mathextensible:instance:mrightharpoonup]• [comment=setup definition mathextensible:instance:mrightharpoonup]\mrightharpoonup **{...} {...}** mathextensible:instance:mrightleftharpoons • [setup][name=mathextensible:instance:mrightleftharpoons]• [comment=setup definition mathextensible:instance:mrightleftharpoons]\mrightleftharpoons **{...} {...}** mathextensible:instance:mrightoverleftarrow • [setup][name=mathextensible:instance:mrightoverleftarrow]• [comment=setup definition mathextensible:instance:mrightoverleftarrow]\mrightoverleftarrow **{...} {...}** mathextensible:instance:mtriplerel • [setup][name=mathextensible:instance:mtriplerel]• [comment=setup definition mathextensible:instance:mtriplerel]\mtriplerel **{...} {...}** mathextensible:instance:mtwoheadleftarrow • [setup][name=mathextensible:instance:mtwoheadleftarrow][comment=setup definition m mathextensible:instance:mtwoheadrightarrow • [setup][name=mathextensible:instance:mtwoheadrightarrow]• [comment=setup definition mathextensible:instance:mtwoheadrightarrow]\mtwoheadrightarrow **{...} {...}** mathextensible:instance:tequal • [setup][name=mathextensible:instance:tequal]• [comment=setup definition mathextensible:instance:tequal]\tequal **{...} {...}** mathextensible:instance:thookleftarrow **•** [setup][name=mathextensible:instance:thookleftarrow][comment=setup definition mathe mathextensible:instance:thookrightarrow • [setup][name=mathextensible:instance:thookrightarrow ][comment=setup definition math mathextensible:instance:tLeftarrow • [setup][name=mathextensible:instance:tLeftarrow]• [comment=setup definition mathextensible:instance:tLeftarrow]\tLeftarrow **{...} {...}** mathextensible:instance:tLeftrightarrow • [setup][name=mathextensible:instance:tLeftrightarrow]• [comment=setup definition mathextensible:instance:tLeftrightarrow]\tLeftrightarrow **{...} {...}** mathextensible:instance:tleftarrow • [setup][name=mathextensible:instance:tleftarrow ][comment=setup definition mathextens mathextensible:instance:tleftharpoondown • [setup][name=mathextensible:instance:tleftharpoondown]• [comment=setup definition mathextensible:instance:tleftharpoondown]\tleftharpoondown **{...} {...}** mathextensible:instance:tleftharpoonup • [setup][name=mathextensible:instance:tleftharpoonup]• [comment=setup definition mathextensible:instance:tleftharpoonup]\tleftharpoonup **{...} {...}** mathextensible:instance:tleftrightarrow **•** [setup][name=mathextensible:instance:tleftrightarrow ][comment=setup definition mathe mathextensible:instance:tleftrightharpoons • [setup][name=mathextensible:instance:tleftrightharpoons]• [comment=setup definition mathextensible:instance:tleftrightharpoons]\tleftrightharpoons **{...} {...}** mathextensible:instance:tmapsto • [setup][name=mathextensible:instance:tmapsto]• [comment=setup definition mathextensible:instance:tmapsto]\tmapsto **{...} {...}** mathextensible:instance:tRightarrow **•** [setup][name=mathextensible:instance:tRightarrow][comment=setup definition mathexte

mathextensible:instance:trel • [setup][name=mathextensible:instance:trel]• [comment=setup definition mathextensible:instance:trel]\trel **{...} {...}** mathextensible:instance:trightarrow **•** [setup][name=mathextensible:instance:trightarrow][comment=setup definition mathexten mathextensible:instance:trightharpoondown • [setup][name=mathextensible:instance:trightharpoondown][comment=setup definition mathextensible:instance:trightharpoonup • [setup][name=mathextensible:instance:trightharpoonup][c [setup][name=mathextensible:instance:trightharpoonup][comment=setup definition matl mathextensible:instance:trightleftharpoons • [setup][name=mathextensible:instance:trightleftharpoons]• [comment=setup definition mathextensible:instance:trightleftharpoons]\trightleftharpoons **{...} {...}** mathextensible:instance:trightoverleftarrow • [setup][name=mathextensible:instance:trightoverleftarrow]• [comment=setup definition mathextensible:instance:trightoverleftarrow]\trightoverleftarrow **{...} {...}** mathextensible:instance:ttriplerel • [setup][name=mathextensible:instance:ttriplerel]• [comment=setup definition mathextensible:instance:ttriplerel]\ttriplerel **{...} {...}** mathextensible:instance:ttwoheadleftarrow • [setup][name=mathextensible:instance:ttwoheadleftarrow]• [comment=setup definition mathextensible:instance:ttwoheadleftarrow]\ttwoheadleftarrow **{...} {...}** mathextensible:instance:ttwoheadrightarrow • [setup][name=mathextensible:instance:ttwoheadrightarrow]• [comment=setup definition mathextensible:instance:ttwoheadrightarrow]\ttwoheadrightarrow **{...} {...}** mathextensible:instance:xequal • [setup][name=mathextensible:instance:xequal]• [comment=setup definition mathextensible:instance:xequal]\xequal **{...} {...}** mathextensible:instance:xhookleftarrow • [setup][name=mathextensible:instance:xhookleftarrow][comment=setup definition mathe mathextensible:instance:xhookrightarrow • [setup][name=mathextensible:instance:xhookrightarrow]• [comment=setup definition mathextensible:instance:xhookrightarrow]\xhookrightarrow **{...} {...}** mathextensible:instance:xLeftarrow • [setup][name=mathextensible:instance:xLeftarrow]• [comment=setup definition mathextensible:instance:xLeftarrow]\xLeftarrow **{...} {...}** mathextensible:instance:xLeftrightarrow • [setup][name=mathextensible:instance:xLeftrightarrow]• [comment=setup definition mathextensible:instance:xLeftrightarrow]\xLeftrightarrow **{...} {...}** mathextensible:instance:xleftarrow • [setup][name=mathextensible:instance:xleftarrow][comment=setup definition mathextens mathextensible:instance:xleftharpoondown • [setup][name=mathextensible:instance:xleftharpoondown]• [comment=setup definition mathextensible:instance:xleftharpoondown]\xleftharpoondown **{...} {...}** mathextensible:instance:xleftharpoonup • [setup][name=mathextensible:instance:xleftharpoonup]• [comment=setup definition mathextensible:instance:xleftharpoonup]\xleftharpoonup **{...} {...}** mathextensible:instance:xleftrightarrow • [setup][name=mathextensible:instance:xleftrightarrow][comment=setup definition mathe mathextensible:instance:xleftrightharpoons • [setup][name=mathextensible:instance:xleftrightharpoons]• [comment=setup definition mathextensible:instance:xleftrightharpoons]\xleftrightharpoons **{...} {...}** mathextensible:instance:xmapsto • [setup][name=mathextensible:instance:xmapsto]• [comment=setup definition mathextensible:instance:xmapsto]\xmapsto **{...} {...}** mathextensible:instance:xRightarrow • [setup][name=mathextensible:instance:xRightarrow ][comment=setup definition mathexte mathextensible:instance:xrel • [setup][name=mathextensible:instance:xrel]• [comment=setup definition mathextensible:instance:xrel]\xrel **{...} {...}** mathextensible:instance:xrightarrow **•** [setup][name=mathextensible:instance:xrightarrow][comment=setup definition mathexte mathextensible:instance:xrightharpoondown • [setup][name=mathextensible:instance:xrightharpoondown]• [comment=setup definition mathextensible:instance:xrightharpoondown]\xrightharpoondown **{...} {...}** mathextensible:instance:xrightharpoonup • [setup][name=mathextensible:instance:xrightharpoonup]• [comment=setup definition mathextensible:instance:xrightharpoonup]\xrightharpoonup **{...} {...}** mathextensible:instance:xrightleftharpoons • [setup][name=mathextensible:instance:xrightleftharpoons]• [comment=setup definition mathextensible:instance:xrightleftharpoons]\xrightleftharpoons **{...} {...}** mathextensible:instance:xrightoverleftarrow • [setup][name=mathextensible:instance:xrightoverleftarrow]• [comment=setup definition mathextensible:instance:xrightoverleftarrow]\xrightoverleftarrow **{...} {...}** mathextensible:instance:xtriplerel • [setup][name=mathextensible:instance:xtriplerel]• [comment=setup definition mathextensible:instance:xtriplerel]\xtriplerel **{...} {...}** mathextensible:instance:xtwoheadleftarrow • [setup][name=mathextensible:instance:xtwoheadleftarrow]• [comment=setup definition mathextensible:instance:xtwoheadleftarrow]\xtwoheadleftarrow **{...} {...}** mathextensible:instance:xtwoheadrightarrow • [setup][name=mathextensible:instance:xtwoheadrightarrow]• [comment=setup definition mathextensible:instance:xtwoheadrightarrow]\xtwoheadrightarrow **{...} {...}** mathfraktur • [setup][name=mathfraktur]• [comment=setup definition mathfraktur]**\mathfraktur** mathframed:instance • **•** [setup][name=mathframed:instance][comment=setup definition mathframed:instance] \M mathframed:instance:inmframed **•** [setup][name=mathframed:instance:inmframed][comment=setup definition mathframed: mathframed:instance:mcframed **•** [setup][name=mathframed:instance:mcframed][comment=setup definition mathframed:in mathframed:instance:mframed **•** [setup][name=mathframed:instance:mframed][comment=setup definition mathframed:in mathfunction • **[blue ]** [setup][name=mathfunction][comment=setup definition mathfunction]**\mathfunction** mathit • **and the setup of the setup of the setup of the setup definition mathit**  $\{set$ mathitalic • [setup][name=mathitalic]• [comment=setup definition mathitalic]**\mathitalic** mathmatrix • [setup][name=mathmatrix]• [comment=setup definition mathmatrix]\MATHMATRIX **{...}** mathop **•** [setup][name=mathop][comment=setup definition mathop]**\mathop** {...} mathornament:example • setup][name=mathornament:example][comment=setup definition mathornament:examp mathover • [setup][name=mathover]• [comment=setup definition mathover]**\mathover [...] {...} {...}** mathoverextensible:example • [setup][name=mathoverextensible:example][comment=setup definition mathoverextensible mathovertextextensible:instance • [setup][name=mathovertextextensible:instance]• [comment=setup definition mathovertextextensible:instance]\MATHOVERTEXTEXTENSIBLE **{...} {...}** mathradical:example • [setup][name=mathradical:example]• [comment=setup definition mathradical:example]\MATHRADICAL **[...] {...}** mathrm • [setup][name=mathrm]• [comment=setup definition mathrm]**\mathrm** mathscript • [setup][name=mathscript]• [comment=setup definition mathscript]**\mathscript** mathsl • [setup][name=mathsl]• [comment=setup definition mathsl]**\mathsl** mathss **•**  $\text{setup}[\text{name=math=setup definition maths}]$ mathtext • [setup][name=mathtext]• [comment=setup definition mathtext]**\mathtext ... {...}** mathtextbf • [setup][name=mathtextbf]• [comment=setup definition mathtextbf]**\mathtextbf ... {...}** mathtextbi • [setup][name=mathtextbi]• [comment=setup definition mathtextbi]**\mathtextbi ... {...}** mathtextbs • [setup][name=mathtextbs]• [comment=setup definition mathtextbs]**\mathtextbs ... {...}** mathtextit • **independent of the setup** [setup][name=mathtextit][comment=setup definition mathtextit]] **\mathtextit ...** {.. mathtextsl • [setup][name=mathtextsl]• [comment=setup definition mathtextsl]**\mathtextsl ... {...}** mathtexttf • [setup][name=mathtexttf]• [comment=setup definition mathtexttf]**\mathtexttf ... {...}** mathtf • **[blue ][name=mathtf]** [comment=setup definition mathtf] \mathtf mathtriplet • **•** [setup][name=mathtriplet][comment=setup definition mathtriplet]**\mathtriplet** [...] mathtriplet:example **•** [setup][name=mathtriplet:example][comment=setup definition mathtriplet:example] \MA mathtt • [setup][name=mathtt]• [comment=setup definition mathtt]**\mathtt** mathunder • [setup][name=mathunder]• [comment=setup definition mathunder]**\mathunder [...] {...} {...}** mathunderextensible:example • [setup][name=mathunderextensible:example][comment=setup definition mathunderexten mathundertextextensible:instance • [setup][name=mathundertextextensible:instance]• [comment=setup definition mathundertextextensible:instance]\MATHUNDERTEXTEXTENSIBLE **{...} {...}** mathunstacked:example • setup][name=mathunstacked:example][comment=setup definition mathunstacked:exam mathupright • [setup][name=mathupright]• [comment=setup definition mathupright]**\mathupright** mathword • [setup][name=mathword]• [comment=setup definition mathword]**\mathword ... {...}** mathwordbf • [setup][name=mathwordbf]• [comment=setup definition mathwordbf]**\mathwordbf ... {...}** mathwordbi • [setup][name=mathwordbi]• [comment=setup definition mathwordbi]**\mathwordbi ... {...}** mathwordbs **•** [setup][name=mathwordbs][comment=setup definition mathwordbs]**\mathwordbs** ... mathwordit • [setup][name=mathwordit]• [comment=setup definition mathwordit]**\mathwordit ... {...}** mathwordsl • [setup][name=mathwordsl]• [comment=setup definition mathwordsl]**\mathwordsl ... {...}** mathwordtf • [setup][name=mathwordtf]• [comment=setup definition mathwordtf]**\mathwordtf ... {...}**

maxaligned • [setup][name=maxaligned]• [comment=setup definition maxaligned]**\maxaligned {...}** mbox • [setup][name=mbox]• [comment=setup definition mbox]**\mbox {...}** measure • [setup][name=measure]• [comment=setup definition measure]**\measure {...}** measured • [setup][name=measured]• [comment=setup definition measured]**\measured {...}** mediu • [setup][name=mediu]• [comment=setup definition mediu]**\mediu [...]** mediu:string • [setup][name=mediu:string]• [comment=setup definition mediu:string]**\mediu ...** medskip • [setup][name=medskip]• [comment=setup definition medskip]**\medskip** medspace • [setup][name=medspace]• [comment=setup definition medspace]**\medspace** meniuinteractiune • [setup][name=meniuinteractiune]• [comment=setup definition meniuinteractiune]**\meniuinteractiune [...] [..=..]** message **• Comment = setup definition message** {...} metaTeX • [setup][name=metaTeX]• [comment=setup definition metaTeX]**\metaTeX** mfence • [setup][name=mfence]• [comment=setup definition mfence]**\mfence {...}** mfunction • [setup][name=mfunction]• [comment=setup definition mfunction]**\mfunction {...}** mfunctionlabeltext • [setup][name=mfunctionlabeltext]• [comment=setup definition mfunctionlabeltext]**\mfunctionlabeltext {...}** mhbox • [setup][name=mhbox]• [comment=setup definition mhbox]**\mhbox {...}** mic • [setup][name=mic]• [comment=setup definition mic]**\mic** micaldin • [setup][name=micaldin]• [comment=setup definition micaldin]**\micaldin** micaldininclinat • [setup][name=micaldininclinat]• [comment=setup definition micaldininclinat]**\micaldininclinat** micinclinat • [setup][name=micinclinat]• [comment=setup definition micinclinat]**\micinclinat** micinclinataldin • [setup][name=micinclinataldin]• [comment=setup definition micinclinataldin]**\micinclinataldin** micitalicaldin • [setup][name=micitalicaldin]• [comment=setup definition micitalicaldin]**\micitalicaldin** micnormal • [setup][name=micnormal]• [comment=setup definition micnormal]**\micnormal** mictype **• Example 2012** • [setup][name=mictype][comment=setup definition mictype]**\mictype** middlealigned • [setup][name=middlealigned]• [comment=setup definition middlealigned]**\middlealigned {...}** middlebox • [setup][name=middlebox]• [comment=setup definition middlebox]**\middlebox {...}** midhbox • [setup][name=midhbox]• [comment=setup definition midhbox]**\midhbox {...}** midsubsentence • [setup][name=midsubsentence]• [comment=setup definition midsubsentence]**\midsubsentence** minimalhbox • [setup][name=minimalhbox]• [comment=setup definition minimalhbox]**\minimalhbox ... {...}** mixedcaps • [setup][name=mixedcaps]• [comment=setup definition mixedcaps]**\mixedcaps {...}** mkvibuffer • [setup][name=mkvibuffer]• [comment=setup definition mkvibuffer]**\mkvibuffer [...]** moduleparameter • [setup][name=moduleparameter]• [comment=setup definition moduleparameter]**\moduleparameter {...} {...}** molecule • [setup][name=molecule]• [comment=setup definition molecule]**\molecule {...}** mono • [setup][name=mono]• [comment=setup definition mono]**\mono** monoaldin • **[blue particular final engine monoaldin**][comment=setup definition monoaldin]**\monoaldin** mononormal • **[blue ]**[comment=setup definition mononormal] \mononormal] \mononormal monthlong • [setup][name=monthlong]• [comment=setup definition monthlong]**\monthlong {...}** monthshort • [setup][name=monthshort]• [comment=setup definition monthshort]**\monthshort {...}** mprandomnumber • [setup][name=mprandomnumber]• [comment=setup definition mprandomnumber]**\mprandomnumber** mtext • [setup][name=mtext]• [comment=setup definition mtext]**\mtext {...}** NormalizeFontHeight • [setup][name=NormalizeFontHeight]• [comment=setup definition NormalizeFontHeight]**\NormalizeFontHeight \... {...} {...} {...}** NormalizeFontWidth **•** [setup][name=NormalizeFontWidth][comment=setup definition NormalizeFontWidth \\ NormalizeTextHeight • [setup][name=NormalizeTextHeight]• [comment=setup definition NormalizeTextHeight]**\NormalizeTextHeight {...} {...} {...}** NormalizeTextWidth **•** [setup][name=NormalizeTextWidth]\comment=setup definition NormalizeTextWidth  $\lambda$ Numere • [setup][name=Numere]• [comment=setup definition Numere]**\Numere {...}** Numereromane • [setup][name=Numereromane]• [comment=setup definition Numereromane]**\Numereromane {...}** namedheadnumber • **•** [setup][name=namedheadnumber][comment=setup definition namedheadnumber]\nam namedstructureheadlocation • **•** [setup][name=namedstructureheadlocation][comment=setup definition namedstructureh namedstructureuservariable • [setup][name=namedstructureuservariable][comment=setup definition namedstructureuservariable namedstructurevariable **•** [setup][name=namedstructurevariable][comment=setup definition namedstructurevariable namedtaggedlabeltexts **•** [setup][name=namedtaggedlabeltexts][comment=setup definition namedtaggedlabeltexts naturalhbox • **•** [setup][name=naturalhbox][comment=setup definition naturalhbox]\naturalhbox ... naturalhpack • setup][name=naturalhpaek][comment=setup definition naturalhpack]**\naturalhpack** ... naturalvbox • **•** [setup][name=naturalvbox][comment=setup definition naturalvbox]\naturalvbox ... naturalvcenter • **1999 •** [setup][name=naturalvcenter][comment=setup definition naturalvcenter] \naturalvcenter naturalvpack • **industributed by the setup** [setup][name=naturalvpack][comment=setup definition naturalvpack]\naturalvpack naturalvtop • **industributor** is enterprised to the setup of  $\sum_{\text{rel}}$  [comment=setup definition naturalytop \naturalytop ... naturalwd **•** [setup][name=naturalwd][comment=setup definition naturalwd]\naturalwd ... necunoscut • **[blue ]**[name=necunoscut][comment=setup definition necunoscut] \necunoscut negatecolorbox • [setup][name=negatecolorbox]• [comment=setup definition negatecolorbox]**\negatecolorbox ...** negated • **induced** • [setup][name=negated][comment=setup definition negated]\negated {...} negemspace • **•** [setup][name=negemspace][comment=setup definition negemspace]**\negemspace** negenspace • **[blue ]** [setup][name=negenspace][comment=setup definition negenspace] **\negenspace** negthinspace • [setup][name=negthinspace]• [comment=setup definition negthinspace]**\negthinspace** newattribute • [setup][name=newattribute]• [comment=setup definition newattribute]**\newattribute \...** newcatcodetable **•** [setup][name=newcatcodetable][comment=setup definition newcatcodetable]\newcatco newcounter • **•** [setup][name=newcounter][comment=setup definition newcounter]\newcounter \... newevery **•** [setup][name=newevery][comment=setup definition newevery]\newevery \... \... newfrenchspacing • [setup][name=newfrenchspacing]• [comment=setup definition newfrenchspacing]**\newfrenchspacing** newmode **• Exercise 19th Comment=setup definition newmode**  $\{\ldots\}$ newsignal **•** [setup][name=newsignal][comment=setup definition newsignal] **\newsignal**  $\ldots$ newsystemmode • **•** [setup][name=newsystemmode][comment=setup definition newsystemmode]**\newsyste** nextbox **•**  $[setup][name=nextbox][comment=setup definition nextbox]^\n\texttt{nextbox}$ 

nextboxdp • [setup][name=nextboxdp][comment=setup definition nextboxdp]\nextboxdp nextboxht • setup][name=nextboxht][comment=setup definition nextboxht]**\nextboxht** nextboxhtdp • [setup][name=nextboxhtdp][comment=setup definition nextboxhtdp]\nextboxhtdp nextboxwd • [setup][name=nextboxwd]• [comment=setup definition nextboxwd]**\nextboxwd** nextcounter • **•** [setup][name=nextcounter][comment=setup definition nextcounter]\nextcounter [... nextcountervalue • [setup][name=nextcountervalue][comment=setup definition nextcountervalue] **\nextcountervalue** nextdepth • [setup][name=nextdepth][comment=setup definition nextdepth]**\nextdepth** nextparagraphs • [setup][name=nextparagraphs][comment=setup definition nextparagraphs]**\nextparag**raphs nextparagraphs:example • setup][name=nextparagraphs:example][comment=setup definition nextparagraphs:exam nextrealpage • [setup][name=nextrealpage]• [comment=setup definition nextrealpage]**\nextrealpage** nextrealpagenumber • [setup][name=nextrealpagenumber]• [comment=setup definition nextrealpagenumber]**\nextrealpagenumber** nextsubcountervalue • **•** [setup][name=nextsubcountervalue][comment=setup definition nextsubcountervalue]\n nextsubpagenumber • [setup][name=nextsubpagenumber]• [comment=setup definition nextsubpagenumber]**\nextsubpagenumber** nextuserpage • **•** [setup][name=nextuserpage][comment=setup definition nextuserpage]\nextuserpage  $\bullet \quad \texttt{[setup][name=nextuserpagenumber]} \\\texttt{[comment=setup definition nextuserpagenumber]} \\\texttt{[{} \texttt{{} \textbf{{} \textbf{{} \textbf{}}}}$] \texttt{[{} \textbf{{} \textbf{}}}}$] \texttt{[{} \textbf{{} \textbf{}}$]}} \texttt{[{} \textbf{{} \textbf{}}$]}} \texttt{[{} \textbf{{} \textbf{{} \textbf{}}}$]}} \texttt{[{} \textbf{{} \textbf{{} \textbf{}}}$]}} \texttt{[{} \textbf{{} \textbf{}}$]}} \texttt{[{} \textbf{{} \textbf{}}$]}} \texttt{[{} \textbf{{} \textbf{$ nocharacteralign **•** [setup][name=nocharacteralign][comment=setup definition nocharacteralign]\nocharacteralign nocitation • **independent of the setup** [setup][name=nocitation][comment=setup definition nocitation **|\nocitation** [...] nocitation:direct • **•** [setup][name=nocitation:direct][comment=setup definition nocitation:direct]**\nocitation** nocite • **•** [setup][name=nocite][comment=setup definition nocite]**\nocite** [...] nocite:direct • **[blue ]** [setup][name=nocite:direct][comment=setup definition nocite:direct]\nocite {...} nodetostring • [setup][name=nodetostring][comment=setup definition nodetostring \\nodetostring \\nodetostring \\nodetostring \\nodetostring \\nodetostring \\nodetostring \\nodetostring \\nodetostring \\nodetostring \\nodet noffigurepages • [setup][name=noffigurepages]• [comment=setup definition noffigurepages]**\noffigurepages** noflines • [setup][name=noflines]• [comment=setup definition noflines]**\noflines** noflocalfloats • setup][name=noflocalfloats][comment=setup definition noflocalfloats]\noflocalfloat noheightstrut • [setup][name=noheightstrut]• [comment=setup definition noheightstrut]**\noheightstrut** noindentation • [setup][name=noindentation][comment=setup definition noindentation]**\noindentation** noitem • **[exercise ]** [setup][name=noitem][comment=setup definition noitem]\noitem nokap • [setup][name=nokap]• [comment=setup definition nokap]**\nokap {...}** nonfrenchspacing • [setup][name=nonfrenchspacing]• [comment=setup definition nonfrenchspacing]**\nonfrenchspacing** nonmathematics • [setup][name=nonmathematics][comment=setup definition nonmathematics]\nonmathe normal • [setup][name=normal][comment=setup definition normal]\normal normalboldface • **•** [setup][name=normalboldface][comment=setup definition normalboldface]**\normalbold** normalframedwithsettings **•** [setup][name=normalframedwithsettings][comment=setup definition normalframedwith normalitalicface • **•** [setup][name=normalitalicface][comment=setup definition normalitalicface]\normalitalicface normalizebodyfontsize **•** [setup][name=normalizebodyfontsize][comment=setup definition normalizebodyfontsize normalizedfontsize • **•** [setup][name=normalizedfontsi**ze**][comment=setup definition normalizedfontsize]**\norm** normalizefontdepth • [setup][name=normalizefontdepth][comment=setup definition normalizefontdepth] **\nor** normalizefontheight **•** [setup][name=normalizefontheight][comment=setup definition normalizefontheight \... normalizefontline • **•** [setup][name=normalizefontline][comment=setup definition normalizefontline]\normal normalizefontwidth **•** [setup][name=normalizefontwidth][comment=setup definition normalizefontwidth] \nor normalizetextdepth **•** [setup][name=normalizetextdepth][comment=setup definition normalizetextdepth]\norm normalizetextheight **•** [setup][name=normalizetextheight][comment=setup definition normalizetextheight \\normalizetextheight } normalizetextline **•** [setup][name=normalizetextline][comment=setup definition normalizetextline]\normali normalizetextwidth • [setup][name=normalizetextwidth][comment=setup definition normalizetextwidth]**\nor** normalslantedface • **•** [setup][name=normalslantedface][comment=setup definition normalslantedface]**\norma** normaltypeface • **•** [setup][name=normaltypeface][comment=setup definition normaltypeface]\normaltype nota • [setup][name=nota]• [comment=setup definition nota]**\nota [...] [...]** nota:instance • **•** [setup][name=nota:instance][comment=setup definition nota:instance] \NOTE  $[\ldots]$  {.. nota:instance:assignment • **•** [setup][name=nota:instance:assignment][comment=setup definition nota:instance:assignm nota:instance:assignment:endnote • [setup][name=nota:instance:assignment:endnote][comment=setup definition nota:instance nota:instance:assignment:footnote • [setup][name=nota:instance:assignment:footnote][comment=setup definition nota:instance nota:instance:endnote • **•** [setup][name=nota:instance:endnote][comment=setup definition nota:instance:endnote]\endnote **[** nota:instance:footnote • [setup][name=nota:instance:footnote][comment=setup definition nota:instance:footnote]\footnote **[** notesymbol • [setup][name=notesymbol][comment=setup definition notesymbol]\notesymbol [...] notragged • **•** [setup][name=notragged][comment=setup definition notragged]**\notragged** ntimes • **b** [setup][name=ntimes][comment=setup definition ntimes] \ntimes  $\{ \ldots \}$ numarformula • [setup][name=numarformula][comment=setup definition numarformula]\numarformul numarpagina • **[blue ]** [setup][name=numarpagina][comment=setup definition numarpagina] \numarpagina numartitlu • [setup][name=numartitlu]• [comment=setup definition numartitlu]**\numartitlu [...] [...]** numartitlucurent • **•** [setup][name=numartitlucurent][comment=setup definition numartitlucurent] \numarti numberofpoints • setup][name=numberofpoints][comment=setup definition numberofpoints]\numberofpoints numere • **Example 19 and 19 and 19 and 19 and 19 and 19 and 19 and 19 and 19 and 19 and 19 and 19 and 19 and 19 and 19 and 19 and 19 and 19 and 19 and 19 and 19 and 19 and 19 and 19 and 19 and 19 and 19 and 19 and 19 and 1** numereromane • [setup][name=numereromane]• [comment=setup definition numereromane]**\numereromane {...}** obeydepth •  $\text{[setup]} \text{[name=obydepth]} \text{[comment=setup definition obeydepth]} \text{[obydepth]} \text{[}}$ objectdepth • [setup][name=objectdepth]• [comment=setup definition objectdepth]**\objectdepth** objectheight • [setup][name=objectheight]• [comment=setup definition objectheight]**\objectheight** objectmargin **•** [setup][name=objectmargin][comment=setup definition objectmargin]\objectmargin objectwidth • [setup][name=objectwidth]• [comment=setup definition objectwidth]**\objectwidth** obox • [setup][name=obox]• [comment=setup definition obox]**\obox {...}** offset • **b** [setup][name=offset][comment=setup definition offset]\offset  $[... = 0.1, 1, ...]$ offsetbox • [setup][name=offsetbox][comment=setup definition offsetbox]**\offsetbox** [..=..] \. olinie • [setup][name=olinie]• [comment=setup definition olinie]**\olinie [...]**

onedigitrounding **•** [setup][name=onedigitrounding][comment=setup definition onedigitrounding]\onediging \enedigitrounding and the setup of the setup definition onedigitrounding and the setup definition onedigitrounding  $\$ ordinaldaynumber • **•** [setup][name=ordinaldaynumber][comment=setup definition ordinaldaynumber]**\ordin** ordinalstr • **•** [setup][name=ordinalstr][comment=setup definition ordinalstr]**\ordinalstr** {...}  $\bullet \quad \texttt{[setup][name=ornamenttext:collective]} \texttt{[comment=setup\;definition or namenttext:collective]}$ ornamenttext:direct • **•** [setup][name=ornamenttext:direct][comment=setup definition ornamenttext:direct] **\orn** ornamenttext:layer **•** [setup][name=ornamenttext:layer][comment=setup definition ornamenttext:layer] \ornament ornament:example **•** [setup][name=ornament:example][comment=setup definition ornament:example] \ORNAM outputfilename • [setup][name=outputfilename]• [comment=setup definition outputfilename]**\outputfilename** outputstreambox • [setup][name=outputstreambox]\comment=setup definition outputstreambox]\outputs outputstreamcopy • setup][name=outputstreamcopy][comment=setup definition outputstreamcopy]**\output** outputstreamunvbox **•** [setup][name=outputstreamunvbox][comment=setup definition outputstreamunvbox]\o outputstreamunvcopy • [setup][name=outputstreamunvcopy]• [comment=setup definition outputstreamunvcopy]**\outputstreamunvcopy [...]** over • **• [setup][name=over]**[comment=setup definition over]**\over** [...] overlaybutton • [setup][name=overlaybutton]• [comment=setup definition overlaybutton]**\overlaybutton [...]** overlaybutton:direct • [setup][name=overlaybutton:direct]• [comment=setup definition overlaybutton:direct]**\overlaybutton {...}** overlaycolor • [setup][name=overlaycolor]• [comment=setup definition overlaycolor]**\overlaycolor** overlaydepth •  $\bullet$  [setup][name=overlaydepth][comment=setup definition overlaydepth]**\overlaydepth** overlayfigure • [setup][name=overlayfigure]• [comment=setup definition overlayfigure]**\overlayfigure {...}** overlayheight • [setup][name=overlayheight]• [comment=setup definition overlayheight]**\overlayheight** overlayimage • [setup][name=overlayimage]• [comment=setup definition overlayimage]**\overlayimage {...}** overlaylinecolor • [setup][name=overlaylinecolor]• [comment=setup definition overlaylinecolor]**\overlaylinecolor** overlaylinewidth • [setup][name=overlaylinewidth]• [comment=setup definition overlaylinewidth]**\overlaylinewidth** overlayoffset • **[blue ]** [setup][name=overlayoffset][comment=setup definition overlayoffset]\overlayoffset overlayrollbutton **•** [setup][name=overlayrollbutton][comment=setup definition overlayrollbutton]\overlay overlaywidth • **[blue ]** [setup][name=overlaywidth][comment=setup definition overlaywidth]\overlaywidth overloaderror • **•**  $\text{[setup][name=overloadederror][comment=setup definition overloaderror]} \text{\\overloaderror}$ overset • **•** [setup][name=overset][comment=setup definition overset]\overset  $\{ \ldots \}$  {...} PDFcolor • **[Setup]**[name=PDFcolor]][comment=setup definition PDFcolor  $\{ \ldots \}$ PDFETEX • [setup][name=PDFETEX]• [comment=setup definition PDFETEX]**\PDFETEX** PDFTEX • [setup][name=PDFTEX]• [comment=setup definition PDFTEX]**\PDFTEX** PICTEX • [setup][name=PICTEX]• [comment=setup definition PICTEX]**\PICTEX** PiCTeX • [setup][name=PiCTeX]• [comment=setup definition PiCTeX]**\PiCTeX** PointsToBigPoints • [setup][name=PointsToBigPoints]• [comment=setup definition PointsToBigPoints]**\PointsToBigPoints {...} \...** PointsToReal • [setup][name=PointsToReal]• [comment=setup definition PointsToReal]**\PointsToReal {...} \...** PointsToWholeBigPoints • [setup][name=PointsToWholeBigPoints]• [comment=setup definition PointsToWholeBigPoints]**\PointsToWholeBigPoints {...} \...** PPCHTEX • [setup][name=PPCHTEX]• [comment=setup definition PPCHTEX]**\PPCHTEX** PPCHTeX • [setup][name=PPCHTeX]• [comment=setup definition PPCHTeX]**\PPCHTeX** PRAGMA • [setup][name=PRAGMA][comment=setup definition PRAGMA] \PRAGMA PtToCm • setup][name=PtToCm][comment=setup definition PtToCm \PtToCm {...} pagearea • [setup][name=pagearea]• [comment=setup definition pagearea]**\pagearea [...] [...] [...]** pagebreak • [setup][name=pagebreak]• [comment=setup definition pagebreak]**\pagebreak [...]** pagefigure • **•** [setup][name=pagefigure][comment=setup definition pagefigure]\pagefigure [...] pageinjection • **•** [setup][name=pageinjection][comment=setup definition pageinjection]\pageinjection pageinjection:assignment • **•** [setup][name=pageinjection:assignment][comment=setup definition pageinjection:assigni pagestaterealpage • [setup][name=pagestaterealpage]• [comment=setup definition pagestaterealpage]**\pagestaterealpage {...} {...}** pagestaterealpageorder • [setup][name=pagestaterealpageorder]• [comment=setup definition pagestaterealpageorder]**\pagestaterealpageorder {...} {...}** pagina • [setup][name=pagina]• [comment=setup definition pagina]**\pagina [...]** paletsize • [setup][name=paletsize]• [comment=setup definition paletsize]**\paletsize** paragraphs:example • [setup][name=paragraphs:example][comment=setup definition paragraphs:example]\PA pastreazablocuri • **•** [setup][name=pastreazablocuri][comment=setup definition pastreazablocuri]\pastreaz pdfactualtext • **•** [setup][name=pdfactualtext][comment=setup definition pdfactualtext]\pdfactualtext pdfbackendactualtext • [setup][name=pdfbackendactualtext]• [comment=setup definition pdfbackendactualtext]**\pdfbackendactualtext {...} {...}** pdfbackendcurrentresources • [setup][name=pdfbackendcurrentresources]• [comment=setup definition pdfbackendcurrentresources]**\pdfbackendcurrentresources** pdfbackendsetcatalog • [setup][name=pdfbackendsetcatalog]• [comment=setup definition pdfbackendsetcatalog]**\pdfbackendsetcatalog {...} {...}** pdfbackendsetcolorspace • [setup][name=pdfbackendsetcolorspace]• [comment=setup definition pdfbackendsetcolorspace]**\pdfbackendsetcolorspace {...} {...}** pdfbackendsetextgstate • [setup][name=pdfbackendsetextgstate]• [comment=setup definition pdfbackendsetextgstate]**\pdfbackendsetextgstate {...} {...}** pdfbackendsetinfo • [setup][name=pdfbackendsetinfo]• [comment=setup definition pdfbackendsetinfo]**\pdfbackendsetinfo {...} {...}** pdfbackendsetname • [setup][name=pdfbackendsetname]• [comment=setup definition pdfbackendsetname]**\pdfbackendsetname {...} {...}** pdfbackendsetpageattribute • [setup][name=pdfbackendsetpageattribute]• [comment=setup definition pdfbackendsetpageattribute]**\pdfbackendsetpageattribute {...} {...}** pdfbackendsetpageresource • [setup][name=pdfbackendsetpageresource]• [comment=setup definition pdfbackendsetpageresource]**\pdfbackendsetpageresource {...} {...}** pdfbackendsetpagesattribute • [setup][name=pdfbackendsetpagesattribute]• [comment=setup definition pdfbackendsetpagesattribute]**\pdfbackendsetpagesattribute {...} {...}** pdfbackendsetpattern • [setup][name=pdfbackendsetpattern]• [comment=setup definition pdfbackendsetpattern]**\pdfbackendsetpattern {...} {...}** pdfbackendsetshade • [setup][name=pdfbackendsetshade]• [comment=setup definition pdfbackendsetshade]**\pdfbackendsetshade {...} {...}** pdfcolor • **•** [setup][name=pdfcolor][comment=setup definition pdfcolor]**\pdfcolor** {...} pdfeTeX • [setup][name=pdfeTeX]• [comment=setup definition pdfeTeX]**\pdfeTeX** pdfTeX • [setup][name=pdfTeX]• [comment=setup definition pdfTeX]**\pdfTeX** pelung • [setup][name=pelung]• [comment=setup definition pelung]**\pelung {...}** percent • [setup][name=percent]• [comment=setup definition percent]**\percent** percentdimen • **•** [setup][name=percentdimen][comment=setup definition percentdimen]**\percentdimen** permitcaretescape • [setup][name=permitcaretescape]• [comment=setup definition permitcaretescape]**\permitcaretescape**  $\bullet \quad \text{[setup][name=permitcircumflexescape]}$ permitspacesbetweengroups • [setup][name=permitspacesbetweengroups]• [comment=setup definition permitspacesbetweengroups]**\permitspacesbetweengroups**

persiandecimals • [setup][name=persiandecimals]• [comment=setup definition persiandecimals]**\persiandecimals {...}** persiannumerals • [setup][name=persiannumerals]• [comment=setup definition persiannumerals]**\persiannumerals {...}** phantom • [setup][name=phantom]• [comment=setup definition phantom]**\phantom {...}** phantombox • [setup][name=phantombox]• [comment=setup definition phantombox]**\phantombox [..=..]** pickupgroupedcommand • [setup][name=pickupgroupedcommand]• [comment=setup definition pickupgroupedcommand]**\pickupgroupedcommand {...} {...} {...}** placeattachments • [setup][name=placeattachments]• [comment=setup definition placeattachments]**\placeattachments** placebtxrendering **•** [setup][name=placebtxrendering][comment=setup definition placebtxrendering]**\place**b placecitation • [setup][name=placecitation][comment=setup definition placecitation]**\placecitation** placecomments • setup][name=placecomments][comment=setup definition placecomments]**\placecomme** placecurrentformulanumber • [setup][name=placecurrentformulanumber]• [comment=setup definition placecurrentformulanumber]**\placecurrentformulanumber** placedbox • [setup][name=placedbox]• [comment=setup definition placedbox]**\placedbox {...}** placefloat • [setup][name=placefloat]• [comment=setup definition placefloat]**\placefloat [...] [...] [...] {...} {...}** placefloatwithsetups **•** [setup][name=placefloatwithsetups][comment=setup definition placefloatwithsetups]\placefloatwithsetups [\placefloatwithsetups] placefloat:instance • **•** [setup][name=placefloat:instance][comment=setup definition placefloat:instance]\puneF placefloat:instance:chemical • [setup][name=placefloat:instance:chemical]• [comment=setup definition placefloat:instance:chemical]\punechemical **[...] [...] {...} {...}** placefloat:instance:figure • [setup][name=placefloat:instance:figure][comment=setup definition placefloat:instance:figure **•** placefloat:instance:graphic • [setup][name=placefloat:instance:graphic]• [comment=setup definition placefloat:instance:graphic]\punegraphic **[...] [...] {...} {...}** placefloat:instance:intermezzo • [setup][name=placefloat:instance:intermezzo]• [comment=setup definition placefloat:instance:intermezzo]\puneintermezzo **[...] [...] {...} {...}** placefloat:instance:table • [setup][name=placefloat:instance:table]• [comment=setup definition placefloat:instance:table]\punetable **[...] [...] {...} {...}** placeframed • [setup][name=placeframed][comment=setup definition placeframed]**\placeframed [..** placeheadnumber • [setup][name=placeheadnumber]• [comment=setup definition placeheadnumber]**\placeheadnumber [...]** placeheadtext • **•** [setup][name=placeheadtext][comment=setup definition placeheadtext]**\placeheadtex** placehelp • [setup][name=placehelp][comment=setup definition placehelp]**\placehelp** placeinitial • [setup][name=placeinitial]• [comment=setup definition placeinitial]**\placeinitial [...]** placelayer • **•** [setup][name=placelayer][comment=setup definition placelayer]**\placelayer** [...] placelayeredtext • **[blacelayeredtext]** [comment=setup definition placelayeredtext] \placelayeredtext **[...]** placelistoffloats:instance • leetup][name=placelistoffloats:instance][comment=setup definition placelistoffloats:instance] placelistoffloats:instance:chemicals • [setup][name=placelistoffloats:instance:chemicals][comment=setup definition placelistoffl placelistoffloats:instance:figures • [setup][name=placelistoffloats:instance:figures][comment=setup definition placelistoffloats: placelistoffloats:instance:graphics • [setup][name=placelistoffloats:instance:graphics][comment=setup definition placelistofflo placelistoffloats:instance:intermezzi • [setup][name=placelistoffloats:instance:intermezzi][comment=setup definition placelistof placelistoffloats:instance:tables • [setup][name=placelistoffloats:instance:tables][comment=setup definition placelistoffloats placelistofpublications **•** [setup][name=placelistofpublications][comment=setup definition placelistofpublications] placelistofsorts • [setup][name=placelistofsorts][comment=setup definition placelistofsorts]**\placelistof** placelistofsorts:instance • letup][name=placelistofsorts:instance][comment=setup definition placelistofsorts:instance placelistofsorts:instance:logos **•** [setup][name=placelistofsorts:instance:logos][comment=setup definition placelistofsorts:i placelistofsynonyms • [setup][name=placelistofsynonyms]• [comment=setup definition placelistofsynonyms]**\placelistofsynonyms [...] [..=..]** placelistofsynonyms:instance • etup][name=placelistofsynonyms:instance][comment=setup definition placelistofsynony placelistofsynonyms:instance:abbreviations • [setup][name=placelistofsynonyms:instance:abbreviations ][comment=setup definition pla placelocalnotes • [setup][name=placelocalnotes][comment=setup definition placelocalnotes]**\placelocal** placement • **•** [setup][name=placement][comment=setup definition placement]**\placement [...]** [. placement:example • [setup][name=placement:example][comment=setup definition placement:example]\PLAC placenamedfloat • **•** [setup][name=placenamedfloat][comment=setup definition placenamedfloat]\placenamedfloat placenamedformula **•** [setup][name=placenamedformula][comment=setup definition placenamedformula]\placenamedformula placenotes • **•** [setup][name=placenotes][comment=setup definition placenotes]**\placenotes** [...] | placepairedbox **•** [setup][name=placepairedbox][comment=setup definition placepairedbox]**\placepaire** placepairedbox:instance • **•** [setup][name=placepairedbox:instance][comment=setup definition placepairedbox:instan placepairedbox:instance:legend • [setup][name=placepairedbox:instance:legend]• [comment=setup definition placepairedbox:instance:legend]\punelegend **[..=..] {...} {...}** placeparallel • [setup][name=placeparallel]• [comment=setup definition placeparallel]**\placeparallel [...] [...] [..=..]** placerawlist • **•** [setup][name=placerawlist][comment=setup definition placerawlist]\placerawlist [. placerenderingwindow **•** [setup][name=placerenderingwindow][comment=setup definition placerenderingwindow **]** plaseazapegrid • [setup][name=plaseazapegrid]• [comment=setup definition plaseazapegrid]**\plaseazapegrid [...] {...}** plaseazapegrid:list • setup][name=plaseazapegrid:list][comment=setup definition plaseazapegrid:list] \plase plaseazasemnecarte • **•** [setup][name=plaseazasemnecarte][comment=setup definition plaseazasemnecarte]\pla popattribute • **•** [setup][name=popattribute][comment=setup definition popattribute]**\popattribute** \. popmacro • [setup][name=popmacro]• [comment=setup definition popmacro]**\popmacro \...** popmode **• Exercise 1 • [18]** [comment=setup definition popmode] \popmode [...] popsystemmode • [setup][name=popsystemmode]• [comment=setup definition popsystemmode]**\popsystemmode {...}** positionoverlay • [setup][name=positionoverlay]• [comment=setup definition positionoverlay]**\positionoverlay {...}** positionregionoverlay • [setup][name=positionregionoverlay]• [comment=setup definition positionregionoverlay]**\positionregionoverlay {...} {...}** postponenotes • [setup][name=postponenotes]• [comment=setup definition postponenotes]**\postponenotes** potrivestecamp • [setup][name=potrivestecamp][comment=setup definition potrivestecamp]**\potriveste** pozitie • [setup][name=pozitie]• [comment=setup definition pozitie]**\pozitie [..=..] (...,...) {...}** predefinedfont • **•** [setup][name=predefinedfont][comment=setup definition predefinedfont]\predefinedf predefinefont • **•** [setup][name=predefinefont][comment=setup definition predefinefont]\predefinefont predefinesymbol • [setup][name=predefinesymbol][comment=setup definition predefinesymbol]\predefinesymbol prefixedpagenumber • [setup][name=prefixedpagenumber]• [comment=setup definition prefixedpagenumber]**\prefixedpagenumber** prependetoks • [setup][name=prependetoks][comment=setup definition prependetoks]**\prependetoks** prependgvalue • [setup][name=prependgvalue]• [comment=setup definition prependgvalue]**\prependgvalue {...} {...}** prependtocommalist **•** [setup][name=prependtocommalist][comment=setup definition prependtocommalist]\prependtocommalist **}** prependtoks • **[setup][name=prependtoks]**[comment=setup definition prependtoks]**\prependtoks ..** prependtoksonce • [setup][name=prependtoksonce]• [comment=setup definition prependtoksonce]**\prependtoksonce ... \to \...**

prependvalue • [setup][name=prependvalue]• [comment=setup definition prependvalue]**\prependvalue {...} {...}** prerollblank • [setup][name=prerollblank]• [comment=setup definition prerollblank]**\prerollblank [...]** presetdocument • **•** [setup][name=presetdocument][comment=setup definition presetdocument]**\presetdocument** presetfieldsymbols • [setup][name=presetfieldsymbols]• [comment=setup definition presetfieldsymbols]**\presetfieldsymbols [...]** presetlabeltext:instance • ended by [setup][name=presetlabeltext:instance][comment=setup definition presetlabeltext:instance presetlabeltext:instance:btxlabel • [setup][name=presetlabeltext:instance:btxlabel][comment=setup definition presetlabeltex presetlabeltext:instance:head • [setup][name=presetlabeltext:instance:head][comment=setup definition presetlabeltext:in presetlabeltext:instance:label • [setup][name=presetlabeltext:instance:label]• [comment=setup definition presetlabeltext:instance:label]\presetlabeltext **[...] [..=..]** presetlabeltext:instance:mathlabel • [setup][name=presetlabeltext:instance:mathlabel][comment=setup definition presetlabeltext presetlabeltext:instance:operator • [setup][name=presetlabeltext:instance:operator][comment=setup definition presetlabeltext presetlabeltext:instance:prefix **•** [setup][name=presetlabeltext:instance:prefix][comment=setup definition presetlabeltext:i presetlabeltext:instance:suffix **•** [setup][name=presetlabeltext:instance:suffix][comment=setup definition presetlabeltext:in presetlabeltext:instance:taglabel • [setup][name=presetlabeltext:instance:taglabel][comment=setup definition presetlabeltex presetlabeltext:instance:unit • [setup][name=presetlabeltext:instance:unit][comment=setup definition presetlabeltext:ins pretocommalist • **•** [setup][name=pretocommalist][comment=setup definition pretocommalist]**\pretocomma** prettyprintbuffer • [setup][name=prettyprintbuffer]• [comment=setup definition prettyprintbuffer]**\prettyprintbuffer {...} {...}** prevcounter • **•** [setup][name=prevcounter][comment=setup definition prevcounter]\prevcounter [.. prevcountervalue • [setup][name=prevcountervalue]• [comment=setup definition prevcountervalue]**\prevcountervalue [...]** preventmode • [setup][name=preventmode]• [comment=setup definition preventmode]**\preventmode [...]** prevrealpage • **[blue ]** [setup][name=prevrealpage][comment=setup definition prevrealpage]**\prevrealpage** prevrealpagenumber • [setup][name=prevrealpagenumber]• [comment=setup definition prevrealpagenumber]**\prevrealpagenumber** prevsubcountervalue • [setup][name=prevsubcountervalue][comment=setup definition prevsubcountervalue]\prevsubcountervalue  $\bullet$ prevsubpage • [setup][name=prevsubpage]• [comment=setup definition prevsubpage]**\prevsubpage** prevsubpagenumber • [setup][name=prevsubpagenumber]• [comment=setup definition prevsubpagenumber]**\prevsubpagenumber** prevuserpage • [setup][name=prevuserpage]• [comment=setup definition prevuserpage]**\prevuserpage** prevuserpagenumber • [setup][name=prevuserpagenumber]• [comment=setup definition prevuserpagenumber]**\prevuserpagenumber** primasubpagina • [setup][name=primasubpagina]• [comment=setup definition primasubpagina]**\primasubpagina** procent • [setup][name=procent]• [comment=setup definition procent]**\procent** proceseazabloc • [setup][name=proceseazabloc]• [comment=setup definition proceseazabloc]**\proceseazabloc [...] [...] [..=..]** processaction • **•** [setup][name=processaction][comment=setup definition processaction]\processaction processallactionsinset • **•** [setup][name=processallactionsinset][comment=setup definition processallactionsinset]\ processassignlist • [setup][name=processassignlist]• [comment=setup definition processassignlist]**\processassignlist [...] \...** processassignmentcommand **•** [setup][name=processassignmentcommand][comment=setup definition processassignme  $\qquad \qquad \bullet \quad \text{[setup][name=processassignmentList]}\text{[comment=setup definition processassignmentlist]}\nonumber$ processbetween • **•** [setup][name=processbetween][comment=setup definition processbetween]**\processbe** processbodyfontenvironmentlist • [setup][name=processbodyfontenvironmentlist]• [comment=setup definition processbodyfontenvironmentlist]**\processbodyfontenvironmentlist \...** processcolorcomponents • [setup][name=processcolorcomponents]• [comment=setup definition processcolorcomponents]**\processcolorcomponents {...}** processcommacommand • [setup][name=processcommacommand][comment=setup definition processcommacomm processcommalist • **•** [setup][name=processcommalist]] comment=setup definition processcommalist  $\rceil$ \proces processcommalistwithparameters • [setup][name=processcommalistwithparameters][comment=setup definition processcom processcontent • **•** [setup][name=processcontent][comment=setup definition processcontent]**\processcontent** processfile **•** [setup][name=processfile][comment=setup definition processfile]**\processfile** {...} processfilemany **•** [setup][name=processfilemany][comment=setup definition processfilemany]\processfi processfilenone • **•** [setup][name=processfilenone][comment=setup definition processfilenone]**\processfilenone** processfileonce • **•** [setup][name=processfileonce][comment=setup definition processfileonce]**\processfile** processfirstactioninset • [setup][name=processfirstactioninset]] comment=setup definition processfirstactioninset processisolatedchars • [setup][name=processisolatedchars]• [comment=setup definition processisolatedchars]**\processisolatedchars {...} \...** processisolatedwords • [setup][name=processisolatedwords]• [comment=setup definition processisolatedwords]**\processisolatedwords {...} \...** processlinetablebuffer • [setup][name=processlinetablebuffer]• [comment=setup definition processlinetablebuffer]**\processlinetablebuffer [...]** processlinetablefile • [setup][name=processlinetablefile]• [comment=setup definition processlinetablefile]**\processlinetablefile {...}** processlist **•** [setup][name=processlist][comment=setup definition processlist]\processlist {...} processMPbuffer • **•** [setup][name=processMPbuffer][comment=setup definition processMPbuffer]**\processI** processMPfigurefile • **•** [setup][name=processMPfigurefile][comment=setup definition processMPfigurefile] \processMPfigurefile } processmonth • [setup][name=processmonth][comment=setup definition processmonth]**\processmonth** processranges • **•** [setup][name=processranges][comment=setup definition processranges]**\processrange** processseparatedlist • [setup][name=processseparatedlist]• [comment=setup definition processseparatedlist]**\processseparatedlist [...] [...] {...}** processtexbuffer • **•** [setup][name=processtexbuffer][comment=setup definition processtexbuffer]\processTI processtokens • [setup][name=processtokens]• [comment=setup definition processtokens]**\processtokens {...} {...} {...} {...} {...}** processuntil • [setup][name=processuntil]• [comment=setup definition processuntil]**\processuntil \...**  $\bullet \quad \texttt{[setup][name=processxtablebuffer]} \texttt{[comment=setup definition processxtablebuffer]} \texttt{[pro} \quad \texttt{[open]} \texttt{[open]} \texttt{[$ processyear **• [setup][name=processyear]**[comment=setup definition processyear]\processyear {... produs • [setup][name=produs]• [comment=setup definition produs]**\produs [...]** produs:string • [setup][name=produs:string]• [comment=setup definition produs:string]**\produs ...** profiledbox **•** [setup][name=profiledbox][comment=setup definition profiledbox]\profiledbox [... profilegivenbox • **•** [setup][name=profilegivenbox][comment=setup definition profilegivenbox]**\profilegivenbox** } program **•** [setup][name=program][comment=setup definition program  $\gamma$ ] **•** [...] proiect • **problem** •  $\text{[set]}[\text{name=proiect}]\text{[comment=setup definition project]}\text{[object [}...]$ proiect:string • [setup][name=proiect:string]• [comment=setup definition proiect:string]**\proiect ...** pseudoMixedCapped • [setup][name=pseudoMixedCapped]• [comment=setup definition pseudoMixedCapped]**\pseudoMixedCapped {...}** pseudoSmallCapped • [setup][name=pseudoSmallCapped]• [comment=setup definition pseudoSmallCapped]**\pseudoSmallCapped {...}** pseudoSmallcapped • [setup][name=pseudoSmallcapped]• [comment=setup definition pseudoSmallcapped]**\pseudoSmallcapped {...}** pseudosmallcapped • [setup][name=pseudosmallcapped]• [comment=setup definition pseudosmallcapped]**\pseudosmallcapped {...}** readlocfile • [setup][name=readlocfile]• [comment=setup definition readlocfile]**\readlocfile {...} {...} {...}**

punct **•** [setup][name=punct][comment=setup definition punct]] **•** [setup][name=punct] puncte • **•** [setup][name=puncte][comment=setup definition puncte]**\puncte** [...] puncte:assignment • **•** [setup][name=puncte:assignment][comment=setup definition puncte:assignment]**\puncte** punedeasuprafiecareia • [setup][name=punedeasuprafiecareia]• [comment=setup definition punedeasuprafiecareia]**\punedeasuprafiecareia {...} {...}** punefatainfata • **•** [setup][name=punefatainfata][comment=setup definition punefatainfata]**\punefatainf**at puneformula • [setup][name=puneformula]• [comment=setup definition puneformula]**\puneformula [...] {...}** punelista • [setup][name=punelista]• [comment=setup definition punelista]**\punelista [...] [..=..]** punelistacombinata • [setup][name=punelistacombinata]• [comment=setup definition punelistacombinata]**\punelistacombinata [...] [..=..]** punelistacombinata:instance • setup][name=punelistacombinata:instance][comment=setup definition punelistacombina punelistacombinata:instance:content • [setup][name=punelistacombinata:instance:content][comment=setup definition punelista punenotesubsol • [setup][name=punenotesubsol][comment=setup definition punenotesubsol]**\punenotesi** punenotesubsollocale • **•** [setup][name=punenotesubsollocale][comment=setup definition punenotesubsollocale]\ punenumarpagina • **•** [setup][name=punenumarpagina][comment=setup definition punenumarpagina]**\punen** puneregistru • [setup][name=puneregistru]• [comment=setup definition puneregistru]**\puneregistru [...] [..=..]** puneregistru:instance • **•** [setup][name=puneregistru:instance][comment=setup definition puneregistru:instance]\ puneregistru:instance:index • [setup][name=puneregistru:instance:index ][comment=setup definition puneregistru:insta punesubformula • setup][name=punesubformula][comment=setup definition punesubformula]\punesubformula **[** purenumber • **•** [setup][name=purenumber][comment=setup definition purenumber]**\purenumber** {.. pusharrangedpages **•** *pusharrangedpages*  $\bullet$  [setup][name=pusharrangedpages][comment=setup definition pusharrangedpages]**\pus** pushattribute • [setup][name=pushattribute]• [comment=setup definition pushattribute]**\pushattribute \...** pushbar • [setup][name=pushbar]• [comment=setup definition pushbar]**\pushbar [...] ... \popbar** pushbutton • [setup][name=pushbutton]• [comment=setup definition pushbutton]**\pushbutton [...] [...]** pushcatcodetable **•** [setup][name=pushcatcodetable][comment=setup definition pushcatcodetable]\pushcat pushculoare • **•** [setup][name=pushculoare][comment=setup definition pushculoare]\pushculoare [.. pushendofline • **•** [setup][name=pushendofline][comment=setup definition pushendofline]**\pushendoflin**e pushfundal • [setup][name=pushfundal]• [comment=setup definition pushfundal]**\pushfundal [...] ... \popfundal** pushindentation • **•** [setup][name=pushindentation][comment=setup definition pushindentation]\pushindentation ... \popindentation ... \popindentation and  $\bullet$  [setup][name=pushindentation][comment=setup definition pushinde pushMPdrawing **•** [setup][name=pushMPdrawing][comment=setup definition pushMPdrawing]**\pushMPdrawing** pushmacro • [setup][name=pushmacro]• [comment=setup definition pushmacro]**\pushmacro \...** pushmathstyle **•** [setup][name=pushmathstyle][comment=setup definition pushmathstyle]\pu**shmathsty** pushmode **•** [setup][name=pushmode][comment=setup definition pushmode]\pushmode [...] pushoutputstream • **•** [setup][name=pushoutputstream][comment=setup definition pushoutputstream]**\pusho** pushpath • [setup][name=pushpath][comment=setup definition pushpath]**\pushpath** [...] ... \  $\bullet \quad \texttt{[setup][name=pushpunctuation]} \\\texttt{[common][connection] \\\texttt{pushpunct} } \texttt{[pumb} \\\texttt{[f] \\\texttt{[name=pushpunct} } \texttt{[component=setup definition] \\\texttt{[number] \\\texttt{[pumb} \\\texttt{[f] \\\texttt{[f] \\\texttt{[f] \\\texttt{[f] \\\texttt{[f] \\\texttt{[f] \\\texttt{[f] \\\texttt{[f] \\\texttt{[f] \\\texttt{[f] \\\texttt{[f] \\\texttt{[f] \\\texttt{[f] \\\texttt{[f] \\\texttt{[f] \\\texttt{[$ pushrandomseed **•** [setup][name=pushrandomseed][comment=setup definition pushrandomseed] \pushran pushreferenceprefix • [setup][name=pushreferenceprefix]• [comment=setup definition pushreferenceprefix]**\pushreferenceprefix {...} ... \popreferenceprefix** pushsystemmode • [setup][name=pushsystemmode]• [comment=setup definition pushsystemmode]**\pushsystemmode {...}** putboxincache • **•** [setup][name=putboxincache][comment=setup definition putboxincache]\putboxincacle putnextboxincache • **•** [setup][name=putnextboxincache][comment=setup definition putnextboxincache]**\putne** qquad • [setup][name=qquad]• [comment=setup definition qquad]**\qquad** quad **•** [setup][name=quad][comment=setup definition quad] \quad quads **•** [setup][name=quads][comment=setup definition quads] \quads [...] quarterstrut • **[blue ]** [setup][name=quarterstrut][comment=setup definition quarterstrut]**\quarterstrut** quitcommalist • **•** [setup][name=quitcommalist] comment=setup definition quitcommalist] **\quitcommalist** quitprevcommalist • letup][name=quitprevcommalist][comment=setup definition quitprevcommalist]**\quitprev** quittypescriptscanning **•** [setup][name=quittypescriptscanning][comment=setup definition quittypescriptscanning ReadFile • [setup][name=ReadFile]• [comment=setup definition ReadFile]**\ReadFile {...}** raggedbottom • [setup][name=raggedbottom]• [comment=setup definition raggedbottom]**\raggedbottom** raggedcenter • [setup][name=raggedcenter]• [comment=setup definition raggedcenter]**\raggedcenter** raggedleft • [setup][name=raggedleft]• [comment=setup definition raggedleft]**\raggedleft** raggedright • [setup][name=raggedright]• [comment=setup definition raggedright]**\raggedright** raggedwidecenter • [setup][name=raggedwidecenter]• [comment=setup definition raggedwidecenter]**\raggedwidecenter** raisebox • [setup][name=raisebox]• [comment=setup definition raisebox]**\raisebox {...} \... {...}** randomizetext • **•** [setup][name=randomizetext][comment=setup definition randomizetext]**\randomizete**: randomnumber • **•** [setup][name=randomnumber][comment=setup definition randomnumber]**\randomnum** rawcounter • **[1]**  $\bullet$  [setup][name=rawcounter][comment=setup definition rawcounter]\rawcounter [...] rawcountervalue • **•** [setup][name=rawcountervalue][comment=setup definition rawcountervalue]**\rawcount** rawdate • [setup][name=rawdate]• [comment=setup definition rawdate]**\rawdate [...]** rawdoifelseinset • **•** [setup][name=rawdoifelseinset][comment=setup definition rawdoifelseinset]**\rawdoi**fel rawdoifinset • **•** [setup][name=rawdoifinset][comment=setup definition rawdoifinset]\rawdoifinset {. rawdoifinsetelse • [setup][name=rawdoifinsetelse]• [comment=setup definition rawdoifinsetelse]**\rawdoifinsetelse {...} {...} {...} {...}** rawgetparameters • **•** [setup][name=rawgetparameters][comment=setup definition rawgetparameters]\rawget rawprocessaction • [setup][name=rawprocessaction][comment=setup definition rawprocessaction]\rawprocessaction  $\bullet$ rawprocesscommacommand • [setup][name=rawprocesscommacommand]• [comment=setup definition rawprocesscommacommand]**\rawprocesscommacommand [...] \...** rawprocesscommalist **•** [setup][name=rawprocesscommalist][comment=setup definition rawprocesscommalist]\. rawstructurelistuservariable • [setup][name=rawstructurelistuservariable]• [comment=setup definition rawstructurelistuservariable]**\rawstructurelistuservariable {...}** rawsubcountervalue • [setup][name=rawsubcountervalue]• [comment=setup definition rawsubcountervalue]**\rawsubcountervalue [...] [...]** rbox **•**  $[setup][name=rbx][comment=setup definition  $rbx]\rbox{box} \dots \rbox{...}$$ readfile • [setup][name=readfile]• [comment=setup definition readfile]**\readfile {...} {...} {...} •** [setup][name=readfixf**ile**][comment=setup definition readfixfile]\**readfixfile** {...} readjobfile • [setup][name=readjobfile]• [comment=setup definition readjobfile]**\readjobfile {...} {...} {...}**

36

readsetfile **• [setup][name=readsetfile]**[comment=setup definition readsetfile]\readsetfile {...} readsysfile • [setup][name=readsysfile]• [comment=setup definition readsysfile]**\readsysfile {...} {...} {...}** readtexfile **•** [setup][name=readtexfile][comment=setup definition readtexfile]\readtexfile {...} readxmlfile • [setup][name=readxmlfile]• [comment=setup definition readxmlfile]**\readxmlfile {...} {...} {...}** realpagenumber • [setup][name=realpagenumber]• [comment=setup definition realpagenumber]**\realpagenumber** realSmallCapped • [setup][name=realSmallCapped]• [comment=setup definition realSmallCapped]**\realSmallCapped {...}** realSmallcapped • [setup][name=realSmallcapped]• [comment=setup definition realSmallcapped]**\realSmallcapped {...}** realsmallcapped • [setup][name=realsmallcapped]• [comment=setup definition realsmallcapped]**\realsmallcapped {...}** recursedepth • [setup][name=recursedepth]• [comment=setup definition recursedepth]**\recursedepth** recurselevel • [setup][name=recurselevel]• [comment=setup definition recurselevel]**\recurselevel** recursestring • [setup][name=recursestring]• [comment=setup definition recursestring]**\recursestring** redoconvertfont • [setup][name=redoconvertfont]• [comment=setup definition redoconvertfont]**\redoconvertfont** ref • **b**  $\text{setup}[\text{name}=\text{ref}[\text{comment}=\text{setup}]\text{definition}\text{ref}$  [...] [...] referenceformat:example **•** [setup][name=referenceformat:example][comment=setup definition referenceformat:exam referenceprefix • [setup][name=referenceprefix]• [comment=setup definition referenceprefix]**\referenceprefix** referinta • [setup][name=referinta]• [comment=setup definition referinta]**\referinta [...] {...}** referintapagina • **•** [setup][name=referintapagina][comment=setup definition referintapagina]\referintap **•**  $[setup][name=referintatext]$   $[common=setup definition referintatext] \referintatext$ referring **•** [setup][name=referring][comment=setup definition referring]**\referring (...,...)** reflexie • [setup][name=reflexie]• [comment=setup definition reflexie]**\reflexie {...}** registerattachment • **•** [setup][name=registerattachment][comment=setup definition registerattachment]**\regis** registerctxluafile • [setup][name=registerctxluafile]• [comment=setup definition registerctxluafile]**\registerctxluafile {...} {...}** registerexternalfigure **•** [setup][name=registerexternalfigure][comment=setup definition registerexternalfigure]\ registerfontclass • [setup][name=registerfontclass]• [comment=setup definition registerfontclass]**\registerfontclass {...}** registerhyphenationexception • [setup][name=registerhyphenationexception]• [comment=setup definition registerhyphenationexception]**\registerhyphenationexception [...] [...]** registerhyphenationpattern • [setup][name=registerhyphenationpattern]• [comment=setup definition registerhyphenationpattern]**\registerhyphenationpattern [...] [...]** registermenubuttons **•** [setup][name=registermenubuttons][comment=setup definition registermenubuttons]\re registersort • **•** [setup][name=registersort][comment=setup definition registersort]**\registersort** [..  $\bullet \quad \texttt{[setup][name=registersymbol=return][comment=setup\ definition\ registration\} \texttt{register} \$ registerunit • **independent of the setup** [setup][name=registerunit][comment=setup definition registerunit]\registerunit [.. registru:instance • [setup][name=registru:instance]• [comment=setup definition registru:instance]\REGISTER **[...] {..+...+..}** registru:instance:index **•** [setup][name=registru:instance:index][comment=setup definition registru:instance:index registru:instance:ownnumber • [setup][name=registru:instance:ownnumber]• [comment=setup definition registru:instance:ownnumber]\REGISTER **[...] {...} {..+...+..}** registru:instance:ownnumber:index • [setup][name=registru:instance:ownnumber:index]• [comment=setup definition registru:instance:ownnumber:index]\index **[...] {...} {..+...+..}** regular • **and the setup** of  $\text{[scup]}$  [setup][name=regular] comment=setup definition regular] **\regular** relatemarking • [setup][name=relatemarking][comment=setup definition relatemarking]**\relatemarkin** relateparameterhandlers • [setup][name=relateparameterhandlers]• [comment=setup definition relateparameterhandlers]**\relateparameterhandlers {...} {...} {...} {...}** relaxvalueifundefined • [setup][name=relaxvalueifundefined]• [comment=setup definition relaxvalueifundefined]**\relaxvalueifundefined {...}** remainingcharacters • [setup][name=remainingcharacters]• [comment=setup definition remainingcharacters]**\remainingcharacters** remarca • **•** [setup][name=remarca][comment=setup definition remarca]**\remarca** (...,...) (.. removebottomthings • [setup][name=removebottomthings]• [comment=setup definition removebottomthings]**\removebottomthings** removedepth • [setup][name=removedepth]• [comment=setup definition removedepth]**\removedepth** removefromcommalist **•** [setup][name=removefromcommalist]] (comment=setup definition removefromcommalist removelastskip • [setup][name=removelastskip][comment=setup definition removelastskip]\removelasts removelastspace • [setup][name=removelastspace]• [comment=setup definition removelastspace]**\removelastspace** removemarkedcontent • **•** [setup][name=removemarkedcontent][comment=setup definition removemarkedcontent] removepunctuation • [setup][name=removepunctuation]• [comment=setup definition removepunctuation]**\removepunctuation** removesubstring • [setup][name=removesubstring]• [comment=setup definition removesubstring]**\removesubstring ... \from ... \to \...** removetoks • [setup][name=removetoks]• [comment=setup definition removetoks]**\removetoks ... \from \...** removeunwantedspaces • [setup][name=removeunwantedspaces]• [comment=setup definition removeunwantedspaces]**\removeunwantedspaces** replacefeature • [setup][name=replacefeature]• [comment=setup definition replacefeature]**\replacefeature [...]** replacefeature:direct • [setup][name=replacefeature:direct]• [comment=setup definition replacefeature:direct]**\replacefeature {...}** replaceincommalist • **•** [setup][name=replaceincommalist]] comment=setup definition replaceincommalist \repl replaceword • [setup][name=replaceword]• [comment=setup definition replaceword]**\replaceword [...] [...] [...]** rescan • [setup][name=rescan][comment=setup definition rescan  $\{\ldots\}$ rescanwithsetup **•** [setup][name=rescanwithsetup][comment=setup definition rescanwithsetup]**\rescanwi** resetallattributes • [setup][name=resetallattributes]• [comment=setup definition resetallattributes]**\resetallattributes** resetandaddfeature • [setup][name=resetandaddfeature]• [comment=setup definition resetandaddfeature]**\resetandaddfeature [...]** resetandaddfeature:direct • [setup][name=resetandaddfeature:direct]• [comment=setup definition resetandaddfeature:direct]**\resetandaddfeature {...}** resetbar • **•**  $\left[\text{scheme} = \text{resetbar}\right]$  [comment=setup definition resetbar] **\resetbar** resetboxesincache • [setup][name=resetboxesincache]• [comment=setup definition resetboxesincache]**\resetboxesincache {...}** resetbreakpoints • [setup][name=resetbreakpoints]• [comment=setup definition resetbreakpoints]**\resetbreakpoints** resetbuffer • **•** [setup][name=resetbuffer][comment=setup definition resetbuffer]\resetbuffer [...] resetcharacteralign • [setup][name=resetcharacteralign]• [comment=setup definition resetcharacteralign]**\resetcharacteralign** resetcharacterkerning • [setup][name=resetcharacterkerning]• [comment=setup definition resetcharacterkerning]**\resetcharacterkerning** resetcharacterspacing **•** [setup][name=resetcharacterspacing][comment=setup definition resetcharacterspacing]\ resetcharacterstripping • [setup][name=resetcharacterstripping]• [comment=setup definition resetcharacterstripping]**\resetcharacterstripping •** [setup][name=resetcollector][comment=setup definition resetcollector]\resetcollector resetcounter • **•** [setup][name=resetcounter][comment=setup definition resetcounter]**\resetcounter** [. resetdigitsmanipulation • [setup][name=resetdigitsmanipulation]• [comment=setup definition resetdigitsmanipulation]**\resetdigitsmanipulation** resetdirection • [setup][name=resetdirection]• [comment=setup definition resetdirection]**\resetdirection**

reseteazamarcaje • [setup][name=reseteazamarcaje]• [comment=setup definition reseteazamarcaje]**\reseteazamarcaje [...]**

resetfeature • [setup][name=resetfeature]• [comment=setup definition resetfeature]**\resetfeature** resetflag • **[blue ]** [setup][name=resetflag][comment=setup definition resetflag]\resetflag {...} resetfontcolorsheme • [setup][name=resetfontcolorsheme]• [comment=setup definition resetfontcolorsheme]**\resetfontcolorsheme**  $\bullet \quad \texttt{[setup][name=resetfontfallback][content=setup\ definition\ resolution\} \texttt{resetfontfallback]} \texttt{Testfontfallback} \texttt{Setfontfallback]} \texttt{Setfontfallback} \texttt{Setfontallback} \texttt{Setfontallback} \texttt$ resetfontsolution • [setup][name=resetfontsolution]• [comment=setup definition resetfontsolution]**\resetfontsolution** resethyphenationfeatures • [setup][name=resethyphenationfeatures]• [comment=setup definition resethyphenationfeatures]**\resethyphenationfeatures •** [setup][name=resetinjector][comment=setup definition resetinjector]\resetinjector [ resetinteractionmenu • [setup][name=resetinteractionmenu]• [comment=setup definition resetinteractionmenu]**\resetinteractionmenu [...]** resetitaliccorrection • setup][name=resetitaliccorrection][comment=setup definition resetitaliccorrection]\resetitaliccorrection resetlayer • [setup][name=resetlayer]• [comment=setup definition resetlayer]**\resetlayer [...]** resetlocalfloats • [setup][name=resetlocalfloats]• [comment=setup definition resetlocalfloats]**\resetlocalfloats** resetMPdrawing • [setup][name=resetMPdrawing]• [comment=setup definition resetMPdrawing]**\resetMPdrawing** resetMPenvironment • **•** [setup][name=resetMPenvironment][comment=setup definition resetMPenvironment]\r resetMPinstance • **•** [setup][name=resetMPinstance][comment=setup definition resetMPinstance]\resetMPi resetmarker • **•** [setup][name=resetmarker][comment=setup definition resetmarker]\resetmarker [.. resetmode • **•** [setup][name=resetmode][comment=setup definition resetmode]**\resetmode** {...} resetpagenumber • [setup][name=resetpagenumber]• [comment=setup definition resetpagenumber]**\resetpagenumber** resetparallel • [setup][name=resetparallel][comment=setup definition resetparallel]\resetparallel [ resetpath • [setup][name=resetpath]• [comment=setup definition resetpath]**\resetpath** resetpenalties • [setup][name=resetpenalties][comment=setup definition resetpenalties]\resetpenalties resetperiodkerning • [setup][name=resetperiodkerning]• [comment=setup definition resetperiodkerning]**\resetperiodkerning** resetprofile • [setup][name=resetprofile]• [comment=setup definition resetprofile]**\resetprofile** resetrecurselevel • [setup][name=resetrecurselevel]• [comment=setup definition resetrecurselevel]**\resetrecurselevel •** [setup][name=resetreference][comment=setup definition resetreference]**\resetreference** resetreplacement • [setup][name=resetreplacement]• [comment=setup definition resetreplacement]**\resetreplacement** resetscript •  $\bullet$  [setup][name=resetscript][comment=setup definition resetscript]**\resetscript** resetsetups • [setup][name=resetsetups]• [comment=setup definition resetsetups]**\resetsetups [...]** resetshownsynonyms • [setup][name=resetshownsynonyms]• [comment=setup definition resetshownsynonyms]**\resetshownsynonyms [...]** resetsubpagenumber • [setup][name=resetsubpagenumber]• [comment=setup definition resetsubpagenumber]**\resetsubpagenumber** resetsymbolset • [setup][name=resetsymbolset]• [comment=setup definition resetsymbolset]**\resetsymbolset** resetsystemmode • **•** [setup][name=resetsystemmode][comment=setup definition resetsystemmode]\resetsy resettimer • **[blue ]** [setup][name=resettimer][comment=setup definition resettimer] **\resettimer** resettrackers • [setup][name=resettrackers]• [comment=setup definition resettrackers]**\resettrackers** resettrialtypesetting • [setup][name=resettrialtypesetting]• [comment=setup definition resettrialtypesetting]**\resettrialtypesetting** resetusedsortings **•** [setup][name=resetusedsortings][comment=setup definition resetusedsortings] \resetus resetusedsynonyms • [setup][name=resetusedsynonyms]• [comment=setup definition resetusedsynonyms]**\resetusedsynonyms [...]** resetuserpagenumber • [setup][name=resetuserpagenumber]• [comment=setup definition resetuserpagenumber]**\resetuserpagenumber** resetvalue • **•** [setup][name=resetvalue][comment=setup definition resetvalue]\resetvalue  $\{ \ldots \}$ resetvisualizers • setup][name=resetvisualizers]\comment=setup definition resetvisualizers]\resetvisualizers reshapebox • [setup][name=reshapebox]• [comment=setup definition reshapebox]**\reshapebox {...}** resolvedglyphdirect • [setup][name=resolvedglyphdirect]• [comment=setup definition resolvedglyphdirect]**\resolvedglyphdirect {...} {...}** resolvedglyphstyled • [setup][name=resolvedglyphstyled]• [comment=setup definition resolvedglyphstyled]**\resolvedglyphstyled {...} {...}** restartcounter • **•** [setup][name=restartcounter][comment=setup definition restartcounter] **\restartcount** restorebox • [setup][name=restorebox]• [comment=setup definition restorebox]**\restorebox {...} {...}** restorecatcodes • [setup][name=restorecatcodes]• [comment=setup definition restorecatcodes]**\restorecatcodes** restorecounter • **•** [setup][name=restorecounter][comment=setup definition restorecounter]\restorecounter restorecurrentattributes • [setup][name=restorecurrentattributes]• [comment=setup definition restorecurrentattributes]**\restorecurrentattributes {...}** restoreendofline • [setup][name=restoreendofline]• [comment=setup definition restoreendofline]**\restoreendofline** restoreglobalbodyfont • [setup][name=restoreglobalbodyfont]• [comment=setup definition restoreglobalbodyfont]**\restoreglobalbodyfont** reusableMPgraphic • [setup][name=reusableMPgraphic]• [comment=setup definition reusableMPgraphic]**\reusableMPgraphic {...} {..=..}** reuseMPgraphic • [setup][name=reuseMPgraphic]• [comment=setup definition reuseMPgraphic]**\reuseMPgraphic {...} {..=..}** reuserandomseed • [setup][name=reuserandomseed]• [comment=setup definition reuserandomseed]**\reuserandomseed** revivefeature • [setup][name=revivefeature]• [comment=setup definition revivefeature]**\revivefeature** rfence • [setup][name=rfence]• [comment=setup definition rfence]**\rfence {...}** rhbox • [setup][name=rhbox]• [comment=setup definition rhbox]**\rhbox {...}** rightbottombox • [setup][name=rightbottombox]• [comment=setup definition rightbottombox]**\rightbottombox {...}** rightbox • [setup][name=rightbox]• [comment=setup definition rightbox]**\rightbox {...}** righthbox • [setup][name=righthbox]• [comment=setup definition righthbox]**\righthbox {...}**  $\bullet\quad \text{[setup][name=rightableletext:instance][comment=setup\ definition\ rightlabel{text:1} the \textit{1} the \textit{2} the \textit{2} the \textit{3} the \textit{3} the \textit{4} the \textit{5} the \textit{6} the \textit{7} the \textit{8} the \textit{9} the \textit{1} the \textit{1} the \textit{1} the \textit{1} the \textit{1} the \textit{1} the \textit{1} the \textit{1} the \textit{1} the \textit{1} the \textit{1} the \textit{1} the \textit{1} the \textit{1} the \textit{1} the \textit{1}$ rightlabeltext:instance:head • [setup][name=rightlabeltext:instance:head]• [comment=setup definition rightlabeltext:instance:head]\rightheadtext **{...}** rightlabeltext:instance:label • [setup][name=rightlabeltext:instance:label]• [comment=setup definition rightlabeltext:instance:label]\rightlabeltext **{...}** rightlabeltext:instance:mathlabel • [setup][name=rightlabeltext:instance:mathlabel]• [comment=setup definition rightlabeltext:instance:mathlabel]\rightmathlabeltext **{...}** rightline • [setup][name=rightline]• [comment=setup definition rightline]**\rightline {...}** rightorleftpageaction • [setup][name=rightorleftpageaction]• [comment=setup definition rightorleftpageaction]**\rightorleftpageaction {...} {...}** rightpageorder • [setup][name=rightpageorder]• [comment=setup definition rightpageorder]**\rightpageorder** rightskipadaption • [setup][name=rightskipadaption]• [comment=setup definition rightskipadaption]**\rightskipadaption** rightsubguillemot • [setup][name=rightsubguillemot]• [comment=setup definition rightsubguillemot]**\rightsubguillemot** righttoleft • [setup][name=righttoleft]• [comment=setup definition righttoleft]**\righttoleft** righttolefthbox • [setup][name=righttolefthbox]• [comment=setup definition righttolefthbox]**\righttolefthbox ... {...}** righttoleftvbox • [setup][name=righttoleftvbox]• [comment=setup definition righttoleftvbox]**\righttoleftvbox ... {...}** righttoleftvtop • [setup][name=righttoleftvtop]• [comment=setup definition righttoleftvtop]**\righttoleftvtop ... {...}** righttopbox • [setup][name=righttopbox]• [comment=setup definition righttopbox]**\righttopbox {...}**

riglatext • [setup][name=riglatext]• [comment=setup definition riglatext]**\riglatext [...] {...}** rigleumplere • **•** [setup][name=rigleumplere][comment=setup definition rigleumplere]**\rigleumplere** [ ring • **b** [setup][name=ring][comment=setup definition ring]**\ring** {...} rlap • [setup][name=rlap][comment=setup definition rlap]\rlap {...} robustaddtocommalist • [setup][name=robustaddtocommalist]• [comment=setup definition robustaddtocommalist]**\robustaddtocommalist {...} \...** robustdoifelseinset • [setup][name=robustdoifelseinset]• [comment=setup definition robustdoifelseinset]**\robustdoifelseinset {...} {...} {...} {...}** robustdoifinsetelse • [setup][name=robustdoifinsetelse]• [comment=setup definition robustdoifinsetelse]**\robustdoifinsetelse {...} {...} {...} {...}**  $\bullet \quad \texttt{[setup][name=robustpretocommalist][comment=setup\ definition\ robustpretocommalist]}\;$ rollbutton:button **•** [setup][name=rollbutton:button] comment=setup definition rollbutton:button] **\rollbut**  $\bullet \quad \texttt{[setup][name=rollbutton:interactionmenu} \quad \texttt{[common=select]} \quad \texttt{[common=select]}$ roman • [setup][name=roman]• [comment=setup definition roman]**\roman** roteste • [setup][name=roteste]• [comment=setup definition roteste]**\roteste [..=..] {...} •**  $\text{[setup]}[\text{name=rtup]}[\text{comment=setup}]\text{!}\text{definition}$ ruby • [setup][name=ruby]• [comment=setup definition ruby]**\ruby [...] {...} {...}** ruledhbox • **•** [setup][name=ruledhbox][comment=setup definition ruledhbox]\ruledhbox ... {... ruledhpack • [setup][name=ruledhpack]• [comment=setup definition ruledhpack]**\ruledhpack ... {...}** ruledmbox • [setup][name=ruledmbox]• [comment=setup definition ruledmbox]**\ruledmbox {...}** ruledtopv **•** [setup][name=ruledtopv][comment=setup definition ruledtopv]**\ruledtopv** ... {...} ruledtpack • [setup][name=ruledtpack]• [comment=setup definition ruledtpack]**\ruledtpack ... {...}** ruledvbox • [setup][name=ruledvbox]• [comment=setup definition ruledvbox]**\ruledvbox ... {...}** ruledvpack • [setup][name=ruledvpack]• [comment=setup definition ruledvpack]**\ruledvpack ... {...}** ruledvtop • [setup][name=ruledvtop][comment=setup definition ruledvtop]**\ruledvtop** ... {...} runMPbuffer • [setup][name=runMPbuffer]• [comment=setup definition runMPbuffer]**\runMPbuffer [...]** runninghbox • [setup][name=runninghbox]• [comment=setup definition runninghbox]**\runninghbox {...}** ScaledPointsToBigPoints **•** [setup][name=ScaledPointsToBigPoints][comment=setup definition ScaledPointsToBigPoi ScaledPointsToWholeBigPoints **•** [setup][name=ScaledPointsToWholeBigPoints][comment=setup definition ScaledPointsTo Smallcapped • **•** [setup][name=Smallcapped][comment=setup definition Smallcapped **|** \Smallcapped {. safechar • [setup][name=safechar]• [comment=setup definition safechar]**\safechar {...}** samplefile • **blue community of the samplefile**  $\bullet$  [setup][name=samplefile][comment=setup definition samplefile]**\samplefile** {...} sans **•**  $\left[\text{setup} \right]$ [name=sans][comment=setup definition sans]**\sans** sansaldin • **[blue ]** [setup][name=sansaldin][comment=setup definition sansaldin]\sansaldin sansnormal • **[blue ]** [setup][name=sansnormal][comment=setup definition sansnormal]**\sansnormal** sansserif • **•** [setup][name=sansserif][comment=setup definition sansserif]\sansserif savebox **•**  $[setup][name=saveb\bullet x][comment=setup definition savebox{}$ ...}  ${...}$  {...}  ${...}$ savebtxdataset • **individual entity of the setup**  $\bullet$  [setup][name=savebtxdataset][comment=setup definition savebtxdataset]\savebtxdata savebuffer • **•** savebuffer **•** [setup][name=savebuffer][comment=setup definition savebuffer  $[$ .....] savebuffer:list • **•** [setup][name=savebuffer:list][comment=setup definition savebuffer:list]**\savebuffer** [. savecounter • **•** [setup][name=savecounter][comment=setup definition savecounter]\savecounter [...] saveculoare • **•** [setup][name=saveculoare][comment=setup definition saveculoare]\saveculoare ... savecurrentattributes **•** [setup][name=savecurrentattributes][comment=setup definition savecurrentattributes]\s savenormalmeaning **•** [setup][name=savenormalmeaning][comment=setup definition savenormalmeaning]**\sa** savetaggedtwopassdata **•** [setup][name=savetaggedtwopassdata]] comment=setup definition savetaggedtwopassdata **}** savetwopassdata • **•** [setup][name=savetwopassdata][comment=setup definition savetwopassdata]**\savetwop** sbox **•**  $[setup][name=sbex][comment=setup definition sbox]\sbox {.}$ scala • [setup][name=scala]• [comment=setup definition scala]**\scala [...] [..=..] {...}** scriebuffer • **[1]** setup][name=scriebuffer][comment=setup definition scriebuffer]\scriebuffer [...]  $\bullet$  [setup][name=scriebuffer:instance][comment=setup definition scriebuffer:instance]\type scrieinlista • [setup][name=scrieinlista]• [comment=setup definition scrieinlista]**\scrieinlista [...] [..=..] {...} {...}** scrieintreliste • **•** [setup][name=scrieintreliste][comment=setup definition scrieintreliste]\scrieintreliste script:instance • [setup][name=script:instance]• [comment=setup definition script:instance]\SCRIPT script:instance:ethiopic • [setup][name=script:instance:ethiopic]• [comment=setup definition script:instance:ethiopic]\ethiopic script:instance:hangul • [setup][name=script:instance:hangul][comment=setup definition script:instance:hangul]\ script:instance:hanzi • [setup][name=script:instance:hanzi]\hanzi [comment=setup definition script:instance:hanzi]\ha script:instance:latin • [setup][name=script:instance:latin][comment=setup definition script:instance:latin] \lati script:instance:nihongo • [setup][name=script:instance:nihongo][comment=setup definition script:instance:nihongo script:instance:test • [setup][name=script:instance:test][comment=setup definition script:instance:test]\test script:instance:thai • [setup][name=script:instance:thai][comment=setup definition script:instance:thai]\thai scrismanual • [setup][name=scrismanual]• [comment=setup definition scrismanual]**\scrismanual**  $\bullet \quad \texttt{[setup][name=secondoffivearguments]}{} \quad \texttt{[common=setup definition secondoffivearguments]}{}$ secondoffourarguments **•** [setup][name=secondoffourarguments][comment=setup definition secondoffourargument  $\bullet$  [setup][name=secondofsixarguments][comment=setup definition secondofsixarguments] secondofthreearguments **•** [setup][name=secondofthreearguments][comment=setup definition secondofthreearguments secondofthreeunexpanded **•** [setup][name=secondofthreeunexpanded][comment=setup definition secondofthreeunex secondoftwoarguments **•** [setup][name=secondoftwoarguments][comment=setup definition secondoftwoargument secondoftwounexpanded • **•** [setup][name=secondoftwounexpanded]] comment=setup definition secondoftwounexpanded **•** sectiune:instance • **•** [setup][name=sectiune:instance][comment=setup definition sectiune:instance]\SECTION sectiune:instance:assignment **•** [setup][name=sectiune:instance:assignment][comment=setup definition sectiune:instance sectiune:instance:assignment:chapter • [setup][name=sectiune:instance:assignment:chapter][comment=setup definition sectiune: sectiune:instance:assignment:part • [setup][name=sectiune:instance:assignment:part][comment=setup definition sectiune:inst sectiune:instance:assignment:section • [setup][name=sectiune:instance:assignment:section][comment=setup definition sectiune:i sectiune:instance:assignment:subject • setup][name=sectiune:instance:assignment:subject][comment=setup definition sectiune:in sectiune:instance:assignment:subsection • [setup][name=sectiune:instance:assignment:subsection][comment=setup definition sectiu

```
sectiune:instance:assignment:subsubject • [setup][name=sectiune:instance:assignment:subsubject][comment=setup definition sectiu
sectiune:instance:assignment:subsubsection • [setup][name=sectiune:instance:assignment:subsubsection][comment=setup definition se
sectiune:instance:assignment:subsubsubject • [setup][name=sectiune:instance:assignment:subsubsubject][comment=setup definition sec
sectiune:instance:assignment:subsubsubsection • [setup][name=sectiune:instance:assignment:subsubsubsection][comment=setup definition
sectiune:instance:assignment:subsubsubsubject • [setup][name=sectiune:instance:assignment:subsubsubsubject][comment=setup definition
sectiune:instance:assignment:subsubsubsubsubsection • [setup][name=sectiune:instance:assignment:subsubsubsubsubsection][comment=setup defin
sectiune:instance:assignment:subsubsubsubsubsubject • [setup][name=sectiune:instance:assignment:subsubsubsubsubject][comment=setup defin
sectiune:instance:assignment:title • [setup][name=sectiune:instance:assignment:tile][comment=setup definition sectiune:inst
sectiune:instance:chapter • • [setup][name=sectiune:instance:chapter][comment=setup definition sectiune:instance:cha
\bullet \quad \text{[setup][name=sectione:instance:ownnumber]}\text{[commune=sectione:instance:ownnumber]}\text{[commune=sectione:instance:ownnumber]}\text{[commune=sectione:linear]}\text{[commune=sectione:linear]}\text{[commune=sectione:linear]}\text{[commune=sectione:linear]}\text{[commune=sectione:linear]}\text{[commune=sectione:linear]}\text{[commune=sectione:linear]}\text{[commune=sectione:linear]}\text{[commune=sectione:linear]}\text{[commune=sectione:linear]}\text{[commune=sectione:linear]}\text{[commune=sectione:linear]}\text{[commune=sectione:linear]}\text{[commune=sectione:linear]}\text{sectiune:instance:ownnumber:chapter • sectiune:instance:ownnumber:chapter][comment=setup definition sectiune
sectiune:instance:ownnumber:part • sectiune:instance:ownnumber:part [[comment=setup definition sectiune:instance:ownnumber:part ]
sectiune:instance:ownnumber:section • [setup][name=sectiune:instance:ownnumber:section ][comment=setup definition sectiune:
sectiune:instance:ownnumber:subject • [setup][name=sectiune:instance:ownnumber:subject][comment=setup definition sectiune:
sectiune:instance:ownnumber:subsection • [setup][name=sectiune:instance:ownnumber:subsection][comment=setup definition sectiune:instance:ownnumber:subsection [...]
sectiune:instance:ownnumber:subsubject • setup \begin{bmatrix} s \in \text{[sum]}\ name = \text{sectu} = s\ n \end{bmatrix}sectiune:instance:ownnumber:subsubsection • [setup][name=sectiune:instance:ownnumber:subsubsection][comment=setup definition sectiune:instance:ownnumber:subsubsection]
sectiune:instance:ownnumber:subsubsubject • [setup][name=sectiune:instance:ownnumber:subsubsubject][comment=setup definition sectiune:instance:ownnumber:subsubsubject]
sectiune:instance:ownnumber:subsubsubsection • [setup][name=sectiune:instance:ownnumber:subsubsubsection][comment=setup definition
sectiune:instance:ownnumber:subsubsubsubject • [setup][name=sectiune:instance:ownnumber:subsubsubsubject]• [comment=setup definition sectiune:instance:ownnumber:subsubsubsubject]\subsubsubsubject [...] {...} {...}
sectiune:instance:ownnumber:subsubsubsubsection • [setup][name=sectiune:instance:ownnumber:subsubsubsubsection][comment=setup define
sectiune:instance:ownnumber:subsubsubsubsubject • [setup][name=sectiune:instance:ownnumber:subsubsubsubsubsubject][comment=setup define
sectiune:instance:ownnumber:title • [setup][name=sectiune:instance:ownnumber:title ][comment=setup definition sectiune:ins
sectiune:instance:part • • [setup][name=sectiune:instance:part][comment=setup definition sectiune:instance:part]\
sectiune:instance:section • [setup][name=sectiune:instance:section][comment=setup definition sectiune:instance:sect
\bullet\quad \lbrack setup\rbrack \lbrack name = sectione:instance:subject\rbrack \lbrack comment = setup definition sectione:instance:subject]sectiune:instance:subsection • [setup][name=sectiune:instance:subsection][comment=setup definition sectiune:instance:
sectiune:instance:subsubject • [setup][name=sectiune:instance:subsubject][comment=setup definition sectiune:instance:
sectiune:instance:subsubsection • [setup][name=sectiune:instance:subsubsection][comment=setup definition sectiune:instance:subsubsection
sectiune:instance:subsubsubject • • [setup][name=sectiune:instance:subsubsubject][comment=setup definition sectiune:instan
sectiune:instance:subsubsubsection • [setup][name=sectiune:instance:subsubsubsection][comment=setup definition sectiune:in
sectiune:instance:subsubsubsubsubject • setup \text{[setup][name=sectione:} [setup][name=sectiune:instance:subsubsubsubsubject][comment=setup definition sectiune:in
sectiune:instance:subsubsubsubsubsubsection • [setup][name=sectiune:instance:subsubsubsubsubsection][comment=setup definition sectiun
sectiune:instance:subsubsubsubsubsubject • [setup][name=sectiune:instance:subsubsubsubsubsubiect][comment=setup definition sectiun
sectiune:instance:title • [setup][name=sectiune:instance:title]\title definition sectiune:instance:title \\title \\title \\title \\title \\title \\title \\title \\title \\title \\title \\title \\title \\title \\title \\t
seeregister:instance • • [setup][name=seeregister:instance][comment=setup definition seeregister:instance]\vezi
seeregister:instance:index • [setup][name=seeregister:instance:index][comment=setup definition seeregister:instance:i
select • [setup][name=select]• [comment=setup definition select]\select {...} {...}
{...}
{...}
OPT
OPT
OPT selecteazablocuri • [setup][name=selecteazablocuri]• [comment=setup definition selecteazablocuri]\selecteazablocuri [...] [...] [..=..]
semncarte • • [setup][name=semncarte][comment=setup definition semncarte]\semncarte [...] {.
serializecommalist • serializecommalist • [setup][name=serializecommalist][comment=setup definition serializecommalist |\seria
serializedcommalist • [setup][name=serializedcommalist]• [comment=setup definition serializedcommalist]\serializedcommalist
serif • b \left[\text{setup}]\right] [comment=setup definition serif]\serif
serifbold • [setup][name=serifbold]• [comment=setup definition serifbold]\serifbold
serifnormal • [setup][name=serifnormal]• [comment=setup definition serifnormal]\serifnormal
setare • • \left[\text{setup}|\text{name}= \text{setare}|\text{comment}= \text{setup}\text{ definition setare}\right]\right] \cup \left[\text{name}= \text{setare}|\text{train}\right]setareitemization • [setup][name=setareitemization][comment=setup definition setareitemization]\setarei
setarelimba • [setup][name=setarelimba]• [comment=setup definition setarelimba]\setarelimba [...] [..=..]
setarepozitie • [blue] [setup][name=setarepozitie][comment=setup definition setarepozitie]\setarepozitie
setare:direct • [blue ] [setup][name=setare:direct][comment=setup definition setare:direct]\setare {...}
setautopagestaterealpageno • • [setup][name=setautopagestaterealpageno][comment=setup definition setautopagestatere
setbar • individual example 1 \bullet [setup][name=setbar][comment=setup definition setbar]\setbar [...]
setbigbodyfont • • [setup][name=setbigbodyfont][comment=setup definition setbigbodyfont]\setbigbodyfont
setboxllx • [setup][name=setboxllx]• [comment=setup definition setboxllx]\setboxllx ... {...}
setboxlly • [setup][name=setboxlly]• [comment=setup definition setboxlly]\setboxlly ... {...}
setbreakpoints • [setup][name=setbreakpoints]• [comment=setup definition setbreakpoints]\setbreakpoints [...]
setbuffer • individual to the setup \bullet [setup][name=setbuffer][comment=setup definition setbuffer]\setbuffer [\ldots] \ldots \
setcapstrut • [blue ] [setup][name=setcapstrut][comment=setup definition setcapstrut]\setcapstrut
setcatcodetable • [setup][name=setcatcodetable]• [comment=setup definition setcatcodetable]\setcatcodetable \...
setcharacteralign • [setup][name=setcharacteralign]] comment=setup definition setcharacteralign \setcharacteralign
setcharacteraligndetail • [setup][name=setcharacteraligndetail][comment=setup definition setcharacteraligndetail]
setcharactercasing • [setup][name=setcharactercasing][comment=setup definition setcharactercasing]\setcharactercasing [
setcharactercleaning • [setup][name=setcharactercleaning]|comment=setup definition setcharactercleaning |\se
setcharacterkerning • [setup][name=setcharacterkerning]]comment=setup definition setcharacterkerning [\set
setcharacterspacing • [setup][name=setcharacterspacing]] comment=setup definition setcharacterspacing [\set
setcharacterstripping • [setup][name=setcharacterstripping][comment=setup definition setcharacterstripping]\s
setcharstrut • [setup][name=setcharstrut]• [comment=setup definition setcharstrut]\setcharstrut {...}
\bullet [setup][name=setcollector][comment=setup definition setcollector]\setcollector [..
setcolormodell • [setup][name=setcolormodell][comment=setup definition setcolormodell]\setcolormod
setcounter • • [setup][name=setcounter][comment=setup definition setcounter]\setcounter [\ldots] [
setcounterown • [setup][name=setcounterown][comment=setup definition setcounterown]\setcounterown
setcurrentfontclass • [setup][name=setcurrentfontclass]• [comment=setup definition setcurrentfontclass]\setcurrentfontclass {...}
```
setdataset • **•** [setup][name=setdataset][comment=setup definition setdataset]\setdataset [...] [. setdefaultpenalties • [setup][name=setdefaultpenalties]• [comment=setup definition setdefaultpenalties]**\setdefaultpenalties** setdigitsmanipulation • [setup][name=setdigitsmanipulation]• [comment=setup definition setdigitsmanipulation]**\setdigitsmanipulation [...]** setdirection • **•** [setup][name=setdirection][comment=setup definition setdirection]\setdirection [..  $\bullet$  [setup][name=setdocumentargument][comment=setup definition setdocumentargument]  $\bullet$  [setup][name=setdocumentargumentdefault  $\bullet$  [setup][name=setdocumentargumentdefault][comment=setup definition setdocumentarg setdocumentfilename • **•** [setup][name=setdocumentfilename][comment=setup definition setdocumentfilename]\ $\alpha$ setdummyparameter • [setup][name=setdummyparameter]• [comment=setup definition setdummyparameter]**\setdummyparameter {...} {...}** seteazaaliniat • **•** [setup][name=seteazaaliniat][comment=setup definition seteazaaliniat]\seteazaalinia seteazaalinierea • **•** [setup][name=seteazaalinierea][comment=setup definition seteazaalinierea]\seteazaal seteazaantet • **•** [setup][name=seteazaantet][comment=setup definition seteazaantet]\seteazaantet [. seteazaaranjareapag • **•** [setup][name=seteazaaranjareapag][comment=setup definition seteazaaranjareapag] \set  $\bullet$  [setup][name=seteazaaspect][comment=setup definition seteazaaspect]\seteazaaspect seteazaaspect:name • [setup][name=seteazaaspect:name][comment=setup definition seteazaaspect:name]**\set**eazaaspect:name seteazabarainteractiune • [setup][name=seteazabarainteractiune]• [comment=setup definition seteazabarainteractiune]**\seteazabarainteractiune [...] [..=..]** seteazablanc • **•** [setup][name=seteazablanc][comment=setup definition seteazablanc]\seteazablanc [ seteazabloc • **•** [setup][name=seteazabloc][comment=setup definition seteazabloc]\seteazabloc [...] seteazablocsectiune • [setup][name=seteazablocsectiune][comment=setup definition seteazablocsectiune]\set seteazabuffer • **•** [setup][name=seteazabuffer][comment=setup definition seteazabuffer]\seteazabuffer seteazacamp • [setup][name=seteazacamp]]comment=setup definition seteazacamp]**\seteazacamp** [. seteazacampuri • [setup][name=seteazacampuri]• [comment=setup definition seteazacampuri]**\seteazacampuri [...] [..=..] [..=..] [..=..]** seteazaclipping • [setup][name=seteazaclipping]• [comment=setup definition seteazaclipping]**\seteazaclipping [..=..]** seteazacoloane • **•** [setup][name=seteazacoloane][comment=setup definition seteazacoloane]\seteazacolo seteazacomentariu • [setup][name=seteazacomentariu]• [comment=setup definition seteazacomentariu]**\seteazacomentariu [...] [..=..]** seteazacomentariupagina **•** [setup][name=seteazacomentariupagina][comment=setup definition seteazacomentariupagina **[** seteazaculoare • **•** [setup][name=seteazaculoare][comment=setup definition seteazaculoare]\seteazaculoare seteazaculori • **•** [setup][name=seteazaculori][comment=setup definition seteazaculori]\seteazaculori seteazadimensiunihartie **•** [setup][name=seteazadimensiunihartie][comment=setup definition seteazadimensiunihar seteazadimensiunihartie:name • [setup][name=seteazadimensiunihartie:name]• [comment=setup definition seteazadimensiunihartie:name]**\seteazadimensiunihartie [...] [...]** seteazaecraninteractiune • [setup][name=seteazaecraninteractiune][comment=setup definition seteazaecraninteractiune seteazaelemente • **•** [setup][name=seteazaelemente][comment=setup definition seteazaelemente]**\seteazae**] seteazaenumerare • **•** [setup][name=seteazaenumerare][comment=setup definition seteazaenumerare]\seteaz seteazafloat • **•** [setup][name=seteazafloat][comment=setup definition seteazafloat]\seteazafloat [.. seteazafloats • [setup][name=seteazafloats][comment=setup definition seteazafloats]\seteazafloats seteazafonttext • **•** [setup][name=seteazafonttext][comment=setup definition seteazafonttext]\seteazafont seteazaformulare • **•** [setup][name=seteazaformulare][comment=setup definition seteazaformulare] **\seteaza**  $\bullet \quad \texttt{[setup][name=seteazaformule][comment=setup\,definition\,seter} \\\texttt{seteazaformule]} \\\texttt{seteazaformule]} \\\texttt{seteazaformule]}$ seteazafundal • **•** [setup][name=seteazafundal][comment=setup definition seteazafundal]\seteazafundal seteazafundaluri • **•** [setup][name=seteazafundaluri][comment=setup definition seteazafundaluri]\seteazaf seteazafundaluri:page • **•** [setup][name=seteazafundaluri:page][comment=setup definition seteazafundaluri:page] seteazagrosimelinie • isetup][name=seteazagrosimelinie][comment=setup definition seteazagrosimelinie]\set seteazaimpartireafloat • [setup][name=seteazaimpartireafloat]• [comment=setup definition seteazaimpartireafloat]**\seteazaimpartireafloat [..=..]** seteazainconjurat • **•** [setup][name=seteazainconjurat][comment=setup definition seteazainconjurat] \seteaza seteazaingust • **•** [setup][name=seteazaingust][comment=setup definition seteazaingust]\seteazaingust seteazainteractiunea • **•** [setup][name=seteazainteractiunea][comment=setup definition seteazainteractiunea]\seteazainteractiunea seteazainteractiunea:name • [setup][name=seteazainteractiunea:name]• [comment=setup definition seteazainteractiunea:name]**\seteazainteractiunea [...]** seteazajos • [setup][name=seteazajos]• [comment=setup definition seteazajos]**\seteazajos [...] [..=..]** seteazalegenda • [setup][name=seteazalegenda]• [comment=setup definition seteazalegenda]**\seteazalegenda [...] [..=..]** seteazalegendele • **•** [setup][name=seteazalegendele][comment=setup definition seteazalegendele]**\seteazal** seteazaliniesilabe • [setup][name=seteazaliniesilabe]• [comment=setup definition seteazaliniesilabe]**\seteazaliniesilabe [..=..]** seteazaliniesubtire • **•** [setup][name=seteazaliniesubtire][comment=setup definition seteazaliniesubtire]\setea seteazalinii • **•** [setup][name=seteazalinii][comment=setup definition seteazalinii]\seteazalinii [... seteazaliniimargine • **•** [setup][name=seteazaliniimargine][comment=setup definition seteazaliniimargine]\sete seteazaliniinegre • **•** [setup][name=seteazaliniinegre][comment=setup definition seteazaliniinegre]\seteazaliniinegre [ seteazaliniiumplere • **•** [setup][name=seteazaliniiumplere][comment=setup definition seteazaliniiumplere]\set seteazalista • **•** [setup][name=seteazalista][comment=setup definition seteazalista]**\seteazalista** [.. seteazalistacombinata • **•** [setup][name=seteazalistacombinata][comment=setup definition seteazalistacombinata]\ seteazalistacombinata:instance • eereginame=seteazalistacombinata:instance][comment=setup definition seteazalistacom seteazalistacombinata:instance:content • [setup][name=seteazalistacombinata:instance:content][comment=setup definition seteaza seteazamajuscule • [setup][name=seteazamajuscule]• [comment=setup definition seteazamajuscule]**\seteazamajuscule [...] [..=..]** seteazamakeup • [setup][name=seteazamakeup][comment=setup definition seteazamakeup]**\seteazamakeup** seteazamarcaje • **•** [setup][name=seteazamarcaje][comment=setup definition seteazamarcaje]\seteazamarc seteazameniuinteractiune • [setup][name=seteazameniuinteractiune][comment=setup definition seteazameniuinteractiune seteazaminicitat • **•** [setup][name=seteazaminicitat][comment=setup definition seteazaminicitat]**\seteazami**nicitat seteazanumarpagina • [setup][name=seteazanumarpagina]• [comment=setup definition seteazanumarpagina]**\seteazanumarpagina [..=..]** seteazanumarsubpagina **•** [setup][name=seteazanumarsubpagina][comment=setup definition seteazanumarsubpag seteazanumartitlu • [setup][name=seteazanumartitlu]• [comment=setup definition seteazanumartitlu]**\seteazanumartitlu [...] [...]** seteazanumerotarelinii • **•** [setup][name=seteazanumerotarelinii][comment=setup definition seteazanumerotarelinii seteazanumerotarepagina **•** [setup][name=seteazanumerotarepagina][comment=setup definition seteazanumerotarepagina **[**  $\bullet \quad \texttt{[setup][name=seteazanumerotareparagrafree]}$ seteazapaleta • **1999** [setup][name=seteazapaleta][comment=setup definition seteazapaleta]\seteazapaleta seteazaparagrafe • [setup][name=seteazaparagrafe]• [comment=setup definition seteazaparagrafe]**\seteazaparagrafe [...] [...] [..=..]**

seteazaparagrafe:assignment • **•** [setup][name=seteazaparagrafe:assignment][comment=setup definition seteazaparagrafe seteazaplasareaopozita **•** [setup][name=seteazaplasareaopozita][comment=setup definition seteazaplasareaopozita seteazaprograme • **•** [setup][name=seteazaprograme][comment=setup definition seteazaprograme]\seteaza seteazareferinte • seteazareferinte **•** [setup][name=seteazareferinte][comment=setup definition seteazareferinte]\seteazaref seteazaregistru • seteazaregistru **•** [setup][name=seteazaregistru ][comment=setup definition seteazaregistru ]\seteazaregi seteazaregistru:argument • **•** [setup][name=seteazaregistru:argument][comment=setup definition seteazaregistru:argu seteazaregistru:instance • e [setup][name=seteazaregistru:instance][comment=setup definition seteazaregistru:instance seteazaregistru:instance:index • [setup][name=seteazaregistru:instance:index][comment=setup definition seteazaregistru: seteazarigletext • seteazarigletext **•** [setup][name=seteazarigletext][comment=setup definition seteazarigletext]**\seteazarig** seteazarigleumplere • **•** [setup][name=seteazarigleumplere][comment=setup definition seteazarigleumplere]\set seteazarotare • **•** [setup][name=seteazarotare][comment=setup definition seteazarotare]\seteazarotare seteazasimbol • [setup][name=seteazasimbol][comment=setup definition seteazasimbol]**\seteazasimbo** seteazasinonime • **•** [setup][name=seteazasinonime][comment=setup definition seteazasinonime]\seteazasinonime [...] seteazasortare • **•** [setup][name=seteazasortare][comment=setup definition seteazasortare]\seteazasortare  $\blacksquare$ seteazaspatiu • [setup][name=seteazaspatiu]• [comment=setup definition seteazaspatiu]**\seteazaspatiu [...]** seteazaspatiualb • [setup][name=seteazaspatiualb][comment=setup definition seteazaspatiualb]\seteazaspatiualb seteazaspatiuinterliniar • **•** [setup][name=seteazaspatiuinterliniar][comment=setup definition seteazaspatiuinterlinia seteazaspatiuinterliniar:argument • setup][name=seteazaspatiuinterliniar:argument][comment=setup definition seteazaspati seteazaspatiuinterliniar:name • setup][name=seteazaspatiuinterliniar:name][comment=setup definition seteazaspatiuinte seteazasubsol • [setup][name=seteazasubsol][comment=setup definition seteazasubsol]\seteazasubsol seteazasus • **•** [setup][name=seteazasus][comment=setup definition seteazasus]\seteazasus [...] seteazatabele • **•** [setup][name=seteazatabele][comment=setup definition seteazatabele]**\seteazatabele** seteazatabulatori • [setup][name=seteazatabulatori]• [comment=setup definition seteazatabulatori]**\seteazatabulatori [...] [...] [..=..]** seteazatext • **•** [setup][name=seteazatext][comment=setup definition seteazatext]**\seteazatext** [...]  $\bullet \quad \texttt{[setup][name=setexact|\\} \quad \texttt{[comment=setup definition setexact} \quad \texttt{Setexact} \quad \texttt{Set$ seteazatextejos **• [setup][name=seteazatextejos]**[comment=setup definition seteazatextejos]\seteazatext seteazatextesubsol **•** [setup][name=seteazatextesubsol][comment=setup definition seteazatextesubsol]\setea seteazatextesus **•** [setup][name=seteazatextesus][comment=setup definition seteazatextesus]**\seteazatex** seteazatextetext • **•** [setup][name=seteazatextetext][comment=setup definition seteazatextetext]\seteazate: seteazatexteticheta:instance • setup][name=seteazatexteticheta:instance][comment=setup definition seteazatexteticheta seteazatexteticheta:instance:btxlabel • [setup][name=seteazatexteticheta:instance:btxlabel][comment=setup definition seteazatex seteazatexteticheta:instance:head • [setup][name=seteazatexteticheta:instance:head][comment=setup definition seteazatextet seteazatexteticheta:instance:label • [setup][name=seteazatexteticheta:instance:label][comment=setup definition seteazatextet seteazatexteticheta:instance:mathlabel **•** [setup][name=seteazatexteticheta:instance:mathlabel][comment=setup definition seteazat seteazatexteticheta:instance:operator • [setup][name=seteazatexteticheta:instance:operator][comment=setup definition seteazate seteazatexteticheta:instance:prefix • [setup][name=seteazatexteticheta:instance:prefix][comment=setup definition seteazatexte seteazatexteticheta:instance:suffix • [setup][name=seteazatexteticheta:instance:suffix][comment=setup definition seteazatexte seteazatexteticheta:instance:taglabel • [setup][name=seteazatexteticheta:instance:taglabel][comment=setup definition seteazatex seteazatexteticheta:instance:unit • [setup][name=seteazatexteticheta:instance:unit][comment=setup definition seteazatextetic seteazatitlu • **•** [setup][name=seteazatitlu][comment=setup definition seteazatitlu]\seteazatitlu [.. seteazatitluri • [setup][name=seteazatitluri]• [comment=setup definition seteazatitluri]**\seteazatitluri [...] [..=..]** seteazatoleranta • **•** [setup][name=seteazatoleranta][comment=setup definition seteazatoleranta]**\seteazato** seteazatranzitiepagina **•** [setup][name=seteazatranzitiepagina][comment=setup definition seteazatranzitiepagina] seteazatype • [setup][name=seteazatype]• [comment=setup definition seteazatype]**\seteazatype [...] [..=..]** seteazatyping • [setup][name=seteazatyping][comment=setup definition seteazatyping]**\seteazatyping** seteazaurl • setearaurl • [setup][name=seteazaurl][comment=setup definition seteazaurl]**\seteazaurl** [..=..] setelementexporttag **•** [setup][name=setelementexporttag][comment=setup definition setelementexporttag]\se setemeasure • **•** [setup][name=setemeasure][comment=setup definition setemeasure]**\setemeasure** {.. setevalue • [setup][name=setevalue][comment=setup definition setevalue]\setevalue {...} {... setevariable **•** [setup][name=setevariable][comment=setup definition setevariable]\setevariable {.. setevariables • [setup][name=setevariables][comment=setup definition setevariables] \setevariables setfirstline • [setup][name=setfirstline]• [comment=setup definition setfirstline]**\setfirstline [...]** setfirstpasscharacteralign **•** [setup][name=setfirstpasscharacteralign]] comment=setup definition setfirstpasscharacteralign setflag • [setup][name=setflag]• [comment=setup definition setflag]**\setflag {...}** setfont • **[blue ]**[name=setfont][comment=setup definition setfont] \setfont  $\dots$  $\bullet \quad \texttt{[setup][name=setfontcolors)leme} = \texttt{[common=setup]}\ \texttt{[common=setup]}\ \texttt{[b} \quad \texttt{setfontcolors)leme} \ \texttt{[b} \quad \texttt{setfontcolors)leme} \ \texttt{[m} \quad \texttt{setfontcolors)leme} \ \texttt{[m} \quad \texttt{setfontcolors)leme} \ \texttt{[m} \quad \texttt{setfontcolors)leme} \ \texttt{[m} \quad \texttt{setfontcolors)leme} \ \texttt{[m} \quad \texttt{setfontcolors)leme} \ \texttt{[m} \quad \texttt{setfontcolors)leme} \ \texttt$ setfontfeature • [setup][name=setfontfeature]• [comment=setup definition setfontfeature]**\setfontfeature {...}** setfontsolution • [setup][name=setfontsolution][comment=setup definition setfontsolution]\setfontsolu **•** [setup][name=setfontstrut][comment=setup definition setfontstrut]\setfontstrut setglobalscript • **•** [setup][name=setglobalscript][comment=setup definition setglobalscript]\setglobalsc: setgmeasure • **•** [setup][name=setgmeasure][comment=setup definition setgmeasure]**\setgmeasure** {. setgvalue • **•** [setup][name=setgvalue][comment=setup definition setgvalue]\setgvalue {...} {.. setgvariable • [setup][name=setgvariable]• [comment=setup definition setgvariable]**\setgvariable {...} {...} {...}** setgvariables • **[indepityding liname=setgvariables**][comment=setup definition setgvariables]\setgvariables [... sethboxregister • **•** [setup][name=sethboxregister][comment=setup definition sethboxregister]**\sethboxreg** sethyphenatedurlafter • [setup][name=sethyphenatedurlafter]• [comment=setup definition sethyphenatedurlafter]**\sethyphenatedurlafter {...}** sethyphenatedurlbefore **•** [setup][name=sethyphenatedurlbefore][comment=setup definition sethyphenatedurlbefore sethyphenatedurlnormal • [setup][name=sethyphenatedurlnormal]• [comment=setup definition sethyphenatedurlnormal]**\sethyphenatedurlnormal {...}**  $\bullet$  [setup][name=sethyphenationfeatures][comment=setup definition sethyphenationfeatures setinitial • [setup][name=setinitial] (comment=setup definition setinitial] **\setinitial** [...] [..= setinjector • **[actival ]** [setup][name=setinjector][comment=setup definition setinjector [\setinjector [...] setinteraction • [setup][name=setinteraction]• [comment=setup definition setinteraction]**\setinteraction [...]**

setinterfacecommand **•** [setup][name=setinterfacecommand][comment=setup definition setinterfacecommand]\setinterfacecommand }  $\bullet$  [setup][name=setinterfaceconstant][comment=setup definition setinterfaceconstant]\set setinterfaceelement • **•** [setup][name=setinterfaceelement][comment=setup definition setinterfaceelement]\setin setinterfacemessage • **•** [setup][name=setinterfacemessage][comment=setup definition setinterfacemessage]**\set** setinterfacevariable **•** [setup][name=setinterfacevariable][comment=setup definition setinterfacevariable]\setin setinternalrendering **•** [setup][name=setinternalrendering][comment=setup definition setinternalrendering]\se setitaliccorrection • [setup][name=setitaliccorrection][comment=setup definition setitaliccorrection] \setital setJSpreamble **•** [setup][name=setJSpreamble]|comment=setup definition setJSpreamble]\setJSpreambl setlayer • **•** [setup][name=setlayer][comment=setup definition setlayer]\setlayer [...] [...] setlayerframed **•** [setup][name=setlayerframed][comment=setup definition setlayerframed]\setlayerfra setlayerframed:combination • [setup][name=setlayerframed:combination][comment=setup definition setlayerframed:co setlayertext **•** [setup][name=setlayertext][comment=setup definition setlayertext]\setlayertext [.. setlinefiller • **•** [setup][name=setlinefiller][comment=setup definition setlinefiller]\setlinefiller [.. setlocalhsize • [setup][name=setlocalhsize][comment=setup definition setlocalhsize]**\setlocalhsize** setlocalscript • [setup][name=setlocalscript][comment=setup definition setlocalscript]\setlocalscript setMPlayer • **•** [setup][name=setMPlayer][comment=setup definition setMPlayer]**\setMPlayer** [...] setMPpositiongraphic • [setup][name=setMPpositiongraphic]• [comment=setup definition setMPpositiongraphic]**\setMPpositiongraphic {...} {...} {..=..}** setMPpositiongraphicrange **•** [setup][name=setMPpositiongraphicrange][comment=setup definition setMPpositiongraphicrange } setMPtext • **•** [setup][name=setMPtext][comment=setup definition setMPtext]\setMPtext {...} {. setMPvariable • [setup][name=setMPvariable][comment=setup definition setMPvariable]**\setMPvariable** setMPvariables • [setup][name=setMPvariables][comment=setup definition setMPvariables]\setMPvaria setmainbodyfont • [setup][name=setmainbodyfont]• [comment=setup definition setmainbodyfont]**\setmainbodyfont** setmainparbuilder • **•** [setup][name=setmainparbuilder][comment=setup definition setmainparbuilder]\setma setmarker • **•** [setup][name=setmarker][comment=setup definition setmarker]**\setmarker** [...] [.. setmarking • **[setup][name=setmarking]** [comment=setup definition setmarking] **\setmarking**  $[\ldots]$ setmathstyle **•** [setup][name=setmathstyle][comment=setup definition setmathstyle]**\setmathstyle** { setmeasure • **•** [setup][name=setmeasure][comment=setup definition setmeasure]\setmeasure  $\{ \ldots \}$ setmessagetext • **•** [setup][name=setmessagetext][comment=setup definition setmessagetext]\setmessagetext setmode **•**  $[set a] [name=set a] [component=set up definition set a method] {set a code } {s.t. .}$ setnostrut • **[blue ]** [setup][name=setnostrut][comment=setup definition setnostrut] \setnostrut setnote • **independent in the setup**  $\bullet$  [setup][name=setnote][comment=setup definition setnote]\setnote [...] [...] {.. setnotetext • **[...]**  $\bullet$  [setup][name=setnotetext][comment=setup definition setnotetext]\setnotetext [...]  $\bullet$  [setup][name=setnotetext:assignment][comment=setup definition setnotetext:assignment] setnote:assignment • **•** [setup][name=setnote:assignment][comment=setup definition setnote:assignment]\setn setobject • **independent in the setup of the setup of the setup definition setobject**  $\{... \} \{... \}$ setoldstyle • [setup][name=setoldstyle]• [comment=setup definition setoldstyle]**\setoldstyle**  $\bullet \quad \texttt{[setup][name=setpage][comment=setup definition setpage{green} \\\bullet \quad \texttt{[setup][name=setpage][comment=setpage] \\\bullet \quad \texttt{[setup][name=setpage][comment=setpage] \\\bullet \quad \texttt{[output=setpage][}\\\bullet \quad \texttt{[output=setpage][}\\\bullet \quad \texttt{[output=setpage][}\\\bullet \quad \texttt{[output=setpage][}\\\bullet \quad \texttt{[output=setpage][}\\\bullet \quad \texttt{[output=setpage][}\\\bullet \quad \texttt{[output=setpage][}\\\bullet \quad \texttt{[output=setpage][}\\\bullet \quad \texttt{[output=setpage][}\\\bullet \quad \texttt{[output=setpage][}\\\$ setpagestate • **independent of the set pagestate** is ethnology of  $\text{[simple]}$  [...] [...] **[...]** [...] **[...]** [...] [...] [...] [...] [...] [...] [...] [...] [...] [...] [...] [...] [...] [...] [...] [...] [...] [...] [...] setpagestaterealpageno **•** [setup][name=setpagestaterealpageno][comment=setup definition setpagestaterealpageno setpenalties • **•** [setup][name=setpenalties][comment=setup definition setpenalties]\setpenalties \.. setpercentdimen • **•** [setup][name=setpercentdimon][comment=setup definition setpercentdimen]**\setperce** setperiodkerning **•** [setup][name=setperiodkerning][comment=setup definition setperiodkerning]**\setperi** setposition • [setup][name=setposition]• [comment=setup definition setposition]**\setposition {...}** setpositionbox **•** [setup][name=setpositionbox][comment=setup definition setpositionbox]\setpositionl setpositiondata **•** [setup][name=setpositiondata][comment=setup definition setpositiondata]\setposition setpositiondataplus **•** [setup][name=setpositiondataplus]] (comment=setup definition setpositiondataplus] \set setpositiononly **•** [setup][name=setpositiononly][comment=setup definition setpositiononly]**\setposition** setpositionplus **•** [setup][name=setpositionplus][comment=setup definition setpositionplus]\setposition setpositionstrut • letup][name=setpositionstrut][comment=setup definition setpositionstrut]**\setposition** setprofile • **[1]** setup][name=setprofile][comment=setup definition setprofile]\setprofile [...] setrandomseed • **•** [setup][name=setrandomseed][comment=setup definition setrandomseed]**\setrandoms** setreference • **•** [setup][name=setreference][comment=setup definition setreference]\setreference [.  $\bullet$  [setup][name=setreferencedobject][comment=setup definition setreferencedobject]\setr setregisterentry **•** [setup][name=setregisterent**v**y][comment=setup definition setregisterentry]**\setregister** setreplacement • **•** [setup][name=setreplacement][comment=setup definition setreplacement]**\setreplacement** setrigidcolumnbalance • [setup][name=setrigidcolumnbalance]• [comment=setup definition setrigidcolumnbalance]**\setrigidcolumnbalance ...** setrigidcolumnhsize • [setup][name=setrigidcolumnhsize]• [comment=setup definition setrigidcolumnhsize]**\setrigidcolumnhsize {...} {...} {...}** setscript • **•** [setup][name=setscript][comment=setup definition setscript]\setscript [...] setsecondpasscharacteralign • [setup][name=setsecondpasscharacteralign]• [comment=setup definition setsecondpasscharacteralign]**\setsecondpasscharacteralign** setsectionblock • **•** [setup][name=setsectionblock][comment=setup definition setsectionblock]\setsection setsimplecolumnhsize • setsimplecolumnhsize<sup>]</sup>[comment=setup definition setsimplecolumnhsize]<sup>}</sup> setsmallbodyfont **•** [setup][name=setsmallbodyfont][comment=setup definition setsmallbodyfont]\setsmal setsmallcaps • [setup][name=setsmallcaps]• [comment=setup definition setsmallcaps]**\setsmallcaps** setstackbox **•** [setup][name=setstackbox][comment=setup definition setstackbox]\setstackbox {...} setstructurepageregister • **•** [setup][name=setstructurepageregister][comment=setup definition setstructurepageregister setstrut • **[setup][name=setstrut]**[comment=setup definition setstrut]\setstrut $\bullet$ setsuperiors • [setup][name=setsuperiors]• [comment=setup definition setsuperiors]**\setsuperiors** setsystemmode • **•** [setup][name=setsystemmode][comment=setup definition setsystemmode]**\setsystemm** settabular • [setup][name=settabular]• [comment=setup definition settabular]**\settabular** settaggedmetadata • **•** [setup][name=settaggedmetadata][comment=setup definition settaggedmetadata]\setta  $\bullet$  [setup][name=settextcontent][comment=setup definition settextcontent]**\settextcontent** settightobject • [setup][name=settightobject]• [comment=setup definition settightobject]**\settightobject {...} {...} \... {...}**

settightreferencedobject **•** [setup][name=settightreferencedobject]] comment=setup definition settightreferencedobject settightstrut • [setup][name=settightstrut]• [comment=setup definition settightstrut]**\settightstrut**  ${\bullet}$   $[setup][name=settightunreferencedobject]$   $[common=settightunreferencedobject]$ settrialtypesetting • [setup][name=settrialtypesetting]• [comment=setup definition settrialtypesetting]**\settrialtypesetting** setuevalue • **•** [setup][name=setuevalue][comment=setup definition setuevalue]\setuevalue {...} • setugvalue • [setup][name=setugvalue]• [comment=setup definition setugvalue]**\setugvalue {...} {...}** setunreferencedobject • **•** [setup][name=setunreferencedobject][comment=setup definition setunreferencedobject] setupalternativestyles **•** [setup][name=setupalternativestyles][comment=setup definition setupalternativestyles]\ setupattachment • **•** [setup][name=setupattachment][comment=setup definition setupattachment]**\setupatt** setupattachments • **•** [setup][name=setupattachments][comment=setup definition setupattachments] \setupat setupbackend • [setup][name=setupbackend][comment=setup definition setupbackend]**\setupbackend** setupbar • [setup][name=setupbar]• [comment=setup definition setupbar]**\setupbar [...] [..=..]** setupbars • **•** [setup][name=setupbars][comment=setup definition setupbars]**\setupbars**  $[\ldots]$  [...]  $\bullet\quad \text{[setup}][\text{name=setupbleding}]\text{[comment=setup definition setupbleding]}\text{[setupbleding]}.$ setupbookmark • **•** [setup][name=setupbookmark][comment=setup definition setupbookmark]**\setupbookm** setupbtx • [setup][name=setupbtx]• [comment=setup definition setupbtx]**\setupbtx [...] [..=..]** setupbtxdataset • **•** [setup][name=setupbtxdataset][comment=setup definition setupbtxdataset]**\setupbtxdataset** setupbtxlist • setupbtxlist **•** [setup][name=setupbtxlist][comment=setup definition setupbtxlist]\setupbtxlist [.. setupbtxregister • **•** [setup][name=setupbtxregister][comment=setup definition setupbtxregister]\setupbtxr setupbtxrendering • **•** [setup][name=setupbtxrendering][comment=setup definition setupbtxrendering]\setup setupbtx:name • **•** [setup][name=setupbtx:name][comment=setup definition setupbtx:name]**\setupbtx** [. setupbutton • **•** [setup][name=setupbutton][comment=setup definition setupbutton]\setupbutton [.. setupcharacteralign **•** [setup][name=setupcharacteralign]] comment=setup definition setupcharacteralign |\setup setupcharacterkerning **•** [setup][name=setupcharacterkerning]] comment=setup definition setupcharacterkerning ] setupcharacterspacing **•** [setup][name=setupcharacterspacing]] comment=setup definition setupcharacterspacing ] setupchemical • [setup][name=setupchemical]<sup>{comment=setup definition setupchemical} **setupchemical**</sup> setupchemicalframed • [setup][name=setupchemicalframed]\ightarred comment=setup definition setupchemicalframed [  $\bullet$  [setup][name=setupcollector][comment=setup definition setupcollector]**\setupcollect**or  $\bullet$  [setup][name=setupcolumnset][comment=setup definition setupcolumnset]**\setupcolu** setupcolumnsetarea • **•** [setup][name=setupcolumnsetarea][comment=setup definition setupcolumnsetarea]\set setupcolumnsetareatext **•** [setup][name=setupcolumnsetareatext][comment=setup definition setupcolumnsetareate setupcolumnsetlines **•** [setup][name=setupcolumnsetlines][comment=setup definition setupcolumnsetlines]\se setupcolumnsetspan • [setup][name=setupcolumnsetspan]• [comment=setup definition setupcolumnsetspan]**\setupcolumnsetspan [...] [..=..]**  $\qquad \qquad \bullet \quad \text{[setup}][name=setupcolumn=setup definition setupcolumn=setstar] \texttt{\texttt{Set}}$ setupcolumnspan • **•** [setup][name=setupcolumnspan][comment=setup definition setupcolumnspan]\setupc setupcombination • setupcombination **•** [setup][name=setupcombination][comment=setup definition setupcombination]\setupc  $\bullet \quad \text{[setup}[] \text{name=setupcounter}] \text{[comment=setup definition setupcounter]} \text{Setupcounter}$  $\bullet\quad \text{[setup}]\text{[name=setupdataset]}\text{[comment=setup detailsetupdataset]}\text{setupdataset]}\text{setupdataset}$ setupdelimitedtext • setupdelimitedtext **•** [setup][name=setupdelimitedtext][comment=setup definition setupdelimitedtext]\setup setupdescription • setupdescription **•** [setup][name=setupdescription][comment=setup definition setupdescription]**\setupdes** setupdirections • setupdirections **•** [setup][name=setupdirections][comment=setup definition setupdirections]**\setupdirections** setupdocument • **•** [setup][name=setupdocument][comment=setup definition setupdocument]**\setupdocum** setupeffect • **•** [setup][name=setupeffect][comment=setup definition setupeffect]\setupeffect [...] setupenumeration • [setup][name=setupenumeration][comment=setup definition setupenumeration]\setupenumeration = setupenv • **•** [setup][name=setupenv][comment=setup definition setupenv]\setupenv [..=..] setupexport • **•** [setup][name=setupexport][comment=setup definition setupexport]\setupexport [... setupexternalfigure • **•** [setup][name=setupexternalfigure][comment=setup definition setupexternalfigure]\setup= setupexternalsoundtracks • [setup][name=setupexternalsoundtracks]• [comment=setup definition setupexternalsoundtracks]**\setupexternalsoundtracks [..=..]** setupfacingfloat • **•** [setup][name=setupfacingfloat][comment=setup definition setupfacingfloat]\setupfaci setupfieldbody • [setup][name=setupfieldbody]• [comment=setup definition setupfieldbody]**\setupfieldbody [...] [..=..]** setupfieldcategory **•** [setup][name=setupfieldcategory][comment=setup definition setupfieldcategory]\setup setupfieldcontentframed • [setup][name=setupfieldcontentframed][comment=setup definition setupfieldcontentfram setupfieldlabelframed • [setup][name=setupfieldlabelframed]• [comment=setup definition setupfieldlabelframed]**\setupfieldlabelframed [...] [..=..]** setupfieldtotalframed **•** [setup][name=setupfieldtotalframed][comment=setup definition setupfieldtotalframed]\ setupfiller • **•** [setup][name=setupfiller][comment=setup definition setupfiller]\setupfiller [...] setupfirstline • [setup][name=setupfirstline][comment=setup definition setupfirstline]\setupfirstline setupfittingpage • **•** [setup][name=setupfittingpage][comment=setup definition setupfittingpage]\setupfittingpage [\setupfittingpage] setupfontexpansion • [setup][name=setupfontexpansion]• [comment=setup definition setupfontexpansion]**\setupfontexpansion [...] [..=..]** setupfontprotrusion • [setup][name=setupfontprotrusion]• [comment=setup definition setupfontprotrusion]**\setupfontprotrusion [...] [..=..]** setupfonts • **•**  $[setup][name=setupforks][comment=setup-setup+onts]\simeq 0.1$ setupfontsolution • [setup][name=setupfontsolution][comment=setup definition setupfontsolution]\setupfontsolution setupformula • [setup][name=setupformula][comment=setup definition setupformula]\setupformula setupformulaframed **•** [setup][name=setupformulaframed][comment=setup definition setupformulaframed]\setup setupframedcontent **•** [setup][name=setupframedcontent][comment=setup definition setupframedcontent]\setup setupframedtable • [setup][name=setupframedtable]• [comment=setup definition setupframedtable]**\setupframedtable [...] [..=..]** setupframedtablecolumn **•** [setup][name=setupframedtablecolumn][comment=setup definition setupframedtablecol setupframedtablerow **•** [setup][name=setupframedtablerow ][comment=setup definition setupframedtablerow ]\:  $\bullet$  [setup][name=setupframedtext][comment=setup definition setupframedtext]**\setupfram**edtext [...] setupglobalreferenceprefix **•** [setup][name=setupglobalreferenceprefix][comment=setup definition setupglobalreferenceprefix  $\bullet\quad \lbrack \text{setup}]\lbrack \text{name=setupheadalternative}]\lbrack \text{comment=setup definition setupheadalternative}\rbrack \backslash \text{s}$ setuphelp • [setup][name=setuphelp][comment=setup definition setuphelp]**\setuphelp** [...] [.. setuphigh **•** [setup][name=setuphi**gh**][comment=setup definition setuphigh]\setuphigh [...] [. setuphighlight **•** [setup][name=setuphighlight][comment=setup definition setuphighlight]\setuphighli setuphyphenation • **•** [setup][name=setuphyphenation][comment=setup definition setuphyphenation]\setuphy  $\qquad \qquad \bullet \quad \text{[setup]}[\text{name=setupindentedtext}]\text{[comment=setup definition setupindentedtext]}\text{[agent]}\text{[content=setup]}\text{[content=setup]}.$ setupinitial • [setup][name=setupinitial][comment=setup definition setupinitial] **\setupinitial** [.. setupinsertion • **•** [setup][name=setupinsertion][comment=setup definition setupinsertion]\setupinsertion setupitaliccorrection • [setup][name=setupitaliccorrection][comment=setup definition setupitaliccorrection]\se setupitemgroup **•** [setup][name=setupitemgroup][comment=setup definition setupitemgroup]\setupitemgroup= setupitemgroup:assignment • **•** [setup][name=setupitemgroup:assignment][comment=setup definition setupitemgroup:a setupitemgroup:instance • setupitemgroup:instance • [setup][name=setupitemgroup:instance][comment=setup definition setupitemgroup:insta setupitemgroup:instance:itemize • [setup][name=setupitemgroup:instance:itemize][comment=setup definition setupitemgro setuplabel • [setup][name=setuplabel][comment=setup definition setuplabel]\setuplabel [...] setuplayer • **•** [setup][name=setuplayer][comment=setup definition setuplayer]\setuplayer [...] setuplayeredtext • **•** [setup][name=setuplayeredtext][comment=setup definition setuplayeredtext]\setuplay  $\bullet \quad \texttt{[setup1} [name=setuplayouttext] [\texttt{comment=setup} \texttt{definition setuplayouttext] \texttt{setuplayouttext] } \texttt{setuplayouttext] } \texttt{setuplayouttext] } \texttt{setuplayouttext] } \texttt{setuplayouttext] } \texttt{setuplayouttext] } \texttt{setuplayouttext] } \texttt{setuplayouttext] } \texttt{setuplayouttext] } \texttt{setuplayouttext] } \texttt{setuplayouttext] } \texttt{setuplayouttext] } \texttt{setuplayouttext] } \texttt{setuplayouttext] } \texttt{setuplayouttext$  $\bullet \quad \texttt{[setup][name=setuplinefiller][comment=setup definition setuplinefiller] \texttt{\texttt{setuplinefiller}} } \texttt{[agent[][comment=setup definition setuplinefiller] \texttt{setuplinefiller}} } \texttt{[agent[][comment=setup] \texttt{setuplinefiller}} } \texttt{[agent[][format=setup] \texttt{setuplinefiller}} } \texttt{[agent[][format=setup] \texttt{setuplinefiller}} } \texttt{[agent[][format=setup] \texttt{setuplinefiller}} } \texttt{[agent[][format=setup] \texttt{setuplinefiller}} } \texttt{[agent[][format=setup] \texttt{setuplin$ setuplinefillers • setuplinefillers **•** [setup][name=setuplinefillers][comment=setup definition setuplinefillers | \setuplinefillers | \setuplinefillers | \setuplinefillers | \setuplinefillers | \setuplinefillers | \setupl setuplinenote • **•** [setup][name=setuplinenote][comment=setup definition setuplinenote]\setuplinenote setuplinetable • [setup][name=setuplinetable]• [comment=setup definition setuplinetable]**\setuplinetable [...] [...] [..=..]** setuplistalternative • [setup][name=setuplistalternative][comment=setup definition setuplistalternative]\setu setuplistextra • [setup][name=setuplistextra]• [comment=setup definition setuplistextra]**\setuplistextra [...] [..=..]** setuplocalfloats • [setup][name=setuplocalfloats][comment=setup definition setuplocalfloats]**\setuplocal**  $\bullet \quad \text{[setup] [name=setup] } \\\text{[comment=setup definition setup] } \\\text{[comment=setup definition setup] } \\\text{[comment=setup definition setup] } \\\text{[comment=setup definition setup] } \\\text{[comment=setup definition setup] } \\\text{[comment=setup definition setup] } \\\text{[comment=setup definition setup] } \\\text{[comment=setup definition setup] } \\\text{[comment=setup] } \\\text{[comment=setup definition setup] } \\\text{[comment=setup] } \\\text{[comment=setup] } \\\text{[comment=setup] } \\\text{[comment=setup] } \\\text{[comment=set$ setuplocalinterlinespace:argument • setup||name=setuplocalinterlinespace:argument||comment=setup definition setuplocalin setuplocalinterlinespace:name **•** [setup][name=setuplocalinterlinespace:name][comment=setup definition setuplocalinterlines setuplow **•** [setup][name=setuplow][comment=setup definition setuplow]\setuplow [...] [..=. setuplowhigh **•** [setup][name=setuplowhigh][comment=setup definition setuplowhigh]\setuplowhigh setuplowmidhigh **•** [setup][name=setuplowmidhigh][comment=setup definition setuplowmidhigh]\setupl setupMPgraphics • **•** [setup][name=setupMPgraphics][comment=setup definition setupMPgraphics]\setupMPgraphics [ setupMPinstance • [setup][name=setupMPinstance]• [comment=setup definition setupMPinstance]**\setupMPinstance [...] [..=..]** setupMPpage • [setup][name=setupMPpage]• [comment=setup definition setupMPpage]**\setupMPpage [..=..]** setupMPvariables • **•** [setup][name=setupMPvariables]] [comment=setup definition setupMPvariables] \setupM setupmarginblock • [setup][name=setupmarginblock]• [comment=setup definition setupmarginblock]**\setupmarginblock [...] [..=..]** setupmargindata • **•** [setup][name=setupmargindata][comment=setup definition setupmargindata] **\setupma** setupmarginframed • [setup][name=setupmarginframed][comment=setup definition setupmarginframed]\set setupmarginrule • setupmarginrule **•** [setup][name=setupmarginrule][comment=setup definition setupmarginrule |**\setupmar** setupmathalignment **•** [setup][name=setupmathalignment][comment=setup definition setupmathalignment]\setup setupmathcases • **•** [setup][name=setupmathcases][comment=setup definition setupmathcases]\setupmath setupmathematics • **•** [setup][name=setupmathematics][comment=setup definition setupmathematics]\setupm setupmathfence • **•** [setup][name=setupmathfence][comment=setup definition setupmathfence]\setupmath setupmathfraction • setupmathfraction **•** [setup][name=setupmathfraction][comment=setup definition setupmathfraction]\setup setupmathfractions • [setup][name=setupmathfractions][comment=setup definition setupmathfractions]\setup= setupmathframed • **•** [setup][name=setupmathframed][comment=setup definition setupmathframed]\setupm setupmathmatrix **•** [setup][name=setupmathmatrix] comment=setup definition setupmathmatrix **|\setupma** setupmathornament • **•** [setup][name=setupmathornament][comment=setup definition setupmathornament]\se setupmathradical • **•** [setup][name=setupmathradical][comment=setup definition setupmathradical] **\setupmat** setupmathstackers • **•** [setup][name=setupmathstackers][comment=setup definition setupmathstackers]\setup setupmathstyle **•** [setup][name=setupmathstyle][comment=setup definition setupmathstyle]**\setupmaths** setupmixedcolumns • [setup][name=setupmixedcolumns][comment=setup definition setupmixedcolumns]\setu setupmodule • **e** [setup][name=setupmodule][comment=setup definition setupmodule]\setupmodule [ setupnotation • **•** [setup][name=setupnotation][comment=setup definition setupnotation]\setupnotation **[...]** setupnotations • [setup][name=setupnotations][comment=setup definition setupnotations]\setupnotations setupnote • **•** [setup][name=setupnote][comment=setup definition setupnote]**\setupnote**  $[\ldots]$  [...] setupnotes • **•** [setup][name=setupnotes][comment=setup definition setupnotes]\setupnotes [...] setupoffset • **•** [setup][name=setupoffset][comment=setup definition setupoffset]**\setupoffset** [..=. setupoffsetbox • setupoffsetbox **•** [setup][name=setupoffsetbox] comment=setup definition setupoffsetbox] **\setupoffset**b  $\bullet \quad \texttt{[setup]}[\texttt{name=setup} \texttt{output} \texttt{out} \texttt{in} \texttt{e}]\texttt{[commit} \texttt{in} \texttt{setup} \texttt{out} \texttt{in} \texttt{e}] \texttt{[commit} \texttt{in} \texttt{in} \texttt{in} \texttt{in} \texttt{in} \texttt{in} \texttt{in} \texttt{in} \texttt{in} \texttt{in} \texttt{in} \texttt{in} \texttt{in} \texttt{in} \texttt{in} \texttt{in} \texttt{in} \texttt{in} \texttt{in} \texttt{in} \texttt{in} \texttt{in}$ setupoutputroutine:name • [setup][name=setupoutputroutine:name][comment=setup definition setupoutputroutine: setuppagechecker • **•** [setup][name=setuppagechecker][comment=setup definition setuppagechecker] \setupp setuppagecolumns • setuppagecolumns **•** [setup][name=setuppagecolumns][comment=setup definition setuppagecolumns]\setup setuppageinjection • **•** [setup][name=setuppageinjection][comment=setup definition setuppageinjection]\setup setuppageinjectionalternative **•** [setup][name=setuppageinjectionalternative][comment=setup definition setuppageinjecti setuppageshift • **industed by the setup-setuppageshift** [comment=setup definition setuppageshift] \setuppageshift [ setuppagestate • **•** [setup][name=setuppagestate][comment=setup definition setuppagestate]\setuppagest setuppairedbox • **•** [setup][name=setuppairedbox][comment=setup definition setuppairedbox]**\setuppaire** setuppairedbox:instance • setuppairedbox:instance **•** [setup][name=setuppairedbox:instance][comment=setup definition setuppairedbox:instan setuppairedbox:instance:legend • [setup][name=setuppairedbox:instance:legend][comment=setup definition setuppairedbox: setuppaper • [setup][name=setuppaper]• [comment=setup definition setuppaper]**\setuppaper [..=..]** setupparagraph **•** [setup][name=setupparagraph][comment=setup definition setupparagraph]**\setuppara** setupparagraphintro • [setup][name=setupparagraphintro]• [comment=setup definition setupparagraphintro]**\setupparagraphintro [...] [...]** setupparallel • [setup][name=setupparallel]• [comment=setup definition setupparallel]**\setupparallel [...] [...] [..=..]** setupperiodkerning **•** [setup][name=setupperiodkerning][comment=setup definition setupperiodkerning]\set setupperiods • [setup][name=setupperiods]• [comment=setup definition setupperiods]**\setupperiods [..=..]**

setupplacement • **•** [setup][name=setupplacement][comment=setup definition setupplacement]**\setupplacement** setuppositionbar • **•** [setup][name=setuppositionbar][comment=setup definition setuppositionbar]**\setuppositionbar** setupprocessor • **•** [setup][name=setupprocessor][comment=setup definition setupprocessor]**\setupprocessor** setupprofile • **e** [setup][name=setupprofile][comment=setup definition setupprofile]\setupprofile [. setupquotation • **•** [setup][name=setupquotation][comment=setup definition setupquotation]\setupquotation = setuprealpagenumber • **•** [setup][name=setuprealpagenumber][comment=setup definition setuprealpagenumber] setupreferenceformat **•** [setup][name=setupreferenceformat][comment=setup definition setupreferenceformat]\setup= setupreferenceprefix **•** [setup][name=setupreferenceprefix][comment=setup definition setupreferenceprefix]\setup setupreferencestructureprefix **•** [setup][name=setupreferencestructurepre $\hat{\mathbf{x}}$ ][comment=setup definition setupreferencest setupregisters • **•** [setup][name=setupregisters][comment=setup definition setupregisters]\setupregiste setupregisters:argument **•** [setup][name=setupregisters:argument][comment=setup definition setupregisters:argument setuprenderingwindow **•** [setup][name=setuprenderingwindow][comment=setup definition setuprenderingwindow setupruby **•** [setup][name=setupruby][comment=setup definition setupruby]\setupruby  $[...]$  [. setups • [setup][name=setups][comment=setup definition setups **[...]** setupscale • **[setup]**[name=setupscale][comment=setup definition setupscale]**\setupscale** [...] setupscript • **•** [setup][name=setupscript][comment=setup definition setupscript]**\setupscript** [...] setupscripts **•** [setup][name=setupscripts][comment=setup definition setupscripts]\setupscripts [. setupselector • **•** [setup][name=setupselector][comment=setup definition setupselector]\setupselector setupshift • **induced by the setup-setup-setup-setup-setup-setup definition setupshift**  $\left[\ldots\right]$  [...] [. setupsidebar • [setup][name=setupsidebar]• [comment=setup definition setupsidebar]**\setupsidebar [...] [..=..]** setupspellchecking **•** [setup][name=setupspellchecking][comment=setup definition setupspellchecking [\setu setupstartstop • [setup][name=setupstartstop][comment=setup definition setupstartstop]**\setupstartst** setupstretched • **•** [setup][name=setupstretched][comment=setup definition setupstretched]\setupstretc setupstruts • [setup][name=setupstruts]• [comment=setup definition setupstruts]**\setupstruts [...]** setupstyle • [setup][name=setupstyle]• [comment=setup definition setupstyle]**\setupstyle [...] [..=..]** setupsubformula **•** [setup][name=setupsubformula][comment=setup definition setupsubformula]\setupsubformula setupsubformulas • **•** [setup][name=setupsubformulas][comment=setup definition setupsubformulas]\setups setupsynctex • **•** [setup][name=setupsynctex][comment=setup definition setupsynctex]\setupsynctex ] setups:direct • **•** [setup][name=setups:direct][comment=setup definition setups:direct]\setups {...} setupTABLE • **•** [setup][name=setupTABLE][comment=setup definition setupTABLE]\setupTABLE [.. setupTEXpage • [setup][name=setupTEXpage]• [comment=setup definition setupTEXpage]**\setupTEXpage [..=..]** setuptabulation • **•** [setup][name=setuptabulation][comment=setup definition setuptabulation]\setuptabulation = setuptagging • **•** [setup][name=setuptagging][comment=setup definition setuptagging]\setuptagging | setuptextbackground • [setup][name=setuptextbackground][comment=setup definition setuptextbackground]\setup= setuptextflow • [setup][name=setuptextflow][comment=setup definition setuptextflow]\setuptextflow setuptooltip • [setup][name=setuptooltip][comment=setup definition setuptooltip]\setuptooltip [. setupunit • **•** [setup][name=setupunit][comment=setup definition setupunit]**\setupunit** [...] [.. setupuserpagenumber • **•** [setup][name=setupuserpagenumber][comment=setup definition setupuserpagenumber] setupversion • **•** [setup][name=setupversion][comment=setup definition setupversion]\setupversion [ setupviewerlayer • **•** [setup][name=setupviewerlayer][comment=setup definition setupviewerlayer] \setupview setupvspacing **•** [setup][name=setupvspacing][comment=setup definition setupvspacing]\setupvspacing setupwithargument • **•** [setup][name=setupwithargument][comment=setup definition setupwithargument]**\set** setupwithargumentswapped **•** [setup][name=setupwithargumentswapped][comment=setup definition setupwithargum setupxml • [setup][name=setupxml][comment=setup definition setupxml]**\setupxml** [..=..] setupxtable • [setup][name=setupxtable]• [comment=setup definition setupxtable]**\setupxtable [...] [..=..]** setuvalue • [setup][name=setuvalue]• [comment=setup definition setuvalue]**\setuvalue {...} {...}** setuxvalue • setup comment=setu<br/>yvalue][comment=setup definition setuxvalue]<br>
↓ <br/> **●**  $[{\rm stem}]$  <br/> $[{\rm same}\text{ =}\text{setup}]$  <br/> $[{\rm comment}\text{ =}\text{setup}]$  definition setuxvalue]<br>  $\text{System}$ setvalue • [setup][name=setvalue]• [comment=setup definition setvalue]**\setvalue {...} {...}** setvariable • [setup][name=setvariable]• [comment=setup definition setvariable]**\setvariable {...} {...} {...}** setvariables • [setup][name=setvariables][comment=setup definition setvariables] **\setvariables** [.. setvboxregister • **•** [setup][name=setvboxregister][comment=setup definition setvboxregister]\setvboxregi setvisualizerfont • **•** [setup][name=setvisualizerfont][comment=setup definition setvisualizerfont]\setvisualizerfont setvtopregister • **•** [setup][name=setvtopregister][comment=setup definition setvtopregister]\setvtopregi setwidthof • **•** [setup][name=setwidthof][comment=setup definition setwidthof]\setwidthof ... \to  $\bullet \quad \texttt{[setup][name=setxmeasure][comment=setup\ definition setxmeasure] \texttt{\&setxmeasure} \,.$ setxvalue • **•** [setup][name=setxvalue][comment=setup definition setxvalue]\setxvalue {...} {.. setxvariable • [setup][name=setxvariable]• [comment=setup definition setxvariable]**\setxvariable {...} {...} {...}** setxvariables • [setup][name=setxvariables][comment=setup definition setxvariables]\setxvariables shapedhbox • [setup][name=shapedhbox]• [comment=setup definition shapedhbox]**\shapedhbox {...}** shiftbox • [setup][name=shiftbox]• [comment=setup definition shiftbox]**\shiftbox {...}** shift:instance • **•** [setup][name=shift:instance][comment=setup definition shift:instance]\SHIFT  $\{ \ldots \}$ shift:instance:shiftdown **•** [setup][name=shift:instance:shiftdown][comment=setup definition shift:instance:shiftdow shift:instance:shiftup **•** [setup][name=shift:instance:shiftup][comment=setup definition shift:instance:shiftup]\s. showallmakeup • [setup][name=showallmakeup]• [comment=setup definition showallmakeup]**\showallmakeup** showattributes • showattributes in the setup of  $[setup][name = showattribute]$  comment=setup definition showattributes $]\s$ showboxes • **[setup][name=showboxes]**[comment=setup definition showboxes]\showboxes showbtxdatasetauthors **•** [setup][name=showbtxdatasetauthors][comment=setup definition showbtxdatasetauthor showbtxdatasetauthors:argument • showbtxdatasetauthors:argument][comment=setup definition showbtxdatasetauthors [ showbtxdatasetcompleteness • [setup][name=showbtxdatasetcompleteness]• [comment=setup definition showbtxdatasetcompleteness]**\showbtxdatasetcompleteness [..=..]** showbtxdatasetcompleteness:argument • [setup][name=showbtxdatasetcompleteness:argument][comment=setup definition showb showbtxdatasetfields **•** [setup][name=showbtxdatasetfields]\comment=setup definition showbtxdatasetfields ]\s showbtxdatasetfields:argument • [setup][name=showbtxdatasetfields:argument]• [comment=setup definition showbtxdatasetfields:argument]**\showbtxdatasetfields [...]**

showbtxfields • [setup][name=showbtxfields][comment=setup definition showbtxfields]**\showbtxfields** showbtxfields:argument • [setup][name=showbtxfields:argument]• [comment=setup definition showbtxfields:argument]**\showbtxfields [...]** showbtxhashedauthors • [setup][name=showbtxhashedauthors]• [comment=setup definition showbtxhashedauthors]**\showbtxhashedauthors [...]** showbtxtables **•** [setup][name=showbtxtables][comment=setup definition showbtxtables]\showbtxtable showchardata • **•** [setup][name=showchardata][comment=setup definition showchardata]**\showchardata** showcharratio • [setup][name=showcharratio][comment=setup definition showcharratio]\showcharratio showcolorbar • **induced and the showcolorbar** effects and the showcolorbar][comment=setup definition showcolorbar]\showcolorbar showcolorcomponents • [setup][name=showcolorcomponents][comment=setup definition showcolorcomponents] showcolorset • **•** [setup][name=showcolorset][comment=setup definition showcolorset]**\showcolorset** [ showcolorstruts •  $[setup][name=showcolors]$  [setup][mame=showcolorstruts][comment=setup definition showcolorstruts]**\showcolorstruts** showcounter • **•** [setup][name=showcounter][comment=setup definition showcounter]**\showcounter** [. showdirectives **•** [setup][name=showdirectives][comment=setup definition showdirectives]\showdirecti showdirsinmargin **•** [setup][name=showdirsinmargin][comment=setup definition showdirsinmargin]**\showd** showedebuginfo • **•** [setup][name=showedebuginfo][comment=setup definition showedebuginfo]\showedebu showexperiments • [setup][name=showexperiments][comment=setup definition showexperiments] \showexperiments showfont • **•** [setup][name=showfont][comment=setup definition showfont]\showfont  $[\ldots]$  [...] showfontdata • [setup][name=showfontdata]• [comment=setup definition showfontdata]**\showfontdata** showfontexpansion • [setup][name=showfontexpansion][comment=setup definition showfontexpansion]\show showfontitalics • **blue contract in the setup** [setup][name=showfontitali**cs**][comment=setup definition showfontitalics]\showfontitalics showfontkerns • [setup][name=showfontkerns]• [comment=setup definition showfontkerns]**\showfontkerns** showfontparameters • [setup][name=showfontparameters]• [comment=setup definition showfontparameters]**\showfontparameters** showfontstrip • [setup][name=showfontstrip]<br/> **•** [setup][name=showfontstrip]<br> **•** [setup][comment=setup definition showfontstrip]<br> **•** [setup] showfontstyle **•** [setup][name=showfontstyle][comment=setup definition showfontstyle]**\showfontstyle** showglyphdata • [setup][name=showglyphdata]• [comment=setup definition showglyphdata]**\showglyphdata** showglyphs • [setup][name=showglyphs]• [comment=setup definition showglyphs]**\showglyphs** showgridsnapping • [setup][name=showgridsnapping]• [comment=setup definition showgridsnapping]**\showgridsnapping** showhelp **•** [setup][name=showhelp][comment=setup definition showhelp]**\showhelp**  $\{ \ldots \}$ showhyphenationtrace • **•** [setup][name=showhyphenationtrace][comment=setup definition showhyphenationtrace showhyphens • [setup][name=showhyphens]• [comment=setup definition showhyphens]**\showhyphens {...}** showinjector • **•** [setup][name=showinjector][comment=setup definition showinjector]**\showinjector** [ showjustification • showjustification **•** [setup][name=showjustification][comment=setup definition showjustification]\showjustification showkerning • **•** [setup][name=showkerning][comment=setup definition showkerning]\showkerning {. showlayoutcomponents • [setup][name=showlayoutcomponents]• [comment=setup definition showlayoutcomponents]**\showlayoutcomponents** showligature • **•** [setup][name=showligature][comment=setup definition showligature]\showligature { showligatures • **•** [setup][name=showligatures][comment=setup definition showligatures]\showligature showlogcategories • showlogcategories **•** [setup][name=showlogcategories][comment=setup definition showlogcategories]\showl showmargins • **blue assumption**  $\bullet$  [setup][name=showmargins][comment=setup definition showmargins]**\showmargins** showmessage • **•**  $[setup][name=showmessage][comment=setup definition showmessage]\space$ showminimalbaseline • **•** [setup][name=showminimalbaseline][comment=setup definition showminimalbaseline]\showminimalbaseline shownextbox • **•** [setup][name=shownextbox]] comment=setup definition shownextbox]\shownextbox \... showotfcomposition **•** [setup][name=showotfcomposition][comment=setup definition showotfcomposition]\show showparentchain **•** [setup][name=showparentchain]]comment=setup definition showparentchain]\showparentchain  $\cdot$ showsetupsdefinition • showsetupsdefinition **•** [setup][name=showsetupsdefinition](comment=setup definition showsetupsdefinition)\induction and the setup definition in the setup definition in the setup definition in the se showtimer • **•** [setup][name=showtimer][comment=setup definition showtimer]\showtimer {...} showtokens • [setup][name=showtokens]• [comment=setup definition showtokens]**\showtokens [...]** showtrackers • [setup][name=showtrackers]• [comment=setup definition showtrackers]**\showtrackers** showvalue • **•** [setup][name=showvalue][comment=setup definition showvalue]\showvalue {...} showvariable • **individually the showlarid example in the setup** definition showvariable  $\delta$  and  $\delta$   $\delta$  [setup] [name=showvariable ] [comment=setup definition showvariable  $\delta$  \showvariable  $\delta$ showwarning • **•** [setup][name=showwarning][comment=setup definition showwarning]\showwarning { signalrightpage • [setup][name=signalrightpage]• [comment=setup definition signalrightpage]**\signalrightpage** simbol • [setup][name=simbol]• [comment=setup definition simbol]**\simbol [...] [...]** simbol:direct • **•** [setup][name=simbol:direct][comment=setup definition simbol:direct] \simbol {...} simplealignedbox **•** [setup][name=simplealignedbox][comment=setup definition simplealignedbox]\simplearly simplealignedboxplus • [setup][name=simplealignedboxplus]• [comment=setup definition simplealignedboxplus]**\simplealignedboxplus {...} {...} {...} {...}**  $\bullet$  [setup][name=simplealignedspreadbox][comment=setup definition simplealignedspreadlox] simplegroupedcommand • **•** [setup][name=simplegroupedcommand][comment=setup definition simplegroupedcomm simplereversealignedbox • [setup][name=simplereversealignedbox]• [comment=setup definition simplereversealignedbox]**\simplereversealignedbox {...} {...} {...}**  $\bullet$  [setup][name=simplereversealignedboxplws][comment=setup definition simplereversealigned boxplus } singalcharacteralign • [setup][name=singalcharacteralign]• [comment=setup definition singalcharacteralign]**\singalcharacteralign {...} {...}** singlebond • [setup][name=singlebond]• [comment=setup definition singlebond]**\singlebond** sixthofsixarguments **•** [setup][name=sixthofsixarguments][comment=setup definition sixthofsixarguments]\si slantedface • **[Setup][name=slantedface]**[comment=setup definition slantedface]\slantedface slicepages • **•** [setup][name=slicepages][comment=setup definition slicepages]**\slicepages** [...] [ slovenianNumerals • [setup][name=slovenianNumerals]• [comment=setup definition slovenianNumerals]**\slovenianNumerals {...}** sloveniannumerals **•** [setup][name=sloveniannumerals][comment=setup definition sloveniannumerals]**\slove** smallbodyfont • **•** [setup][name=smallbodyfont][comment=setup definition smallbodyfont]\smallbodyfor smallcappedcharacters • [setup][name=smallcappedcharacters]• [comment=setup definition smallcappedcharacters]**\smallcappedcharacters {...}** [setup][name=smallcappedromannumerals][comment=setup definition smallcappedromannumerals **and in** smaller • **blue community**  $\bullet$  [setup][name=smaller][comment=setup definition smaller]**\smaller** smallskip • [setup][name=smallskip]• [comment=setup definition smallskip]**\smallskip** smash **•** [setup][name=smash][comment=setup definition smash]**\smash [...**]  $\{... \}$ smashbox • [setup][name=smashbox]• [comment=setup definition smashbox]**\smashbox ...**

smashboxed • **[blue ]** [setup][name=smashboxed]] (comment=setup definition smashboxed **] \smashboxed** ... smashedhbox • [setup][name=smashedhbox]• [comment=setup definition smashedhbox]**\smashedhbox ... {...}** smashedvbox • **•**  $[setup][name=smshedvbox][comment=setup definition smashedvbox]\smm$  .  $[setup1]$ snaptogrid **•** [setup][name=snaptogrid][comment=setup definition snaptogrid]**\snaptogrid** [...] snaptogrid:list • snaptogrid:list **•** [setup][name=snaptogrid:list] (comment=setup definition snaptogrid:list] \snaptogrid  $\bullet$ someheadnumber • **[betup]**[name=someheadnumber][comment=setup definition someheadnumber]**\somehe** somekindoftab • [setup][name=somekindoftab][comment=setup definition somekindoftab]**\somekindoft** somelocalfloat • **•** [setup][name=somelocalfloat][comment=setup definition somelocalfloat]\somelocalflo somenamedheadnumber • **•** [setup][name=somenamedheadnumber][comment=setup definition somenamedheadnum someplace • **• isetup**][name=someplace][comment=setup definition someplace]\someplace {...} {. sorting:instance • **•** [setup][name=sorting:instance][comment=setup definition sorting:instance]\SORTING **[** sorting:instance:logo **•** [setup][name=sorting:instance:logo]\logo definition sorting:instance:logo  $\lceil \frac{1}{2} \rceil$ spanishNumerals • [setup][name=spanishNumerals]• [comment=setup definition spanishNumerals]**\spanishNumerals {...}** spanishnumerals • spanishnumerals **•** [setup][name=spanishnumerals] comment=setup definition spanishnumerals **\\spanish** spatiifixate • **•** [setup][name=spatiifixate][comment=setup definition spatiifixate]**\spatiifixate** spatiu • [setup][name=spatiu]• [comment=setup definition spatiu]**\spatiu** spatiufixat • [setup][name=spatiufixat]• [comment=setup definition spatiufixat]**\spatiufixat** splitatasterisk • [setup][name=splitatasteriok][comment=setup definition splitatasterisk]**\splitatasteri** splitatcolon • **•** [setup][name=splitatcolon][comment=setup definition splitatcolon]\splitatcolon ... splitatcolons • [setup][name=splitatcolons][comment=setup definition splitatcolons]\splitatcolons ...  $\bullet$  [setup][name=splitatcolons][comment=setup definition splitatcolons] splitatcomma **•** [setup][name=splitatcomma][comment=setup definition splitatcomma]**\splitatcomma** splitatperiod • **[**setup][name=splitatperiod][comment=setup definition splitatperiod]\splitatperiod splitdfrac • [setup][name=splitdfrac]• [comment=setup definition splitdfrac]**\splitdfrac {...} {...}** splitfilename • **[1]** setup][name=splitfilename][comment=setup definition splitfilename]\splitfilename splitfrac • [setup][name=splitfrac]• [comment=setup definition splitfrac]**\splitfrac {...} {...}** splitoffbase • [setup][name=splitoffbase]• [comment=setup definition splitoffbase]**\splitoffbase** splitofffull **•** [setup][name=splitofffull][comment=setup definition splitofffull] \splitofffull splitoffkind • [setup][name=splitoffkind]• [comment=setup definition splitoffkind]**\splitoffkind** splitoffname • [setup][name=splitoffname]• [comment=setup definition splitoffname]**\splitoffname** splitoffpath • **•** [setup][name=splitoffpath][comment=setup definition splitoffpath]\splitoffpath splitoffroot • **•**  $[setup][name=splitoffroot]$  [setup][name=splitoffroot][comment=setup definition splitoffroot]**\splitoffroot** splitofftokens • [setup][name=splitofftokens][comment=setup definition splitofftokens]\splitofftokens ... \to \... \to \... \to \... \to \... \to \... \to \... \to \... \to \... \to \... \to \... \to \... \to \... \to \... splitofftype • [setup][name=splitofftype]• [comment=setup definition splitofftype]**\splitofftype** splitstring • comment=setup definition splitstring \splitstring ... \and \... \and \... \and \... \and \... \and \... \and \... \and \... \and \... \and \... \and \... \and \... \and \... \and \... \and \... \and \... \and spreadhbox **•**  $\bullet$  [setup][name=spreadhbox][comment=setup definition spreadhbox]**\spreadhbox** ... sqrt • **e** [setup][name=sqrt][comment=setup definition sqrt] \sqrt  $[\ldots]$  {...} stackrel • [setup][name=stackrel]• [comment=setup definition stackrel]**\stackrel {...} {...}** stanga • [setup][name=stanga]• [comment=setup definition stanga]**\stanga ...** start • **blue lightning to the start** of  $\text{[cmment} = \text{setup definition start} \text{[start]}.$ startalignment **•** [setup][name=startalignment][comment=setup definition startalignment]\startalignm startaliniatcentru • [setup][name=startaliniatcentru]• [comment=setup definition startaliniatcentru]**\startaliniatcentru ... \stopaliniatcentru** startaliniatdreapta • [setup][name=startaliniatdreapta]• [comment=setup definition startaliniatdreapta]**\startaliniatdreapta ... \stopaliniatdreapta** startaliniatstanga **•** [setup][name=startaliniatstanga][comment=setup definition startaliniatstanga] \startal startallmodes • **•** [setup][name=startallmodes][comment=setup definition startallmodes]\startallmodes startantettabel **•** [setup][name=startantettabel][comment=setup definition startantettabel] \startantetta startattachment:instance • **•** [setup][name=startattachment:instance][comment=setup definition startattachment:instan startattachment:instance:attachment **•** [setup][name=startattachment:instance:attachment][comment=setup definition startattach startbar • **•** [setup][name=startbar][comment=setup definition startbar]\startbar [...] ... \sto startbbordermatrix **•** [setup][name=startbbordermatrix][comment=setup definition startbbordermatrix]\starting  $\bullet$ startbitmapimage **•** *startbitmapimage* **•** [setup][name=startbitmapimage][comment=setup definition startbitmapimage]\startb: startblocsectiuneambient • **•** [setup][name=startblocsectiuneambient][comment=setup definition startblocsectiuneamb startbordermatrix **•** [setup][name=startbordermatrix][comment=setup definition startbordermatrix]\startbordermatrix startbtxrenderingdefinitions **•** [setup][name=startbtxrenderingdefinitions][comment=setup definition startbtxrendering startbuffer • **•** [setup][name=startbuffer][comment=setup definition startbuffer]\startbuffer  $[\ldots]$ startbuffer:instance • **•** [setup][name=startbuffer:instance][comment=setup definition startbuffer:instance]\star startbuffer:instance:hiding **•** [setup][name=startbuffer:instance:hiding]] comment=setup definition startbuffer:instance: startcatcodetable **•** [setup][name=startcatcodetable][comment=setup definition startcatcodetable]**\startcat** startcenteraligned **•** [setup][name=startcenteraligned][comment=setup definition startcenteraligned]\startc startcharacteralign **•** [setup][name=startcharacteralign][comment=setup definition startcharacteralign] \start startcharacteralign:argument • **•** [setup][name=startcharacteralign:argument][comment=setup definition startcharacteralig startcheckedfences **•** [setup][name=startcheckedfences][comment=setup definition startcheckedfences]\start startchemical • **[setup][name=startchemical]**[comment=setup definition startchemical]\startchemical startcollect • **•** [setup][name=startcollect][comment=setup definition startcollect]\startcollect ... \ startcollecting **•** [setup][name=startcollecting]] comment=setup definition startcollecting \\startcollecting startcoloane • **•** [setup][name=startcoloane][comment=setup definition startcoloane]\startcoloane [. startcolorintent • **•** [setup][name=startcolorintent][comment=setup definition startcolorintent]**\startcolor** startcoloronly **•** [setup][name=startcoloronly][comment=setup definition startcoloronly]**\startcoloroni**y startcolorset • **•** [setup][name=startcolorset][comment=setup definition startcolorset]\startcolorset [ startcolumnset • **•** [setup][name=startcolumnset][comment=setup definition startcolumnset]\startcolumn startcolumnsetspan • [setup][name=startcolumnsetspan]• [comment=setup definition startcolumnsetspan]**\startcolumnsetspan [...] [..=..] ... \stopcolumnsetspan** startcolumnset:example **•** [setup][name=startcolumnset:example][comment=setup definition startcolumnset:examp startcolumnspan • [setup][name=startcolumnspan]• [comment=setup definition startcolumnspan]**\startcolumnspan [..=..] ... \stopcolumnspan**

startcombination **•** [setup][name=startcombination][comment=setup definition startcombination]**\startcom** startcombination:matrix **•** [setup][name=startcombination:matrix] [comment=setup definition startcombination:mat startcomentariupagina **•** [setup][name=startcomentariupagina][comment=setup definition startcomentariupagina startcomentariu:instance • leetup][name=startcomentariu:instance][comment=setup definition startcomentariu:insta startcomentariu:instance:comment • [setup][name=startcomentariu:instance:comment **[**] [comment=setup definition startcomen startcomponenta **•** [setup][name=startcomponenta][comment=setup definition startcomponenta]**\startcom** startcomponenta:string **•** [setup][name=startcomponenta:string][comment=setup definition startcomponenta:string startcontextcode • **•** [setup][name=startcontextcode][comment=setup definition startcontextcode]\startcontextcode startcontextdefinitioncode **•** [setup][name=startcontextdefinitioncode][comment=setup definition startcontextdefinitio startctxfunction • **•** [setup][name=startctxfunction][comment=setup definition startctxfunction]**\startctxfunction** startctxfunctiondefinition **•** [setup][name=startctxfunctiondefinition][comment=setup definition startctxfunctiondefinition startculoare • **•** [setup][name=startculoare][comment=setup definition startculoare]\startculoare [.. startcurrentcolor • **•** [setup][name=startcurrentcolor][comment=setup definition startcurrentcolor]**\startcur** startcurrentlistentrywrapper **•** [setup][name=startcurrentlistentrywrapper][comment=setup definition startcurrentlisten  $\bullet \quad \texttt{[setup][name=startdelimited]}\ \texttt{continued}]\ \texttt{startdelimited}$ startdelimitedtext **•** [setup][name=startdelimitedtext][comment=setup definition startdelimitedtext] \startd startdelimitedtext:instance • letup][name=startdelimitedtext:instance][comment=setup definition startdelimitedtext:instance startdelimitedtext:instance:aside • [setup][name=startdelimitedtext:instance:aside][comment=setup definition startdelimited startdelimitedtext:instance:blockquote • [setup][name=startdelimitedtext:instance:blockquote][comment=setup definition startdeli startdelimitedtext:instance:quotation • [setup][name=startdelimitedtext:instance:quotation][comment=setup definition startdelin startdelimitedtext:instance:quote • [setup][name=startdelimitedtext:instance:quote][comment=setup definition startdelimited startdelimitedtext:instance:speech • [setup][name=startdelimitedtext:instance:speech][comment=setup definition startdelimitedtext:instance:speech] startdescriere:example **•** [setup][name=startdescriere:example][comment=setup definition startdescriere:example] startdescriere:example:title • setup][name=startdescriere:example:title]\comment=setup definition startdescriere:exam startdespachetat • **•** [setup][name=startdespachetat][comment=setup definition startdespachetat] \startdesp startdisplaymath **•** [setup][name=startdisplaymath][comment=setup definition startdisplaymath] **\startdis** startdmath • [setup][name=startdmath][comment=setup definition startdmath]**\startdmath** ... \s startdocument • **•** [setup][name=startdocument][comment=setup definition startdocument]\startdocument startdute • **•** [setup][name=startdute][comment=setup definition startdute]\startdute [...] ... **•** starteffect • starteffect **•** [setup][name=starteffect][comment=setup definition starteffect]**\starteffect** [...] . starteffect:example **•** [setup][name=starteffect:example][comment=setup definition starteffect:example]\start startelement • **•** [setup][name=startelement][comment=setup definition startelement]**\startelement** [. startembeddedxtable **•** [setup][name=startembeddedxtable][comment=setup definition startembeddedxtable]\s startembeddedxtable:name **•** [setup][name=startembeddedxtable:name][comment=setup definition startembeddedxtable startenumerare:example **•** [setup][name=startenumerare:example][comment=setup definition startenumerare:example startenumerare:example:title • startenumerare:example:title][comment=setup definition startenumerare:example:title startexceptions • [setup][name=startexceptions][comment=setup definition startexceptions]\startexceptions startexpanded • **•** [setup][name=startexpanded][comment=setup definition startexpanded] \startexpanded startexpandedcollect **• [setup][name=startexpandedcollect]** [comment=setup definition startexpandedcollect] \stopexpandedcollect startextendedcatcodetable **•** [setup][name=startextendedcatcodetable][comment=setup definition startextendedcatcodetable startexternalfigurecollection **•** [setup][name=startexternalfigurecollection][comment=setup definition startexternalfigure startfacingfloat **•** [setup][name=startfacingfloat][comment=setup definition startfacingfloat]\startfacing startfigura **•** [setup][name=startfigura][comment=setup definition startfigura]\startfigura [...] startfittingpage • [setup][name=startfittingpage]• [comment=setup definition startfittingpage]**\startfittingpage [...] [..=..] ... \stopfittingpage** startfittingpage:instance • **•** [setup][name=startfittingpage:instance][comment=setup definition startfittingpage:instan startfittingpage:instance:MPpage • **•** [setup][name=startfittingpage:instance:MPpage][comment=setup definition startfittingpa startfittingpage:instance:TEXpage • **•** [setup][name=startfittingpage:instance:TEXpage][comment=setup definition startfittingpa startfixat • **1...]** • [setup][name=startfixat][comment=setup definition startfixat]\startfixat [...] ... startfloatcombination **•** [setup][name=startfloatcombination][comment=setup definition startfloatcombination]\startfloatcombination startfloatcombination:matrix **•** [setup][name=startfloatcombination:matrix] [comment=setup definition startfloatcombina startfloattext:instance • **•** [setup][name=startfloattext:instance]\startfloattext:instance]\startfloattext:instance startfloattext:instance:chemical • [setup][name=startfloattext:instance:chemical][comment=setup definition startfloattext:in startfloattext:instance:figure • startfloattext:instance:figure **•** [setup][name=startfloattext:instance:figure][comment=setup definition startfloattext:insta startfloattext:instance:graphic **•** [setup][name=startfloattext:instance:graphic][comment=setup definition startfloattext:ins startfloattext:instance:intermezzo • [setup][name=startfloattext:instance:intermezzo][comment=setup definition startfloattext startfloattext:instance:table • [setup][name=startfloattext:instance:table][comment=setup definition startfloattext:instan startfont • **•** [setup][name=startfont][comment=setup definition startfont]\startfont [...] ... \ startfontclass **•** [setup][name=startfontclass][comment=setup definition startfontclass]\startfontclass startfontsolution • [setup][name=startfontsolution][comment=setup definition startfontsolution]\startfontsolution startformula **•** [setup][name=startformula][comment=setup definition startformula]**\startformula** [. startformula:assignment **•** [setup][name=startformula:assignment][comment=setup definition startformula:assignm startformula:instance • **•** [setup][name=startformula:instance]\startformula:instance]\startformula:instance]\s startformula:instance:md **•** [setup][name=startformula:instance:md][comment=setup definition startformula:instance startformula:instance:mp **•** [setup][name=startformula:instance:mp][comment=setup definition startformula:instance startformula:instance:sd **•** [setup][name=startformula:instance:sd][comment=setup definition startformula:instance: startformula:instance:sp **•** [setup][name=startformula:instance:op][comment=setup definition startformula:instance: startformule **•** [setup][name=startformule][comment=setup definition startformule]\startformule [. startframed **•** [setup][name=startframed][comment=setup definition startframed] **\startframed**  $[\dots]$ startframedcell **•** [setup][name=startframedcell][comment=setup definition startframedcell]\startframed startframedcontent • **•** [setup][name=startframedcontent][comment=setup definition startframedcontent]\star startframedrow **•** [setup][name=startframedrow][comment=setup definition startframedrow]\startframe startframedtable • [setup][name=startframedtable]• [comment=setup definition startframedtable]**\startframedtable [...] [..=..] ... \stopframedtable**

startfundal • **•** [setup][name=startfundal][comment=setup definition startfundal]**\startfundal** [..=. startfundal:example • [setup][name=startfundal:example]• [comment=setup definition startfundal:example]\startFUNDAL **[..=..] ...** \stopFUNDAL startgridsnapping **•** [setup][name=startgridsnapping][comment=setup definition startgridsnapping]\startg startgridsnapping:list **•** [setup][name=startgridsnapping:list][comment=setup definition startgridsnapping:list]\i starthboxestohbox **•** [setup][name=starthboxestohbox]\comment=setup definition starthboxestohbox]\starth starthboxregister • **•** [setup][name=starthboxregister][comment=setup definition starthboxregister]**\starthboxregister** starthelp:instance • **•** [setup][name=starthelp:instance][comment=setup definition starthelp:instance] \startHI starthelp:instance:helptext • [setup][name=starthelp:instance:helptext]• [comment=setup definition starthelp:instance:helptext]\starthelptext **[...] ...** \stophelptext starthighlight **•** [setup][name=starthighlight]|comment=setup definition starthighlight]\starthighlight starthyphenation • **•** [setup][name=starthyphenation][comment=setup definition starthyphenation]\starthy startimath • [setup][name=startimath][comment=setup definition startimath]\startimath ... \st startimpachetat **•** [setup][name=startimpachetat][comment=setup definition startimpachetat]**\startimpac** startindentedtext **•** [setup][name=startindentedtext][comment=setup definition startindentedtext] \startin startindentedtext:example **[**setup][name=startindentedtext:example][comment=setup definition startindentedtext:ex startingust **•** [setup][name=startingust][comment=setup definition startingust]\startingust [...] startingust:assignment **•** [setup][name=startingust:assignment][comment=setup definition startingust:assignment startingust:name **•** [setup][name=startingust:name][comment=setup definition startingust:name]**\starting** startinteractiune • [setup][name=startinteractiune][comment=setup definition startinteractiune]\startinteractiune **•**  $\begin{bmatrix} \text{setup} \end{bmatrix}$  [setup]  $\begin{bmatrix} \text{name=start} \end{bmatrix}$  comment=setup definition startinterface  $\end{bmatrix}$  startinterface startintertext • **•** [setup][name=startintertext][comment=setup definition startintertext] \startintertext startitemgroup **•** [setup][name=startitemgroup][comment=setup definition startitemgroup]\startitemgroup startitemgroup:instance **•** [setup][name=startitemgroup:instance][comment=setup definition startitemgroup:instance startitemgroup:instance:itemize **•** [setup][name=startitemgroup:instance:itemize][comment=setup definition startitemgroup startJScode • **•** [setup][name=startJScode][comment=setup definition startJScode]**\startJScode** ... . startJSpreamble **•** [setup][name=startJSpreamble][comment=setup definition startJSpreamble]**\startJSpr**e startknockout • **•** [setup][name=startknockout][comment=setup definition startknockout]\startknockout startlayout **•** [setup][name=startlayout][comment=setup definition startlayout]\startlayout [...] startlinealignment **•** [setup][name=startlinealignment]comment=setup definition startlinealignment]**\start** startlinecorrection **•** [setup][name=startlinecorrection][comment=setup definition startlinecorrection]\startl startlinefiller **•** [setup][name=startlinefiller][comment=setup definition startlinefiller]\startlinefille startlinenote:instance • **•** [setup][name=startlinenote:instance]\startLInenote:instance]\startLInenote:instance]\s startlinenote:instance:linenote • [setup][name=startlinenote:instance:linenote][comment=setup definition startlinenote:ins startlinenumbering **•** [setup][name=startlinenumbering][comment=setup definition startlinenumbering]\star startlinenumbering:argument **•** [setup][name=startlinenumbering:argument][comment=setup definition startlinenumber startlinetable • [setup][name=startlinetable]• [comment=setup definition startlinetable]**\startlinetable ... \stoplinetable** startlinetablebody **•** [setup][name=startlinetablebody][comment=setup definition startlinetablebody]\startl startlinetablecell **•** [setup][name=startlinetablecell][comment=setup definition startlinetablecell]\startline startlinetablehead **•** [setup][name=startlinetablehead][comment=setup definition startlinetablehead]\startl startlinie • [setup][name=startlinie]• [comment=setup definition startlinie]**\startlinie [...]** startliniemargine **•** [setup][name=startliniemargine][comment=setup definition startliniemargine]\startliniemargine startliniemargine:assignment **• •** [setup][name=startliniemargine:assignment][comment=setup definition startliniemargine startlinii:instance • **•** [setup][name=startlinii:instance][comment=setup definition startlinii:instance]\startLI startlinii:instance:lines • [setup][name=startlinii:instance:lines][comment=setup definition startlinii:instance:lines] startlocalfootnotes • startlocalfootnotes **•** [setup][name=startlocalfootnotes][comment=setup definition startlocalfootnotes]\startl startlocalheadsetup **•** [setup][name=startlocalheadsetup][comment=setup definition startlocalheadsetup]\startlocalheadsetup startlocallinecorrection **•** [setup][name=startlocallinecorrection][comment=setup definition startlocallinecorrection startlocalnotes • **•** [setup][name=startlocalnotes][comment=setup definition startlocalnotes]\startlocalno startlocalsetups **•** [setup][name=startlocalsetups][comment=setup definition startlocalsetups]\startlocal startlocalsetups:string **•** [setup][name=startlocalsetups:string][comment=setup definition startlocalsetups:string] startlua • [setup][name=startlua]• [comment=setup definition startlua]**\startlua ... \stoplua** startluacode • **•** [setup][name=startluacode][comment=setup definition startluacode]\startluacode . . startluaparameterset **•** [setup][name=startluaparameterset][comment=setup definition startluaparameterset]\st startluasetups **•** [setup][name=startluasetups][comment=setup definition startluasetups] \startluasetu startluasetups:string **•** [setup][name=startluasetups:string]] (comment=setup definition startluasetups:string] \st startMPclip • [setup][name=startMPclip][comment=setup definition startMPclip]**\startMPclip** {... startMPcode **•** [setup][name=startMPcode][comment=setup definition startMPcode]**\startMPcode** {. startMPdefinitions • [setup][name=startMPdefinitions][comment=setup definitions startMPdefinitions]\start startMPdrawing **•** [setup][name=startMPdrawing][comment=setup definition startMPdrawing]\startMPdrawing [...] startMPenvironment **•** [setup][name=startMPenvironment][comment=setup definition startMPenvironment]\st startMPextensions • startMPextensions **•** [setup][name=startMPextensions][comment=setup definition startMPextensions]\startI startMPinclusions • **•** [setup][name=startMPinclusions][comment=setup definition startMPinclusions]\startM startMPinitializations • [setup][name=startMPinitializations]• [comment=setup definition startMPinitializations]**\startMPinitializations ... \stopMPinitializations** [setup][name=startMPpositiongraphic][comment=setup definition startMPpositiongraph startMPpositionmethod **•** [setup][name=startMPpositionmethod][comment=setup definition startMPpositionmethod startMPrun • **•** [setup][name=startMPrun]|comment=setup definition startMPrun]\startMPrun {...} startmakeup • [setup][name=startmakeup][comment=setup definition startmakeup]**\startmakeup** [. startmakeup:instance • **•** [setup][name=startmakeup:instance]\ctartmakeup:instance]\startmakeup:instance]\startMAKEUP:instance startmakeup:instance:middle • **•** [setup][name=startmakeup:instance:middle][comment=setup definition startmakeup:inst startmakeup:instance:page • **•** [setup][name=startmakeup:instance:page][comment=setup definition startmakeup:instan startmakeup:instance:standard • [setup][name=startmakeup:instance:standard][comment=setup definition startmakeup:in startmakeup:instance:text • **•** [setup][name=startmakeup:instance:text][comment=setup definition startmakeup:instanc startmarginblock • [setup][name=startmarginblock]• [comment=setup definition startmarginblock]**\startmarginblock [...] ... \stopmarginblock**

startmarkedcontent **•** [setup][name=startmarkedcontent][comment=setup definition startmarkedcontent]\startmarkedcontent startmarkpages • **•** [setup][name=startmarkpages][comment=setup definition startmarkpages]**\startmarkp** startmathalignment:instance • **•** [setup][name=startmathalignment:instance][comment=setup definition startmathalignment startmathalignment:instance:align **•** [setup][name=startmathalignment:instance:align][comment=setup definition startmathali startmathalignment:instance:mathalignment • [setup][name=startmathalignment:instance:mathalignment][comment=setup definition startmathalignment:instance:mathalignment][comment=setup definition startmathalignment:instance:m startmathcases:instance • **•** [setup][name=startmathcases:instance][comment=setup definition startmathcases:instance startmathcases:instance:cases • **•** [setup][name=startmathcases:instance:cases][comment=setup definition startmathcases:in startmathcases:instance:mathcases **•** [setup][name=startmathcases:instance:mathcases][comment=setup definition startmathca startmathmatrix:instance • **•** [setup][name=startmathmatrix:instance][comment=setup definition startmathmatrix:insta startmathmatrix:instance:mathmatrix **•** [setup][name=startmathmatrix:instance:mathmatrix][comment=setup definition startmat startmathmatrix:instance:matrix **•** [setup][name=startmathmatrix:instance:matrix][comment=setup definition startmathmat startmathmode • **•** [setup][name=startmathmode][comment=setup definition startmathmode]**\startmathmode** ... \stopmathmode \\startmathmode \\startmathmode \\startmathmode \\startmathmode \\startmathmode \\startmathmode \\st startmathstyle **•** [setup][name=startmathstyle][comment=setup definition startmathstyle]\startmathsty startmatrices • **[better]**[name=startmatrices][comment=setup definition startmatrices]\startmatrices startmaxaligned • **•** [setup][name=startmaxaligned][comment=setup definition startmaxaligned]\startmaxaligned startmediu • [setup][name=startmediu]• [comment=setup definition startmediu]**\startmediu [...] ... \stopmediu** startmediu:string **•** [setup][name=startmediu:string][comment=setup definition startmediu:string]**\startme** startmeniuinteractiune **•** [setup][name=startmeniuinteractiune][comment=setup definition startmeniuinteractiune startmiddlealigned **•** [setup][name=startmiddlealigned][comment=setup definition startmiddlealigned]\star startmixedcolumns **•** [setup][name=startmixedcolumns][comment=setup definition startmixedcolumns]\star startmixedcolumns:instance • **•** [setup][name=startmixedcolumns:instance][comment=setup definition startmixedcolumn startmixedcolumns:instance:boxedcolumns **•** [setup][name=startmixedcolumns:instance:boxedcolumns ][comment=setup definition sta startmixedcolumns:instance:itemgroupcolumns • [setup][name=startmixedcolumns:instance:itemgroupcolumns][comment=setup definitio startmode **•** [setup][name=startmode][comment=setup definition startmode]\startmode [...] .. startmodeset • **•** [setup][name=startmodeset][comment=setup definition startmodeset]**\startmodeset** [ startmodule • **•** [setup][name=startmodule][comment=setup definition startmodule]\startmodule [.. startmoduletestsection **•** [setup][name=startmoduletestsection][comment=setup definition startmoduletestsection startmodule:string **•** [setup][name=startmodule:string][comment=setup definition startmodule:string]\start startnamedsection • **•** [setup][name=startnamedsection][comment=setup definition startnamedsection]\starti startnamedsubformulas **•** [setup][name=startnamedsubformulas][comment=setup definition startnamedsubformul startnarrower • **•** [setup][name=startnarrower][comment=setup definition startnarrower]\startnarrower startnarrower:example **•** [setup][name=startnarrower:example][comment=setup definition startnarrower:example] startnegativ **•** [setup][name=startnegativ][comment=setup definition startnegativ]\startnegativ ... startnicelyfilledbox • [setup][name=startnicelyfilledbox]• [comment=setup definition startnicelyfilledbox]**\startnicelyfilledbox [..=..] ... \stopnicelyfilledbox** startnointerference **•** [setup][name=startnointerference][comment=setup definition startnointerference]\start startnotallmodes **•** [setup][name=startnotallmodes][comment=setup definition startnotallmodes]**\startnot** startnota:instance • **•** [setup][name=startnota:instance][comment=setup definition startnota:instance]\startNOTE startnota:instance:assignment • **•** [setup][name=startnota:instance:assignment][comment=setup definition startnota:instance startnota:instance:assignment:endnote **•** [setup][name=startnota:instance:assignment:endnote][comment=setup definition startnot startnota:instance:assignment:footnote • [setup][name=startnota:instance:assignment:footnote][comment=setup definition startnot startnota:instance:endnote • **•** [setup][name=startnota:instance:endnote][comment=setup definition startnota:instance:en startnota:instance:footnote **•** [setup][name=startnota:instance:footnote][comment=setup definition startnota:instance:fo startnotext • **•** [setup][name=startnotext][comment=setup definition startnotext] \startnotext ... \s startnotmode **•** [setup][name=startnotmode][comment=setup definition startnotmode]\startnotmode startopus **•** [setup][name=startopus][comment=setup definition startopus]**\startopus ...** \stopo startoutputstream **•** [setup][name=startoutputstream][comment=setup definition startoutputstream]\startoutputstream startoverlay **•**  $[setup][name=startover[log]][comment=setup] defined in the structure law of the image.$ startoverprint • **•** [setup][name=startoverprint][comment=setup definition startoverprint]\startoverprint startpagecolumns **•** [setup][name=startpagecolumns][comment=setup definition startpagecolumns]\startp startpagecolumns:instance • **•** [setup][name=startpagecolumns:instance][comment=setup definition startpagecolumns:instance startpagecolumns:name • [setup][name=startpagecolumns:name]• [comment=setup definition startpagecolumns:name]**\startpagecolumns [...] ... \stoppagecolumns** startpagefigure • **•** [setup][name=startpagefigure][comment=setup definition startpagefigure]\startpagef startpagelayout **•** [setup][name=startpagelayout][comment=setup definition startpagelayout]\startpagel startpar • **•** [setup][name=startpar][comment=setup definition startpar]\startpar [...] [..=..] startparagraf • **•** [setup][name=startparagmaf][comment=setup definition startparagraf] \startparagraf startparagraphs **•** [setup][name=startparagraphs][comment=setup definition startparagraphs] \startpara startparagraphscell **•** [setup][name=startparagraphscell][comment=setup definition startparagraphscell] \star startparagraphs:example **•** [setup][name=startparagraphs:example][comment=setup definition startparagraphs:exam startparallel:example • [setup][name=startparallel:example]• [comment=setup definition startparallel:example]\startPARALLEL **...** \stopPARALLEL startparbuilder • **•** [setup][name=startparbuilder][comment=setup definition startparbuilder]\startparbui startplacefloat • **•** [setup][name=startplacefloat][comment=setup definition startplacefloat] \startplacefl startplacefloat:instance • **•** [setup][name=startplacefloat:instance][comment=setup definition startplacefloat:instance startplacefloat:instance:chemical • [setup][name=startplacefloat:instance:chemical][comment=setup definition startplacefloa startplacefloat:instance:figure • startplacefloat:instance:figure **[**[comment=setup definition startplacefloat:in startplacefloat:instance:graphic • [setup][name=startplacefloat:instance:graphic][comment=setup definition startplacefloat: startplacefloat:instance:intermezzo **•** [setup][name=startplacefloat:instance:intermezzo][comment=setup definition startplacefl startplacefloat:instance:table • [setup][name=startplacefloat:instance:table]]comment=setup definition startplacefloat:ins startplacepairedbox **•** [setup][name=startplacepairedbox]] comment=setup definition startplacepairedbox]\sta startplacepairedbox:instance • **•** [setup][name=startplacepairedbox:instance][comment=setup definition startplacepairedbo startplacepairedbox:instance:legend **•** [setup][name=startplacepairedbox:instance:legend][comment=setup definition startplace startpositioning **•** [setup][name=startpositioning][comment=setup definition startpositioning]\startpositioning startpositionoverlay • [setup][name=startpositionoverlay]• [comment=setup definition startpositionoverlay]**\startpositionoverlay {...} ... \stoppositionoverlay**

startpositiv **•** [setup][name=startpositiv][comment=setup definition startpositiv]\startpositiv ... startpostponing **•** [setup][name=startpostponing][comment=setup definition startpostponing] \startpostp startpostponingnotes **•** [setup][name=startpostponingnotes]\startpostponingnotes]\s startprocessassignmentcommand **•** [setup][name=startprocessassignmentcommand][comment=setup definition startprocessassignmentcommand startprocessassignmentlist **•** [setup][name=startprocessassignmentlist] [comment=setup definition startprocessassignm startprocesscommacommand **•** [setup][name=startprocesscommacommand][comment=setup definition startprocesscomm startprocesscommalist **•** [setup][name=startprocesscommalist][comment=setup definition startprocesscommalist] startprodus **•** [setup][name=startprodus][comment=setup definition startprodus]\startprodus [... startprodus:string **•** [setup][name=startprodus:string][comment=setup definition startprodus:string]\startp startproiect • **•** [setup][name=startproiect][comment=setup definition startproiect] \startproiect [.. startproiect:string **•** [setup][name=startproiect:string][comment=setup definition startproiect:string]\startp: startprotectedcolors **•** [setup][name=startprotectedcolors][comment=setup definition startprotectedcolors] \sta startpublicatie • letup][name=startpublicatie][comment=setup definition startpublicatie]\startpublicatie startpuneformula **•** [setup][name=startpuneformula][comment=setup definition startpuneformula] \startpuneformula startpuneformula:argument • **•** [setup][name=startpuneformula:argument][comment=setup definition startpuneformula: startrandomized **•** [setup][name=startrandomized][comment=setup definition startrandomized]\startran startrawsetups **•** [setup][name=startrawsetups][comment=setup definition startrawsetups] \startrawset startrawsetups:string **•** [setup][name=startrawsetups:string][comment=setup definition startrawsetups:string]\s startreadingfile **•** [setup][name=startreadingfile][comment=setup definition startreadingfile]\startreadingfile startregime **•** [setup][name=startregime][comment=setup definition startregime]**\startregime** [...] startregister **• [setup][name=startregister]**[comment=setup definition startregister]\startregister [ startreusableMPgraphic • [setup][name=startreusableMPgraphic]• [comment=setup definition startreusableMPgraphic]**\startreusableMPgraphic {...} {...} ... \stopreusableMPgraphic** startriglatext • **•** [setup][name=startriglatext][comment=setup definition startriglatext]\startriglatext startruby **•** [setup][name=startruby][comment=setup definition startruby]**\startruby** [...] ... startscript •  $\text{[sem}[\text{name=startscript}]$  comment=setup definition startscript $[\ldots]$ startsectionblock • [setup][name=startsectionblock]• [comment=setup definition startsectionblock]**\startsectionblock [...] [..=..] ... \stopsectionblock** startsectionblock:instance • letup][name=startsectionblock:instance][comment=setup definition startsectionblock:ins startsectionblock:instance:appendices • [setup][name=startsectionblock:instance:appendices]• [comment=setup definition startsectionblock:instance:appendices]\startappendices **[..=..] ...** \stopappendices startsectionblock:instance:backmatter • [setup][name=startsectionblock:instance:backmatter]• [comment=setup definition startsectionblock:instance:backmatter]\startbackmatter **[..=..] ...** \stopbackmatter startsectionblock:instance:bodymatter • [setup][name=startsectionblock:instance:bodymatter]• [comment=setup definition startsectionblock:instance:bodymatter]\startbodymatter **[..=..] ...** \stopbodymatter startsectionblock:instance:frontmatter • setup][name=startsectionblock:instance:frontmatter][comment=setup definition startsectionblock:instance:frontmatter **[...]** startsectionlevel **•** [setup][name=startsectionlevel][comment=setup definition startsectionlevel] \startsectionlevel startsectiune:instance • **•** [setup][name=startsectiune:instance]\comment=setup definition startsectiune:instance]\startSectiune:instance startsectiune:instance:chapter • **•** [setup][name=startsectiune:instance:chapter][comment=setup definition startsectiune:inst startsectiune:instance:part • [setup][name=startsectiune:instance:part][comment=setup definition startsectiune:instance:part startsectiune:instance:section • [setup][name=startsectiune:instance:section][comment=setup definition startsectiune:inst startsectiune:instance:subject • subject • [setup][name=startsectiune:instance:subject][comment=setup definition startsectiune:inst startsectiune:instance:subsection • [setup][name=startsectiune:instance:subsection][comment=setup definition startsectiune: startsectiune:instance:subsubject **•** [setup][name=startsectiune:instance:subsubject][comment=setup definition startsectiune: startsectiune:instance:subsubsection • [setup][name=startsectiune:instance:subsubsection][comment=setup definition startsectiu startsectiune:instance:subsubsubject • [setup][name=startsectiune:instance:subsubsubject][comment=setup definition startsectiu startsectiune:instance:subsubsubsection • [setup][name=startsectiune:instance:subsubsubsection][comment=setup definition startse startsectiune:instance:subsubsubsubject • [setup][name=startsectiune:instance:subsubsubsubject]• [comment=setup definition startsectiune:instance:subsubsubsubject]\startsubsubsubsubject **[..=..] [..=..] ...** \stopsubsubsubsubject startsectiune:instance:subsubsubsubsubsubsection • [setup][name=startsectiune:instance:subsubsubsubsubsection][comment=setup definition sta startsectiune:instance:subsubsubsubsubsubsubsubiect • [setup][name=startsectiune:instance:subsubsubsubsubiect][comment=setup definition sta startsectiune:instance:title • [setup][name=startsectiune:instance:title]] comment=setup definition startsectiune:instance startsetups **•** [setup][name=startsetups][comment=setup definition startsetups]**\startsetups** [...] startsetups:string • [setup][name=startsetups:string]• [comment=setup definition startsetups:string]**\startsetups ... ... \stopsetups** startshift • **[setup][name=startshift]**[comment=setup definition startshift]**\startshift** [...] ... startsidebar • **•** [setup][name=startsidebar][comment=setup definition startsidebar]**\startsidebar** [.. startsimplecolumns **•** [setup][name=startsimplecolumns][comment=setup definition startsimplecolumns]**\sta**: startspecialitem:item item **•** [setup][name=startspecialitem:item][comment=setup definition startspecialitem:item]\st startspecialitem:none **•** [setup][name=startspecialitem:none]\startspecialitem:none]\startspecialitem:none startspecialitem:symbol **•** [setup][name=startspecialitem:symbol][comment=setup definition startspecialitem:symbo startsplitformula **•** [setup][name=startsplitformula][comment=setup definition startsplitformula]**\startspl** startspread • **•** [setup][name=startspread][comment=setup definition startspread] **\startspread** ... \ startstartstop:example **•** [setup][name=startstartstop:example][comment=setup definition startstartstop:example] startstaticMPfigure • [setup][name=startstaticMPfigure]• [comment=setup definition startstaticMPfigure]**\startstaticMPfigure {...} ... \stopstaticMPfigure** startstaticMPgraphic • [setup][name=startstaticMPgraphic]• [comment=setup definition startstaticMPgraphic]**\startstaticMPgraphic {...} {...} ... \stopstaticMPgraphic**  $\bullet \quad \texttt{[setup][name=startstop:example][comment=setup\ definition\ startstop:example]\backslash \texttt{STATS'} }$ startstrictinspectnextcharacter **•** [setup][name=startstrictinspectnextcharacter][comment=setup definition startstrictinspec startstructurepageregister • [setup][name=startstructurepageregister]• [comment=setup definition startstructurepageregister]**\startstructurepageregister [...] [...] [..=..] [..=..]** startstyle **•** [setup][name=startstyle][comment=setup definition startstyle]\startstyle [..=..] . startstyle:argument • **•** [setup][name=startstyle:argument][comment=setup definition startstyle:argument] \star startstyle:instance • **•** [setup][name=startstyle:instance][comment=setup definition startstyle:instance]\startS startsubformulas **•** [setup][name=startsubformulas][comment=setup definition startsubformulas]**\startsub** startsubjectlevel **•** [setup][name=startsubjectlevel][comment=setup definition startsubjectlevel]\startsubj startsubsentence • **•** [setup][name=startsubsentence][comment=setup definition startsubsentence]\startsub startsubsoltabel • [setup][name=startsubsoltabel][comment=setup definition startsubsoltabel] \startsubso startsubstack • [setup][name=startsubstack]• [comment=setup definition startsubstack]**\startsubstack ... \stopsubstack** startsuspendat • [setup][name=startsuspendat]• [comment=setup definition startsuspendat]**\startsuspendat [..=..] {...} ... \stopsuspendat** startsuspendat:argument • **•** [setup][name=startsuspendat:argument][comment=setup definition startsuspendat:argum

startsymbolset **•** [setup][name=startsymbolset][comment=setup definition startsymbolset]\startsymbolset startTABLE • startTABLE **•** [setup][name=startTABLE][comment=setup definition startTABLE]**\startTABLE** [..=. startTABLEbody **•** [setup][name=startTABLEbody][comment=setup definition startTABLEbody]\startTABLEbody startTABLEfoot • **•** [setup][name=startTABLEfoot][comment=setup definition startTABLEfoot]\startTABLE startTABLEhead • **•** [setup][name=startTABLEhead][comment=setup definition startTABLEhead]\startTABL startTABLEnext • **•** [setup][name=startTABLEnext][comment=setup definition startTABLEnext]\startTABL starttabelele • [setup][name=starttabelele]• [comment=setup definition starttabelele]**\starttabelele [|...|] ... \stoptabelele**  $\bullet \quad \texttt{[setup][name=starttable]{} \textbf{[comment=setup definition starttable]{} \textbf{[name=starttable]{} \textbf{[name=starttable]}}$ starttabelul **•** [setup][name=starttabelul][comment=setup definition starttabelul] \starttabelul [|. starttabelul:name • [setup][name=starttabelul:name]• [comment=setup definition starttabelul:name]**\starttabelul [...] [..=..] ... \stoptabelul** starttabulate • **•** [setup][name=starttabulate][comment=setup definition starttabulate]\starttabulate starttabulatehead **•** [setup][name=starttabulatehead][comment=setup definition starttabulatehead] \startta starttabulatetail • starttabulatetail **•** [setup][name=starttabulatetail][comment=setup definition starttabulatetail] \starttabul starttabulate:instance • **•** [setup][name=starttabulate:instance]\starttabulate:instance]\starttabulate:instance]\s starttabulate:instance:fact • starttabulate:instance:fact **•** [setup][name=starttabulate:instance:fact **|**[comment=setup definition starttabulate:instance starttabulate:instance:legend • [setup][name=starttabulate:instance:legend][comment=setup definition starttabulate:insta starttabulation:example **•** [setup][name=starttabulation:example][comment=setup definition starttabulation:example starttexcode • **•** [setup][name=starttexcode][comment=setup definition starttexcode]\starttexcode .. starttexdefinition **•** [setup][name=starttexdefinition][comment=setup definition starttexdefinition]\startte starttext • **•** [setup][name=starttext][comment=setup definition starttext]**\starttext** ... \stoptex starttextajutator • **•** [setup][name=starttextajutator][comment=setup definition starttextajutator]**\starttext**atutator starttextbackground **•** [setup][name=starttextbackground][comment=setup definition starttextbackground]\sta starttextbackgroundmanual **•** [setup][name=starttextbackgroundmanual][comment=setup definition starttextbackgroun starttextbackground:example • setup][name=starttextbackground:example][comment=setup definition starttextbackgro starttextcolor • **•** [setup][name=starttextcolor][comment=setup definition starttextcolor]\starttextcolor starttextcolorintent • **•** [setup][name=starttextcolorintent][comment=setup definition starttextcolorintent]\star starttexteticheta:instance • **•** [setup][name=starttexteticheta:instance][comment=setup definition starttexteticheta:insta starttexteticheta:instance:btxlabel • [setup][name=starttexteticheta:instance:btxlabel][comment=setup definition starttextetich starttexteticheta:instance:head • [setup][name=starttexteticheta:instance:head][comment=setup definition starttexteticheta starttexteticheta:instance:label • [setup][name=starttexteticheta:instance:label][comment=setup definition starttexteticheta starttexteticheta:instance:mathlabel **•** [setup][name=starttexteticheta:instance:mathlabel][comment=setup definition starttexteti starttexteticheta:instance:operator • [setup][name=starttexteticheta:instance:operator][comment=setup definition starttexteticlext instance:operatortext eticle starttexteticheta:instance:prefix • [setup][name=starttexteticheta:instance:prefix<sup>1</sup>][comment=setup definition starttextetichet starttexteticheta:instance:suffix • [setup][name=starttexteticheta:instance:suffix][comment=setup definition starttexteticheta: starttexteticheta:instance:taglabel **•** [setup][name=starttexteticheta:instance:taglabel][comment=setup definition starttextetich starttexteticheta:instance:unit • [setup][name=starttexteticheta:instance:unit][comment=setup definition starttexteticheta: starttextflow **•** [setup][name=starttextflow][comment=setup definition starttextflow]\starttextflow starttextinconjurat:instance • **•** [setup][name=starttextinconjurat:instance][comment=setup definition starttextinconjurat: starttextinconjurat:instance:framedtext • [setup][name=starttextinconjurat:instance:framedtext][comment=setup definition starttex starttitlu • [setup][name=starttitlu]• [comment=setup definition starttitlu]**\starttitlu [...] {...} ... \stoptitlu** starttokens • [setup][name=starttokens][comment=setup definition starttokens]**\starttokens** [...] starttransparent **•** [setup][name=starttransparent][comment=setup definition starttransparent]**\starttransparent** starttypescript **•** [setup][name=starttypescript] [comment=setup definition starttypescript] \starttypescr starttypescriptcollection **•** [setup][name=starttypescriptcollection][comment=setup definition starttypescriptcollection starttyping:instance • **•** [setup][name=starttyping:instance][comment=setup definition starttyping:instance]\sta starttyping:instance:argument • starttyping:instance:argument|comment=setup definition starttyping:instartTyping starttyping:instance:argument:LUA • [setup][name=starttyping:instance:argument:LUA][comment=setup definition starttyping starttyping:instance:argument:MP • [setup][name=starttyping:instance:argument:MP][comment=setup definition starttyping: starttyping:instance:argument:PARSEDXML • [setup][name=starttyping:instance:argument:PARSEDXML][comment=setup definition st starttyping:instance:argument:TEX • [setup][name=starttyping:instance:argument:TEX][comment=setup definition starttyping starttyping:instance:argument:typing • [setup][name=starttyping:instance:argument:typing][comment=setup definition starttypi starttyping:instance:argument:XML • [setup][name=starttyping:instance:argument:XML][comment=setup definition starttyping starttyping:instance:LUA **•** [setup][name=starttyping:instance:LUA][comment=setup definition starttyping:instance:L starttyping:instance:MP • [setup][name=starttyping:instance:MP][comment=setup definition starttyping:instance:M starttyping:instance:PARSEDXML • [setup][name=starttyping:instance:PARSEDXML][comment=setup definition starttyping: starttyping:instance:TEX • starttyping:instance:TEX <sub>•</sub> [setup][name=starttyping:instance:TEX][comment=setup definition starttyping:instance:T starttyping:instance:typing **•** [setup][name=starttyping:instance:typing][comment=setup definition starttyping:instance starttyping:instance:XML**imition starttyping:instance:**XML][comment=setup definition starttyping:instance: startuniqueMPgraphic • [setup][name=startuniqueMPgraphic]• [comment=setup definition startuniqueMPgraphic]**\startuniqueMPgraphic {...} {...} ... \stopuniqueMPgraphic** startuniqueMPpagegraphic • [setup][name=startuniqueMPpagegraphic]• [comment=setup definition startuniqueMPpagegraphic]**\startuniqueMPpagegraphic {...} {...} ... \stopuniqueMPpagegraphic** startusableMPgraphic • [setup][name=startusableMPgraphic]• [comment=setup definition startusableMPgraphic]**\startusableMPgraphic {...} {...} ... \stopusableMPgraphic** startuseMPgraphic • [setup][name=startuseMPgraphic]• [comment=setup definition startuseMPgraphic]**\startuseMPgraphic {...} {...} ... \stopuseMPgraphic** startusemathstyleparameter • **•** [setup][name=startusemathstyleparameter][comment=setup definition startusemathstyle startusingbtxspecification **•** [setup][name=startusingbtxspecification][comment=setup definition startusingbtxspecific startvboxregister • **•** [setup][name=startvboxregister][comment=setup definition startvboxregister]**\startvboxregister** startvboxtohbox • [setup][name=startvboxtohbox]• [comment=setup definition startvboxtohbox]**\startvboxtohbox ... \stopvboxtohbox** startvboxtohboxseparator **•** [setup][name=startvboxtohboxseparator]] comment=setup definition startvboxtohboxsepa startviewerlayer **•** [setup][name=startviewerlayer][comment=setup definition startviewerlayer]\startview startviewerlayer:example **•** [setup][name=startviewerlayer:example][comment=setup definition startviewerlayer:exan  $\bullet \quad \text{[setup][name=startvtopregister]} \quad \text{(comment=setup definition startvtopregister] \setminus \text{startvto}}$ startxcell **•** [setup][name=startxcell][comment=setup definition startxcell]\startxcell [...] [.. startxcellgroup **•** [setup][name=startxcellgroup][comment=setup definition startxcellgroup]\startxcellg

startxcolumn • [setup][name=startxcolumn]• [comment=setup definition startxcolumn]**\startxcolumn [...] [..=..] ... \stopxcolumn** startxgroup **•** [setup][name=startxgrowp][comment=setup definition startxgroup]\startxgroup [... startxmldisplayverbatim **•** [setup][name=startxmldisplayverbatim][comment=setup definition startxmldisplayverba startxmlinlineverbatim **•** [setup][name=startxmlinlineverbatim][comment=setup definition startxmlinlineverbatim startxmlraw **•** [setup][name=startxmlraw][comment=setup definition startxmlraw]\startxmlraw ... startxmlsetups **•** [setup][name=startxmlsetups][comment=setup definition startxmlsetups] \startxmlset startxmlsetups:string **•** [setup][name=startxmlsetups:string][comment=setup definition startxmlsetups:string]\s startxrow **•** [setup][name=startxrow][comment=setup definition startxrow]**\startxrow** [...] [... startxrowgroup **•** [setup][name=startxrowgroup][comment=setup definition startxrowgroup]**\startxrowgroup** startxtable • **independent of the example of the example of the example of the example of the example of the example finition startxtable \startxtable**  $[..-.]$ startxtablebody **•** [setup][name=startxtablebody][comment=setup definition startxtablebody]\startxtable startxtablebody:name **•** [setup][name=startxtablebody:name][comment=setup definition startxtablebody:name]\ startxtablefoot **•** [setup][name=startxtablefoot][comment=setup definition startxtablefoot]\startxtablefoot startxtablefoot:name **•** [setup][name=startxtablefoot:name][comment=setup definition startxtablefoot:name]\st startxtablehead • **•** [setup][name=startxtablehead][comment=setup definition startxtablehead]**\startxtable** startxtablehead:name **•** [setup][name=startxtablehead:name][comment=setup definition startxtablehead:name]\startxtablehead:name startxtablenext • **•** [setup][name=startxtablenext][comment=setup definition startxtablenext]\startxtable startxtablenext:name **•** [setup][name=startxtablenext:name][comment=setup definition startxtablenext:name]\stops: startxtable:example • [setup][name=startxtable:example]• [comment=setup definition startxtable:example]\startXTABLE **[..=..] ...** \stopXTABLE startxtable:name • [setup][name=startxtable:name]• [comment=setup definition startxtable:name]**\startxtable [...] ... \stopxtable** stivacampuri • **•** [setup][name=stivacampuri][comment=setup definition stivacampuri]\stivacampuri [  $\bullet \quad \text{[setup][name=stoplinenote:instance]} \setminus s \text{toplinenote:instance} \}$ stoplinenote:instance:linenote • [setup][name=stoplinenote:instance:linenote]• [comment=setup definition stoplinenote:instance:linenote]\stoplinenote **[...]** stoplinie • letup][name=stoplinie][comment=setup definition stoplinie]**\stoplinie** [...] stopregister • **•** [setup][name=stopregister][comment=setup definition stopregister]\stopregister [.. stopstructurepageregister • [setup][name=stopstructurepageregister]• [comment=setup definition stopstructurepageregister]**\stopstructurepageregister [...] [...]** strictdoifelsenextoptional • [setup][name=strictdoifelsenextoptional]• [comment=setup definition strictdoifelsenextoptional]**\strictdoifelsenextoptional {...} {...}** strictdoifnextoptionalelse • [setup][name=strictdoifnextoptionalelse]• [comment=setup definition strictdoifnextoptionalelse]**\strictdoifnextoptionalelse {...} {...}** stripcharacter • **•** [setup][name=stripcharacter][comment=setup definition stripcharacter]\stripcharacter strippedcsname • **•** [setup][name=strippedcsname][comment=setup definition strippedcsname]**\strippedc** strippedcsname:string **•** [setup][name=strippedcsname:string]] comment=setup definition strippedcsname:string] stripspaces • **•** [setup][name=stripspaces][comment=setup definition stripspaces \stripspaces \from structurelistuservariable • [setup][name=structurelistuservariable]• [comment=setup definition structurelistuservariable]**\structurelistuservariable {...}** structurenumber • [setup][name=structurenumber]• [comment=setup definition structurenumber]**\structurenumber** structuretitle • setup][name=structuretitle][comment=setup definition structuretitle]**\structuretitle** structureuservariable • [setup][name=structureuservariable][comment=setup definition structureuservariable]\structureuservariable = \textructureuservariable = \textructureuservariable = \textructureuservariable = \textruct structurevariable • [setup][name=structurevariable]• [comment=setup definition structurevariable]**\structurevariable {...}** strut • **[setup][name=strut]** [comment=setup definition strut] **\strut** strutdp • [setup][name=strutdp][comment=setup definition strutdp] **\strutdp** strutgap • **b** [setup][name=strutgap][comment=setup definition strutgap]\strutgap strutht • **b**  $\text{[setup][name=struct}$  [comment=setup definition strutht]**\strutht** struthtdp **•** [setup][name=struthtdp][comment=setup definition struthtdp]\struthtdp struttedbox • [setup][name=struttedbox]• [comment=setup definition struttedbox]**\struttedbox {...}** strutwd • [setup][name=strutwd]• [comment=setup definition strutwd]**\strutwd** style **•** [setup][name=style][comment=setup definition style]\style  $[ \ldots ] \{ \ldots \}$ styleinstance • **[active]**[name=styleinstance][comment=setup definition styleinstance]\styleinstance style:argument • [setup][name=style:argument]• [comment=setup definition style:argument]**\style [...] {...}** style:instance • [setup][name=style:instance]• [comment=setup definition style:instance]\STYLE **{...}** subpagenumber • [setup][name=subpagenumber]• [comment=setup definition subpagenumber]**\subpagenumber** subsentence • **Exercise 1 CONFIDENTIAL CONFIDENTIAL CONFIDENTIAL EXECUTE:** (setup][name=subsentence][comment=setup definition subsentence]**\subsentence** {...}  $\bullet \quad \text{[setup][name-substituteincommand] is} \\\text{[setup][name-substituteincommand] is} \\\text{[component=setup definition substituteincommand] is} \\\text{[name-substituteincommand] is} \\\text{[name-substituteincommand] is} \\\\text{[name-substituteincommand] is} \\\\text{[name-substituteincommand] is} \\\\text{[name-substituteincommand] is} \\\\text{[name-substituteincommand] is} \\\\text{[name-substituteincommand] is} \\\\text{[name-substituteincommand] is} \\\\text{[name-substituteincommand] is} \\\\text{[label-incomplete] is} \\\\text{[label-incomplete] is} \end{[1] \\\\text{[label-incomplete] is} \qquad \bullet \quad \bullet \quad \bullet \quad \bullet$ subtractfeature • **•** [setup][name=subtractfeature][comment=setup definition subtractfeature]\subtractfeature  $\bullet$ subtractfeature:direct • **•** [setup][name=subtractfeature:direct][comment=setup definition subtractfeature:direct]\s swapcounts • [setup][name=swapcounts]• [comment=setup definition swapcounts]**\swapcounts \... \...** swapdimens • **•** [setup][name=swapdimens][comment=setup definition swapdimens]**\swapdimens** \.. swapface • [setup][name=swapface]• [comment=setup definition swapface]**\swapface** swapmacros • **•** [setup][name=swapmacros][comment=setup definition swapmacros]**\swapmacros** \... swaptypeface • [setup][name=swaptypeface]• [comment=setup definition swaptypeface]**\swaptypeface** switchstyleonly • [setup][name=switchstyleonly]• [comment=setup definition switchstyleonly]**\switchstyleonly [...]** switchstyleonly:command **•** [setup][name=switchstyleonly:command][comment=setup definition switchstyleonly:com switchtocolor • [setup][name=switchtocolor]• [comment=setup definition switchtocolor]**\switchtocolor [...]**  $\bullet$  [setup][name=switchtointerlinespace][comment=setup definition switchtointerlinespace] switchtointerlinespace:argument • switchtointerlinespace:argument]<sup>[comment=setup definition switchtointerlinespace:argument]</sup> switchtointerlinespace:name **•** [setup][name=switchtointerlinespace:name][comment=setup definition switchtointerlines symbolreference • **•** [setup][name=symbolreference][comment=setup definition symbolreference]**\symbolre** synchronizeblank • [setup][name=synchronizeblank]• [comment=setup definition synchronizeblank]**\synchronizeblank** synchronizeindenting **•** [setup][name=synchronizeindenting][comment=setup definition synchronizeindenting]\synchronizeindenting synchronizemarking **•** [setup][name=synchronizemarking]] **comment=setup definition synchronizemarking** [\synchronizemarking] synchronizeoutputstreams **•** [setup][name=synchronizeoutputstreams][comment=setup definition synchronizeoutput synchronizestrut • **•** [setup][name=synchronizestrut][comment=setup definition synchronizestrut]**\synchron** synchronizewhitespace • [setup][name=synchronizewhitespace]• [comment=setup definition synchronizewhitespace]**\synchronizewhitespace** synctexblockfilename • [setup][name=synctexblockfilename]• [comment=setup definition synctexblockfilename]**\synctexblockfilename {...}**

synctexresetfilename **•** [setup][name=synctexresetfilename]comment=setup definition synctexresetfilename]\s synctexsetfilename • **•** [setup][name=synctexsetfilename][comment=setup definition synctexsetfilename]\synctexsetfilename  $\bullet$ synonym:instance • **•** [setup][name=synonym:instance][comment=setup definition synonym:instance]\SYNONY synonym:instance:abbreviation • synonym:instance:abbreviation **[**[comment=setup definition synonym:instance:abbreviation **[**] systemlog **•** [setup][name=systemlog][comment=setup definition systemlog]\systemlog {...} {. systemlogfirst • **•** [setup][name=systemlogfirst][comment=setup definition systemlogfirst]**\systemlogfir** systemloglast • **•** [setup][name=systemloglast][comment=setup definition systemloglast]**\systemloglast** systemsetups • [setup][name=systemsetups]• [comment=setup definition systemsetups]**\systemsetups {...}** TABLE • [setup][name=TABLE]• [comment=setup definition TABLE]**\TABLE** TaBlE • [setup][name=TaBlE]• [comment=setup definition TaBlE]**\TaBlE** TEX • [setup][name=TEX]• [comment=setup definition TEX]**\TEX** TeX **•**  $\bullet$  [setup][name=TeX][comment=setup definition TeX]\TeX TheNormalizedFontSize • [setup][name=TheNormalizedFontSize]• [comment=setup definition TheNormalizedFontSize]**\TheNormalizedFontSize** TransparencyHack • [setup][name=TransparencyHack]• [comment=setup definition TransparencyHack]**\TransparencyHack** tabulateautoline • [setup][name=tabulateautoline]• [comment=setup definition tabulateautoline]**\tabulateautoline** tabulateautorule • [setup][name=tabulateautorule]• [comment=setup definition tabulateautorule]**\tabulateautorule** tabulateline • **[blue ]** [setup][name=tabulateline][comment=setup definition tabulateline]\tabulateline tabulaterule • [setup][name=tabulaterule]• [comment=setup definition tabulaterule]**\tabulaterule** taggedctxcommand • **•** [setup][name=taggedctxcommand][comment=setup definition taggedctxcommand]\tag taggedlabeltexts **•** [setup][name=taggedlabeltexts][comment=setup definition taggedlabeltexts]\taggedlabeltexts } tbox **•**  $\text{setup}[\text{name}=t\text{box}[\text{component}=setup \text{definition} \text{box} \text{t} \text{box} \text{t} \text{...}]$ testandsplitstring **•** [setup][name=testandsplitstring][comment=setup definition testandsplitstring]\testand testcolumn • **•** [setup][name=testcolumn][comment=setup definition testcolumn]**\testcolumn** [...] testfeature • **individual e** [setup][name=testfeature][comment=setup definition testfeature]\testfeature {...} testfeatureonce • **•** [setup][name=testfeatureonce][comment=setup definition testfeatureonce]\testfeature testpage **• [setup][name=testpage]**[comment=setup definition testpage]\testpage [...] [...] testpageonly **•** [setup][name=testpageonly][comment=setup definition testpageonly **]\testpageonly** [ testpagesync **• [setup][name=testpagesync]**[comment=setup definition testpagesync]\testpagesync [ testtokens • [setup][name=testtokens]• [comment=setup definition testtokens]**\testtokens [...]** tex **•**  $\bullet$  [setup][name=tex][comment=setup definition tex]\tex  $\{ \ldots \}$ texdefinition • setup][name=texdefinition][comment=setup definition texdefinition]\texdefinition texsetup • [setup][name=texsetup][comment=setup definition texsetup]**\texsetup** {...} textajutator • **•** [setup][name=textajutator][comment=setup definition textajutator]\textajutator [.. textbackground:example **•** [setup][name=textbackground:example][comment=setup definition textbackground:exan textcitation • **•** [setup][name=textcitation][comment=setup definition textcitation]\textcitation [... textcitation:alternative **•** [setup][name=textcitation:alternative][comment=setup definition textcitation:alternative]  $\bullet\quad \lbrack \text{setup}\rbrack \lbrack \text{name=text/ization:} \text{userdata} \rbrack \lbrack \text{comment=setup definition text:} \text{text:} \text{userdata} \rbrack \text{\text:} \text{test} \text{userdata} \rbrack \text{\text:} \text{test} \text{userdata} \rbrack \text{userdata} \rbrack \text{userdata}$ textcite • setup][name=textcite][comment=setup definition textcite]\textcite [..=..] [...] textcite:alternative • [setup][name=textcite:alternative][comment=setup definition textcite:alternative]\textc textcite:userdata • setup][name=textcite:userdata][comment=setup definition textcite:userdata]\textcite **[**...] [...] [...] [...] [...] [...] [...] [...] [...] [...] [...] [...] [...] [...] [...] [...] [...] [...] [...] [. textcontrolspace • [setup][name=textcontrolspace]• [comment=setup definition textcontrolspace]**\textcontrolspace** texteticheta:instance **•** [setup][name=texteticheta:instance][comment=setup definition texteticheta:instance]\LAi texteticheta:instance:btxlabel • [setup][name=texteticheta:instance:btxlabel][comment=setup definition texteticheta:instance texteticheta:instance:head • [setup][name=texteticheta:instance:head][comment=setup definition texteticheta:instance texteticheta:instance:label • [setup][name=texteticheta:instance:label]• [comment=setup definition texteticheta:instance:label]\labeltext **{...}** texteticheta:instance:mathlabel • [setup][name=texteticheta:instance:mathlabel][comment=setup definition texteticheta:ins texteticheta:instance:operator • [setup][name=texteticheta:instance:operator][comment=setup definition texteticheta:insta texteticheta:instance:prefix **•** [setup][name=texteticheta:instance:prefix][comment=setup definition texteticheta:instance texteticheta:instance:suffix **•** [setup][name=texteticheta:instance:suffix][comment=setup definition texteticheta:instance texteticheta:instance:taglabel • [setup][name=texteticheta:instance:taglabel][comment=setup definition texteticheta:instance:taglabel texteticheta:instance:unit • [setup][name=texteticheta:instance:unit][comment=setup definition texteticheta:instance: textflowcollector • **•** [setup][name=textflowcollector][comment=setup definition textflowcollector]**\textflow** textinconjurat:instance • **•** [setup][name=textinconjurat:instance][comment=setup definition textinconjurat:instance] textinconjurat:instance:framedtext • [setup][name=textinconjurat:instance:framedtext][comment=setup definition textinconjurat:instance:framedtext **•** [setup][name=textinconjurat:instance:framedtext][comment=setup definitio textmath • [setup][name=textmath][comment=setup definition textmath]\textmath {...} textminus • [setup][name=textminus]• [comment=setup definition textminus]**\textminus** textormathchar • **•** [setup][name=textormathchar][comment=setup definition textormathchar]**\textormath** textormathchars • setup][name=textormathchars][comment=setup definition textormathchars]\textormat textplus • [setup][name=textplus]• [comment=setup definition textplus]**\textplus** textumplere • **•** [setup][name=textumplere][comment=setup definition textumplere]\textumplere [.. textvisiblespace • [setup][name=textvisiblespace]• [comment=setup definition textvisiblespace]**\textvisiblespace** thainumerals • [setup][name=thainumerals]• [comment=setup definition thainumerals]**\thainumerals {...}** thefirstcharacter • **•** [setup][name=thefirstcharacter][comment=setup definition thefirstcharacter]\thefirstcharacter  $\bullet$ thenormalizedbodyfontsize • [setup][name=thenormalizedbodyfontsize]• [comment=setup definition thenormalizedbodyfontsize]**\thenormalizedbodyfontsize {...}** theremainingcharacters **•** [setup][name=theremainingcharacters][comment=setup definition theremainingcharacters thickspace • [setup][name=thickspace]• [comment=setup definition thickspace]**\thickspace** thinspace • [setup][name=thinspace]• [comment=setup definition thinspace]**\thinspace** thirdoffivearguments **•** [setup][name=thirdoffivearguments][comment=setup definition thirdoffivearguments]\t thirdoffourarguments **•** [setup][name=thirdoffourarguments][comment=setup definition thirdoffourarguments]\thirdoffourarguments **•** thirdofsixarguments **•** [setup][name=thirdofsixarguments][comment=setup definition thirdofsixarguments]\th thirdofthreearguments • [setup][name=thirdofthreearguments]• [comment=setup definition thirdofthreearguments]**\thirdofthreearguments {...} {...} {...}** thirdofthreeunexpanded • [setup][name=thirdofthreeunexpanded]• [comment=setup definition thirdofthreeunexpanded]**\thirdofthreeunexpanded {...} {...} {...}** threedigitrounding **•** [setup][name=threedigitrounding]] comment=setup definition threedigitrounding \three tibetannumerals • [setup][name=tibetannumerals][comment=setup definition tibetannumerals]\tibetannumerals unspacestring • [setup][name=unspacestring][comment=setup definition unspacestring]**\unspacestrin** untexargument • **•** [setup][name=untexargument][comment=setup definition untexargument]**\untexargument** untexcommand • [setup][name=untexcommand][comment=setup definition untexcommand]**\untexcommand** 

tightlayer • **[1] comment=setup definition tightlayer**][comment=setup definition tightlayer]\tightlayer [...] tilde • [setup][name=tilde]• [comment=setup definition tilde]**\tilde {...}** tinyfont • **•** [setup][name=tinyfont][comment=setup definition tinyfont]\tinyfont tlap • [setup][name=tlap][comment=setup definition tlap]**\tlap** {...} tochar • **[setup]**[name=tochar][comment=setup definition tochar]**\tochar {...}** tolinenote • **•** [setup][name=tolinenote][comment=setup definition tolinenote]**\tolinenote** [...] tooltip:instance **•** *isetup* [setup][name=tooltip:instance][comment=setup definition tooltip:instance]\TOOLTIP [. tooltip:instance:argument • **•** [setup][name=tooltip:instance:argument][comment=setup definition tooltip:instance:argu tooltip:instance:argument:tooltip **•** [setup][name=tooltip:instance:argument:tooltip][comment=setup definition tooltip:instan tooltip:instance:tooltip **•** [setup][name=tooltip:instance:tooltip][comment=setup definition tooltip:instance:tooltip] topbox • **e** [setup][name=topbox][comment=setup definition topbox]\topbox {...} topleftbox **•**  $\bullet$  [setup][name=topleftbox][comment=setup definition topleftbox]\topleftbox {...} toplinebox • **[setup]**[name=toplinebox]][comment=setup definition toplinebox]\toplinebox {...} toprightbox **•** [setup][name=toprightbox][comment=setup definition toprightbox]\toprightbox {... topskippedbox • **•** [setup][name=topskippedbox][comment=setup definition topskippedbox]\topskippedbox tracecatcodetables • [setup][name=tracecatcodetables]• [comment=setup definition tracecatcodetables]**\tracecatcodetables** tracedfontname • [setup][name=tracedfontname][comment=setup definition tracedfontname]**\tracedfont** traceoutputroutines • [setup][name=traceoutputroutines]• [comment=setup definition traceoutputroutines]**\traceoutputroutines** tracepositions • [setup][name=tracepositions]• [comment=setup definition tracepositions]**\tracepositions** traduce • [setup][name=traduce]• [comment=setup definition traduce]**\traduce [..=..]** transparencycomponents • [setup][name=transparencycomponents]• [comment=setup definition transparencycomponents]**\transparencycomponents {...}** transparent • **•** [setup][name=transparent][comment=setup definition transparent]\transparent [... trecilafonttext • **•** [setup][name=trecilafonttext][comment=setup definition trecilafonttext]\trecilafontt triplebond • [setup][name=triplebond]• [comment=setup definition triplebond]**\triplebond** truefilename **•** [setup][name=truefilename][comment=setup definition truefilename]**\truefilename** { truefontname **•** [setup][name=truefontname][comment=setup definition truefontname]**\truefontname** ttraggedright • [setup][name=ttraggedright]• [comment=setup definition ttraggedright]**\ttraggedright** twodigitrounding **•** [setup][name=twodigitrounding][comment=setup definition twodigitrounding]\twodig tx **•**  $[setup][name=x][comment=setup definition t x]$ txx • [setup][name=txx]• [comment=setup definition txx]**\txx** typ • [setup][name=typ][comment=setup definition typ]\typ [..=..] {...} type • [setup][name=type]• [comment=setup definition type]**\type [..=..] {...}** typedefinedbuffer • **independent of the setup**  $\bullet$  [setup][name=typedefinedbuffer][comment=setup definition typedefinedbuffer]\typede typeface • [setup][name=typeface]• [comment=setup definition typeface]**\typeface** typefile • [setup][name=typefile]• [comment=setup definition typefile]**\typefile [...] [..=..] {...}** typeinlinebuffer • **•** [setup][name=typeinlinebuffer][comment=setup definition typeinlinebuffer]\typeinlinebuffer typescriptone • [setup][name=typescriptone]• [comment=setup definition typescriptone]**\typescriptone** typescriptprefix • [setup][name=typescriptprefix]• [comment=setup definition typescriptprefix]**\typescriptprefix {...}** typescriptthree • [setup][name=typescriptthree]• [comment=setup definition typescriptthree]**\typescriptthree** typescripttwo • [setup][name=typescripttwo]• [comment=setup definition typescripttwo]**\typescripttwo** typesetbuffer • **[blue light]**  $\bullet$   $\lceil$ setup][name=typesetbuffer][comment=setup definition typesetbuffer] \typesetbuffer typesetfile • [setup][name=typesetfile]• [comment=setup definition typesetfile]**\typesetfile [...] [...] [..=..]** type:angles • **•** [setup][name=type:angles][comment=setup definition type:angles] \type [..=..] <<. type:example **•** [setup][name=type:example][comment=setup definition type:example]\TYPE [..=..] type:example:angles **•** [setup][name=type:example:angles][comment=setup definition type:example:angles]\TY typ:angles • [setup][name=typ:angles]• [comment=setup definition typ:angles]**\typ [..=..] <<...>>** uconvertnumber • **•** [setup][name=uconvertnumber][comment=setup definition uconvertnumber]\uconvert uedcatcodecommand **•** [setup][name=uedcatcodecommand][comment=setup definition uedcatcodecommand]\l ultimasubpagina • [setup][name=ultimasubpagina]• [comment=setup definition ultimasubpagina]**\ultimasubpagina** undefinevalue • [setup][name=undefinevalue]\undefinevalue]\undefinevalue **and the value**  $\bullet$  [setup][name=undefinevalue](comment=setup definition undefinevalue]\undefinevalue undepthed • [setup][name=undepthed]• [comment=setup definition undepthed]**\undepthed {...}** underset • **inderset** • [setup][name=underset][comment=setup definition underset]\underset {...} {...} undeva • [setup][name=undeva]• [comment=setup definition undeva]**\undeva {...} {...} [...]** undoassign • [setup][name=undoassign]• [comment=setup definition undoassign]**\undoassign [...] [..=..]** unexpandeddocumentvariable • [setup][name=unexpandeddocumentvariable]• [comment=setup definition unexpandeddocumentvariable]**\unexpandeddocumentvariable {...}** unhhbox • [setup][name=unhhbox]• [comment=setup definition unhhbox]**\unhhbox ... \with {...}** unihex • **•** [setup][name=unihex][comment=setup definition unihex]**\unihex** {...} uniqueMPgraphic • [setup][name=uniqueMPgraphic]• [comment=setup definition uniqueMPgraphic]**\uniqueMPgraphic {...} {..=..}** uniqueMPpagegraphic • [setup][name=uniqueMPpagegraphic]• [comment=setup definition uniqueMPpagegraphic]**\uniqueMPpagegraphic {...} {..=..}** unitate:instance • [setup][name=unitate:instance]• [comment=setup definition unitate:instance]\UNIT **{...}** unitate:instance:unit • setup][name=unitate:instance:unit||comment=setup definition unitate:instance:unit \\un unprotect • [setup][name=unprotect]• [comment=setup definition unprotect]**\unprotect ... \protect** unprotected • **•** [setup][name=unprotected][comment=setup definition unprotected]\unprotected ... unregisterhyphenationpattern **•** [setup][name=unregisterhyphenationpattern][comment=setup definition unregisterhyphen unspaceafter • **independent of the setup** [setup][name=unspaceafter][comment=setup definition unspaceafter \unspaceafter \ unspaceargument • **•** [setup][name=unspaceargument][comment=setup definition unspaceargument]\unspace unspaced • [setup][name=unspaced]• [comment=setup definition unspaced]**\unspaced {...}**

uppercased • [setup][name=uppercased]• [comment=setup definition uppercased]**\uppercased {...}**

uppercasestring **•** [setup][name=uppercasestring][comment=setup definition uppercasestring] \uppercase upperleftdoubleninequote • [setup][name=upperleftdoubleninequote]• [comment=setup definition upperleftdoubleninequote]**\upperleftdoubleninequote** upperleftdoublesixquote • [setup][name=upperleftdoublesixquote]• [comment=setup definition upperleftdoublesixquote]**\upperleftdoublesixquote** upperleftsingleninequote • [setup][name=upperleftsingleninequote]• [comment=setup definition upperleftsingleninequote]**\upperleftsingleninequote** upperleftsinglesixquote • [setup][name=upperleftsinglesixquote]• [comment=setup definition upperleftsinglesixquote]**\upperleftsinglesixquote** upperrightdoubleninequote • [setup][name=upperrightdoubleninequote]• [comment=setup definition upperrightdoubleninequote]**\upperrightdoubleninequote** upperrightdoublesixquote • [setup][name=upperrightdoublesixquote]• [comment=setup definition upperrightdoublesixquote]**\upperrightdoublesixquote** upperrightsingleninequote • [setup][name=upperrightsingleninequote]• [comment=setup definition upperrightsingleninequote]**\upperrightsingleninequote** upperrightsinglesixquote • [setup][name=upperrightsinglesixquote]• [comment=setup definition upperrightsinglesixquote]**\upperrightsinglesixquote** url • [setup][name=url]• [comment=setup definition url]**\url [...]** urmatoareasubpagina • [setup][name=urmatoareasubpagina]• [comment=setup definition urmatoareasubpagina]**\urmatoareasubpagina** usealignparameter • **•** [setup][name=usealignparameter][comment=setup definition usealignparameter] \useal useblankparameter • **•** [setup][name=useblankparameter][comment=setup definition useblankparameter]\useb usebodyfont • **•** [setup][name=usebodyfont][comment=setup definition usebodyfont]\usebodyfont [. usebodyfontparameter • **•** [setup][name=usebodyfontparameter][comment=setup definition usebodyfontparameter usebtxdataset • **•** [setup][name=usebtxdataset][comment=setup definition usebtxdataset]\usebtxdataset usebtxdefinitions **•** [setup][name=usebtxdefinitions][comment=setup definition usebtxdefinitions]\usebtxd usecitation • setup][name=usecitation][comment=setup definition usecitation]**\usecitation** [...] usecitation:direct • **•** [setup][name=usecitation:direct][comment=setup definition usecitation:direct] \usecita usecolors • [setup][name=usecolors]• [comment=setup definition usecolors]**\usecolors [...]** usecomponent • **•** [setup][name=usecomponent][comment=setup definition usecomponent] **\usecomponen** usedummycolorparameter • **•** [setup][name=usedummycolorparameter][comment=setup definition usedummycolorpar usedummystyleandcolor • **•** [setup][name=usedummystyleandcolor][comment=setup definition usedummystyleandcolor usedummystyleparameter • **•** [setup][name=usedummystyleparameter][comment=setup definition usedummystylepara useenvironment • **•** [setup][name=useenvironment][comment=setup definition useenvironment]\useenviron useexternalrendering **•** [setup][name=useexternalrendering][comment=setup definition useexternalrendering] \useexternalrendering in  $\bullet$ usefigurebase • **•** [setup][name=usefigurebase][comment=setup definition usefigurebase]\usefigurebase usefile • [setup][name=usefile]• [comment=setup definition usefile]**\usefile [...] [...] [...]** usegridparameter • **•** [setup][name=usegridparameter][comment=setup definition usegridparameter]\usegrid useindentingparameter **•** [setup][name=useindentingparameter][comment=setup definition useindentingparamete useindentnextparameter • **•** [setup][name=useindentnextparameter][comment=setup definition useindentnextparame useinterlinespaceparameter • **•** [setup][name=useinterlinespaceparameter][comment=setup definition useinterlinespacep uselanguageparameter • **•** [setup][name=uselanguageparameter][comment=setup definition uselanguageparameter useluamodule • [setup][name=useluamodule]• [comment=setup definition useluamodule]**\useluamodule [...]** useMPenvironmentbuffer • **•** [setup][name=useMPenvironmentbuffer][comment=setup definition useMPenvironmentbuffer useMPgraphic • **•** [setup][name=useMPgraphic][comment=setup definition useMPgraphic]\useMPgraphi useMPlibrary • **•** [setup][name=useMPlibrary][comment=setup definition useMPlibrary]\useMPlibrary useMPrun • setup | [setup]| name=useMPrun]| comment=setup definition useMPrun | \useMPrun {...} {.. useMPvariables • **independent of the example of the setup** of setup ||name=useMPvariables ||comment=setup definition useMPvariables ||\useMPvaria usemathstyleparameter • **•** [setup][name=usemathstyleparameter][comment=setup definition usemathstyleparamete useproduct • [setup][name=useproduct]• [comment=setup definition useproduct]**\useproduct [...]** useprofileparameter • **•** [setup][name=useprofileparameter][comment=setup definition useprofileparameter] \use useproject • **and the setup** of  $[setup]$ [name=useproject][comment=setup definition useproject]**\useproject** [...] usereferenceparameter • **•** [setup][name=usereferenceparameter][comment=setup definition usereferenceparameter userpagenumber • [setup][name=userpagenumber]• [comment=setup definition userpagenumber]**\userpagenumber** usesetupsparameter • **•** [setup][name=usesetupsparameter][comment=setup definition usesetupsparameter] \use usestaticMPfigure • **•** [setup][name=usestaticMPfigure][comment=setup definition usestaticMPfigure]\usesta usesubpath • [setup][name=usesubpath]• [comment=setup definition usesubpath]**\usesubpath [...]** usetexmodule • [setup][name=usetexmodule]• [comment=setup definition usetexmodule]**\usetexmodule [...] [...] [..=..]** usetypescript • letup][name=usetypescript][comment=setup definition usetypescript] **\usetypescript** usetypescriptfile **•** [setup][name=usetypescriptfile][comment=setup definition usetypescriptfile]\usetypes usezipfile • **independent in the setup** of setup][name=usezipfile][comment=setup definition usezipfile]**\usezipfile** [...] [. utfchar • [setup][name=utfchar]• [comment=setup definition utfchar]**\utfchar {...}** utflower • **•** setup][name=utflower][comment=setup definition utflower **] \utflower** {...} utfupper • **•** [setup][name=utfupper][comment=setup definition utfupper] **\utfupper** {...} utilityregisterlength • [setup][name=utilityregisterlength]• [comment=setup definition utilityregisterlength]**\utilityregisterlength** VerboseNumber • [setup][name=VerboseNumber]• [comment=setup definition VerboseNumber]**\VerboseNumber {...}** valoareculoare • [setup][name=valoareculoare]• [comment=setup definition valoareculoare]**\valoareculoare {...}** vboxreference • **•** [setup][name=vboxreference][comment=setup definition vboxreference]\vboxreference vec • **b** [setup][name=vec][comment=setup definition vec] \vec {...} verbatim • **budge in the setup** setup][name=verbatim][comment=setup definition verbatim  $\vee$ **e**  $\cdot$ ..} verbatimstring **•** [setup][name=verbatimstring]]comment=setup definition verbatimstring]\verbatimstr verbosenumber • [setup][name=verbosenumber]• [comment=setup definition verbosenumber]**\verbosenumber {...}** versiune • **•** [setup][name=versiune][comment=setup definition versiune]\versiune [...] verticalgrowingbar • **•** [setup][name=verticalgrowingbar][comment=setup definition verticalgrowingbar]\vert verticalpositionbar • **•** [setup][name=verticalpositionbar][comment=setup definition verticalpositionbar]\verti veryraggedcenter • [setup][name=veryraggedcenter]• [comment=setup definition veryraggedcenter]**\veryraggedcenter** veryraggedleft • **•** [setup][name=veryraggedløft][comment=setup definition veryraggedleft]\veryraggedl veryraggedright • [setup][name=veryraggedright]• [comment=setup definition veryraggedright]**\veryraggedright** vglue • [setup][name=vglue]• [comment=setup definition vglue]**\vglue ...** viewerlayer • [setup][name=viewerlayer]• [comment=setup definition viewerlayer]**\viewerlayer [...] {...}**

vl **•** [setup][name=vl][comment=setup definition vl]\vl [...] vphantom • **•** [setup][name=vphantom][comment=setup definition vphantom]**\vphantom** {...} vpos **•**  $[setup][name=vp\infty][comment=setup definition vpos]$  \vpos {...} {...} vsmash **•** [setup][name=vsmash]\comment=setup definition vsmash  $\{\ldots\}$ vsmashbox • [setup][name=vsmashbox]• [comment=setup definition vsmashbox]**\vsmashbox ...** vsmashed • **•** [setup][name=vsmashed][comment=setup definition vsmashed] **\vsmashed** {...} vspace • **[1]**  $\bullet$  [setup][name=vspace][comment=setup definition vspace] \vspace  $[\ldots]$  [...] vspacing • [setup][name=vspacing][comment=setup definition vspacing]\vspacing [...] WidthSpanningText **•** [setup][name=WidthSpanningText][comment=setup definition WidthSpanningText] \Wid wdofstring • [setup][name=wdofstring]• [comment=setup definition wdofstring]**\wdofstring {...}** widthofstring • [setup][name=widthofstring]• [comment=setup definition widthofstring]**\widthofstring {...}** widthspanningtext **•** [setup][name=widthspanningtext][comment=setup definition widthspanningtext]\width withoutpt • **individual terms** • [setup][name=withoutpt][comment=setup definition withoutpt]\withoutpt {...} words • [setup][name=words]• [comment=setup definition words]**\words {...}** wordtonumber • [setup][name=wordtonumber]• [comment=setup definition wordtonumber]**\wordtonumber {...} {...}** writedatatolist **•** [setup][name=writedatatolist] [comment=setup definition writedatatolist] **\writedatato** writestatus • [setup][name=writestatus]• [comment=setup definition writestatus]**\writestatus {...} {...}** XETEX • [setup][name=XETEX]• [comment=setup definition XETEX]**\XETEX** XeTeX • [setup][name=XeTeX]• [comment=setup definition XeTeX]**\XeTeX** xdefconvertedargument • [setup][name=xdefconvertedargument]• [comment=setup definition xdefconvertedargument]**\xdefconvertedargument \... {...}** xmladdindex • [setup][name=xmladdindex]• [comment=setup definition xmladdindex]**\xmladdindex {...}** xmlafterdocumentsetup • [setup][name=xmlafterdocumentsetup]• [comment=setup definition xmlafterdocumentsetup]**\xmlafterdocumentsetup {...} {...} {...}** xmlaftersetup • [setup][name=xmlaftersetup]• [comment=setup definition xmlaftersetup]**\xmlaftersetup {...} {...}** xmlall • [setup][name=xmlall]• [comment=setup definition xmlall]**\xmlall {...} {...}** xmlappenddocumentsetup • [setup][name=xmlappenddocumentsetup]• [comment=setup definition xmlappenddocumentsetup]**\xmlappenddocumentsetup {...} {...}** xmlappendsetup • [setup][name=xmlappendsetup]• [comment=setup definition xmlappendsetup]**\xmlappendsetup {...}** xmlapplyselectors • [setup][name=xmlapplyselectors]• [comment=setup definition xmlapplyselectors]**\xmlapplyselectors {...}** xmlatt • [setup][name=xmlatt]• [comment=setup definition xmlatt]**\xmlatt {...} {...}** xmlattdef • [setup][name=xmlattdef]• [comment=setup definition xmlattdef]**\xmlattdef {...} {...} {...}** xmlattribute • [setup][name=xmlattribute]• [comment=setup definition xmlattribute]**\xmlattribute {...} {...} {...}** xmlattributedef • [setup][name=xmlattributedef]• [comment=setup definition xmlattributedef]**\xmlattributedef {...} {...} {...} {...}** xmlbadinclusions • [setup][name=xmlbadinclusions]• [comment=setup definition xmlbadinclusions]**\xmlbadinclusions {...}** xmlbeforedocumentsetup • [setup][name=xmlbeforedocumentsetup]• [comment=setup definition xmlbeforedocumentsetup]**\xmlbeforedocumentsetup {...} {...} {...}** xmlbeforesetup • [setup][name=xmlbeforesetwp][comment=setup definition xmlbeforesetup]**\xmlbefores** xmlchainatt • [setup][name=xmlchainatt]• [comment=setup definition xmlchainatt]**\xmlchainatt {...} {...}** xmlchainattdef • [setup][name=xmlchainattdef]• [comment=setup definition xmlchainattdef]**\xmlchainattdef {...} {...} {...}** xmlchecknamespace • [setup][name=xmlchecknamespace]• [comment=setup definition xmlchecknamespace]**\xmlchecknamespace {...} {...} •** [setup][name=xmlcommand][comment=setup definition xmlcommand]**\xmlcommand {** xmlconcat • [setup][name=xmlconcat]• [comment=setup definition xmlconcat]**\xmlconcat {...} {...} {...}** xmlconcatrange • [setup][name=xmlconcatrange]• [comment=setup definition xmlconcatrange]**\xmlconcatrange {...} {...} {...} {...} {...}** xmlcontext • [setup][name=xmlcontext]• [comment=setup definition xmlcontext]**\xmlcontext {...} {...}** xmlcount • [setup][name=xmlcount]• [comment=setup definition xmlcount]**\xmlcount {...}** xmldefaulttotext • [setup][name=xmldefaulttotext]• [comment=setup definition xmldefaulttotext]**\xmldefaulttotext {...}** xmldirectives • [setup][name=xmldirectives]• [comment=setup definition xmldirectives]**\xmldirectives {...}** xmldirectivesafter • [setup][name=xmldirectivesafter]• [comment=setup definition xmldirectivesafter]**\xmldirectivesafter {...}** xmldirectivesbefore • [setup][name=xmldirectivesbefore]• [comment=setup definition xmldirectivesbefore]**\xmldirectivesbefore {...}** xmldisplayverbatim • [setup][name=xmldisplayverbatim]• [comment=setup definition xmldisplayverbatim]**\xmldisplayverbatim {...}** xmldoif • [setup][name=xmldoif]• [comment=setup definition xmldoif]**\xmldoif {...} {...} {...}** xmldoifatt • [setup][name=xmldoifatt]• [comment=setup definition xmldoifatt]**\xmldoifatt {...} {...}** xmldoifelse • [setup][name=xmldoifelse]• [comment=setup definition xmldoifelse]**\xmldoifelse {...} {...} {...} {...}** xmldoifelseatt • [setup][name=xmldoifelseatt]• [comment=setup definition xmldoifelseatt]**\xmldoifelseatt {...} {...} {...}** xmldoifelseempty • [setup][name=xmldoifelseempty]• [comment=setup definition xmldoifelseempty]**\xmldoifelseempty {...} {...} {...} {...}** xmldoifelseselfempty • [setup][name=xmldoifelseselfempty]• [comment=setup definition xmldoifelseselfempty]**\xmldoifelseselfempty {...} {...} {...}** xmldoifelsetext • [setup][name=xmldoifelsetext]• [comment=setup definition xmldoifelsetext]**\xmldoifelsetext {...} {...} {...} {...}** xmldoifelsevalue • [setup][name=xmldoifelsevalue]• [comment=setup definition xmldoifelsevalue]**\xmldoifelsevalue {...} {...} {...} {...}** xmldoifnot • [setup][name=xmldoifnot]• [comment=setup definition xmldoifnot]**\xmldoifnot {...} {...} {...}** xmldoifnotatt • [setup][name=xmldoifnotatt]• [comment=setup definition xmldoifnotatt]**\xmldoifnotatt {...} {...}** xmldoifnotselfempty • [setup][name=xmldoifnotselfempty]• [comment=setup definition xmldoifnotselfempty]**\xmldoifnotselfempty {...} {...}** xmldoifnottext • [setup][name=xmldoifnottext]• [comment=setup definition xmldoifnottext]**\xmldoifnottext {...} {...} {...}** xmldoifselfempty • [setup][name=xmldoifselfempty]• [comment=setup definition xmldoifselfempty]**\xmldoifselfempty {...} {...}** xmldoiftext • [setup][name=xmldoiftext]• [comment=setup definition xmldoiftext]**\xmldoiftext {...} {...} {...}** xmlelement • [setup][name=xmlelement]• [comment=setup definition xmlelement]**\xmlelement {...} {...}** xmlfilter • [setup][name=xmlfilter]• [comment=setup definition xmlfilter]**\xmlfilter {...} {...}** xmlfirst • [setup][name=xmlfirst]• [comment=setup definition xmlfirst]**\xmlfirst {...} {...}** xmlflush • [setup][name=xmlflush]• [comment=setup definition xmlflush]**\xmlflush {...}** xmlflushcontext • [setup][name=xmlflushcontext]• [comment=setup definition xmlflushcontext]**\xmlflushcontext {...}** xmlflushdocumentsetups • [setup][name=xmlflushdocumentsetups]• [comment=setup definition xmlflushdocumentsetups]**\xmlflushdocumentsetups {...} {...}** xmlflushlinewise • [setup][name=xmlflushlinewise]• [comment=setup definition xmlflushlinewise]**\xmlflushlinewise {...}** xmlflushpure • [setup][name=xmlflushpure]• [comment=setup definition xmlflushpure]**\xmlflushpure {...}** xmlflushspacewise • [setup][name=xmlflushspacewise]• [comment=setup definition xmlflushspacewise]**\xmlflushspacewise {...}** xmlflushtext • [setup][name=xmlflushtext]• [comment=setup definition xmlflushtext]**\xmlflushtext {...}** xmlinclude • [setup][name=xmlinclude]• [comment=setup definition xmlinclude]**\xmlinclude {...} {...} {...}**

xmlinclusion • [setup][name=xmlinclusion]• [comment=setup definition xmlinclusion]**\xmlinclusion {...}** xmlinclusions • [setup][name=xmlinclusions]• [comment=setup definition xmlinclusions]**\xmlinclusions {...}** xmlinfo • [setup][name=xmlinfo]• [comment=setup definition xmlinfo]**\xmlinfo {...}** xmlinjector • [setup][name=xmlinjector]• [comment=setup definition xmlinjector]**\xmlinjector {...}** xmlinlineprettyprint • [setup][name=xmlinlineprettyprint]• [comment=setup definition xmlinlineprettyprint]**\xmlinlineprettyprint {...} {...}** xmlinlineprettyprinttext • [setup][name=xmlinlineprettyprinttext]• [comment=setup definition xmlinlineprettyprinttext]**\xmlinlineprettyprinttext {...} {...}** xmlinlineverbatim • [setup][name=xmlinlineverbatim]• [comment=setup definition xmlinlineverbatim]**\xmlinlineverbatim {...}** xmlinstalldirective • [setup][name=xmlinstalldirective]• [comment=setup definition xmlinstalldirective]**\xmlinstalldirective {...} {...}** xmllast • [setup][name=xmllast]• [comment=setup definition xmllast]**\xmllast {...} {...}** xmllastatt • [setup][name=xmllastatt]• [comment=setup definition xmllastatt]**\xmllastatt** xmllastmatch • [setup][name=xmllastmatch]• [comment=setup definition xmllastmatch]**\xmllastmatch** xmllastpar • [setup][name=xmllastpar]• [comment=setup definition xmllastpar]**\xmllastpar** xmlloadbuffer • [setup][name=xmlloadbuffer]• [comment=setup definition xmlloadbuffer]**\xmlloadbuffer {...} {...} {...}** xmlloaddata **• [setup][name=xmlloaddata]**[comment=setup definition xmlloaddata]\xmlloaddata {. xmlloaddirectives • [setup][name=xmlloaddirectives]• [comment=setup definition xmlloaddirectives]**\xmlloaddirectives {...}** xmlloadfile • [setup][name=xmlloadfile]• [comment=setup definition xmlloadfile]**\xmlloadfile {...} {...} {...} •** [setup][name=xmlloadonly][comment=setup definition xmlloadonly]**\xmlloadonly** {. xmlmain • [setup][name=xmlmain]• [comment=setup definition xmlmain]**\xmlmain {...}** xmlmapvalue • [setup][name=xmlmapvalue]• [comment=setup definition xmlmapvalue]**\xmlmapvalue {...} {...} {...}** xmlname • [setup][name=xmlname]• [comment=setup definition xmlname]**\xmlname {...}** xmlnamespace • [setup][name=xmlnamespace]• [comment=setup definition xmlnamespace]**\xmlnamespace {...}** xmlnonspace • [setup][name=xmlnonspace]• [comment=setup definition xmlnonspace]**\xmlnonspace {...} {...}** xmlpar • [setup][name=xmlpar]• [comment=setup definition xmlpar]**\xmlpar {...} {...}** xmlparam • [setup][name=xmlparam]• [comment=setup definition xmlparam]**\xmlparam {...} {...} {...}** xmlpath • [setup][name=xmlpath]• [comment=setup definition xmlpath]**\xmlpath {...}** xmlpos • [setup][name=xmlpos]• [comment=setup definition xmlpos]**\xmlpos {...}** xmlposition • [setup][name=xmlposition]• [comment=setup definition xmlposition]**\xmlposition {...} {...} {...}** xmlprependdocumentsetup • [setup][name=xmlprependdocumentsetup]• [comment=setup definition xmlprependdocumentsetup]**\xmlprependdocumentsetup {...} {...}** xmlprependsetup • [setup][name=xmlprependsetup]• [comment=setup definition xmlprependsetup]**\xmlprependsetup {...}** xmlprettyprint • [setup][name=xmlprettyprint]• [comment=setup definition xmlprettyprint]**\xmlprettyprint {...} {...}** xmlprettyprinttext • [setup][name=xmlprettyprinttext]• [comment=setup definition xmlprettyprinttext]**\xmlprettyprinttext {...} {...}** xmlprocessbuffer • [setup][name=xmlprocessbuffer]• [comment=setup definition xmlprocessbuffer]**\xmlprocessbuffer {...} {...} {...}** xmlprocessdata • [setup][name=xmlprocessdata]• [comment=setup definition xmlprocessdata]**\xmlprocessdata {...} {...} {...}** xmlprocessfile • [setup][name=xmlprocessfile]• [comment=setup definition xmlprocessfile]**\xmlprocessfile {...} {...} {...}** xmlpure • [setup][name=xmlpure]• [comment=setup definition xmlpure]**\xmlpure {...} {...}** xmlraw • [setup][name=xmlraw]• [comment=setup definition xmlraw]**\xmlraw {...}** xmlrefatt • [setup][name=xmlrefatt]• [comment=setup definition xmlrefatt]**\xmlrefatt {...} {...}** xmlregistereddocumentsetups • [setup][name=xmlregistereddocumentsetups]• [comment=setup definition xmlregistereddocumentsetups]**\xmlregistereddocumentsetups {...} {...}** xmlregisteredsetups • [setup][name=xmlregisteredsetups]• [comment=setup definition xmlregisteredsetups]**\xmlregisteredsetups** xmlregisterns • [setup][name=xmlregisterns]• [comment=setup definition xmlregisterns]**\xmlregisterns {...} {...}** xmlremapname • [setup][name=xmlremapname]• [comment=setup definition xmlremapname]**\xmlremapname {...} {...} {...} {...}** xmlremapnamespace • [setup][name=xmlremapnamespace]• [comment=setup definition xmlremapnamespace]**\xmlremapnamespace {...} {...} {...}** xmlremovedocumentsetup • [setup][name=xmlremovedocumentsetup]• [comment=setup definition xmlremovedocumentsetup]**\xmlremovedocumentsetup {...} {...}** xmlremovesetup • [setup][name=xmlremovesetup]• [comment=setup definition xmlremovesetup]**\xmlremovesetup {...}** xmlresetdocumentsetups • [setup][name=xmlresetdocumentsetups]• [comment=setup definition xmlresetdocumentsetups]**\xmlresetdocumentsetups {...}** xmlresetinjectors • [setup][name=xmlresetinjectors]• [comment=setup definition xmlresetinjectors]**\xmlresetinjectors** xmlresetsetups • [setup][name=xmlresetsetups]• [comment=setup definition xmlresetsetups]**\xmlresetsetups {...}** xmlsave • [setup][name=xmlsave]• [comment=setup definition xmlsave]**\xmlsave {...} {...}** xmlsetatt • [setup][name=xmlsetatt]• [comment=setup definition xmlsetatt]**\xmlsetatt {...} {...} {...}** xmlsetattribute • [setup][name=xmlsetattribute]• [comment=setup definition xmlsetattribute]**\xmlsetattribute {...} {...} {...} {...}** xmlsetentity • [setup][name=xmlsetentity]• [comment=setup definition xmlsetentity]**\xmlsetentity {...} {...}** xmlsetfunction • [setup][name=xmlsetfunction]• [comment=setup definition xmlsetfunction]**\xmlsetfunction {...} {...} {...}** xmlsetinjectors • [setup][name=xmlsetinjectors]• [comment=setup definition xmlsetinjectors]**\xmlsetinjectors [...]** xmlsetpar • [setup][name=xmlsetpar]• [comment=setup definition xmlsetpar]**\xmlsetpar {...} {...} {...}** xmlsetparam • [setup][name=xmlsetparam]• [comment=setup definition xmlsetparam]**\xmlsetparam {...} {...} {...} {...}** xmlsetsetup • [setup][name=xmlsetsetup]• [comment=setup definition xmlsetsetup]**\xmlsetsetup {...} {...} {...}** xmlsetup • [setup][name=xmlsetup]• [comment=setup definition xmlsetup]**\xmlsetup {...} {...}** xmlshow • [setup][name=xmlshow]• [comment=setup definition xmlshow]**\xmlshow {...}** xmlsnippet • [setup][name=xmlsnippet]• [comment=setup definition xmlsnippet]**\xmlsnippet {...} {...}** xmlstrip • [setup][name=xmlstrip]• [comment=setup definition xmlstrip]**\xmlstrip {...} {...}** xmlstripnolines • [setup][name=xmlstripnolines]• [comment=setup definition xmlstripnolines]**\xmlstripnolines {...} {...}** xmlstripped • [setup][name=xmlstripped]• [comment=setup definition xmlstripped]**\xmlstripped {...} {...}** xmlstrippednolines • [setup][name=xmlstrippednolines]• [comment=setup definition xmlstrippednolines]**\xmlstrippednolines {...} {...}** xmltag • [setup][name=xmltag]• [comment=setup definition xmltag]**\xmltag {...} •** [setup][name=xmltexentity][comment=setup definition xmltexentity \\xmltexentity {...} xmltext • [setup][name=xmltext]• [comment=setup definition xmltext]**\xmltext {...} {...}** xmltobuffer • [setup][name=xmltobuffer]• [comment=setup definition xmltobuffer]**\xmltobuffer {...} {...} {...}** xmltobufferverbose • [setup][name=xmltobufferverbose]• [comment=setup definition xmltobufferverbose]**\xmltobufferverbose {...} {...} {...}** xmltofile • [setup][name=xmltofile]• [comment=setup definition xmltofile]**\xmltofile {...} {...} {...}** xmlvalue • [setup][name=xmlvalue]• [comment=setup definition xmlvalue]**\xmlvalue {...} {...} {...}** xmlverbatim • [setup][name=xmlverbatim]• [comment=setup definition xmlverbatim]**\xmlverbatim {...}** xsplitstring • [setup][name=xsplitstring]• [comment=setup definition xsplitstring]**\xsplitstring \... {...}**

- xypos [setup][name=xypos]• [comment=setup definition xypos]**\xypos {...}**
- ZIDINSAPTAMANA [setup][name=ZIDINSAPTAMANA]• [comment=setup definition ZIDINSAPTAMANA]**\ZIDINSAPTAMANA {...}**
- zidinsaptamana [setup][name=zidinsaptamana]• [comment=setup definition zidinsaptamana]**\zidinsaptamana {...}**

**PRAGMA ADE**

**Ridderstraat 27**

**8061GH Hasselt NL**

**www.pragma-ade.com**

٦Ī,